## MATEMATICA C<sup>3</sup>

## MATEMATICA DOLCE 4 - LICEI

Testo per il secondo biennio della Scuola Secondaria di II grado

licei

Matematicamente.it Edizione - 2019

#### Matematica C <sup>3</sup>– Matematica dolce 4 - licei Copyright © 2019 Matematicamente.it

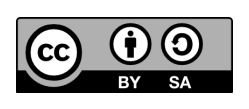

Questo libro, eccetto dove diversamente specificato, è rilasciato nei termini della licenza Creative Commons Attribuzione – Condividi allo stesso modo 3.0 Italia (CC BY-SA 3.0) il cui testo integrale è disponibile agli indirizzi: http://creativecommons.org/licenses/by-sa/3.0/it/ http://creativecommons.org/licenses/by-sa/3.0/it/legalcode

Tu sei libero: di riprodurre, distribuire, comunicare al pubblico, esporre in pubblico, rappresentare, eseguire e recitare quest'opera, di modificare quest'opera, alle seguenti condizioni: *Attribuzione* — Devi attribuire la paternità dell'opera nei modi indicati dall'autore o da chi ti ha dato l'opera in licenza e in modo tale da non suggerire che essi avallino te o il modo in cui tu usi l'opera.

*Condividi allo stesso modo* — Se alteri o trasformi quest'opera, o se la usi per crearne un'altra, puoi distribuire l'opera risultante solo con una licenza identica o equivalente a questa.

Per maggiori informazioni su questo particolare regime di diritto d'autore si legga il materiale informativo pubblicato in:

http://www.copyleft-italia.it.

COORDINATORI DEL PROGETTO Daniele Zambelli.

AUTORI Leonardo Aldegheri, Elisabetta Campana, Luciana Formenti, Carlotta Gualtieri, Michele Perini, Maria Antonietta Pollini, Diego Rigo, Nicola Sansonetto, Andrea Sellaroli, Bruno Stecca, Daniele Zambelli .

HANNO COLLABORATO Alberto Bicego, Alessandro Canevaro, Alberto Filippini .

PROGETTAZIONE E IMPLEMENTAZIONE IN LATEX Dimitrios Vrettos.

COLLABORATORI Claudio Carboncini, Silvia Cibola, Tiziana Manca, Michele Perini, Andrea Sellaroli, Daniele Zambelli .

COLLABORAZIONE, COMMENTI E SUGGERIMENTI Se vuoi contribuire anche tu alla stesura e aggiornamento del manuale Matematica Dolce o se vuoi inviare i tuoi commenti e/o suggerimenti scrivi a daniele.zambelli@gmail.com.

Versione del documento: 3.0.9 del 27 giugno 2019. Stampa edizione 2019: giugno 2019. ISBN 9788899988036

DATI TECNICI PER L'ADOZIONE DEL LIBRO A SCUOLA Titolo: Matematica C<sup>3</sup>, Matematica dolce 4 - licei -2019. Codice ISBN: 9788899988036 Editore: Matematicamente.it. Anno di edizione: 2019. Prezzo pdf:  $\in 0,00$ . Formato: ebook (PDF).

## **Indice**

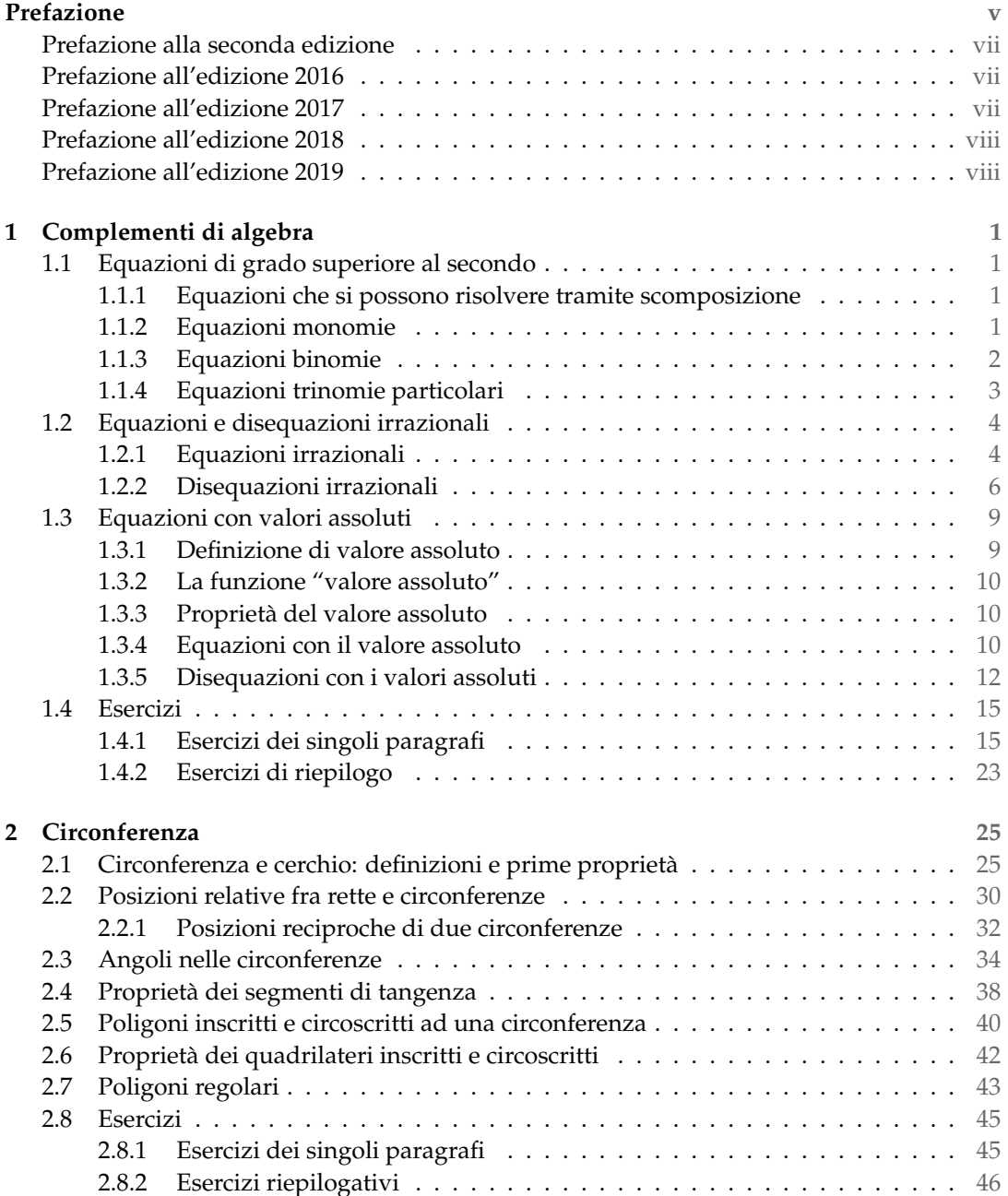

#### iv *Indice* and *Indice* and *Indice* and *Indice* and *Indice* and *Indice* and *Indice*

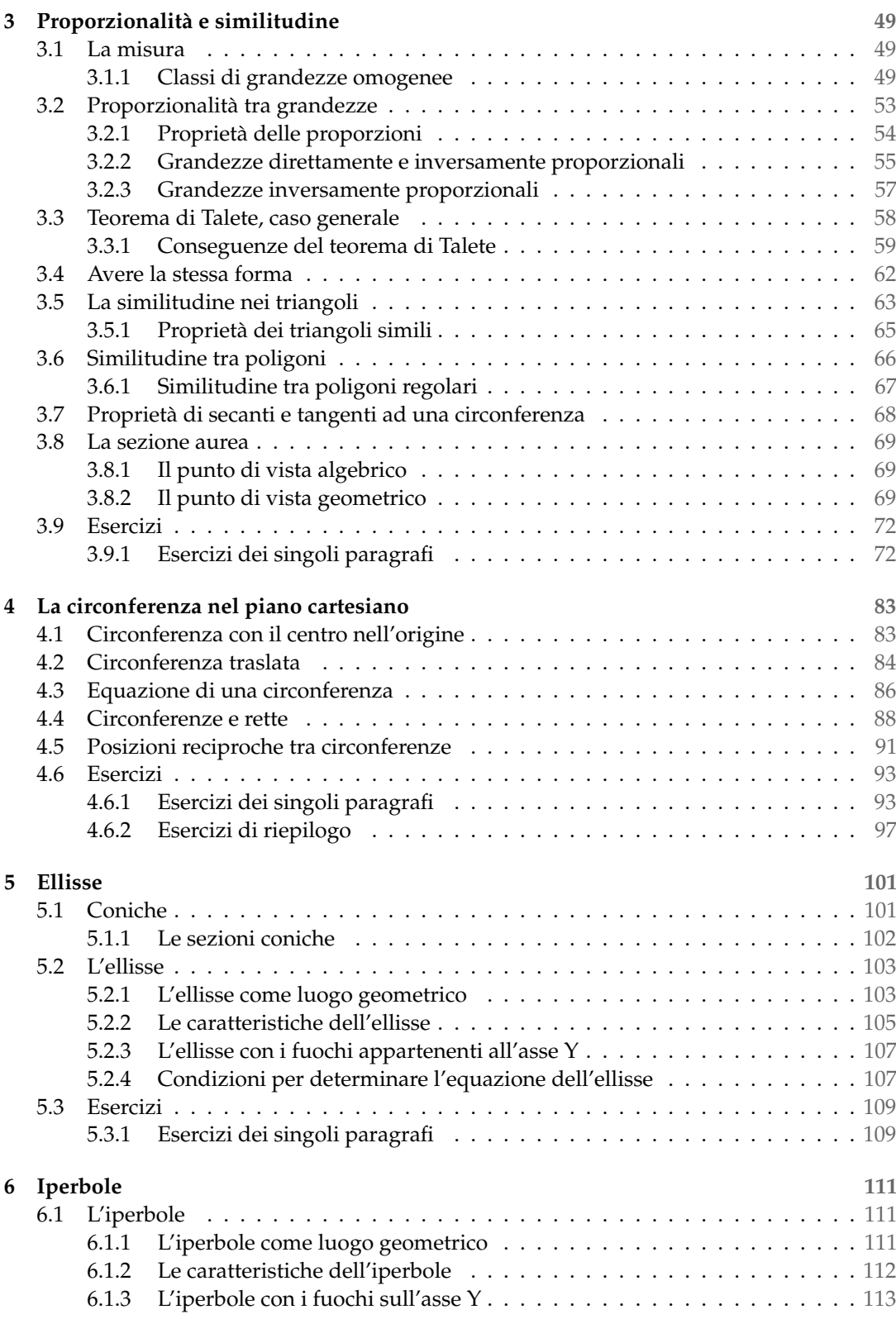

#### **Indice** values of the contract of the contract of the contract of the contract of the contract of the contract of the contract of the contract of the contract of the contract of the contract of the contract of the contrac

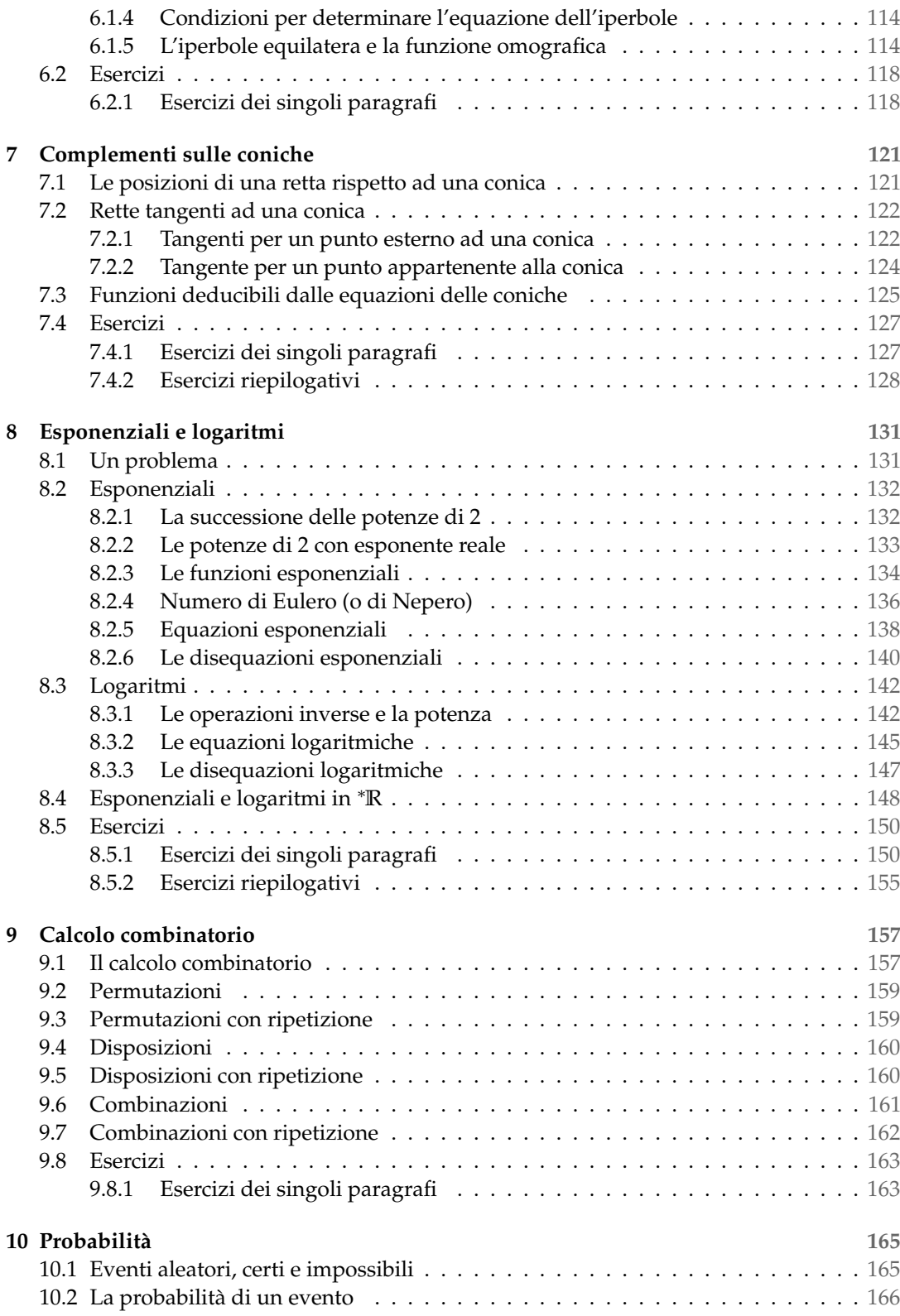

#### vi *Indice*

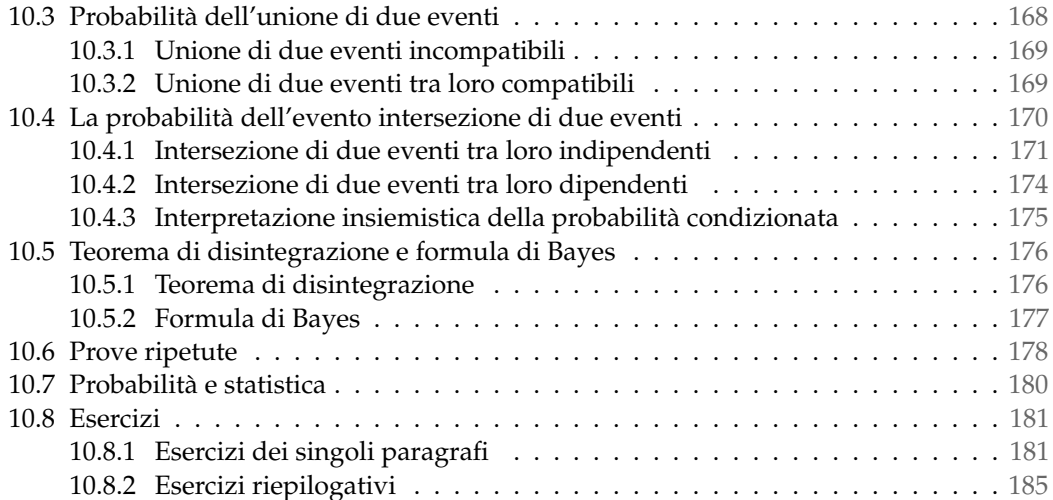

### **Prefazione**

*Ciao Daniele, ho appena inoltrato il tuo lavoro al mio professore, lui apprezza molto il progetto* Matematica C 3 *e penso che la tua versione gli possa far comodo soprattutto per i primi anni del nostro serale. Già l'anno scorso ha tentato l'adozione ufficiale del* C <sup>3</sup> *normale, ma, come precario, è riuscito a strappare solo una promessa, promessa che verrà mantenuta solo se tra un paio di settimane (quando inizierà per me e per lui la scuola) lo rivedrò in cattedra. In ogni caso, che ci sia lui o no, proporrò lo stesso al coordinatore il progetto* C 3 *, "Software Libero, Conoscenza Libera, Scuola Libera", giusto? Buon lavoro, Alice*

#### Giusto, Alice.

La cosa importante è che il testo non sia considerato un oggetto scritto da altri, da un gruppo di professori più o meno strambi, ma sia una traccia. Una traccia lasciata sul terreno di un territorio sconosciuto, a volte inospitale a volte stupefacente.

Una traccia come quella scritta su una mappa del tesoro: un po' bruciacchiata consumata e piena di incrostazioni. A volte incomprensibile, con degli errori che portano fuori pista, a volte scritta male, con alcune parti mancanti oppure con alcune parti inutili che confondono. Non seguire acriticamente la mappa, non fidarti del testo, leggilo con la penna in mano, correggi, cambia, cancella e aggiungi, parlane in classe.

Contribuisci alla sua evoluzione. Grazie, ciao.

**Matematica** C <sup>3</sup> Diversi anni fa, Antonio Bernardo ha avuto il coraggio di coordinare un gruppo di insegnanti che mettendo insieme le proprie competenze hanno creato un testo di matematica per il biennio dei licei scientifici: *Matematica* C 3 . Con grande generosità e lungimiranza, il gruppo ha scelto di rilasciare il lavoro con una licenza *Creative Commons* libera. Questa licenza permette a chiunque di riprodurre l'opera e divulgarla liberamente, ma permette anche di creare altre opere derivate da *Matematica* C 3 .

**Specificità di questa versione** Questa versione modifica *Matematica* C 3 in modo da adattarlo ai programmi delle scuole diverse dal liceo scientifico. Nell'organizzazione del testo si è tenuto conto delle indicazioni ministeriali per la matematica dei licei.

Viene dato più spazio alla geometria nel piano cartesiano proponendo in prima: i punti, i segmenti, le figure; in seconda: le rette. Le trasformazioni geometriche sono proposte sotto forma di schede che guidano l'attività di laboratorio di matematica. Nei numeri naturali viene proposto l'uso di grafi ad albero nella soluzione delle espressioni e nella scomposizione in

fattori dei numeri. Nelle disequazioni, il centro dell'attenzione è posto nello studio del segno di un'espressione.

Per quanto riguarda il tema dell'informatica, in prima viene presentato il foglio di calcolo e la geometria della tartaruga mentre in seconda, la geometria interattiva con l'uso di un linguaggio di programmazione e di una apposita libreria grafica.

**Adozione** Questo manuale non vorrebbe essere adottato nel senso di essere *scelto* dal collegio docenti; vorrebbe essere *adottato* nel senso di essere preso in carico, da insegnanti, alunni, famiglie, come un proprio progetto, bisognoso di cure e attenzioni. Ha senso adottarlo se siamo disposti a contribuire alla sua crescita. Si può contribuire in diversi modi: usando il testo o anche solo qualche capitolo, magari per supportare attività di recupero o per trattare temi non presenti nel libro di testo in adozione; segnalando errori, parti scritte male o esercizi non adeguati; proponendo cambiamenti alla struttura; scrivendo o riscrivendo parti del testo; creando esercizi; realizzando illustrazioni.

**Obiettivi** Il progetto *Matematica* C <sup>3</sup> ha per obiettivo la realizzazione di un manuale di matematica, per tutto il percorso scolastico e per ogni tipo di scuola, scritto in forma collaborativa e con licenza *Creative Commons*. Seguendo l'esempio di questa versione, altri insegnanti, studenti, appassionati di matematica, potrebbero proporre delle modifiche per adattare il testo alle esigenze di altri percorsi scolastici.

**Supporti** Matematica C<sup>3</sup> è scaricabile dal sito www.matematicamente.it. Mentre il cantiere in cui si lavora a questa versione si trova in: bitbucket.org/zambu/matematicadolce. È disponile in formato elettronico pdf direttamente visualizzabile o stampabile. Sullo stesso sito sono disponibili i sorgenti in LATEX, che ne permettono la modifica. I diversi volumi che compongono l'opera possono essere stampati, fotocopiati in proprio o stampati in tipografia per le sole le parti che occorrono. Oppure può essere usato in formato elettronico su pc, netbook, tablet, smartphone. Può essere proiettato direttamente sulla lavagna interattiva interagendo con il testo, svolgendo direttamente esempi ed esercizi, personalizzando con gli alunni definizioni ed enunciati; ricorrendo eventualmente a contenuti multimediali esterni presenti sui siti internet, confrontando definizioni e teoremi su Wikipedia, cercando sull'enciclopedia libera notizie storiche sugli autori, ricorrendo eventualmente a contenuti multimediali esterni presenti sui siti internet (sul sito www.matematicamente.it sono disponibili gratuitamente test interattivi e alcune videolezioni).

Daniele Zambelli

#### **Prefazione alla seconda edizione**

Un anno di lavoro ha messo in luce alcuni errori che sono stati corretti, la nuova versione è scaricabile da:

```
bitbucket.org/zambu/mc3_a1_dolce_2ed
e
```
bitbucket.org/zambu/mc3 a2 dolce 2ed.

Ma, soprattutto, in questo anno è sorta una interessante opportunità: è stato finanziato un progetto per tradurre il testo in braille. Il lavoro sta procedendo e alcuni capitoli sono già stati tradotti. Quanto fatto lo si può trovare in:

oer.veia.it Buon divertimento con la matematica!

Daniele Zambelli

#### **Prefazione all'edizione 2016**

Cambia il modo di indicare le edizioni.

Ma soprattutto è cambiata l'organizzazione del materiale: ora tutto il progetto è contenuto in un unico repository.

Matematica Dolce, oltre ad essere un libro *libero* è anche *polimorfo*: ora è molto semplice creare nuovi libri partendo dal materiale presente nel repository. Già da quest'anno, oltre alla versione orientata ai licei non scientifici, sta prendendo vita una versione per gli istituti professionali. Il tutto è ospitato in:

bitbucket.org/zambu/matematicadolce

Quest'anno altri colleghi si sono uniti al progetto e un alunno ha fornito le immagini per le copertine.

Per quanto riguarda i contenuti, riporto i principali cambiamenti:

- $\Rightarrow$  la geometria è stata inserita nel testo di matematica;
- ➡ nel terzo volume è stato inserito un capitolo che introduce ai numeri Iperreali;
- $\Rightarrow$  è stata riscritta la parte di linguaggio di programmazione per la geometria interattiva;
- ➡ è stato aggiunto il quarto volume.
- Abbiamo svolto un gran lavoro, ora è il momento di usarlo.

Buon divertimento con la matematica!

Daniele Zambelli

#### **Prefazione all'edizione 2017**

Raggiunto il traguardo dei cinque volumi: l'opera è completa!

Comunque, chi ha voglia di partecipare alla realizzazione di Matematica Dolce può stare tranquillo: c'è ancora molto lavoro da fare.

Buon divertimento con la matematica!

Daniele Zambelli

#### **Prefazione all'edizione 2018**

Sbozzata l'opera, c'è molto lavoro di raspa per farla diventare uno strumento più adatto alle nostre esigenze.

Abbiamo cercato di asciugare un po' il primo volume, abbiamo ridistribuito il materiale tra la terza e la quarta e aggiunto, in quinta le variabili aleatorie e un nuovo modo di proporre le funzioni, oltre ad apportare tutte le correzioni di errori segnalati e buona parte delle richieste di miglioramenti.

Abbiamo "scoperto" che non c'è modo di sapere dove il testo è stato adottato. Sarebbe carino se chi lo ha adottato ce lo facesse sapere e contribuisse con segnalazioni di errori o proposte di miglioramento.

Il libro è vivo e libero solo se chi lo usa partecipa alla sua evoluzione. E questo progetto ha senso solo se evolve.

Buon divertimento con la matematica!

Daniele Zambelli

#### **Prefazione all'edizione 2019**

Come usare i grafi ad albero per risolvere espressioni?

Negli insiemi, c'è qualcosa che varrà effettivamente utilizzato negli anni seguenti?

Come evitare che da disequazione  $x^2 - 1 > 0$  venga risolta al volo con  $x > \pm 2$ ?

Come disegnare una retta nel piano cartesiano in 10"? E una parabola senza fare calcoli? Come mettere assieme linguaggio di programmazione, matematica e geometria?

Come iniziare le basi del calcolo infinitesimale in terza?

Questo testo è molto fuori standard e lontano dalla moda. È scritto da insegnanti che amano imparare e condividere per insegnanti che amano imparare e sperimentare.

Buon divertimento con la matematica!

Daniele Zambelli

# **Complementi di algebra 1**

 $(z^2-1)-2(x^2-1)=0$ 

 $(z^{2}-1)(3x-2)=0$ 

 $x^2-1=0 \vee 3x-2=0$ 

#### **1.1 Equazioni di grado superiore al secondo**

A questo punto siamo in grado di risolvere equazioni di primo e secondo grado. Impareremo ora come comportarci nel caso, più generale, di equazioni polinomiali di grado superiore.

#### **1.1.1 Equazioni che si possono risolvere tramite scomposizione**

Pensiamo, ad esempio, di dover risolvere un'equazione polinomiale del tipo  $P(x) = 0$ , lo sappiamo già fare? Certo, se possiamo applicare la tecnica della scomposizione (raccoglimenti totali e parziali, prodotti notevoli, regola di Ruffini...). Scomponiamo il polinomio  $P(x)$  scrivendolo come prodotto di più polinomi di grado minore e poi, mediante la legge dell'annullamento del prodotto, risolviamo le equazioni che abbiamo trovato.

Prima di procedere ricordiamo la legge dell'annullamento del prodotto:

**Definizione 1.1.** Legge dell'annullamento del prodotto: il prodotto di due o più fattori è uguale a zero quando almeno uno dei fattori è nullo.

**Esempio 1.1.**  $x^3 - 4x = 0$ 

raccogliamo a fattore comune la x:  $x(x^2-4)=0$ applichiamo la legge dell'annullamento del prodotto:  $x = 0 \vee (x^2 - 4) = 0$ risolviamo le due equazioni ottenute:  $x = 0 \lor x = \pm 2$ 

**Esempio 1.2.**  $3x^3 - 2x^2 - 3x + 2 = 0$ 

facciamo un primo raccoglimento parziale: raccogliamo a fattore comune la  $x$ : applichiamo la legge dell'annullamento del prodotto: risolviamo le due equazioni ottenute:  $x = \pm 1 \, \vee \, x = \frac{2}{3}$ 

**Esempio 1.3.**  $x^4 - 3x^3 + 2x^2 = 0$ 

raccogliamo a fattore comune la x:  $x^2(x^2 - 3x + 2) = 0$ applichiamo la legge dell'annullamento del prodotto:  $x^2 = 0 \lor x^2 - 3x + 2 = 0$ risolviamo le due equazioni ottenute:  $x = 0 \lor x = 1 \lor x = 2$ 

#### **1.1.2 Equazioni monomie**

**Definizione 1.2** (Equazione monomia)**.** Un'equazione si dice **monomia** se può essere scritta nella forma:

 $ax^n = 0$ 

Ricordando che

 $x^n = 0$ 

equivale a

$$
\underbrace{x \cdot x \cdot x \cdot x \cdots x}_{n \text{ volte}} = 0
$$

e per la legge dell'annullamento del prodotto, abbiamo

$$
x = 0 \lor x = 0 \lor x = 0 \lor x = 0 \lor \dots \lor x = 0
$$

Si può dire quindi che l'equazione  $ax^n = 0$  ha n soluzioni *coincidenti* uguali a 0.

#### **1.1.3 Equazioni binomie**

**Definizione 1.3** (Equazione binomia)**.** Un'equazione si dice **binomia** se può essere scritta nella forma:

$$
\alpha x^n+b=0
$$

dove n è un numero *intero positivo* e a e b *numeri reali* non nulli.

Il numero delle soluzioni dipende da n e dal segno di a e b. Infatti se riscriviamo l'equazione

$$
\alpha x^n+b=0
$$

e risolviamo rispetto a  $x^n$ , otteniamo l'equazione equivalente:

$$
x^n=-\frac{b}{\alpha}
$$

➡ se n è **pari** l'equazione ammette soluzioni reali solo se − b <sup>a</sup> > 0 e le soluzioni saranno date da:

$$
x=\pm\sqrt[n]{-\frac{b}{a}}
$$

se  $-\frac{b}{a} < 0$  l'equazione non ammette radici reali in quanto non esiste la radice di indice pari di un numero negativo.

➡ se n **dispari** l'equazione ammette sempre una sola soluzione reale data da

$$
x=\sqrt[n]{-\frac{b}{a}}
$$

**Esempio 1.4.**  $8x^3 + 1 = 0$ 

Risolviamo rispetto a  $x^3$  e otteniamo l'equazione equivalente:  $\quad x^3=-\frac{1}{8}$ estraiamo quindi la radice cubica:  $x = \sqrt[3]{-\frac{1}{8}} = -\frac{1}{2}$ 

**Esempio 1.5.**  $4x^2 - 9 = 0$ 

Risolviamo rispetto a  $x^2$  e otteniamo l'equazione equivalente:  $x^2 = \frac{9}{4}$ le soluzioni di questa equazione sono due:  $x = \pm \sqrt{\frac{9}{4}} = \pm \frac{3}{2}$  **Esempio 1.6.**  $2x^2 + 50 = 0$ 

Risolviamo rispetto a  $x^2$  e otteniamo l'equazione equivalente:  $x^2 = -\frac{50}{2} = -25$ 

Poiché nessun numero reale elevato alla seconda dà un risultato negativo: *no soluzioni reali*

**Esempio 1.7.**  $-\frac{2}{3}x^6 + 2 = 0$ 

Risolviamo rispetto a x<sup>6</sup> e otteniamo l'equazione equivalente:  $x^6 = \frac{-2}{-\frac{2}{3}} = 3$ 

le soluzioni di questa equazione sono perciò:  $\mathrm{\mathsf{x}}=\pm\sqrt[6]{3}$ 

#### **1.1.4 Equazioni trinomie particolari**

**Definizione 1.4** (Equazione trinomia particolare)**.** Un'equazione si dice **trinomia particolare** se può essere scritta nella forma:

$$
ax^{2n} + bx^n + c = 0
$$

dove n è un numero intero positivo e a, b e c numeri reali non nulli.

Possiamo distinguere tre casi:

- $\Rightarrow$  se n = 1 l'equazione diventa  $ax^2 + bx + c = 0$ , si riduce quindi a un'equazione di 2° grado.
- $\Rightarrow$  se n = 2 l'equazione diventa  $ax^4 + bx^2 + c = 0$ , con a, b e c numeri reali non nulli e viene chiamata **equazione biquadratica**.
- $\Rightarrow$  se n  $\geq$  2 le equazioni trinomie si possono ricondurre a equazioni di secondo grado tramite una semplice sostituzione:

ponendo  $x^n = z$ , e quindi  $x^{2n} = (x^n)^2 = z^2$ , si ottiene:

$$
ax^{2n} + bx^n + c = 0 \quad \longrightarrow \quad az^2 + bz + c = 0
$$

ora non resta che risolvere questa equazione. Se essa non ammette soluzioni reali, neppure quella di partenza ne avrà, mentre se ammette soluzioni reali, ad esempio  $z_1$ e z<sub>2</sub>, le soluzioni dell'equazione originaria saranno le soluzioni delle due equazioni binomie:

$$
x^n = z_1 e x^n = z_2.
$$

**Esempio 1.8.**  $x^6 + 9x^3 + 8 = 0$ 

Ponendo  $x^3=z$ , l'equazione diventa:  $z^2+9z+8=0$ Risolviamo questa equazione:  $(z+8)(z+1) = 0 \Rightarrow z_1 = -8 \vee z_2 = -1$ Ritorniamo ora alla variabile x:

 $\Rightarrow$   $x^3 = z_1 = -8 \Rightarrow x_1 = \sqrt[3]{-8} = -2$  $\Rightarrow x^3 = z_2 = -1 \Rightarrow x_2 = \sqrt[3]{-1} = -1$  3

**Esempio 1.9.**  $x^4 + x^2 - 6 = 0$ Ponendo  $x^2 = z$ , l'equazione diventa  $z^2 + z - 6 = 0$ Questa equazione ha soluzioni:  $(z+3)(z-2) = 0 \Rightarrow z_1 = -3 \vee z_2 = +2$ Ritorniamo ora alla variabile x:

⇒ 
$$
x^2 = z_1
$$
 ⇒  $x^2 = -3$  che non ha soluzioni reali  
⇒  $x^2 = z_2$  ⇒  $x^2 = +2$  che soluzioni  $x_{1,2} = \pm \sqrt{2}$ 

**Esempio 1.10.**  $x^{14} - 10x^7 + 25 = 0$ 

Ponendo x<sup>7</sup> = z, l'equazione diventa z $2-10z+25=0$ 

Questa equazione ha un'unica soluzione:  $z_1=5$ . Ritornando in x si ottiene:  $\mathsf{x}=\sqrt[7]{5}$ .

#### **1.2 Equazioni e disequazioni irrazionali**

#### **1.2.1 Equazioni irrazionali**

Consideriamo le seguenti equazioni:

1. 
$$
\sqrt{x-4} = \frac{x-4}{2}
$$
  
2.  $\sqrt[3]{x^2+1} - 2 = 0$ 

come si può osservare tali equazioni contengono un radicale nel cui radicando compare l'incognita. Queste equazioni si dicono irrazionali.

**Definizione 1.5** (Equazione irrazionale)**.** Un'**equazione irrazionale** è un'equazione algebrica in cui l'incognita compare all'interno del radicando di uno o più radicali.

$$
\sqrt[n]{A(x)} = B(x)
$$

Sono quindi equazioni irrazionali:  $\sqrt{2x+5} = 3(x-1)$  e  $\sqrt{2x} = (3x+4)$ mentre non lo sono:  $\sqrt{2} = (3x - 2)$  e  $x^2 + \sqrt{3} = 3$ 

Per risolvere un'equazione irrazionale si cerca, tramite opportuni elevamenti a potenza, di ricondursi ad un'equazione razionale equivalente.

Ricordiamo che data un'equazione  $A(x) = B(x)$ , se eleviamo ambo i membri alla n, dove n è un numero intero positivo, e consideriamo l'equazione  $((A(x))^n = (B(x))^n$  si possono verificare i seguenti casi:

- ➡ se n è dispari, essa è equivalente a quella data. Infatti nel caso n sia un numero dispari è sufficiente elevare entrambi i membri dell'equazione allo stesso indice, ottenendo un'equazione razionale che ammette le stesse soluzioni di quella di partenza.
- $\Rightarrow$  se n è pari, essa ha come soluzioni, oltre a quelle di  $A(x) = B(x)$ , anche quelle di  $A(x) = -B(x)$  Quindi, per risolvere equazioni di questo tipo è sufficiente tenere presente il fatto che, elevando ambo i membri alla n si ottiene un'equazione che oltre alle soluzioni di quella data può ammetterne anche altre.

**Esempio 1.11.**  $\sqrt[3]{x^3 - x^2 - x + 25} = x + 1$ 

elevando ambo i membri al cubo si ottiene:  $x^3 - x^2 - x + 25 = x^3 + 3x^2 + 3x + 1$ semplificando si ottiene:  $x^2 + x - 6 = 0$ e quindi, scomponendo il polinomio:  $(x+3)(x-2) = 0 \Rightarrow x_1 = 2 \lor x_2 = -3$ possiamo verificare le soluzioni trovate:  $\sqrt[3]{\frac{23-2^2-2+25}{2}} = 2+1 \Rightarrow \sqrt[3]{8-4-2+25} = 3 \Rightarrow \sqrt[3]{27} = 3$  $\sqrt[3]{(-3)^3 - (-3)^2 - (-3) + 25} = (-3) + 1 \Rightarrow \sqrt[3]{-27 - 9 + 3 + 25} = -2 \Rightarrow \sqrt[3]{-8} = -2$ 

**Esempio 1.12.**  $\sqrt{x+4} = 3$ 

elevando ambo i membri al quadrato si ottiene:  $x + 4 = 9$ che ha come soluzione:  $x = 5$ possiamo verificare la soluzione:  $\sqrt{5+4} = 3 \Rightarrow \sqrt{9} = 3$ 

**Esempio 1.13.** 
$$
\sqrt{x-3} = x-5
$$

elevando ambo i membri al quadrato si ottiene:  $\mathrm{x}-3=\mathrm{x}^2-10\mathrm{x}+25$ semplificando si ottiene:  $x^2 - 11x + 28 = 0$ scomponendo il polinomio si ottiene:  $(x-7)(x-4) = 0 \Rightarrow x_1 = 7 \lor x_2 = 4$ ora verifichiamo le soluzioni trovate:  $\sqrt{7-3} = 7-5 \Rightarrow \sqrt{4} = 2$  $\sqrt{4-3} = 4-5 \Rightarrow \sqrt{1} = -1$  (soluzione non accettabile)

Quindi l'equazione ha una sola soluzione. Infatti 7 è una soluzione accettabile, mentre 4 non è accettabile, ovvero è soluzione dell'equazione razionale ottenuta, ma non dell'equazione irrazionale di partenza.

**Esempio 1.14.**  $\sqrt{2x+5} = 3(x-1)$ 

elevando ambo i membri al quadrato si ottiene: 
$$
2x + 5 = 9(x - 1)^2
$$
  
semplificando si ottiene:  $2x + 5 = 9x^2 - 18x + 9 \Rightarrow 9x^2 - 20x + 4 = 0$   
che da come soluzioni:  $x_{1,2} = \frac{10 \pm \sqrt{100 - 36}}{9} = \frac{10 \pm 8}{9} \Rightarrow x_1 = \frac{2}{9} \lor x_2 = 2$   
ora verifichiamo le soluzioni trovate:  $\sqrt{2 \cdot 2 + 5} = 3(2 - 1) \Rightarrow \sqrt{9} = 3$   
 $\sqrt{2 \cdot \frac{2}{9} + 5} = 3(\frac{2}{9} - 1) \Rightarrow \sqrt{\frac{49}{9}} = -\frac{7}{9}$  (soluzione non accelerabile)

Quando eleviamo entrambi i membri ad un esponente *pari* otteniamo un'equazione che può avere delle soluzioni che non sono soluzioni dell'equazione di partenza (soluzioni non accettabili). Per individuare le soluzioni dell'equazione data possiamo verificare una per una tutte le soluzioni dell'equazione razionale e vedere quali di queste sono anche soluzioni di quella irrazionale, come abbiamo fatto negli esempi precedenti.

Un altro metodo consiste nel porre delle condizioni prima di eliminare le radici e accettare poi solo le soluzioni che le soddisfano.

È importante ricordare che:

- 1. la radice pari di un numero negativo non è un numero reale;
- 2. Se esiste, la radice pari di un numero è sempre positiva.

Perciò, quando passiamo dall'equazione  $\sqrt[n]{A(x)} = B(x)$  all'equazione  $A(x) = (B(x))^n$ dobbiamo aggiungere le due informazioni che abbiamo perduto in questo passaggio, quindi l'equazione di partenza è equivalente al seguente sistema:

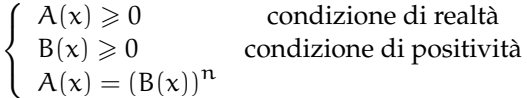

Osservando il sistema precedente si può notare che la prima condizione può essere tralasciata perché è una conseguenza dell'ultima, infatti se  $A(x)$  è uguale a  $(B(x))^n$  con n pari, allora senz'altro  $A(x)$  è positivo.

In conclusione vale la seguente identità:

$$
\sqrt[n]{A(x)} = B(x) \qquad \Leftrightarrow \qquad \left\{ \begin{array}{l} B(x) \geqslant 0 \\ A(x) = (B(x))^n \end{array} \right.
$$

**Esempio 1.15.** Riprendiamo l'equazione  $\sqrt{2x+5} = 3(x-1)$ 

\n essa è equivalente al sistema: \n 
$$
\begin{cases}\n 3(x-1) \geq 0 \\
 2x + 5 = 9(x-1)^2\n \end{cases}\n \Rightarrow\n \begin{cases}\n x \geq 1 \\
 9x^2 - 20x + 4 = 0\n \end{cases}
$$
\n che dà come soluzioni: \n  $x_{1,2} = \frac{10 \pm \sqrt{100 - 36}}{9} = \frac{10 \pm 8}{9} \Rightarrow\n x_1 = \frac{2}{9}$ \n (S.N.A.) \n  $x_2 = 2$ \n (S.A.)\n

quindi l'equazione ha una soluzione accettabile (S.A.) e una non accettabile (S.N.A.)

Certi casi semplici possono essere risolti al volo senza particolari calcoli; tutte le seguenti equazioni irrazionali non hanno soluzioni reali.

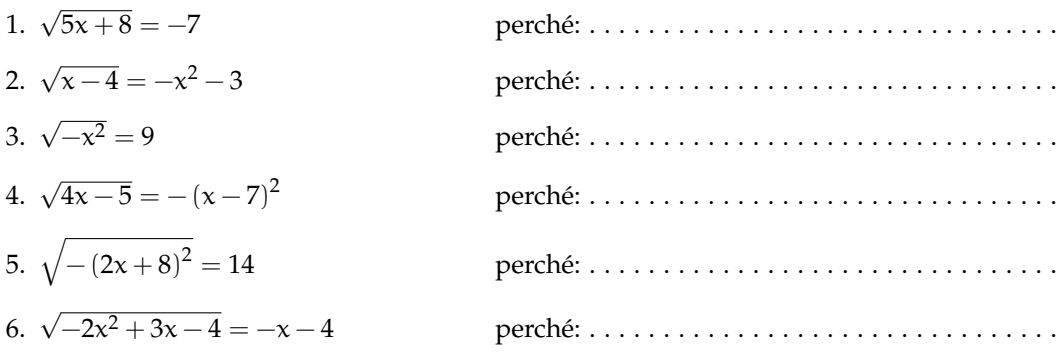

#### **1.2.2 Disequazioni irrazionali**

Se le disequazioni contengono l'incognita sotto una radice si dicono disequazioni *irrazionali*. Vediamo i casi che si possono presentare.

#### **Radici con indice dispari**

Le disequazioni irrazionali del tipo:

$$
\sqrt[n]{A(x)} \leqslant B(x) \; o \; \sqrt[n]{A(x)} \geqslant B(x)
$$

con n dispari si risolvono semplicemente elevando ambo i membri della disequazione allo stesso indice, ottenendo una disequazione razionale che ammette le stesse soluzioni di quella di partenza.

$$
\text{Esempio 1.16. } \sqrt[3]{-6x^2+12x+1} \leqslant x-2
$$

elevando ambo i membri al cubo si ottiene:  $-6x^2 + 12x + 1 \le x^3 - 6x^2 + 12x - 8$ semplificando si ottiene:  $x^3 - 9 \geqslant 0$ che dà come soluzioni:  $x \ge \sqrt[3]{9}$ 

**Esempio 1.17.**  $\sqrt[3]{x^3 - 3x + 2} > x - 1$ 

elevando ambo i membri al cubo si ottiene:  $x^3 - 3x + 2 > x^3 - 3x^2 + 3x - 1$ semplificando si ottiene:  $3(x-1)^2 > 0$ che dà come soluzione:  $x \neq 1$ 

#### **Radici con indice pari**

In questo testo ci limiteremo al caso  $n = 2$ , ma il caso più generale si affronta in modo analogo. Le disequazioni irrazionali del tipo:

$$
\sqrt[n]{A(x)} \leqslant B(x) \ o \ \sqrt[n]{A(x)} \geqslant B(x)
$$

sono equivalenti a un sistema di disequazioni. Possiamo distinguere due casi.

**Primo caso:**  $\sqrt{A(x)} \leq B(x)$ Osservazioni:

- 1. Il radicando, deve sempre essere maggiore o uguale a zero. Per la condizione di realtà (C.R.) dovrà quindi essere  $A(x) \ge 0$ .
- 2. Se il radicando è positivo, anche la radice è definita e sarà positiva, quindi anche  $B(x) \ge 0$
- 3. Se i membri della disequazione sono entrambi positivi e il primo è minore del secondo allora anche il quadrato del primo membro deve essere minore del quadrato del secondo membro:  $\left[\sqrt{A(x)}\right]^2 \leqslant [B(x)]^2$ .

Tradotte in simboli, queste osservazioni producono la seguente equivalenza tra la disequazione irrazionale e un sistema di disequazioni razionali:

$$
\sqrt{A(x)} \leqslant B(x) \; \Leftrightarrow \; \left\{ \begin{array}{l} A(x) \geqslant 0 \\ B(x) \geqslant 0 \\ A(x) \leqslant [B(x)]^2 \end{array} \right.
$$

Esempio 1.18.  $\sqrt{x^2-4}-4 \leq x$ 

riducendo in forma normale:  $\sqrt{x^2-4} \leq x+4$ equivalente al sistema razionale:  $\sqrt{ }$  $\left| \right|$  $\mathcal{L}$  $x^2-4\geqslant 0$  $x + 4 \geqslant 0$  $x^2 - 4 \le x^2 + 8x + 16$ che si riduce a:  $\sqrt{ }$  $\left| \right|$  $\mathcal{L}$  $x^2-4\geqslant 0$  $x + 4 \geqslant 0$  $-8x - 20 \leq 0$ ⇒  $\sqrt{ }$  $\left| \right|$  $\mathcal{L}$  $x \leqslant -2 \vee x \geqslant +2$  $x \geqslant -4$  $x \geqslant -\frac{5}{2}$ che dà come soluzioni:  $-\frac{5}{3}$  $\frac{6}{2}$  ≤ x ≤ -2  $\lor$  x ≥ 2

**Secondo caso:**  $\sqrt{A(x)} \ge B(x)$ Abbiamo le seguenti due possibilità:

- 1. Se  $B(x) < 0$  per verificare la disequazione basta che la radice esista, perché essendo positiva sarà senz'altro maggiore di un numero negativo.
- 2. Se invece  $B(x) \ge 0$  allora il radicando deve essere maggiore o uguale al suo quadrato e, in questo caso, verifica anche la condizione di esistenza della radice.

Tradotte in simboli, queste osservazioni producono i seguenti due sistemi di disequazioni razionali:

$$
\sqrt[n]{A(x)} \geqslant B(x) \; \Leftrightarrow \; \left\{ \begin{array}{ll} B(x) < 0 \\ A(x) \geqslant 0 \end{array} \right. \vee \; \left\{ \begin{array}{ll} B(x) \geqslant 0 \\ A(x) \geqslant \left[ B(x) \right]^2 \end{array} \right.
$$

**Esempio 1.19.**  $\sqrt{4x^2 + 3x - 1} - 2x > -3$ 

riducendo in forma normale:

\n
$$
\sqrt{4x^2 + 3x - 1} > 2x - 3
$$
\nequivalence all'unione dei sistemi razionali:

\n
$$
\begin{cases}\n2x - 3 < 0 \\
4x^2 + 3x - 1 \ge 0\n\end{cases} \quad \sqrt{\begin{cases}\n2x - 3 \ge 0 \\
4x^2 + 3x - 1 \ge 4x^2 - 12x + 9\n\end{cases}}
$$
\nche si riduce a:

\n
$$
\begin{cases}\n2x - 3 < 0 \\
4x^2 + 3x - 1 \ge 0\n\end{cases} \quad \sqrt{\begin{cases}\n2x - 3 \ge 0 \\
15x - 10 > 0\n\end{cases}}
$$
\nla soluzione del primo sistema è:

\n
$$
x \le -1 \quad \sqrt{\frac{1}{4}} \le x < \frac{3}{2}
$$
\nla soluzione del secondo sistema è:

\n
$$
x \ge \frac{3}{2}
$$

La soluzione della disequazione è data dall'unione delle soluzioni,cioé: x ≤ −1 ∨ x ≥ − $\frac{1}{4}$ 4

#### **1.3 Equazioni con valori assoluti**

Per risolvere un'equazione nella quale compare il valore assoluto di qualche termine , dobbiamo aver chiaro cosa significa **valore assoluto di un numero reale**.

#### **1.3.1 Definizione di valore assoluto**

Si definisce valore assoluto (o modulo) di un numero  $x$ , e si indica con  $|x|$ , una funzione che associa a x un numero reale non negativo. Infatti se x è un numero reale, il suo valore assoluto è x stesso se x è non negativo, è −x se x è negativo. In simboli:

$$
|x| = \begin{cases} x & \text{se} \quad x \ge 0 \\ -x & \text{se} \quad x < 0 \end{cases}
$$

se riportiamo il numero x sulla retta dei numeri reali, il valore assoluto di x, |x|, non è altro che la distanza del punto che rappresenta x, dall'origine 0.

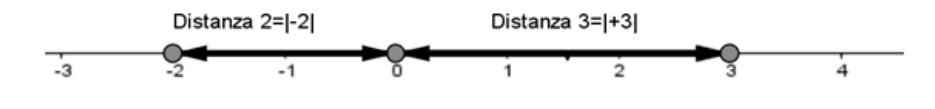

FIGURA 1.1: Retta

È logico che, per come l'abbiamo definito, *il valore assoluto di un numero reale è sempre non negativo*.

Esempi:

- a.  $|-2| = -(-2) = 2$ b.  $|+4| = +4$
- b.  $|-2+\sqrt{3}| = -(-2+\sqrt{3}) = 2-\sqrt{3}$

Nel caso in cui al posto di x ci fosse una espressione algebrica  $P(x)$  si definisce il valore assoluto di  $P(x)$ , nel seguente modo:

$$
|P(x)| = \begin{cases} P(x) & \text{se} & P(x) \ge 0\\ -P(x) & \text{se} & P(x) < 0 \end{cases}
$$

Vediamo subito alcuni esempi:

1. 
$$
|x-2| = \begin{cases} x-2 & \text{se } x-2 \ge 0 \\ -(x-2) & \text{se } x-2 < 0 \end{cases}
$$
 ossia:  $|x-2| = \begin{cases} x-2 & \text{se } x \ge 2 \\ -x+2 & \text{se } x < 2 \end{cases}$   
\n2.  $|x^2-3x+2| = \begin{cases} x^2-3x+2 & \text{se } x^2-3x+2 \ge 0 \\ -(x^2-3x+2) & \text{se } x^2-3x+2 < 0 \end{cases}$ che si può risolvere e scrivere:  
\n $|x^2-3x+2| = \begin{cases} x^2-3x+2 & \text{se } x \le 1 \lor x \ge 2 \\ -x^2+3x-2 & \text{se } 1 < x < 2 \end{cases}$ 

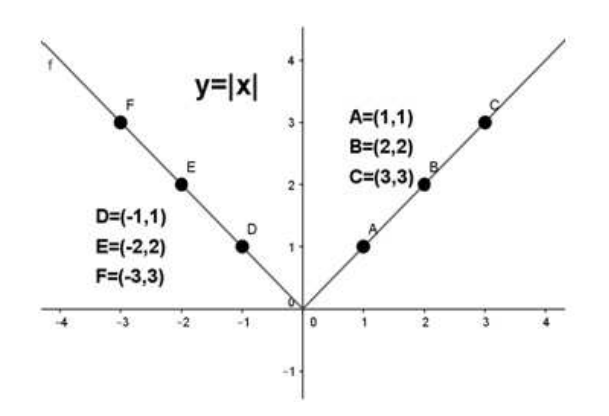

FIGURA 1.2: Grafico della funzione  $y = |x|$ 

#### **1.3.2 La funzione "valore assoluto"**

La funzione y = |x| si chiama *funzione valore assoluto* ed ha il grafico di Figura 1.2. Si tratta di una funzione pari, ovvero simmetrica rispetto all'asse delle y. In pratica non è altro che la retta bisettrice del primo e terzo quadrante, a cui viene applicata la trasformazione  $y = f(|x|)$ 

#### **1.3.3 Proprietà del valore assoluto**

Il valore assoluto gode delle seguenti proprietà:

- $\Rightarrow |x + y| \le |x| + |y| \quad \forall x, y \in \mathbb{R}$  (*disuguaglianza triangolare*)
- $\Rightarrow$   $|x \cdot y| = |x| \cdot |y|$   $\forall x, y \in \mathbb{R}$

$$
\Rightarrow \ \left|\tfrac{x}{y}\right| = \tfrac{|x|}{|y|} \quad \forall x \in \mathbb{R}, \forall y \in \mathbb{R}_0
$$

- $\Rightarrow$   $|x| = |y| \longleftrightarrow x = \pm y$   $\forall x, y \in \mathbb{R}$
- $\Rightarrow |x| = |-x|, \forall x \in \mathbb{R}$
- $\Rightarrow |x|^2 = x^2, \forall x \in \mathbb{R}$
- $\Rightarrow \sqrt{x^2} = |x|, \forall x \in \mathbb{R}$

#### **1.3.4 Equazioni con il valore assoluto**

Come facciamo a risolvere equazioni nelle quali l'incognita compare all'interno di qualche valore assoluto? Vediamo alcuni esempi:

**1° caso** L'equazione si presenta nella forma:  $|P(x)| = k$  ( $k \in \mathbb{R}$ )

**Esempio 1.20.**  $|x-5| = -2$ 

L'equazione non ha soluzione perché il valore assoluto di un polinomio è sempre non negativo.

**Esempio 1.21.**  $|x-5|=0$ 

In questo caso possiamo risolvere l'equazione ricordando che il valore assoluto di un numero è zero se e solo se lo è il numero stesso, quindi x = 5.

**Esempio 1.22.**  $|x-5|=2$ 

Possiamo risolvere l'equazione ricordando che il valore assoluto di un numero è uguale ad un numero positivo,  $|P(x)| = k > 0$ , se e solo se  $P(x) = \pm k$  (proprietà 4 del valore assoluto) l'equazione è equivalente a:

$$
x-5=\pm 2
$$

che corrisponde a scrivere:

$$
x-5=2\vee x-5=-2
$$

che ha come soluzioni:

$$
x = 7 \vee x = 3
$$

**In generale**: data un'equazione del tipo  $|P(x)| = k$  si ha che:

- $\Rightarrow$  se k < 0 l'equazione non ha alcuna soluzione reale
- $\Rightarrow$  se k = 0 l'equazione è equivalente a P(x) = 0
- $\Rightarrow$  se k > 0 l'equazione è equivalente a P(x) = k ∨ P(x) = -k

**Esempio 1.23.**  $|2x^2 + 5x| = 0$ ,

L'equazione è equivalente a: 2 $x^2 + 5x = 0$  che ha come soluzioni:  $x = 0 \vee x = -\frac{5}{2}$ 

**Esempio 1.24.**  $|2x^2 + 5x| = -3$ 

Siamo nel caso k < 0 quindi l'equazione è *impossibile*

**Esempio 1.25.**  $|2x^2 + 5x| = 3$ 

L'equazione è equivalente a: 2 $x^2 + 5x = 3 \vee 2x^2 + 5x = -3$ 

La prima ha soluzioni:  $x = \frac{1}{2} \vee x = -3$  mentre la seconda:  $x = -\frac{3}{2} \vee x = -1$ 

Pertanto l'insieme delle soluzioni dell'equazione di partenza è:  $S = \{\frac{1}{2}, -\frac{3}{2}, -1, -3\}$ 

**2° caso** L'equazione si presenta nella forma:  $|A(x)| = |B(x)|$ 

Ricordando la proprietà 4 dei valori assoluti tale equazione è equivalente a:

 $A(x) = B(x)$   $\vee$   $A(x) = -B(x)$ 

**Esempio 1.26.**  $|3x + 1| = |x - 1|$ , l'equazione è equivalente a

$$
3x + 1 = x - 1 \vee 3x + 1 = -x + 1
$$

la prima ha soluzione:  $x = -1$ 

la seconda ha soluzione:  $x = 0$ 

Pertanto l'insieme delle soluzioni dell'equazione di partenza è:  $S = \{-1, 0\}$ 

Esempio 1.27. E se dovessimo risolvere un'equazione di questo tipo?  $|2x - 3| = -|x + 1|$ Niente paura, è chiaro che l'equazione è impossibile perché . . .

**3° caso** L'equazione si presenta nella forma:  $|A(x)| = B(x)$ 

Cosa dobbiamo fare in questo caso? Dobbiamo semplicemente "sciogliere"il valore assoluto! Se ricordiamo la definizione di  $|A(x)|$  capiamo subito che l'insieme delle soluzioni di questa equazione è l'unione degli insiemi delle soluzioni dei seguenti sistemi misti:

$$
\left\{\n\begin{array}{l}\nA(x) = B(x) \\
A(x) \ge 0\n\end{array}\n\right.\n\vee\n\left\{\n\begin{array}{l}\n-A(x) = B(x) \\
A(x) < 0\n\end{array}\n\right.
$$

Facciamo subito un esempio per capire meglio:

**Esempio 1.28.**  $|2x-1| = x+3$ 

L'equazione è equivalente a:  $\begin{cases} 2x-1=x+3 \\ 2x-1>0 \end{cases}$  $2x-1 = x+3$ <br>  $2x-1 \ge 0$   $\vee$   $\begin{cases}\n-(2x-1) = x+3 \\
2x-1 < 0\n\end{cases}$  $2x - 1 < 0$ Il primo sistema ha soluzione  $x = 4$  e il secondo  $x =$ 2 3

L'insieme delle soluzioni dell'equazione di partenza è pertanto: S =  $\left\{4, -\frac{2}{3}\right\}$ .

#### **1.3.5 Disequazioni con i valori assoluti**

Vogliamo risolvere alcune semplici disequazioni con valori assoluti, riconducibili ai casi:

$$
|P(x)| > k \quad ; \quad |P(x)| < k \quad ; \quad |P(x)| \geqslant k \quad ; \quad |P(x)| \leqslant k
$$

**1° caso** La disequazione si presenta nella forma:  $\boxed{|P(x)| \leq k}$  o  $\boxed{|P(x)| \geq k}$  con  $k \leq 0$ 

La soluzione della disequazione  $|P(x)| \le k$  con  $k \le 0$  è molto semplice se si ricorda che il valore assoluto di una espressione algebrica è sempre non negativo e quindi non potrà mai essere minore di un numero negativo. Quindi, ad esempio:

**Esempio 1.29.**  $|2x-1| \le -3$ 

La disequazione è impossibile: un numero non negativo non può essere minore di uno negativo.

**Esempio 1.30.**  $|3x - 2| \le 0$ 

In questo caso poiché il valore assoluto di un numero non è mai negativo, la disequazione è verificata se e solo se  $|3x - 2| = 0$ , cioè  $x = \frac{2}{3}$ .

La disequazione  $|P(x)| \ge k$  con  $k \le 0$ , sarà invece verificata  $\forall x \in \mathbb{R}$ .

**Esempio 1.31.**  $|x^2 - 1| \ge -3$ 

La disequazione è verificata ∀x ∈ **R**: un numero non negativo è sempre maggiore di uno negativo.

**2° caso** La disequazione si presenta nella forma:  $|P(x)| \le k |\text{con } k > 0$ 

Esempio 1.32. |x − 1| ≤ 2, ricordando che il valore assoluto di x non è altro che la distanza del punto che rappresenta x dall'origine 0 della retta dei numeri reali, allora il valore assoluto di un numero è  $\leq 2$  quando quel numero è compreso fra -2 e +2.

Nella figura sono evidenziati tutti i numeri reali la cui distanza dall'origine è  $\leq 2$ .

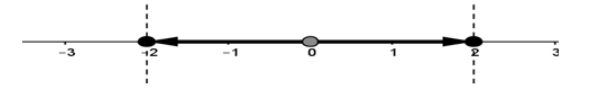

La disequazione precedente è equivalente alla:

$$
-2\leqslant x-1\leqslant 2
$$

questa doppia disequazione può essere risolta:

a) tramite un sistema:

$$
\left\{\begin{array}{l} x-1\leqslant 2\\ x-1\geqslant -2 \end{array}\right.
$$

le cui soluzioni sono:

 $-1 \leqslant x \leqslant 3$ 

b) semplicemente sommando +1 a ciascun anello della catena:

$$
-2+1\leqslant x-1+1\leqslant 2+1
$$

e quindi:

$$
-1\leqslant x\leqslant 3.
$$

**3° caso** La disequazione si presenta nella forma:  $|P(x)| \ge k |\text{con } k > 0$ 

**Esempio 1.33.**  $|x-1| \ge 2$ 

Ricordando che il valore assoluto di x, |x|, non è altro che la distanza del punto che rappresenta  $x$  dall'origine 0 della retta dei numeri reali, allora il valore assoluto di un numero è  $\geqslant 2$  quando quel numero è  $\leq$  -2 oppure  $\geq$  2.

Nella figura sono evidenziati tutti i numeri reali la cui distanza dall'origine è  $\geq 2$ . La

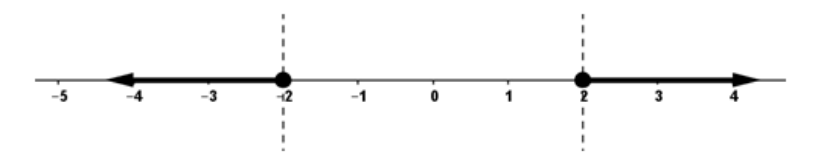

disequazione precedente è equivalente a:  $x - 1 \le -2 \vee x - 1 \ge 2$ e quindi la soluzione è:  $x \le -1 \vee x \ge 3$ .

**4° caso** La disequazione si presenta nella forma:  $|A(x)| \ge B(x) |A(x)| \le B(x)$ 

Prendiamo il primo caso come riferimento, anche se la stessa trattazione vale in modo simile anche nel secondo. In questo caso è sufficiente "sciogliere" il valore assoluto, come nel caso delle equazioni viste in precedenza. Utilizzando ancora una volta la definizione di  $|A(x)|$ , si può tradurre la disequazione nell'unione degli insiemi delle soluzioni dei due sistemi seguenti:

$$
\left\{\n\begin{array}{l}\nA(x) \ge B(x) \\
A(x) \ge 0\n\end{array}\n\right.\n\quad \vee\n\left\{\n\begin{array}{l}\n-A(x) \ge B(x) \\
A(x) < 0\n\end{array}\n\right.
$$

**Esempio 1.34.**  $|2x-4| \ge x+2$ 

La disequazione è equivalente a:  $\begin{cases} 2x-4 \geq x+2 \\ 2x-4 \geq 0 \end{cases}$  $2x-4 \ge x+2$ <br>  $2x-4 \ge 0$   $\vee$   $\begin{cases} -(2x-4) \ge x+2 \\ 2x-4 < 0 \end{cases}$  $2x - 4 < 0$ 

Semplificando i due sistemi si ottiene:  $\begin{cases} x \geq 6 \\ 0 \leq x \leq 2 \end{cases}$  $\begin{array}{c} \begin{array}{c} \begin{array}{c} \times \end{array} \\ \times \end{array} \geq 2$  $\sqrt{ }$  $\left| \right|$  $\mathcal{L}$  $x \leqslant \frac{2}{2}$ 3  $x < 2$ 

le cui soluzioni sono, rispettivamente, x  $\geqslant 6$  e x  $\leqslant \frac{2}{3}$  $\frac{2}{3}$ . La soluzione finale della disequazione di partenza è quindi l'unione delle due soluzioni, ovvero:  $x \leqslant \frac{2}{3}$  $\frac{2}{3}$   $\lor$   $x \ge 6$ .

**Esempio 1.35.** 
$$
|x^2 - 5x + 4| \le x^2 - 1
$$

La disequazione è equivalente a: 
$$
\begin{cases} x^2 - 5x + 4 \le x^2 - 1 \\ x^2 - 5x + 4 \ge 0 \end{cases} \lor \begin{cases} -(x^2 - 5x + 4) \le x^2 - 1 \\ x^2 - 5x + 4 < 0 \end{cases}
$$
\nSemplificando i due sistemi si ottiene: 
$$
\begin{cases} x \ge 1 \\ x \le 1 \lor x \ge 4 \end{cases} \lor \begin{cases} x \le 1 \lor x \ge \frac{3}{2} \\ 1 < x < 4 \end{cases}
$$

La soluzione del primo sistema è  $x \geqslant 4$ , mentre quella del secondo è  $\frac{3}{2} \leqslant x < 4$ . La soluzione finale della disequazione di partenza, unione delle due soluzioni trovate, è x  $\geqslant \frac{3}{2}$ 2

#### **1.4 Esercizi**

#### **1.4.1 Esercizi dei singoli paragrafi**

**1.1 Equazioni di grado superiore al secondo**

**1.1.** Risolvi le seguenti equazioni:

a) 
$$
9x^8 - 108x^4 + 360 = 0
$$
  
\nb)  $9x^8 - 72x^4 + 144 = 324$   
\nc)  $-9 = -64 (5x - 2)^6$   
\nd)  $729 (x + 1)^6 + 2 = 0$   
\ne)  $243x^5 = -9$   
\nf)  $6x^{10} - 96x^5 + 234 = 0$   
\ng)  $-8x^8 - 392 = 112x^4 - 72$   
\nh)  $78 = -3x^{10} + 6x^5$   
\ni)  $-70x^4 + 175 = -7x^8 - 448$   
\nj)  $-8x^{10} - 32x^5 = 160$   
\nk)  $-7x^{10} + 140x^5 - 700 = 0$   
\nl)  $-56x^4 - 679 = 7x^8$   
\nm)  $x^4 - 13x^3 - 13x + 40 = -41x^2$   
\nn)  $1024x^5 - 8 = 0$   
\no)  $x(x^3 + 6) = -6x^3 - 9x^2 - 8$   
\np)  $x^4 - 72x + 120 = 2x^2(6x - 13)$   
\nq)  $0 = -6x^8 - 24x^4 + 462$   
\nr)  $(x + 9)^6 - 4 = 0$   
\ns)  $128x^3 + 800 = -8x^6$   
\n $\begin{bmatrix} 3/2 & -9; -3/2 - 9 \end{bmatrix}$   
\n $\begin{bmatrix} 3/2 & -9; -3/2 - 9 \end{bmatrix}$   
\n $\begin{bmatrix} 3/2 & -9; -3/2 - 9 \end{bmatrix}$   
\n $\begin{bmatrix} 3/2 & -9; -3/2 - 9 \end{bmatrix}$   
\n $\begin{bmatrix} 2/2 & 9 \end{bmatrix}$   
\n $\begin{bmatrix} 2/8 & 1/2 & 10 \end{bmatrix}$   
\ng)  $6x^4 - 8x^3 - 39x^2 - 8$   
\nh) <

**1.2.** Risolvi le seguenti equazioni:

a) 
$$
-\frac{(x+15)^5}{9^5} = (4x-5)^5
$$
  
\nb)  $\frac{x^{10}}{5} = -\frac{3x^5}{4} - \frac{65}{64}$   
\nc)  $x^3 - \frac{5}{28} = \frac{7x^6}{5}$   
\nd)  $\frac{(9x-32)^4}{12^4} = -2$   
\ne)  $-\frac{4}{5} = \frac{9x^6}{5}$   
\nf)  $0 = \frac{x^{10}}{2} - \frac{x^5}{2} + \frac{401}{8}$   
\ng)  $0 = \frac{(35x-18)^5}{24}$   
\nh)  $x^4 - \frac{601x^2}{10} - \frac{2x}{5} + 6 = -4x^3$   
\n[ $\frac{18}{35}$ ]  
\n[ $\frac{18}{35}$ ]  
\n[ $\frac{18}{35}$ ]  
\n[-10; 6;  $\frac{\sqrt{10}}{10}$ ;  $-\frac{\sqrt{10}}{10}$ ]

 $\sqrt{15}$ 

 $\frac{10}{3}$ ; x = -

 $\left[\frac{42^{6/7}}{7}\right]$ 

 $72^{2/9}$  $\frac{2^{2/9}}{10} + \frac{14}{25}$ 

 $\sqrt{15}$  $\frac{10}{3}$ ]

 $\frac{16}{7} + \frac{16}{35}$ ]

 $[\nexists x \in \mathbb{R}]$ 

 $[-\frac{8}{153}]$ 

 $[-\frac{95}{144}]$ 

 $[\nexists x \in \mathbb{R}]$ 

 $[-\frac{12^{\frac{2}{5}}}{4}]$  $\frac{5}{6}$ ]

 $\sqrt[3]{52}$  $\frac{5}{3}$ ]

[  $\sqrt[3]{68}$  $\frac{1}{3}$ ; - 5  $\frac{1}{9}$ ]

 $[-9; x = -6; x =$ 

i) 
$$
-90 = -\frac{x(3x^3 + 45x^2 + 157x - 75)}{3}
$$
  
\nj)  $0 = \frac{(35x - 16)^7}{40^7} - \frac{1}{2}$   
\nk)  $\frac{2}{9} = -\frac{(9x - 56)^8}{5}$   
\nl)  $-\frac{512 (25x - 14)^9}{35^9} + 4 = 0$   
\nm)  $\frac{5x^8}{7} + \frac{3x^4}{2} = -\frac{91}{80}$   
\nn)  $\frac{(81x + 80)^7}{72^7} = -(x - 1)^7$   
\no)  $0 = -\frac{(9x - 5)^4}{6561}$   
\np)  $\frac{(9x - 10)^3}{15^3} = -(9x + 7)^3$   
\nq)  $\frac{3x^3}{7} = \frac{4x^6}{5} + \frac{24545}{28^2}$   
\nr)  $\frac{1}{486} = -6x^{10} - \frac{2x^5}{9}$   
\ns)  $\frac{4x^3}{3} - \frac{16}{81} = \frac{9x^6}{4} - \frac{100}{9}$   
\n10<sup>2</sup>

**1.3.** Risolvi le seguenti disequazioni:

a) 
$$
4x^6 - 48x^3 + 144 \le 324
$$
  
\nb)  $-8(3x-1)^3 > (7x+4)^3$   
\nc)  $0 \ge (10x-7)^5 - 1$   
\nd)  $-x^3 \ge -1$   
\ne)  $-5x^9 + 40 \ge 0$   
\nf)  $9x^{10} + 900 \ge 180x^5$   
\ng)  $x^3(x+8) > -15x^2$   
\nh)  $3x^8 - 147 < -6x^4 - 3$   
\ni)  $-10x^6 \ge 90$   
\nj)  $126x^3 + 133 < 7x^6$   
\nk)  $-64(2x+1)^3 > (2x-3)^3$   
\nl)  $x^{10} + 81 > -18x^5$   
\nm)  $(8x+7)^4 + 6 \le 0$   
\nn)  $-390625(2x-1)^8 \ge -(2x-5)^8$   
\no)  $-8x^{10} < 16x^5 + 8$   
\np)  $-(x-9)^7 < -128(4x-5)^7$   
\nq)  $-42x^5 + 700 > -7x^{10} - 63$   
\nr)  $6x^4 < 30$   
\nr)  $6x^4 < 30$   
\nr)  $6x^4 + 490 > -10x^8 - 90$   
\n[ $\forall x \in \mathbb{R}$ ]  
\nr)  $(x \le \sqrt[3]{15} \land -\sqrt[3]{3} \le x$   
\n[ $(x < 7)$   $(1 - 3 < x)$   
\n[ $x < \sqrt[3]{6} \land 0 \le x$ ]  
\n[ $x < \sqrt[5]{6} \land 0 \le x$   
\n[ $x < \sqrt[5]{10} < x$ ]  
\n[ $x < \sqrt[5]{10} < x$   
\n[ $x < \sqrt[5]{10} < x$ ]  
\n[ $x < \sqrt[5]{5} \land -\sqrt[3]{5} < x$ ]  
\n[ $x < \sqrt[3]{5} \land -\sqrt[4]{5} < x$ ]<

**1.4.** Risolvi le seguenti disequazioni:

a) 
$$
0 \ge -\frac{7x^8}{5}
$$
  
\nb)  $\frac{5x^3}{3} + \frac{25}{36} > -x^6$   
\nc)  $\frac{3}{14} \le -\frac{2x^8}{7}$   
\nd)  $(3x-2)^4 - \frac{(3x+10)^4}{15^4} \ge 0$   
\ne)  $729x^6 + 3 \le 0$   
\nf)  $\frac{8}{9} \ge - (5x+3)^9$   
\ng)  $-55x^2 > -x^4 - 3x^3 + 3x - 54$   
\nh)  $-\frac{7x^4}{9} - \frac{7}{12} > 0$   
\ni)  $-\frac{10}{3} > \frac{5x^6}{4}$   
\nj)  $0 \le -\frac{(5x+42)^8}{30^8} - \frac{1}{8}$   
\nk)  $\frac{2}{7} \ge -x^6$   
\nl)  $-\frac{5x^6}{9} - \frac{9x^3}{12} - \frac{1971}{28}$   
\nl)  $-\frac{5x^6}{3} - \frac{9x^3}{8} - \frac{1971}{28}$   
\n*Q*  $1 \le \frac{(21x-1)^3}{343}$   
\n*Q*  $1 \le \frac{(21x-1)^3}{343}$   
\n*Q*  $1 \le \frac{(21x-1)^3}{343}$   
\n*Q*  $1 \le -\frac{(5x+42)^6}{4} - \frac{(50x-27)^6}{5}$   
\n*Q*  $1 \le -\frac{(35x-36)^6}{4} - \frac{(50x-27)^6}{5}$   
\n*Q*  $1 \le -\frac{7x^9}{49} = -\frac{7x^9}{10}$   
\n*Q*  $1 \le -\frac{7x^9}{49} = \frac{7x^9}{9}$   
\n*Q*  $1 \le -\frac{7x^9}{49} = \frac{7x^9}{9}$   
\n*Q*  $1 \le -\frac{6x^4}{4} - \frac{9}{9}$   
\n*Q* <

**1.2 Equazioni e disequazioni irrazionali**

**1.5.** Una sola delle seguenti equazioni è irrazionale, perché?

a)  $\sqrt{3}x = 3$ b)  $\sqrt{5} - 2x = 5$  $\sqrt{5x-2}x = 5$  c)  $\sqrt{5x-2}x = 5$  d)  $\sqrt{5x^2 + \sqrt{2}} = 0$ 

**1.6.** Risolvi le seguenti equazioni irrazionali:

a)  $\sqrt{3-x} = -3$  b)  $\sqrt{x+1} + 2 = 0$  c)  $\sqrt{-x^2 - 1} = 2$  d)  $\sqrt{1-x} = \sqrt{2}$ 

1.7. Risolvi le seguenti equazioni irrazionali del tipo:  $\sqrt[3]{A(x)} = B(x)$ 

a) 
$$
\sqrt[3]{x^2 - 1} = 2
$$
  $[\mp 3]$  f)  $\sqrt[3]{2 + x^3} = 1 + x$   $[\frac{3 \mp \sqrt{21}}{6}]$ 

c) 
$$
2\sqrt[3]{x^2 - 1} = 1
$$
  
\nd)  $3\sqrt[3]{3}$ 

d) 
$$
\sqrt[3]{x^3 - 2x^2 - 4} = x - 2
$$
  
\n
$$
[\frac{3 \pm \sqrt{5}}{2}] \qquad \begin{array}{c} 1) \sqrt{x - 1} = \sqrt{2x - 1} \\ 1) \sqrt[3]{x^3 + 4x^2 - 3} = x + 1 \end{array}
$$
\n[4; -1]  
\n
$$
[\frac{3}{2}, \frac{3}{2}, \frac{3}{2}, \frac{3}{2}] = 2
$$

e) 
$$
\sqrt[3]{x^3 - 6x^2} + 2 = x
$$
  $\begin{bmatrix} \frac{2}{3} \end{bmatrix}$   $\begin{bmatrix} 1 \ \sqrt[3]{x^3 - 7} = x - 1 \end{bmatrix}$   $\begin{bmatrix} -1 \ \end{bmatrix}$ 

1.8. Risolvi le seguenti equazioni irrazionali del tipo:  $\sqrt{A(x)} = B(x)$ 

a) 
$$
\sqrt{3-x^2} = 1
$$
  
\nb)  $\sqrt{2x+5} = 3x-3$   
\nc)  $\sqrt{x} = x-2$   
\nd)  $\sqrt{x-6} = -x$   
\ne)  $\sqrt{4-3x} = x$   
\nf)  $x = 6 + \sqrt{x^2-12}$   
\ng)  $\sqrt{7x^2 + 1} = 1 + x$   
\n $\begin{array}{ccc}\n1 & 1 & \sqrt{25-x^2} + 2 = 2x \\
1 & 1 & \sqrt{25-x^2} + 2 = 2x \\
1 & 1 & \sqrt{25-x^2} + 2 = 2x \\
1 & 1 & \sqrt{25-x^2} + 2 = 2x \\
1 & 1 & \sqrt{25-x^2} + 2 = 2x \\
1 & 1 & \sqrt{25-x^2} + 2 = 2x \\
1 & 1 & \sqrt{25-x^2} + 2 = 2x \\
1 & 1 & \sqrt{25-x^2} + 2 = 2x \\
1 & 1 & \sqrt{25-x^2} + 2 = 2x \\
1 & 1 & \sqrt{25-x^2} + 2 = 2x \\
1 & 1 & \sqrt{25-x^2} + 2 = 2x \\
1 & 1 & \sqrt{25-x^2} + 2 = 2x \\
1 & 1 & \sqrt{25-x^2} + 2 = 2x \\
1 & 1 & \sqrt{25-x^2} + 2 = 2x \\
1 & 1 & \sqrt{25-x^2} + 2 = 2x \\
1 & 1 & \sqrt{25-x^2} + 2 = 2x \\
1 & 1 & \sqrt{25-x^2} + 2 = 2x \\
1 & 1 & \sqrt{25-x^2} + 2 = 2x \\
1 & 1 & \sqrt{25-x^2} + 2 = 2x \\
1 & 1 & \sqrt{25-x^2} + 2 = 2x \\
1 & 1 & \sqrt{25-x^2} + 2 = 2x \\
1 & 1 & \sqrt{25-x^2} + 2 = 2x \\
1 & 1 & \sqrt{25-x^2} + 2 = 2x \\
1 & 1 & \sqrt{25-x^2} + 2 = 2x \\
1 & 1 & \sqrt{25-x^2} + 2 = 2x \\
1 & 1 & \sqrt{25-x^2} + 2 = 2x \\
1 & 1 & \sqrt{25-x^2} + 2 = 2x \\
1 & 1 & \sqrt{25-x^2} +$ 

**1.9.** Risolvi le seguenti disequazioni irrazionali

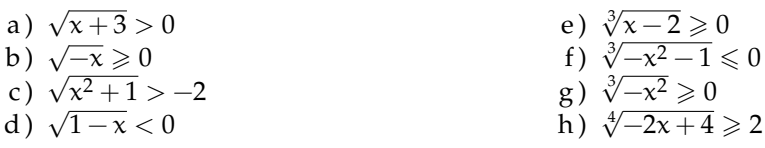

**1.10.** Risolvi le seguenti disequazioni irrazionali del tipo:  $\sqrt[3]{A(x)} \le B(x)$ Esercizio guida:  $\sqrt[3]{x+5} < 3$ 

> eleviamo alla terza entrambi i membri:  $x + 5 < 27$ risolviamo  $x < 22$

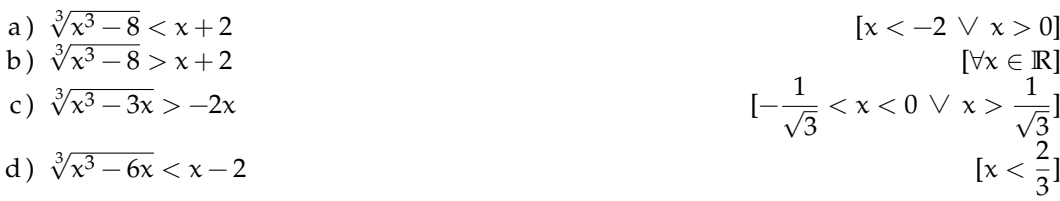

1.11. Risolvi le seguenti disequazioni irrazionali del tipo:  $\sqrt{A(x)} \leqslant B(x)$ Esercizio guida:  $x - 1 \ge \sqrt{1 + 2x}$ 

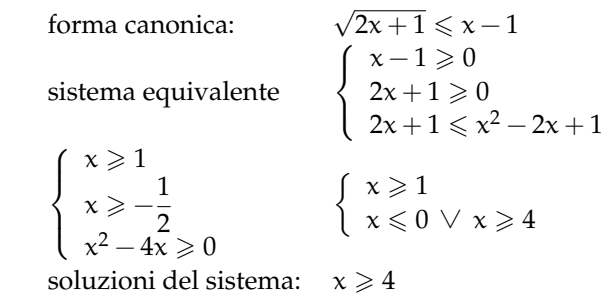

Sezione 1.4. Esercizi 19

a) 
$$
\sqrt{x^2-1}-3 < x
$$
  $[-\frac{5}{3} < x \le -1 \lor x \ge -1 \lor x \ge -1]$   
b)  $\sqrt{x^2+16} \le x-3$  [0]

1  
\n1  
\n2  
\n3  
\n5  
\n
$$
\sqrt{-2x+4} - 2x \le 8
$$
  
\n5  
\n $\sqrt{-2x+4} - 2x \le 8$   
\n $[-\frac{5}{3} \le x \le 2]$   
\n $[-1 \le x < 3]$ 

b) 
$$
\sqrt{x^2 - x} < x + 1
$$
  $[-\frac{1}{3} < x \le 0 \lor x \ge 1]$   
\nc)  $4 + \sqrt{2x - 2} < 2x$   
\n $[x > 3]$   
\n $[x > 3]$   
\n $[x > 1]$   
\n $[x > 2]$   
\n $[x < 0]$   
\n $[x < 0]$ 

d) 
$$
\sqrt{x^2-4} + x < 4 \ [x \le -2 \lor 2 \le x < \frac{5}{2}]
$$
  
i)  $\sqrt{x^2-5x+4} < x-3$  [4 \le x < 5]

**1.12.** Risolvi le seguenti disequazioni irrazionali del tipo:  $\sqrt{A(x)} \ge B(x)$ Esercizio guida:  $\sqrt{-1+x} + x > 3$ 

\n 6. The image shows a linear combination of the following matrices:\n 
$$
\begin{aligned}\n &\sqrt{x-1} &= -x+3 \\
 &\ln(\frac{x}{2}) &= 0\n \end{aligned}
$$
\n

\n\n 6. The image shows a linear combination of the following matrices:\n  $\begin{cases}\n &\sqrt{x-1} &= -x+3 \\
 &\sqrt{x-1} &= -x+3 \\
 &\sqrt{x-1} &= -x+3\n \end{cases}$ \n

\n\n 7. The image shows a linear combination of the following matrices:\n  $\begin{cases}\n &\sqrt{x-1} &= -x+3 \\
 &\sqrt{x-1} &= -x+3\n \end{cases}$ \n

\n\n 8. The image shows a linear combination of the following matrices:\n  $\begin{cases}\n &\sqrt{x-1} &= -x+3 \\
 &\sqrt{x-1} &= 0\n \end{cases}$ \n

\n\n 9. The image shows a linear combination of the following matrices:\n  $\begin{cases}\n &\sqrt{x-1} &= -x+3 \\
 &\sqrt{x-1} &= 0\n \end{cases}$ \n

\n\n 10. The image shows a linear combination of the following matrices:\n  $\begin{cases}\n &\sqrt{x-1} &= -x+3 \\
 &\sqrt{x-1} &= 0\n \end{cases}$ \n

\n\n 11. The image shows a linear combination of the following matrices:\n  $\begin{cases}\n &\sqrt{x-1} &= -x+3 \\
 &\sqrt{x-1} &= 0\n \end{cases}$ \n

\n\n 12. The image shows a linear combination of the following matrices:\n  $\begin{cases}\n &\sqrt{x-1} &= -x+3 \\
 &\sqrt{x-1} &= 0\n \end{cases}$ \n

\n\n 2. The image shows a linear combination of the following matrices:\n  $\begin{cases}\n &\sqrt{x-1} &= -x+3 \\
 &\sqrt{x-1} &= 0\n \end{cases}$ \n

\n\n 3. The provided HTML representation is:\n  $\begin{cases}\n &\sqrt{x-1} &= -x+3 \\
 &\sqrt{x-1} &= 0\n \end{cases}$ \n

\n\n 4. The provided HTML representation is:\n  $\begin{cases}\n &$ 

b) 
$$
2x-1 \le \sqrt{1-x^2}
$$
  $[-1 \le x \le \frac{1}{5}]$   $\frac{g}{h} \times \frac{x^2-5x}{\sqrt{x+2} > x}$   $[x < 0]$   
\nc)  $\sqrt{x^2+2x-3} + x > 0$   $[x \ge 1]$   $\frac{h}{\sqrt{x+2} > x}$   $[-2 \le x < 2]$   
\nd)  $\sqrt{2-2x} > -2x+1$   $[\frac{1-\sqrt{5}}{4} < x \le 1 <]$   $\frac{1}{\sqrt{8-1}} < 1-\frac{2}{x}$   $[x < 0]$   
\ne)  $\sqrt{x-5}-3x > -2$   $[0]$   $j) x+4 < \sqrt{x^2-4}$   $[x < -\frac{5}{2}]$ 

**1.3 Equazioni con valori assoluti**

**1.13.** Calcola il valore dei seguenti valori assoluti:

a) 
$$
|-2| = ...
$$
  
b)  $|+7| = ...$   
c)  $|3-7| = ...$   
e)  $|\sqrt{2} - \sqrt{6}| = ...$   
f)  $|\sqrt{3} - 2| = ...$   
f)  $|\sqrt{3} - 2| = ...$ 

**1.14.** Completa come nell'esempio:

$$
|2x| = \begin{cases} 2x & \text{se} \quad x \geq 0 \\ -2x & \text{se} \quad x < 0 \end{cases}
$$

1. 
$$
|4x| = \begin{cases} \dots & \text{se } x \geq \dots \\ \dots & \text{se } x < \dots \end{cases}
$$
  
\n2.  $|-2x| = \begin{cases} \dots & \text{se } x \geq \dots \\ \dots & \text{se } x < \dots \end{cases}$   
\n3.  $|x-3| = \begin{cases} x-3 & \text{se } x \geq \dots \\ \dots & \text{se } x < \dots \end{cases}$   
\n4.  $|x^2-2x| = \begin{cases} \dots & \text{se } x \leq \dots \vee x \geq \dots \\ \dots & \text{se } \dots < x < \dots \end{cases}$ 

5. 
$$
|7-2x| = \begin{cases} \cdots & \text{se } x \geq \cdots \\ \cdots & \text{se } x < \cdots \end{cases}
$$
  
\n6.  $|x^2-6x+8| = \begin{cases} \cdots & \text{se } x \leq \cdots \vee x \geq \cdots \\ \cdots & \text{se } \cdots < x < \cdots \end{cases}$   
\n7.  $|\frac{x-1}{2x}| = \begin{cases} \frac{x-1}{2x} & \text{se } x \leq \cdots \vee x \geq \cdots \\ \cdots & \text{se } \cdots < x < \cdots \end{cases}$ 

**1.15.** Quale delle seguenti figure rappresenta il grafico della funzione y = |x − 4|?

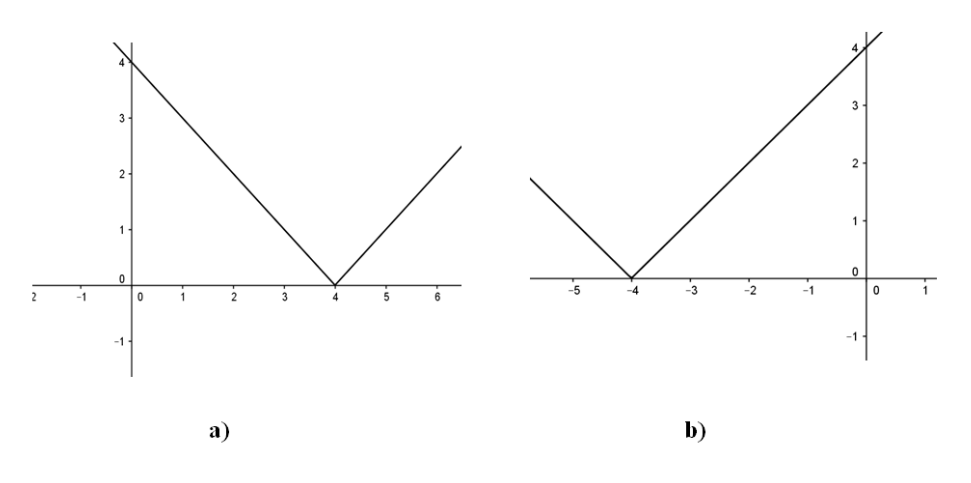

**1.16.** Traccia il grafico delle seguenti funzioni come nell'esempio:

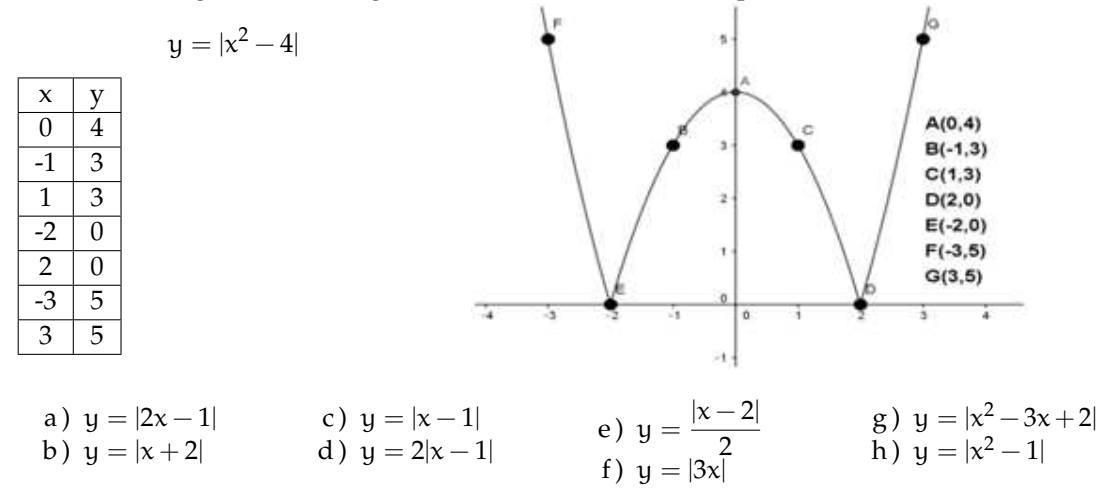

**1.17.** Equazioni del tipo  $|P(x)| = k$  esempi:

- a)  $|x^2-3|=0$ , ricordando che  $|x^2-3|=0$  se e solo se  $x^2-3=0$ , l'equazione ha come soluzioni  $x = \pm \sqrt{3}$ .
- b)  $|x^2-3| = -2$ , impossibile perché il valore assoluto di un'espressione algebrica è sempre un numero non negativo.

c)  $|2x - 3| = 2$ , l'equazione equivale a:

$$
2x - 3 = 2 \vee 2x - 3 = -2
$$

e quindi

$$
x=\frac{5}{2} \ \vee \ x=\frac{1}{2}
$$

Risolvi le seguenti equazioni:

a) 
$$
|x-3| = 2
$$
  
\nb)  $|x+1| = 3$   
\nc)  $|x^2 - 6x + 8| = 0$   
\nd)  $\left|\frac{x-1}{2x}\right| = \frac{1}{4}$   
\ne)  $|x^2 - 9| = -3$   
\nf)  $|x^4 - x^2| = 0$   
\ng)  $|-x + 4| = 2$   
\ng)  $|x^2 + 4| = 2$   
\nh)  $|4x + 3| = 2$   
\ni)  $|x^2 - 6x + 4| = 4$   
\nj)  $|x^2 - 2x| = 1$   
\nk)  $|2x^3 + 6x - 5| = -2$   
\n $|1; 1 + \sqrt{2}|$   
\nlimpossible  
\nl)  $|x^2 - 3x| = 1$   
\n $|x^2 - 3x| = 1$   
\n $|x + 3| = 2$   
\n $|2 \pm \sqrt{6}|$   
\n $|1; 1 + \sqrt{2}|$   
\n $|3; 2|$   
\n $|1 \pm \sqrt{2}|$   
\n $|3 \pm \sqrt{2} - 3x|$   
\n $|1 \pm \sqrt{2}|$   
\n $|3 \pm \sqrt{2} - 3x|$   
\n $|1 \pm \sqrt{2}|$   
\n $|1 \pm \sqrt{2}|$   
\n $|2 \pm \sqrt{6}|$   
\n $|1 \pm \sqrt{2}|$   
\n $|1 \pm \sqrt{2}|$   
\n $|1 \pm \sqrt{2}|$   
\n $|1 \pm \sqrt{2}|$   
\n $|1 \pm \sqrt{2}|$   
\n $|1 \pm \sqrt{2}|$   
\n $|1 \pm \sqrt{2}|$   
\n $|1 \pm \sqrt{2}|$   
\n $|1 \pm \sqrt{2}|$   
\n $|1 \pm \sqrt{2}|$   
\n $|1 \pm \sqrt{2}|$   
\n $|1 \pm \sqrt{2}|$   
\n $|1 \pm \sqrt{2}|$   
\n $|1 \pm \sqrt{2}|$   
\n $|1 \pm \sqrt{$ 

**1.18.** Equazioni del tipo  $|A(x)| = |B(x)|$  esempi:

a)  $|x^2-4|=|x-2|$ , l'equazione equivale a  $x^2-4=x-2 \vee x^2-4=-(x-2)$ cioè:  $x^2 - x - 2 = 0 \lor x^2 + x + 6 = 0$ la prima equazione ha soluzioni [−1; 2], la seconda [−3; 2], pertanto le soluzioni dell'equazione di partenza sono  $S = \{-3, -1, 2\}$ . b)  $|x^2-3|=-2$ , impossibile perché il valore assoluto di un'espressione algebrica è sempre un numero non negativo.

c) 
$$
|2x - 3| = 2
$$
,  
1'equazione equivale a:  $2x - 3 = 2 \lor 2x - 3 = -2$   
e quindi  $x = \frac{5}{2} \lor x = \frac{1}{2}$ 

Risolvi le seguenti equazioni:

a) 
$$
|x-1| = |2x-3|
$$
  
\nb)  $|x+1| = |2x-1|$   
\nc)  $|x^2-2x+3| = |x-4|$   
\nd)  $|x^2-x-5| = |x-2|$   
\ne)  $|x+3| = |x|$   
\nf)  $|x^2-5x| = |x^2+2x|$   
\nf)  $|x^2-5x| = |x^2+2x|$   
\n $\begin{bmatrix} \frac{1}{3} & 2 \\ 0 & \frac{1}{2} \end{bmatrix}$   
\ng)  $|3x+5| = |2x+3|$   
\nh)  $|x+1| = |2x|$   
\ni)  $|x^3-6x| = |x^3-2x|$   
\nj)  $\begin{vmatrix} x^2+1 \\ x \\ x \end{vmatrix} = |2x|$   
\nk)  $|x^2-3x-10| = |x^2-4|$   
\n $\begin{bmatrix} -2 & 7 \\ -2 & 2 \end{bmatrix}$   
\n $\begin{bmatrix} -3 \\ 0 & \frac{3}{2} \end{bmatrix}$   
\nl)  $\begin{bmatrix} \frac{1}{2}x+2| = |-x-1|$   
\nl)  $\begin{bmatrix} -2 & 7 \\ -2 & 2 \end{bmatrix}$   
\nl)  $\begin{bmatrix} 1 \\ 2x+2| = |-x-1|$   
\nl)  $\begin{bmatrix} -2 & 7 \\ -2 & 2 \end{bmatrix}$ 

**1.19.** Risolvi le equazioni del tipo  $|A(x)| = B(x)$ 

Esempio:  $|x-3| = 2x + 2$ , l'equazione equivale a risolvere:

$$
\begin{cases} x-3 \ge 0 \\ x-3 = 2x+2 \end{cases} \lor \begin{cases} x-3 < 0 \\ -(x-3) = 2x+2 \end{cases}
$$

cioè:

$$
\left\{\begin{array}{c}\nx \ge 3 \\
x = -52\n\end{array}\right.\n\vee\n\left\{\begin{array}{c}\nx < 3 \\
x = \frac{1}{3}\n\end{array}\right.
$$

il primo sistema non ammette soluzione, pertanto la soluzione dell'equazione di partenza è  $x=\frac{1}{2}$  $\frac{1}{3}$ .

a) 
$$
|x+3| = 5x-2
$$
  
\nb)  $|x-1| = 2x$   
\nc)  $\begin{bmatrix} 5 \\ 4 \\ 3 \end{bmatrix}$   
\nd)  $\begin{bmatrix} 5 \\ 2 |x+1| = x^2 - 2 \\ g |x-7| = x-8 \end{bmatrix}$   
\ne)  $|x-7| = x-8$   
\nf)  $\begin{bmatrix} 1 + \sqrt{5}; -2 \\ \text{impossible} \end{bmatrix}$   
\nf)  $\begin{bmatrix} 1 + \sqrt{5}; -2 \\ 3 \end{bmatrix}$   
\nh)  $\begin{bmatrix} x^2 + 1 \\ x \end{bmatrix} = 2x$ 

b) 
$$
|x-1| = 2x
$$
  
\nc)  $|x-4| = -6 + 2x$   
\nd)  $|x+1| = \frac{1}{2}x^2 - 3$   
\n $|x-1| = \frac{1}{2}x^2 - 3$   
\n $|x-1| = \frac{1}{2}x^2 - 3$   
\n $|x^2 - 3x + 2| = -4 + 2x$   
\n $|x^2 - 4| = -8 + 2x$   
\n $|x^2 - 4| = -8 + 2x$   
\n $|x^2 - 4| = -8 + 2x$   
\n $|x^2 - 4| = -8 + 2x$   
\n $|x^2 - 4| = -8 + 2x$   
\n $|x^2 - 4| = -8 + 2x$   
\n $|x^2 - 4| = -8 + 2x$ 

d) 
$$
|x+1| = \frac{1}{2}x^2-3
$$
  $[-1-\sqrt{5}]$   $\hat{k}$ )  $|x^2-4|-x=8$   $[-3; 4]$   
e)  $x^2-2=|x|$   $[-2; 2]$ 

**1.20.** Disequazioni esempi:

- a) |x − 2| > −2, il valore assoluto di un numero é sempre positivo o nullo, perciò la disequazione è verificata per ogni x ∈ **R**.
- b) |5x − 2| 6 0, il valore assoluto di un numero é sempre positivo o nullo, perciò la disequazione è verificata se e solo se 5x – 2 = 0 quindi x =  $\frac{2}{5}$  $\frac{1}{5}$ .
- c)  $|x-3| > 5$ , la disequazione è soddisfatta se  $x-3 < -5 \vee x-3 > 5$  quindi quando  $x < -2 \vee x > 8$ .
- d)  $|x-4| \le 5$ , la disequazione è equivalente a  $-5 \le x-4 \le 5$  e quindi  $-1 \le x \le 9$ .

Risolvi le seguenti disequazioni:

a) 
$$
|5x-2| \ge -2
$$
  
\nb)  $|8x+2| < 0$   
\nc)  $|x-5| \ge 3$   
\nd)  $|x-3| > 0$   
\ne)  $|2x-5| \le 7$   
\nf)  $|x^2-3x+2| > 0$   
\ng)  $|x^2-4x+4| \le 0$   
\nh)  $|x^2-4x+4| \le 0$   
\ni)  $-|2x-5| < 3$   
\nj)  $|x^4 + 16| \le 0$   
\n $|x + 3|$   
\n $|x + 10|$   
\n $|x + 20|$   
\n $|x + 10|$   
\n $|x + 10|$   
\n $|x + 20|$   
\n $|x + 10|$   
\n $|x + 10|$   
\n $|x + 10|$   
\n $|x + 10|$   
\n $|x + 10|$   
\n $|x + 20|$   
\n $|x + 10|$   
\n $|x + 10|$   
\n $|x + 20|$   
\n $|x - 4|$   
\n $|x - 5|$   
\n $|x + 3|$   
\n $|x - 5|$   
\n $|x + 20|$   
\n $|x - 5|$   
\n $|x - 5|$   
\n $|x - 5|$   
\n $|x - 5|$   
\n $|x - 2|$   
\n $|x - 2|$   
\n $|x - 2|$   
\n $|x - 2|$   
\n $|x - 2|$   
\n $|x - 3|$   
\n $|x - 2|$   
\n $|x - 3|$   
\n $|x - 3|$   
\n $|x - 5|$   
\n $|x - 3|$   
\n $|x - 5|$   
\n $|x - 3|$   
\n $|x - 5|$   
\n $|x - 3|$   
\n $|$ 

#### **1.4.2 Esercizi di riepilogo**

**1.21.** Determina per quali valori di a e di n l'equazione seguente non ha soluzioni in **R**:  $x^n + 3a - 12 = 0$ 

**1.22.** Risolvi le seguenti equazioni e disequazioni di grado superiore al secondo:

a) 
$$
(x^2 - 1)^3 = -8
$$
  
\nb)  $x^4 + 2x^3 - x - 2 = 0$   
\nc)  $\frac{16}{x^2} = \frac{x^2}{16}$   
\nd)  $\frac{1}{2}(x - 6)^3 + 4 = 0$   
\ne)  $x^5 - 3x^3 + x^2 - 3 = 0$   
\nf)  $\frac{1}{2}(2x - 1)^3 = 500$   
\n**EXECUTE:** [1, 2]  
\n**EXECUTE:** [1, 2]  
\n**EXECUTE:** [1, 2]  
\n**EXECUTE:** [1, 2]  
\n**EXECUTE:** [1, 2]  
\n**EXECUTE:** [1, 2]  
\n**EXECUTE:** [1, 2]  
\n**EXECUTE:** [1, 2]  
\n**EXECUTE:** [1, 2]  
\n**EXECUTE:** [1, 2]  
\n**EXECUTE:** [1, 2]  
\n**EXECUTE:** [1, 2]  
\n**EXECUTE:** [1, 2]  
\n**EXECUTE:** [1, 2]  
\n**EXECUTE:** [1, 2]  
\n**EXECUTE:** [1, 2]  
\n**EXECUTE:** [1, 2]  
\n**EXECUTE:** [1, 2]  
\n**EXECUTE:** [1, 2]  
\n**EXECUTE:** [1, 2]  
\n**EXECUTE:** [1, 2]  
\n**EXECUTE:** [1, 2]  
\n**EXECUTE:** [1, 2]  
\n**EXECUTE:** [1, 2]  
\n**EXECUTE:** [1, 2]  
\n**EXECUTE:** [1, 2]  
\n**EXECUTE:** [1, 2]  
\n**EXECUTE:** [1, 2]  
\n**EXECUTE:** [1, 2]  
\n**EXECUTE:** [1, 2]  
\n**EXECUTE:** [1, 2]  
\n**EXECUTE:** [1, 2]  
\n**EXECUTE:** [1, 2]  
\n**EXECUTE:** [1, 2]  
\n**EXECUTE:** [1, 2]  
\n**EXECUTE:** [1, 2]  
\n**EXECUTE:** [1, 2]  
\n**EXECUTE:** [2, 2]

**1.23.** Risolvi le seguenti equazioni e disequazioni irrazionali:

a ) √ x + √ 2x + 1 + 1 = 0 [NHSR] b ) <sup>√</sup> x <sup>2</sup> − 1 = x + 3 [−4/3] c ) <sup>√</sup> x − 3 + 5 = x [4; 7] d ) <sup>√</sup> x <sup>2</sup> + 1 + 1 = 0 [NHSR] e ) <sup>√</sup> x <sup>2</sup> − 1 = 2x [NHSR] f ) <sup>√</sup> x − 1 > 3 − x [1 6 x < 3] g ) <sup>√</sup> x <sup>2</sup> + 1 < −2 [∅] h ) <sup>√</sup> x <sup>2</sup> − 4 < x + 1 [x > 2] i ) <sup>√</sup> x <sup>2</sup> + 4 > −1 [**R**]

**1.24.** Risolvi le seguenti equazioni e disequazioni con valori assoluti:

a)  $|x^2+2|$  $= 3x$  [1; 2] b)  $|x-1|+2=0$  [Ø] c)  $|2x-5| < 3$  [1 < x < 4] f)  $|1-x| \leqslant 4-\sqrt{17}$  [Ø] g)  $|x+4| > 0$  [R] h)  $|1-x| \leqslant 3$  [-2  $\leqslant x \leqslant 4$ ]

d) 
$$
|x+2| = 2x+3
$$
  
\ne)  $|x^2-3| > 6$   $[x < -3 \lor x > +3]$   $\frac{|x-1|-2}{4-x} < 0$   $[-1 < x < 3 \lor x > 4]$
# **Circonferenza 2**

# **2.1 Circonferenza e cerchio: definizioni e prime proprietà**

La definizione che ha dato Euclide di circonferenza fa riferimento ai luoghi geometrici: la circonferenza è il luogo geometrico dei punti del piano equidistanti da un punto del piano stesso, detto centro. Intuitivamente, immaginiamo di fissare su di un piano un chiodo, di legare a questo chiodo una corda e di fissare all'altra estremità della corda una penna. Se facciamo ruotare la penna intorno al chiodo tenendo sempre in tensione la corda disegneremo una circonferenza.

**Definizione 2.1.** Assegnati nel piano un punto C e un segmento AB, si chiama *circonferenza* il luogo dei punti del piano che hanno distanza da C congruente al segmento AB. Il punto C viene detto *centro* della circonferenza e la distanza dei punti della circonferenza dal centro è detta *raggio* della circonferenza.

❑ **Osservazione** Una circonferenza divide il piano in 3 insiemi:

- $\Rightarrow$  l'insieme dei punti la cui distanza dal centro è minore del raggio. Questi punti si dicono *interni* alla circonferenza.
- ➡ l'insieme dei punti la cui distanza dal centro è uguale al raggio. Essi sono esattamente i punti della circonferenza.
- $\Rightarrow$  l'insieme dei punti la cui distanza dal centro è maggiore del raggio. Questi punti si dicono *esterni* alla circonferenza.

Se consideriamo l'unione dell'insieme dei punti della circonferenza con l'insieme dei punti interni alla circonferenza otteniamo un cerchio.

**Definizione 2.2.** Chiamiamo *cerchio* la figura formata dai punti di una circonferenza e dai punti interni ad essa.

Abbiamo definito la circonferenza come un insieme di punti tutti equidistanti dal centro. Viceversa osserviamo che il centro è l'unico punto del piano equidistante da tutti i punti della circonferenza. Per questo motivo possiamo affermare che una circonferenza è individuata esattamente dal suo centro e dal suo raggio o equivalentemente dal centro e da un suo punto.

**Definizione 2.3.** Un segmento che ha come estremi due punti distinti di una circonferenza è detto *corda*. In particolare, una corda che contiene il centro della circonferenza viene definita *diametro*.

I punti estremi di un diametro vengono detti *diametralmente opposti*. Ogni diametro è il doppio di un raggio e tutti i diametri della stessa circonferenza sono fra essi congruenti. Il centro della circonferenza è anche il punto medio di ciascun diametro.

Diamo ora alcune importanti proprietà delle corde.

#### **Teorema 2.1.** *Il diametro è la corda di lunghezza massima.*

*Dimostrazione.* Data una circonferenza di centro O e raggio r, consideriamo una corda qualsiasi AB. Se essa passa per il centro O, coincide con il diametro e dunque  $AB = 2r$ ; altrimenti essa può essere considerata come la base di un triangolo isoscele AOB avente come lati i due raggi OA e OB. In tal caso per la disuguaglianza triangolare un lato di un triangolo è minore della somma degli altri due lati e dunque possiamo scrivere:  $AB < OA + OB$  ovvero  $AB < 2r$ . In conclusione, il diametro è maggiore di qualunque altra corda che non passa per il centro.  $\Box$ 

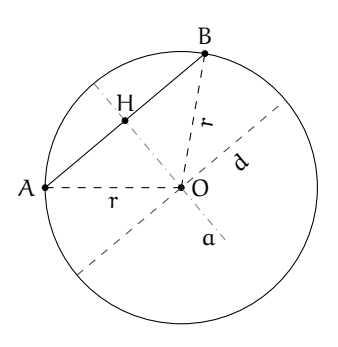

**Teorema 2.2.** *L'asse di una corda qualsiasi passa per il centro della circonferenza.*

Ipotesi: A e B due punti distinti appartenenti alla circonferenza, a asse della corda AB. Tesi: l'asse passa per il centro della circonferenza.

*Dimostrazione.* Facendo riferimento alla figura precedente, poiché OA e OB sono raggi della circonferenza, il triangolo AOB è isoscele sulla base AB. Ricordiamo che l'asse relativo alla base di un triangolo isoscele contiene l'altezza (nella figura OH). Dunque O appartiene all'asse a di AB. Se la corda AB coincide con un diametro, O ne è il punto medio; ma poiché l'asse di un segmento è la retta perpendicolare al segmento stesso nel suo punto medio, in ogni caso l'asse passa per il centro O della circonferenza.  $\Box$ 

**Teorema 2.3.** *Un diametro passante per il punto medio di una corda è perpendicolare alla corda stessa.*

*Dimostrazione.* Il diametro passa per ipotesi dal punto medio H della corda AB e per definizione da O, centro della circonferenza nonché vertice del triangolo isoscele AOB. Dunque OH è mediana del triangolo AOB relativamente alla base AB. Per il teorema sul triangolo isoscele, la mediana relativa alla base di un triangolo isoscele è anche altezza e quindi essa è perpendicolare alla corda AB.  $\Box$ 

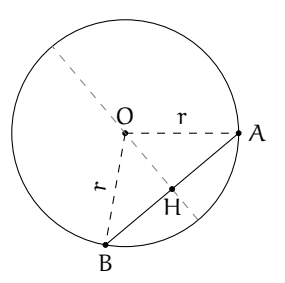

**Teorema 2.4.** *In una circonferenza, corde congruenti hanno eguale distanza dal centro (e viceversa).*

Ipotesi:

- ➡ AB =∼ CD (corde congruenti);
- ➡ OH <sup>⊥</sup> AB (OH distanza della corda AB dal centro <sup>O</sup>);
- ➡ OK <sup>⊥</sup> CD (OK distanza della corda CD dal centro <sup>O</sup>).

Tesi: OH  $\cong$  OK.

*Dimostrazione.* Consideriamo triangoli isosceli AOB e COD; essi sono congruenti per il 3<sup>o</sup> criterio di congruenza poiché per ipotesi le basi AB e CD sono congruenti e i lati AO, OB, OC e OD sono tutti raggi della circonferenza. Di conseguenza anche le altezze OH e OK sono congruenti.  $\Box$ 

Viceversa

Ipotesi:

- ➡ OH =∼ OK (le distanze delle corde AB e CD dal centro O sono congruenti);
- ➡ OH <sup>⊥</sup> AB (OH distanza della corda AB dal centro <sup>O</sup>);
- ➡ OK <sup>⊥</sup> CD (OK distanza della corda CD dal centro <sup>O</sup>).

Tesi:  $AB \cong CD$ .

*Dimostrazione.* Consideriamo i triangoli rettangoli AOH e DOK. AO ≅ DO ≅ r (raggio della circonferenza) e OH =∼ OK per ipotesi; per il criterio di congruenza dei triangoli rettangoli, i due triangoli sono congruenti e quindi AH =∼ DH. Allo stesso modo possiamo dimostrare che i triangoli rettangoli BOH e COK sono congruenti, per cui BH ≅ CK. Dunque AB ≅  $AH + BH \cong DK + CK \cong CD.$  $\Box$ 

Si può dimostrare il seguente teorema, di cui non riportiamo la dimostrazione.

**Teorema 2.5.** *Fra due corde disuguali, è maggiore quella che ha distanza minore dal centro (e viceversa).*

Ipotesi:

- $\Rightarrow$  AB > CD (corde disuguali),
- ➡ OH <sup>⊥</sup> AB (OH distanza della corda AB dal centro <sup>O</sup>),
- ➡ OK <sup>⊥</sup> CD (OK distanza della corda CD dal centro <sup>O</sup>).

Tesi:  $OH < OK$ .

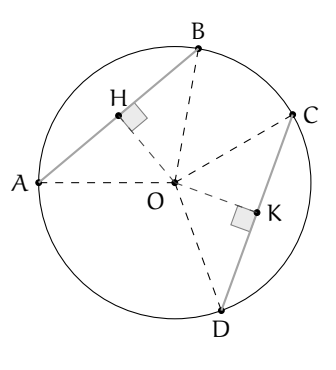

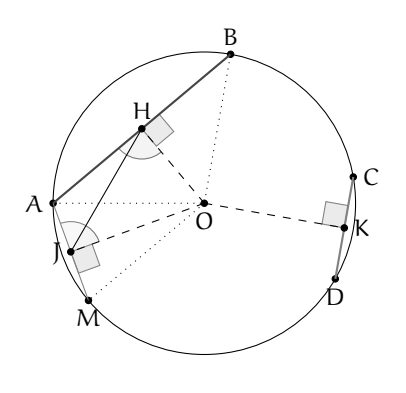

#### Viceversa

Ipotesi:

- $\Rightarrow$  OH < OK (distanze disuguali),
- ➡ OH <sup>⊥</sup> AB (OH distanza della corda AB dal centro <sup>O</sup>),
- ➡ OK <sup>⊥</sup> CD (OK distanza della corda CD dal centro <sup>O</sup>).

Tesi:  $AB > CD$ .

Osservazioni:

- ➡ Fissato un punto P, per esso passano infinite circonferenze. Infatti, si consideri un qualunque altro punto Q: quest'ultimo può essere il centro di una circonferenza di raggio QP.
- $\Rightarrow$  Per due punti fissati A e B passano infinite circonferenze. Infatti, poiché tutti i punti dell'asse del segmento AB sono equidistanti sia da A che da B, essi possono essere centri di circonferenze passanti sia per A che per B.

**Definizione 2.4.** L'insieme di tutte le circonferenze passanti per due punti A e B è detto *fascio di circonferenze*. Chiamiamo *punti base del fascio* i punti A e B, *asse radicale* la retta per A e B e *asse centrale* l'asse del segmento AB che contiene tutti i centri delle circonferenze del fascio.

**Teorema 2.6.** *Per tre punti distinti non allineati passa una ed una sola circonferenza.*

*Dimostrazione.* Siano A, B e C tre punti non allineati e congiungiamo A con B e B con C. Allora gli assi dei segmenti AB e BC si intersecheranno in un punto O. Per la proprietà degli assi il punto O, appartenendo a entrambi gli assi, è equidistante dai punti A, B e C. Allora si può costruire una circonferenza con centro in O e raggio OA. Questa circonferenza passa per A, B e C, inoltre è unica perché è unico l'asse di un segmento e di conseguenza è unico il punto di intersezione tra i due assi.  $\Box$ 

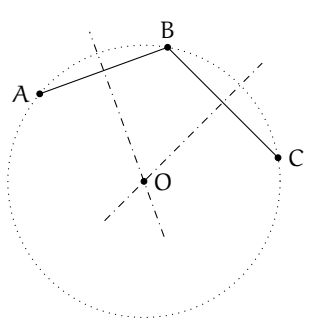

❑ **Osservazione** L'ipotesi che i punti siano non allineati è essenziale. Seguendo le linee della dimostrazione, i segmenti AB e BC sono consecutivi ma non adiacenti, cosa essenziale per affermare che i rispettivi assi non sono paralleli.

**Corollario 2.7.** *Tre punti qualsiasi appartenenti ad una circonferenza non sono allineati.*

A conclusione di queste prime proprietà, possiamo enunciare il seguente

**Corollario 2.8.** *Una circonferenza è univocamente determinata dal suo centro e dal suo raggio oppure da tre suoi punti.*

**Procedura 2.9.** *Dati tre punti A, B e C non allineati, costruisci la circonferenza passante per essi: 1. Traccia i tre punti non allineati e denominali A, B e C.*

- *2. Costruisci l'asse r del segmento AB.*
- *3. Costruisci l'asse s del segmento BC.*
- *4. Sia O l'intersezione di r ed s.*
- *5. Traccia la circonferenza di centro O e passante per A (oppure B o C).*

*Tale costruzione si può avere a partire dalla costruzione di due assi di due lati qualsiasi del triangolo; come risulterebbero, per esempio, modificati i passi della costruzione se anziché costruire l'asse s del segmento BC, al punto 3) si chiedesse di costruire l'asse t del segmento AC?*

Diamo ora la definizione di alcune parti del cerchio e della circonferenza. Ne esamineremo le proprietà in seguito.

**Definizione 2.5.** Data una circonferenza di centro O,

- ➡ chiamiamo *angolo al centro* un qualunque angolo con vertice in O;
- ➡ l'intersezione della circonferenza con un angolo al centro γ è detta *arco* e diremo che l'angolo  $\gamma$  insiste su tale arco;
- ➡ i punti di intersezione della circonferenza con i lati dell'angolo si dicono *estremi dell'arco*;
- ➡ un arco individuato da un angolo al centro piatto si chiama *semicirconferenza*.

Ogni coppia di punti distinti su una circonferenza individua due archi sulla medesima circonferenza. Infatti se consideriamo A e B ottenuti come nella definizione precedente questi punti individuano l'arco su cui insiste l'angolo γ ma anche la restante parte di circonferenza che è pure un arco. Congiungendo A con B il segmento AB è una corda della circonferenza. Diremo che la corda AB sottende l'arco AB o viceversa che l'arco insiste sulla corda. Se in particolare i punti A e B sono diametralmente opposti, essi individuano sulla circonferenza due archi che sono due semicirconferenze.

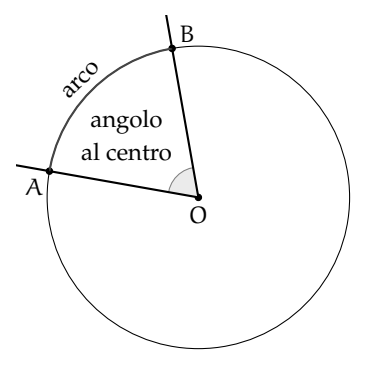

## **Definizione 2.6.** Dato un cerchio

- ➡ si dice *settore circolare* l'intersezione del cerchio con un suo angolo al centro: se l'angolo al centro è piatto di parla di *semicerchio*;
- ➡ si chiama *segmento circolare ad una base* la parte di cerchio limitata da una corda e da un arco che vi insiste; la corda viene detta *base del segmento circolare*;
- ➡ la parte di cerchio limitata da due corde parallele è detta *segmento circolare a due basi*, le due corde prendono il nome di *basi del segmento circolare* e la loro distanza si dice *altezza del segmento circolare*.

Ogni corda divide il cerchio in due segmenti circolari ad una base. In particolare se la corda è un diametro otteniamo due semicerchi. Un semicerchio, quindi, è sia un particolare settore circolare sia un particolare segmento circolare. È anche l'unico caso possibile di settore che sia anche segmento o viceversa.

Una coppia di corde parallele e distinte individua in un cerchio un segmento circolare a due basi e due segmenti circolari ad una base (se vogliamo considerare solo le tre parti non sovrapposte che hanno in comune al massimo una corda). Più in generale, date due corde parallele e distinte, queste individuano un segmento circolare a due basi e quattro segmenti circolari ad una base, ed il segmento a due basi è anche l'intersezione dei due segmenti ad una base "sovrapposti".

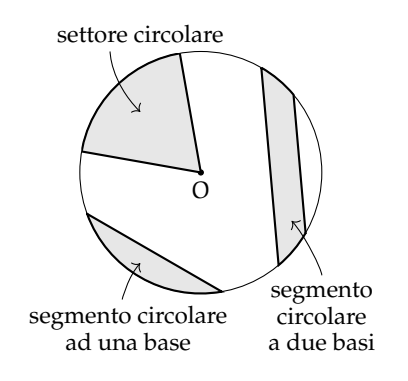

# **2.2 Posizioni relative fra rette e circonferenze**

Perché alcune strade a scorrimento veloce vengono chiamate "tangenziali"? Per rispondere a questa domanda dobbiamo definire le posizioni che può assumere una retta rispetto ad una circonferenza. Consideriamo in uno stesso piano una circonferenza C di centro O e raggio r e una retta generica m; la distanza d fra il centro O e la retta m è definita dal segmento OH, che ha un estremo coincidente con il centro O ed è perpendicolare in H alla retta m (H è il piede della perpendicolare). Si possono distinguere i tre casi seguenti:

a)  $d > r$  : la distanza della retta dal centro O è maggiore del raggio.

Il punto H è esterno alla circonferenza così come ogni altro punto della retta m. La retta si dice allora *esterna* alla circonferenza e non ha alcun punto in comune con essa, ovvero non vi sono punti di intersezione fra C ed m.

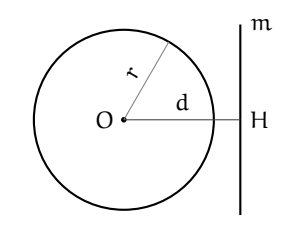

b ) d < r : la distanza della retta dal centro O è minore del raggio.

La retta m interseca la circonferenza in due punti distinti A e B; questi appartengono alla circonferenza e quindi OA =∼ OB =∼ r. Il segmento AB appartiene alla retta e definisce anche la corda AB, i cui punti, tutti interni alla circonferenza, hanno una distanza dal centro minore del raggio; il punto di minore distanza è proprio H, che è anche il punto medio della corda AB. I punti della retta non appartenenti alla corda AB sono esterni alla circonferenza e la loro distanza dal centro O è maggiore del raggio. La retta viene detta *secante* alla circonferenza nei punti A e B, che sono i punti di intersezione della retta con la circonferenza stessa.

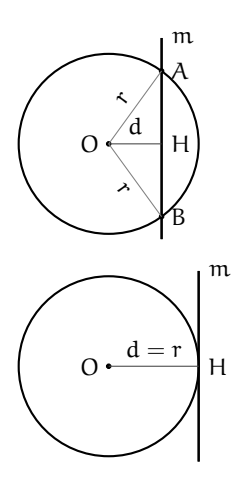

c)  $d = r$ : la distanza della retta dal centro O è pari al raggio. Il punto H appartiene alla circonferenza mentre ogni altro punto della retta m è esterno alla circonferenza e ha una distanza dal centro O maggiore del raggio. La retta viene detta *tangente* alla circonferenza e H è il punto di tangenza o di contatto.

Si noti che la retta tangente è perpendicolare al raggio nel punto di tangenza. Inoltre, l'unica retta perpendicolare al raggio nel punto di intersezione tra il raggio e la circonferenza è tangente. Consideriamo una circonferenza C di centro O e raggio r e una retta m ad essa secante nei punti distinti A e B. Sia OH la distanza del centro O dalla retta. Trasliamo la retta m in modo da aumentare la sua distanza dal centro O (vedi figura). All'aumentare della distanza  $d = OH$ , quella fra i punti A e B diminuisce; quando OH = r, i punti A e B coincidono nel punto di tangenza. Dunque la tangente è un caso particolare di secante avente due punti di intersezione coincidenti.

Una più efficace "visualizzazione" di questo concetto è la seguente. Consideriamo la stessa circonferenza e la stessa retta dell'esempio precedente. Ruotiamo la retta attorno al punto B (vedi figura). La distanza del punto A dal punto B diminuisce all'aumentare dell'angolo OBA fra la retta e il raggio. Quando il punto A coincide con il punto B, il raggio è perpendicolare alla retta e quest'ultima è tangente alla circonferenza in  $B \equiv A$ .

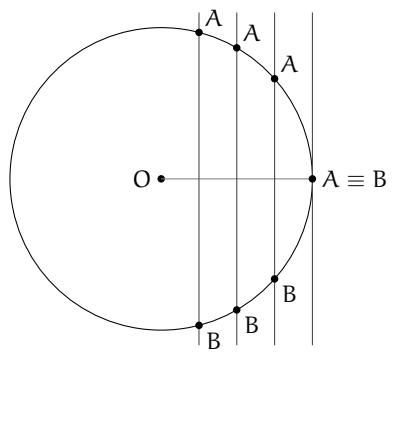

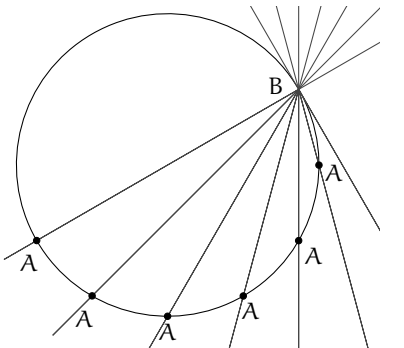

Il lettore dimostri per esercizio il seguente teorema (si suggerisce di ricorrere alla dimostrazione per assurdo).

**Teorema 2.10.** *Se una retta è esterna ad una circonferenza, allora la sua distanza dal centro è maggiore del raggio, se è tangente la distanza dal centro è uguale al raggio e se è secante la distanza dal centro è minore del raggio.*

Possiamo ora rispondere al quesito iniziale. Il termine "tangenziale" viene utilizzato per descrivere una strada a scorrimento veloce, realizzata in zone particolarmente urbanizzate, per permettere il transito degli autoveicoli senza dover entrare in contatto diretto con la circolazione urbana; ciò comporta evidenti benefici per la vivibilità dei centri cittadini. Possiamo immaginare il centro città racchiuso in un cerchio e la tangenziale come una retta di un certo spessore che è, appunto, tangente al cerchio.

## **2.2.1 Posizioni reciproche di due circonferenze**

Descriviamo adesso le posizioni reciproche di due circonferenze.

**Definizione 2.7.** Due circonferenze si dicono:

- ➡ *esterne* se tutti i punti dell'una sono esterni all'altra;
- ➡ *secanti* quando hanno due punti in comune;
- ➡ *una interna all'altra* se i loro raggi sono diseguali e i punti della circonferenza di raggio minore sono tutti interni a quella di raggio maggiore;
- ➡ *tangenti* se hanno un solo punto in comune detto punto di tangenza; si possono inoltre distinguere fra:
	- ➠ *tangenti esternamente* se, ad eccezione del punto di tangenza, tutti i punti di una circonferenza sono esterni all'altra;
	- ➠ *tangenti internamente* se i loro raggi sono diseguali e, ad eccezione del punto di tangenza, tutti i punti della circonferenza di raggio minore sono interni a quella di raggio maggiore.

Analizziamo in dettaglio i diversi casi; come esercizio lasciamo allo studente la dimostrazione rigorosa delle seguenti proprietà.

**Teorema 2.11.** *Date due circonferenze esterne, la distanza fra i due centri è maggiore della somma dei raggi.*

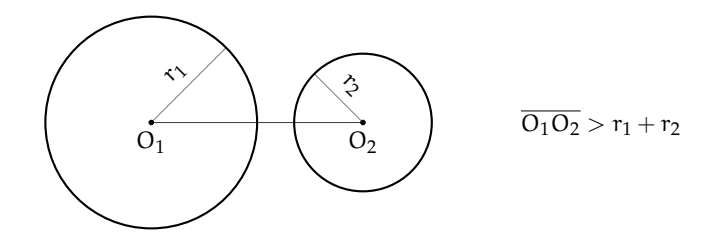

Abbiamo già dimostrato che per tre punti distinti non allineati passa una sola circonferenza, mentre per due punti passano infinite circonferenze. Di conseguenza due circonferenze distinte possono avere al massimo due punti in comune. È il caso delle circonferenze secanti. Se invece il numero di punti in comune è uno, allora ci riduciamo al caso delle circonferenze tangenti.

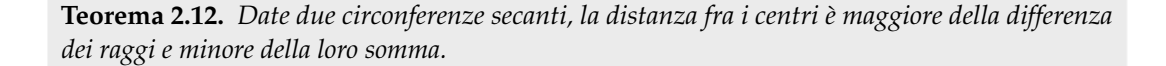

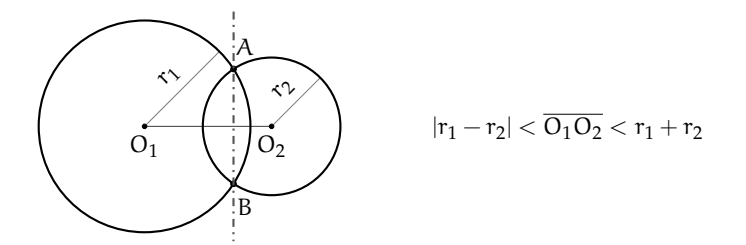

La retta passante per i punti di intersezione viene detta *asse radicale*. Si dimostra che l'asse radicale è perpendicolare alla retta congiungente i centri.

**Teorema 2.13.** *Data una circonferenza interna ad un'altra, la distanza fra i centri è minore della differenza fra i raggi.*

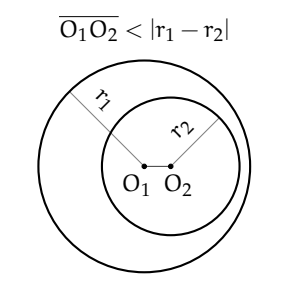

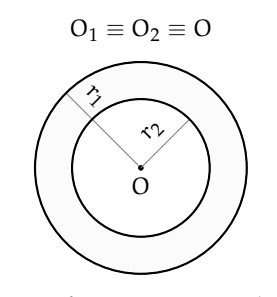

circonferenza interna ad un'altra

circonferenze concentriche

Un caso particolare di circonferenze una interna all'altra è rappresentato dalle *circonferenze concentriche*, i cui centri coincidono. La zona di piano delimitata dalle due circonferenze è detta *corona circolare*.

**Teorema 2.14.** *Date due circonferenze tangenti esternamente in un punto* T*, la distanza fra i centri è uguale alla somma dei raggi. La retta tangente passante per* T *è comune alle due circonferenze ed è perpendicolare alla retta congiungente i due centri.*

**Teorema 2.15.** *Date due circonferenze tangenti internamente, la distanza fra i centri è pari alla differenza dei raggi.*

Anche per le circonferenze si può affermare che nel caso siano tangenti lo sono in due punti coincidenti; infatti se prendiamo due circonferenze secanti e man mano allontaniamo i loro centri, osserviamo che i due punti di intersezione si avvicinano sempre più fino a sovrapporsi nel momento in cui la distanza fra i loro centri è pari alla somma dei raggi.

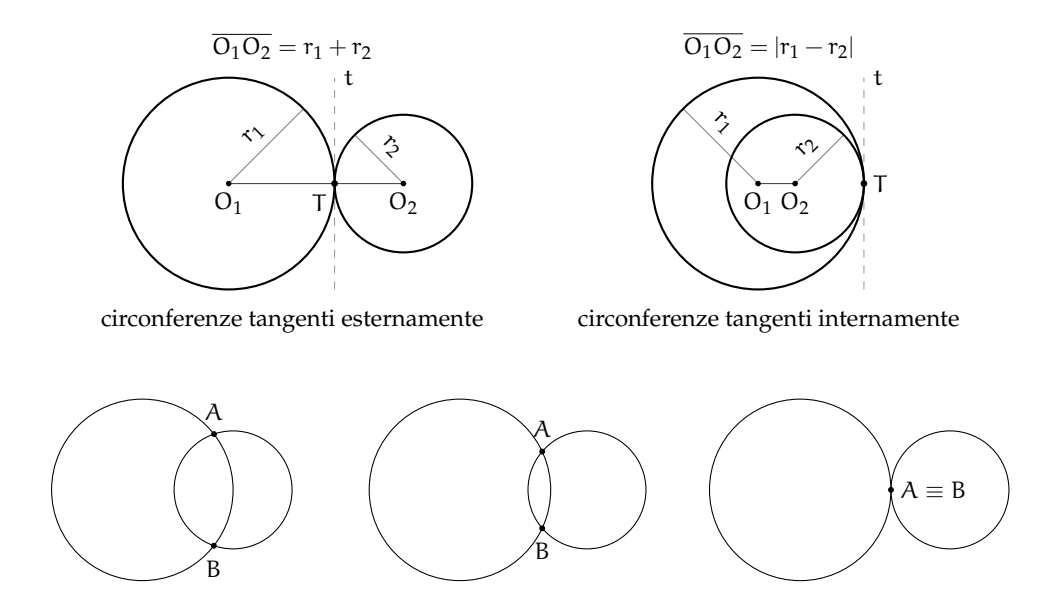

Se esaminiamo le varie posizioni reciproche nel caso di due circonferenze congruenti  $(r_1 = r_2 = r)$ , tenendo conto anche del fatto banale che in tal caso  $|r_1 - r_2| = 0$  e  $r_1 + r_2$  $r_2 = 2r$ , scompaiono le "distinte" possibilità che esse siano concentriche, interne e tangenti internamente, ma compare la possibilità che siano coincidenti, cioè perfettamente sovrapposte. Lasciamo al lettore la "rivisitazione" dei casi precedentemente analizzati nell'ipotesi che le due circonferenze siano congruenti.

# **2.3 Angoli nelle circonferenze**

Ricordiamo che abbiamo definito *angolo al centro* di una circonferenza di centro O e raggio r un qualsiasi angolo avente come vertice il centro O. Tracciato un angolo al centro, i suoi lati intersecano la circonferenza in due punti P e Q e di conseguenza l'angolo contiene l'arco PQ; si dice che l'angolo al centro POQ insiste sull'arco PQ o sottende l'arco PQ. Si noti che tracciate due semirette uscenti dal centro O, si vengono a formare due angoli al centro esplementari, ovvero la cui somma è un angolo giro, a cui corrispondono due distinti archi complementari PQ, la cui somma è il perimetro della circonferenza. I due angoli sono uno convesso e uno concavo, tranne il caso particolare in cui essi sono entrambi piatti, con le due semirette opposte. In tal caso, anche i relativi archi sono congruenti e ognuno ha misura pari al semiperimetro della circonferenza.

P  $\Omega$ O

Diamo ora la seguente

**Definizione 2.8.** Data una circonferenza, si definisce *angolo alla circonferenza* qualsiasi angolo avente il vertice sulla circonferenza e i cui lati siano secanti o tangenti alla circonferenza stessa.

In base alla definizione si possono distinguere tre casi:

- ➡ i lati dell'angolo sono entrambi secanti alla circonferenza;
- ➡ un lato è secante e l'altro tangente;
- $\Rightarrow$  ambedue i lati sono tangenti.

Anche gli angoli alla circonferenza insistono su archi di circonferenza. Questi appartengono all'angolo stesso e sono delimitati dai punti di tangenza o di intersezione fra i lati dell'angolo e la circonferenza. Nella figura 2.3 gli angoli alla circonferenza sono segnati in rosso ed i rispettivi archi sono più marcati. Sono invece stati evidenziati in blu i corrispondenti angoli al centro, come segue dalla seguente definizione.

**Definizione 2.9.** Un angolo al centro ed un angolo alla circonferenza si dicono *corrispondenti* se insistono sullo stesso arco.

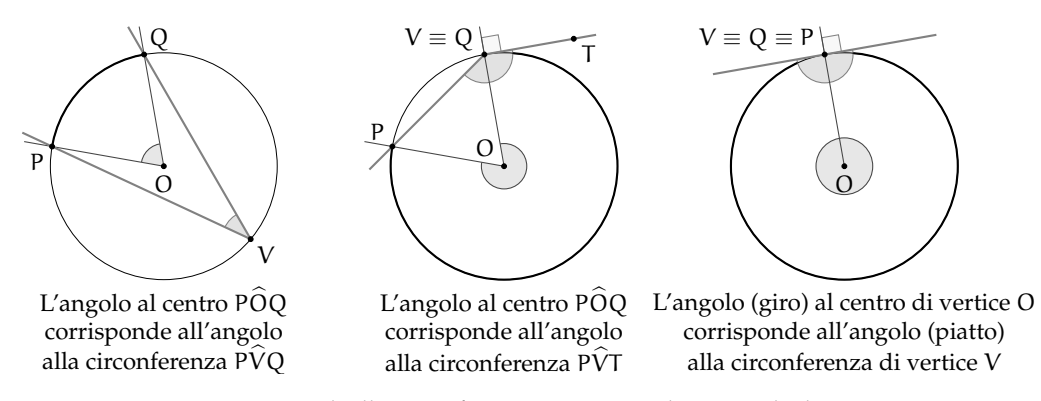

FIGURA 2.1: Angoli alla circonferenza e corrispondenti angoli al centro

**Teorema 2.16.** *L'angolo alla circonferenza è la metà del corrispondente angolo al centro.*

Ipotesi:  $\alpha$  angolo alla circonferenza che insiste sull'arco PQ; β angolo al centro corrispondente ad α.

Tesi:  $\beta = 2\alpha$ .

*Dimostrazione.* Distinguiamo tre casi ognuno con due possibilità:

1. Un lato dell'angolo alla circonferenza passa per il centro e dunque si sovrappone al diametro.

- a) L'altro lato è secante alla circonferenza.
	- Con riferimento alla figura a fianco, il triangolo OVQ è isoscele sulla base VQ, in quanto i lati OV e OQ sono due raggi della circonferenza; ne segue che gli angoli alla base sono congruenti e dunque O $\widehat{Q}V \cong \alpha$ . L'angolo al centro  $\angle$ PÔ $\angle$  ≡ β giace sul prolungamento del lato OV e dunque è un angolo esterno al triangolo OVQ. Per il teorema degli angoli esterni ad un triangolo, possiamo affermare che β è uguale alla somma degli angoli interni non adiacenti e quindi β =  $\alpha + \alpha = 2\alpha$ .
- b) L'altro lato è tangente alla circonferenza. poiché le rette tangenti alla circonferenza sono sempre ortogonali al raggio nel punto di tangenza, i due lati sono perpendicolari. Di conseguenza l'angolo α è un angolo retto e il corrispondente angolo al centro β è un angolo piatto, per cui β =  $2α$ .
- 2. Il centro O è interno all'angolo alla circonferenza.
	- a) I lati dell'angolo sono entrambi secanti.

Si conduca dal vertice V dell'angolo alla circonferenza  $\widehat{P} \widehat{V} Q$  il diametro VT; si ottengono in tal modo due angoli alla circonferenza P $\hat{V}$ T e T $\hat{V}$ Q la cui somma è proprio l'angolo P $\hat{V}O$ . Tali angoli hanno il lato comune il lato VT coincidente con il diametro e dunque, essendo  $\widehat{POT}$  e  $\widehat{TOQ}$  i rispettivi angoli al centro, possiamo applicare ad ognuno di essi il risultato dimostrato al punto 1:  $\angle$ POT = 2P $\angle$ T e TOQ = 2T $\angle$ Q. Ma la somma degli angoli  $\widehat{POT}$  e  $\widehat{TOQ}$  è pari all'angolo al centro  $\widehat{POQ}$ , corrispondente all'angolo alla circonferenza  $\angle P\hat{V}Q$ . Dunque  $\angle P\hat{O}Q = \angle P\hat{V}T + \angle T\hat{V}Q = 2\angle P\hat{V}T + 2\angle T\hat{V}Q = 0$  $2(P\hat{V}T + T\hat{V}Q) = 2P\hat{V}Q.$ 

b) Un lato dell'angolo alla circonferenza è tangente. La dimostrazione è del tutto simile alla precedente. Il diametro VC divide l'angolo alla circonferenza  $\widehat{PVT}$  negli angoli P $\hat{V}C$  e C $\hat{V}T$ . Per il primo angolo vale quanto già dimostrato al punto 1a: detto  $\widehat{POC}$  il corrispondente angolo al centro, possiamo scrivere  $\angle POC = 2P\hat{V}C$ . Inoltre,  $C\hat{V}T$  è retto per costruzione e difatti misura la metà del corrispondente angolo al centro  $C\widehat{O}V$ , che è proprio un angolo piatto. Anche in questo caso, essendo  $\widehat{POV}$  l'angolo al centro corrispondente all'angolo P $\widehat{V}T$ , si dimostra che  $\angle P\hat{O}V = \angle P\hat{O}C + \angle T\hat{O}Q = 2\angle P\hat{V}C + 2C\hat{V}T =$  $2(P\hat{V}C + C\hat{V}T) = 2P\hat{V}T$ . Si noti che P $\hat{O}V$  è un angolo concavo, ovvero maggiore di un angolo piatto.

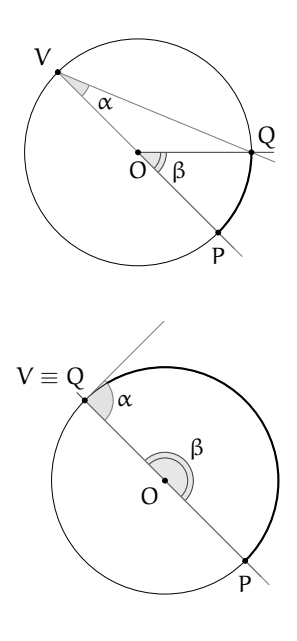

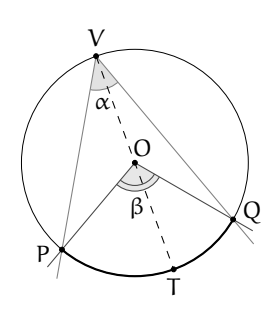

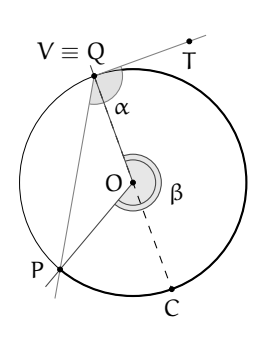

- 3. Il centro O è esterno all'angolo alla circonferenza.
	- a) Entrambi i lati dell'angolo alla circonferenza sono secanti.

Sia P $\widehat{V}Q$  l'angolo alla circonferenza. Tracciamo il diametro VT. Per quanto dimostrato al punto 1.a, l'angolo al centro  $T\widehat{O}Q$  è il doppio del corrispondente angolo alla circonferenza T $\widehat{V}Q$  e T $\widehat{O}P$  è il doppio dell'angolo TVP. Essendo P $\widehat{O}Q$  l'angolo al centro corrispondente a quello alla circonferenza  $\widehat{P} \widehat{V} Q$ , possiamo scrivere:  $\angle{POQ} = \angle{TOQ} - \angle{TOP} = 2\angle{TVQ} - 2\angle{TVP} =$  $2(T\hat{V}Q + T\hat{V}P) = 2P\hat{V}Q.$ 

b) Un lato dell'angolo alla circonferenza è tangente. La dimostrazione è analoga alla precedente e fa uso delle proprietà 1.a e 1.b. Tracciato il diametro VC, essendo PÔV l'angolo al centro corrispondente a quello alla circonferenza P $\hat{V}$ T, possiamo scrivere: P $\hat{O}V = \hat{COV} - \hat{C}V$  $\widehat{\text{COP}} = 2\widehat{\text{CVT}} - 2\widehat{\text{CVP}} = 2(\widehat{\text{CT}} + \widehat{\text{CVP}}) = 2\widehat{\text{PVT}}.$ 

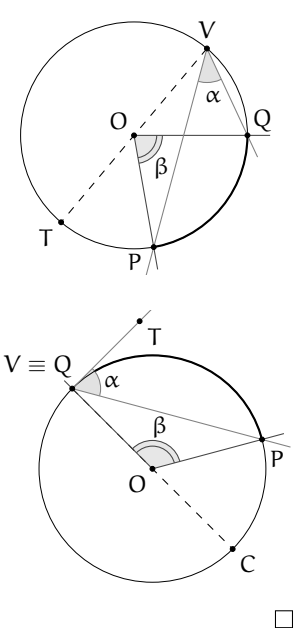

I seguenti corollari sono immediata conseguenza del precedente teorema.

**Corollario 2.17.** *Angoli alla circonferenza che insistono su uno stesso arco sono congruenti.*

*Dimostrazione.* Gli angoli alla circonferenza che nelle figura a lato insistono sullo stesso arco PQ misurano tutti la metà del corrispondente angolo al centro PÔQ.<br>Ouindi sono tra loro congruenti. Quindi sono tra loro congruenti.

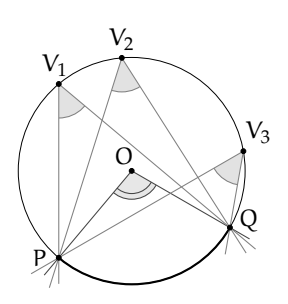

**Corollario 2.18.** *Ogni angolo alla circonferenza che insiste su una semicirconferenza è retto.*

*Dimostrazione.* Il corrispondente angolo al centro è infatti un angolo piatto.  $\Box$ 

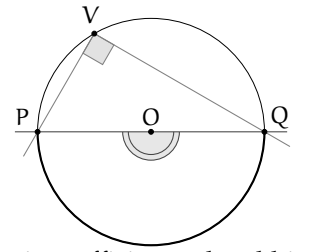

Premesso che affinché due circonferenze siano congruenti è sufficiente che abbiano lo stesso raggio, sussistono i seguenti teoremi, di cui lasciamo la dimostrazione al lettore che

può essere effettuata velocemente ricorrendo alla sovrapposizione tramite movimento rigido degli elementi dei quali si vuole dimostrare la congruenza (in una stessa circonferenza questo si otterrà tramite rotazione intorno al centro).

**Teorema 2.19.** *In una stessa circonferenza o in circonferenze congruenti*

- ➡ *ad archi congruenti corrispondono angoli al centro e corde congruenti;*
- ➡ *a corde congruenti corrispondono angoli al centro ed archi congruenti;*
- ➡ *ad angoli al centro congruenti corrispondono archi e corde congruenti.*

## **2.4 Proprietà dei segmenti di tangenza**

Data una circonferenza C di centro O e raggio r, ed un punto P del piano, quante sono le rette passanti per P e tangenti a C? Ovviamente, dipende dalla posizione del punto P rispetto alla circonferenza C.

Se P è interno a C, non esiste alcuna retta passante per P e tangente a C, anche perché OP < r.

Se invece il punto  $P \in C$ , allora esiste una ed una sola retta passante per P e tangente a C ed in questo caso OP coincide con un raggio di C e la retta tangente è perpendicolare ad OP.

Se consideriamo un punto P esterno a C, allora esistono due rette distinte passanti per P e tangenti a C. Verifichiamo, con l'aiuto di una costruzione geometrica, che da un punto esterno ad una circonferenza possiamo tracciare due tangenti, e due sole, alla circonferenza stessa.

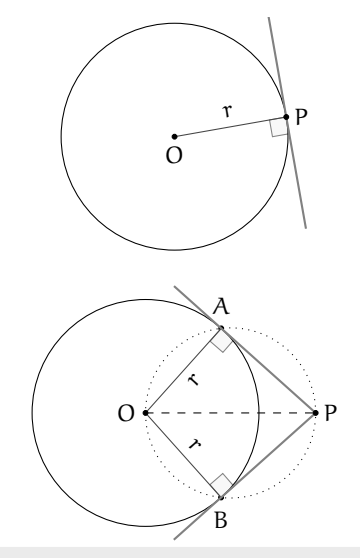

**Procedura 2.20.** *Data una circonferenza di centro O e un punto P esterno ad essa, costruisci le rette tangenti alla circonferenza passanti per P:*

- *1. Traccia una circonferenza di centro O.*
- *2. Traccia un punto P esterno ad essa.*
- *3. Traccia il segmento OP.*
- *4. Costruisci il punto medio di OP: denominalo M.*
- *5. Traccia la circonferenza di centro M e passante per O.*
- *6. Denomina A e B i punti di intersezione delle due circonferenze.*
- *7. Traccia le rette AP e BP: sono le tangenti richieste.*

Verifichiamo sulla base delle proprietà geometri-

che studiate quanto già costruito con la precedente procedura. Uniamo A e B con O. Gli angoli  $OAP$  e  $OBP$  sono retti perché sono angoli alla circonferenza che insistono su semicirconferenze. Dunque OA ⊥ AP e OB ⊥ BP, per cui le rette AP e BP hanno distanza da O pari ad r, e quindi sono tangenti a C. A e B sono gli unici punti per cui valgono le relazioni precedenti, perché sono gli unici punti di intersezione delle due circonferenze. AP e BP sono pertanto le due uniche rette passanti per P e tangenti a C.

I segmenti AP e BP che uniscono i punti di tangenza con il punto esterno P sono detti *segmenti tangenti*.

**Teorema 2.21.** *I segmenti tangenti condotti da un punto* P *ad una circonferenza sono congruenti.*

*Dimostrazione.* Seguendo le linee della costruzione precedente, i triangoli rettangoli OPA e OPB hanno l'ipotenusa OP in comune e i cateti OA e OB congruenti perché raggi della stessa circonferenza; sono dunque congruenti per il criterio particolare dei triangoli rettangoli e di conseguenza gli altri due cateti AP e BP risultano congruenti, come volevasi dimostrare.

Dalla congruenza dei due triangoli rettangoli segue anche la congruenza delle due coppie di angoli acuti: AÔP ≅ BÔP e APO ≅ BPO. Da queste due congruenze segue il seguente

**Corollario 2.22.** *Il segmento che unisce il centro di una circonferenza con un punto esterno* P *giace sulla retta bisettrice rispettivamente dell'angolo formato dalle due tangenti uscenti da* P *e dell'angolo al centro avente come lati i raggi per i punti di tangenza.*

Inoltre, esso è anche perpendicolare alla corda avente per estremi i punti di tangenza.

**Corollario 2.23.** *Date due circonferenze secanti, la congiungente dei loro centri è perpendicolare alla congiungente dei punti di intersezione.*

Lasciamo al lettore la dimostrazione.

Abbiamo definito, a pagina 33, l'*asse radicale* come la retta passante per i due punti di intersezione di due circonferenze, ma si parla di asse radicale in maniera più generale, cioè anche nel caso di due circonferenze tra loro non secanti. L'unico caso nel quale l'asse radicale non esiste è quello in cui le due circonferenze sono concentriche. Nel caso in cui le due circonferenze siano tangenti (sia esternamente o internamente), l'asse radicale coincide con la tangente in comune. Nel caso in cui le due circonferenze non abbiano punti in comune (reciprocamente esterne, o l'una interna all'altra, ma non concentriche), l'asse radicale è una particolare retta esterna ad entrambe, perpendi-

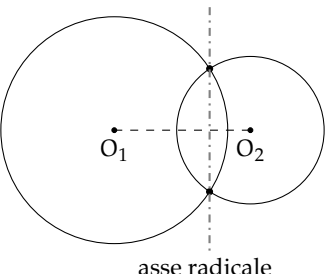

colare alla congiungente dei centri e luogo geometrico dei punti tali che, tracciando da essi i segmenti tangenti alle due circonferenze, essi risultano congruenti.

*Proponiamo ora alcune costruzioni per disegnare una circonferenza a partire da condizioni date.*

**Procedura 2.24.** *Dato il punto O e una retta t, traccia la circonferenza di centro O e tangente a t: 1. Traccia il punto O e la retta t.*

- *2. Traccia la retta perpendicolare a t passante per O: denominala s.*
- *3. Denomina P l'intersezione fra le rette t e s.*
- *4. Traccia la cirocnferenza di centro O e passante per P: è la circonferenza richiesta.*

**Procedura 2.25.** *Dati due punti A e B e una retta r, costruisci la circonferenza passante per A e B e avente centro appartenente a r:*

- *1. Traccia i punti A e B e la retta r.*
- *2. Costruisci l'asse s del segmento AB.*
- *3. Denomina O l'intersezione fra le rette r ed s.*
- *4. Traccia la circonferenza di centro O e passante per A (oppure B).*

**Procedura 2.26.** *Dato il punto O e una circonferenza c, costruisci la circonferenza di centro O e tangente a c:*

- *1. Traccia il punto O.*
- *2. Traccia la circonferenza c.*
- *3. Tracca la retta r passante per O e per il centro di c.*
- *4. Denomina T e S i punti di intersezione della retta r con la circonferenza c, in modo che OT <OS.*
- *5. Traccia la circonferenza di centro O e passante per T: è la circonferenza di centro O e tangente internamente a c..*
- *6. Traccia la circonferenza di centro O e passante per S: è la circonferenza di centro O e tangente esternamente a c.*

# **2.5 Poligoni inscritti e circoscritti ad una circonferenza**

**Definizione 2.10.** Un poligono si dice *inscritto in una circonferenza* se tutti i vertici del poligono appartengono alla circonferenza.

**Definizione 2.11.** Un poligono si dice *circoscritto a una circonferenza* se tutti i suoi lati sono tangenti alla circonferenza.

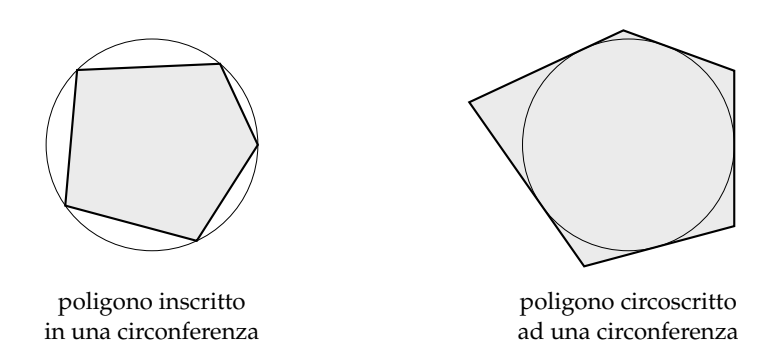

**Teorema 2.27.** *Se gli assi dei lati di un poligono si incontrano tutti in uno stesso punto allora il poligono può essere inscritto in una circonferenza. Viceversa, se un poligono è inscritto in una circonferenza allora gli assi dei suoi lati si incontrano tutti nel centro della circonferenza. Un poligono è dunque inscrivibile in una circonferenza se e solo se gli assi dei suoi lati si incontrano tutti in uno stesso punto (centro della circonferenza).*

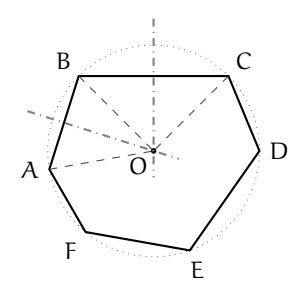

## *Dimostrazione diretta.*

Sia ABCDEF un poligono che ha gli assi dei suoi lati che passano per uno stesso punto O. Poiché O appartiene all'asse di AB e poiché l'asse è il luogo dei punti equidistanti dagli estremi, si ha che OA =∼ OB. Poiché O appartiene anche all'asse di BC allora O è equidistante dagli estremi di BC, cioè OB ≅ OC. Poiché ciò vale per tutti i lati del poligono si ha: OA ≅ OB =∼ OC =∼ OD =∼ OE =∼ OF. Pertanto la circonferenza di centro O e raggio OA passa per tutti i vertici del poligono e il poligono risulta pertanto inscritto in essa.

## *Dimostrazione inversa.*

Sia ABCDEF un poligono inscritto in una circonferenza e che ha quindi tutti i vertici sulla circonferenza, allora tutti i suoi lati sono corde della circonferenza, di conseguenza, per una proprietà delle corde, gli assi delle corde passano per il centro della circonferenza, e quindi tutti gli assi dei lati del poligono si incontrano nel centro della circonferenza.

**Teorema 2.28.** *Se le bisettrici degli angoli di un poligono convesso passano tutte per uno stesso punto allora il poligono può essere circoscritto a una circonferenza. Viceversa, se il poligono è circoscritto a una circonferenza allora tutte le bisettrici degli angoli del poligono passano per il centro della circonferenza. Quindi un poligono convesso è circoscrivibile ad una circonferenza se e solo se le bisettrici dei suoi angoli passano tutte per uno stesso punto (centro della circonferenza).*

## *Dimostrazione diretta.*

Sia ABCD il poligono convesso; AO la bisettrice dell'angolo in A e BO quella dell'angolo in B. Poiché la bisettrice è il luogo dei punti equidistanti dai lati dell'angolo, si ha che il punto O è equidistante dal lato AD e dal lato AB, cioè OH =∼ OK. Analogamente, O, appartenendo alla bisettrice BO dell'angolo in B, è equidistante da AB e da BC, cioè OJ ≅ OK. Ciò vale per tutti i lati del poligono, pertanto OH ≅ OK ≅ OJ ≅ .... Tracciando la circonferenza di centro O e raggio OH si ha la circonferenza alla quale il poligono risulta circoscritto.  $\Box$ 

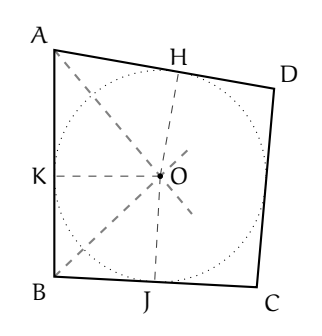

La dimostrazione del teorema inverso si basa anch'essa sulla proprietà della bisettrice dell'angolo.

## **2.6 Proprietà dei quadrilateri inscritti e circoscritti**

Per i quadrilateri, la proprietà di essere inscritto o circoscritto comporta notevoli proprietà.

**Teorema 2.29.** *Se un quadrilatero è inscritto ad una circonferenza, allora la somma di due angoli opposti è uguale alla somma degli altri due, ovvero un angolo piatto.*

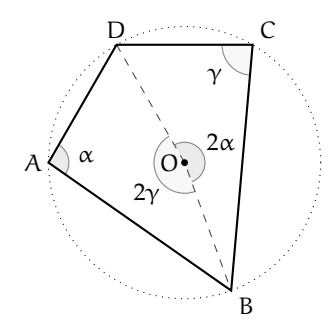

*Dimostrazione.* Consideriamo il quadrilatero ABCD inscritto nella circonferenza di centro O. Dimostriamo che la somma degli angoli in A e in C è un angolo piatto. Per fare questo, tracciamo gli angoli al centro insistenti sui due archi delimitati da D e B: i rispettivi angoli alla circonferenza saranno A e C. Se chiamiamo α l'angolo in A, il relativo angolo al centro varrà 2α, per il teorema che lega un angolo al centro al suo corrispondente angolo alla circonferenza. Ripetiamo lo stesso procedimento per l'angolo in C, che chiamiamo γ: il corrispondente angolo al centro varrà 2γ. La somma degli angoli 2α e 2γ, ovvero l'angolo 2(α + γ), forma un angolo giro, dunque la sua metà  $\alpha + \gamma$  è un angolo piatto. Ma  $\alpha$  è proprio l'angolo in A e γ è quello in C. La loro somma, come volevamo dimostrare, dà un angolo piatto. Dato che la somma degli angoli interni di un quadrilatero è data da un angolo giro, sottraendo l'ampiezza degli angoli in A e in C, che insieme danno un angolo piatto, si ottiene l'ampiezza della somma degli angoli in B e D, dunque, anche per questi ultimi due angoli, la somma è un angolo piatto.  $\Box$ 

Si può dimostrare che vale anche il teorema inverso: se, in un quadrilatero, la somma degli angoli opposti è uguale a un angolo piatto, allora quel quadrilatero è inscrivibile ad una circonferenza.

Vediamo ora alcune proprietà dei quadrilateri circoscritti.

**Teorema 2.30.** *Se un quadrilatero è circoscritto ad una circonferenza, allora la somma delle lunghezze di due suoi lati opposti è uguale alla somma delle lunghezze degli altri due.*

*Dimostrazione.* Sia ABCD il quadrilatero circoscritto alla circonferenza di centro O, come in figura. Siano P, Q, R ed S i punti di tangenza rispettivamente dei lati AB, BC, CD e AD. Per il teorema sull'uguaglianza dei segmenti di tangente ad una circonferenza condotti da un punto esterno, si ha AP  $\cong$  PS, BP  $\cong$  BQ, CQ  $\cong$  CR e DR  $\cong$  DS. Chiamando AP = p, BQ = q,  $CR = r e DS = s$  (vedi figura) si ha che  $AB + CD = AP + PB + CR + RD = p + q + r + s$  e che  $BC + AD = BQ + QC + DS + AS = p + q + r + s$ . Per la proprietà transitiva dell'uguaglianza, risulta che  $AB + CD = AD + BC$ , che è proprio quanto volevamo dimostrare.  $\Box$ 

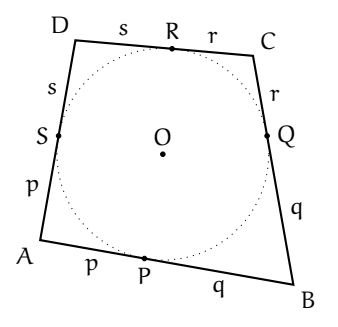

Si può dimostrare che vale anche il teorema inverso: se, in un quadrilatero, la somma delle lunghezze di due suoi lati opposti è uguale alla somma delle lunghezze degli altri due, allora quel quadrilatero è circoscrivibile ad una circonferenza.

# **2.7 Poligoni regolari**

I poligoni regolari, cioè quelli che hanno tutti i lati e tutti gli angoli interni congruenti, sono sia inscrivibili sia circoscrivibili, e la circonferenza circoscritta e quella inscritta sono concentriche. Il centro comune alle due circonferenze si dice anche *centro della figura*. Nel caso di poligoni con un numero pari di lati, il centro coincide con il punto di incontro di tutte le diagonali che congiungono vertici opposti. Nel caso di poligoni con un numero dispari di lati, coincide con il punto di incontro di tutti i segmenti che uniscono un vertice al punto medio del lato opposto.

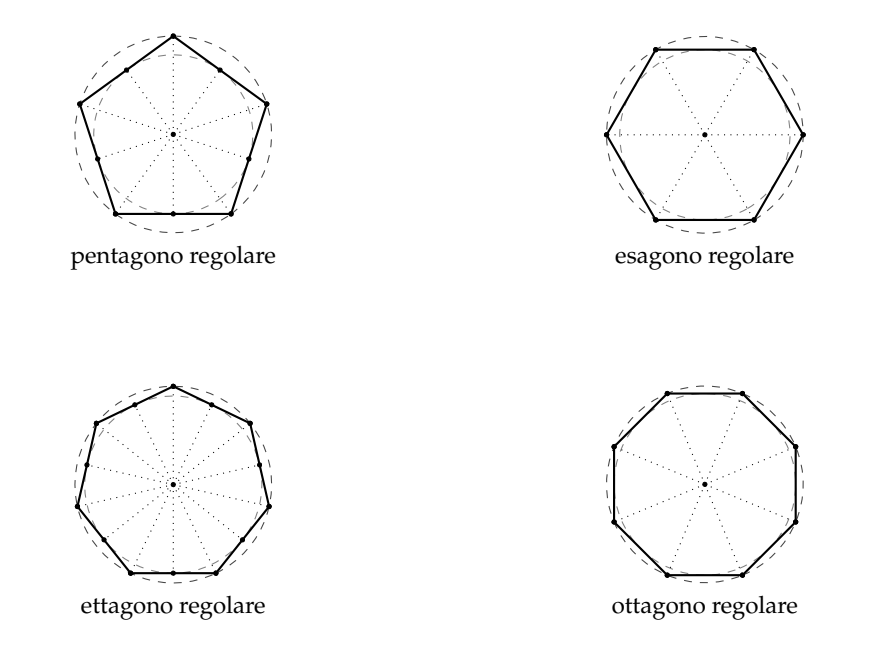

Di seguito riportiamo gli enunciati di tre teoremi, i primi due sono condizioni sufficienti per l'individuazione di un poligono regolare, il terzo ne descrive una proprietà.

**Teorema 2.31.** *Se si divide la circonferenza in un numero* n > 3 *di archi congruenti e si congiungono gli estremi di archi consecutivi, si ottiene un poligono regolare.*

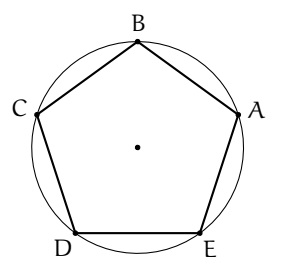

**Teorema 2.32.** *Se si divide la circonferenza in un numero* n > 3 *di archi congruenti e si tracciano le tangenti alla circonferenza negli estremi di archi consecutivi, i punti intersezione di tali tangenti sono i vertici di un poligono regolare.*

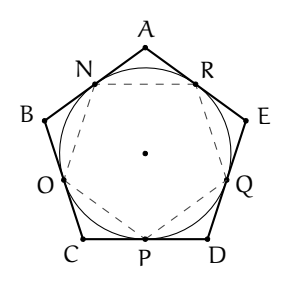

**Teorema 2.33.** *Ad ogni poligono regolare si può sempre circoscrivere una circonferenza ed in esso se ne può sempre inscrivere un'altra concentrica con la prima.*

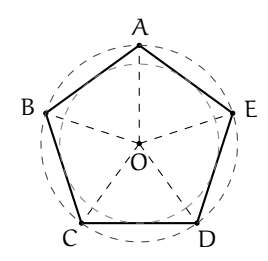

**Definizione 2.12.** Dato un poligono regolare, si chiama *raggio* il raggio della circonferenza ad esso circoscritta.

**Definizione 2.13.** Dato un poligono regolare, si chiama *apotema* il raggio della circonferenza ad esso inscritta.

# **2.8 Esercizi**

## **2.8.1 Esercizi dei singoli paragrafi**

2.1 Circonferenza e cerchio: definizioni e prime proprietà

## **2.1.** Vero o falso?

- a ) Si chiama corda il segmento che unisce il centro della circonferenza a un suo punto  $|V|$   $|F|$
- b) Si chiama diametro la corda che passa per il centro  $\boxed{V}$
- c) Si chiama angolo alla circonferenza un angolo che ha i lati sulla circonferenza  $\lceil V \rceil$   $\lceil F \rceil$
- d ) Si chiama angolo al centro un angolo che ha per vertice il centro della circonferenza
- e) Due corde che si trovano alla stessa distanza dal centro sono congruenti  $\boxed{V}$
- f) L'angolo alla circonferenza è il doppio del corrispondente angolo al centro
- g ) Una retta è esterna a una circonferenza se la sua distanza dal centro della circonferenza è maggiore del raggio
- h) Due circonferenze che hanno due punti in comune si dicono concentriche
- i) Una retta che passa per il centro della circonferenza è sempre secante  $\boxed{V}$
- j) Una retta tangente a una circonferenza è sempre perpendicolare al raggio che passa per il punto di tangenza  $|V|$   $|F|$

[a) F, b) V, c) F, d) V, e) V, f) V, g) V, h) F, i) V, j) V]

**2.2.** Dimostra che il luogo dei punti medi delle corde tra loro congruenti di una stessa circonferenza è una circonferenza.

**2.3.** Sia OAB un triangolo isoscele. Si tracci la circonferenza con centro in O e raggio r minore di OA. Siano C e D i punti di intersezione della circonferenza con i lati obliqui del triangolo isoscele. Dimostra che ABCD è un trapezio isoscele.

**2.4.** Siano AB e BC due corde congruenti di una circonferenza di centro O. Dimostra che AO è bisettrice dell'angolo  $\widehat{BAC}$ .

**2.5.** Sia AB il diametro di una circonferenza e CD una corda perpendicolare ad AB. Dimostra che ACD e BCD sono triangoli isosceli.

**2.6.** Dimostra che due corde parallele e congruenti di una stessa circonferenza sono lati del rettangolo che ha per vertici gli estremi delle corde.

2.4 Proprietà dei segmenti di tangenza

**2.7.** Una retta r taglia due circonferenze concentriche  $C_1$  e  $C_2$ , siano A e B i punti individuati da r sulla circonferenza  $C_1$  e C e D i punti sulla circonferenza  $C_2$ . Dimostra che AC è congruente a BD.

**2.8.** Un triangolo isoscele ABC di base BC è inscritto in un cerchio di raggio OC. Prolunga l'altezza BH relativa al lato obliquo AC fino a incontrare la circonferenza in D. Quali triangoli rettangoli si ottengono? Quali angoli della figura sono congruenti all'angolo in D?

**2.9.** Dimostrare che le tangenti a una circonferenza condotte dagli estremi di un suo diametro sono parallele tra di loro.

**2.10.** Dimostra che unendo gli estremi di due corde parallele ma non congruenti si ottiene un trapezio isoscele.

**2.11.** In una circonferenza di diametro AB, **2.14.** Dagli estremi della corda AB di una dagli estremi A e B si conducano due corde parallele AC e BD. Dimostra che AC è congruente a BD e che CD è un diametro.

**2.12.** In una circonferenza si disegnino due corde AB e CD congruenti e incidenti in E in modo tale che AE =∼ CE. Dimostra che gli estremi delle corde sono i vertici di un trapezio isoscele.

**2.13.** In una circonferenza di diametro AB si individuino due punti D e C tali che siano congruenti gli angoli al centro  $\widehat{AOD}$  e  $\widehat{AOC}$ . Dimostra che BC è congruente a BD.

circonferenza disegna le tangenti alla circonferenza stessa e sia C il loro punto di intersezione. Dimostra che il triangolo ABC è isoscele.

**2.15.** Data una circonferenza di centro O, da un punto P tale che PO sia congruente al diametro della circonferenza si conducano le tangenti alla circonferenza e siano A e B i punti di tangenza. Siano M ed N rispettivamente i punti medi di PA e PB. Dimostra che i triangoli ABM e ABN sono congruenti.

2.6 Proprietà dei quadrilateri inscritti e circoscritti

**2.16.** Quali dei seguenti gruppi di angoli possono essere angoli interni di un quadrilatero inscritto in una circonferenza?

a) 
$$
\alpha = 80^{\circ}
$$
  $\beta = 60^{\circ}$   $\gamma = 100^{\circ}$   $\delta = 120^{\circ}$ ;  
b)  $\alpha = 45^{\circ}$   $\beta = 30^{\circ}$   $\gamma = 45^{\circ}$   $\delta = 60^{\circ}$ ;  
c)  $\alpha = 185^{\circ}$   $\beta = 90^{\circ}$   $\gamma = 90^{\circ}$   $\delta = 15^{\circ}$ ;  
d)  $\alpha = 110^{\circ}$   $\beta = 120^{\circ}$   $\gamma = 70^{\circ}$   $\delta = 60^{\circ}$ .

**2.17.** Quali dei seguenti gruppi possono essere le lunghezze dei lati di un quadrilatero circoscritto ad una circonferenza?

a) 
$$
a = 80
$$
 cm  $b = 60$  cm  $c = 1000$  cm  $d = 120$  cm;  
b)  $a = 4.5$  cm  $b = 3$  cm  $c = 4.5$  cm  $d = 3$  cm;  
c)  $a = 18.5$  cm  $b = 90$  cm  $c = 0.5$  cm  $d = 100$  cm;  
d)  $a = 110$  cm  $b = 120$  cm  $c = 130$  cm  $d = 120$  cm. [d]

## **2.8.2 Esercizi riepilogativi**

**2.18.** Di quali delle seguenti figure esiste sempre sia la circonferenza inscritta che quella circoscritta?

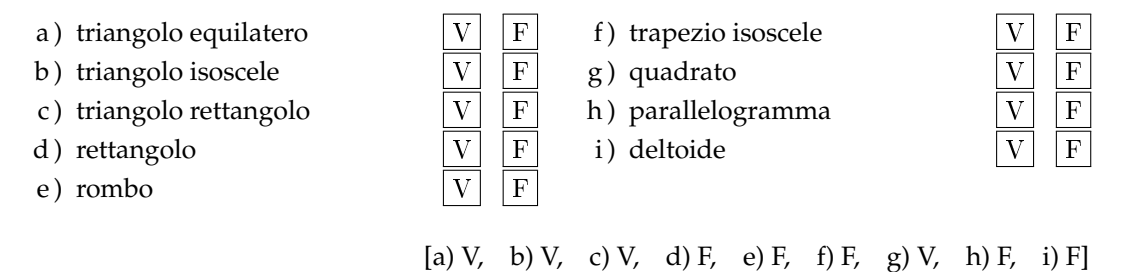

**2.19.** Dimostra che in un triangolo rettangolo, la bisettrice dell'angolo retto è anche bisettrice dell'angolo formato dall'altezza e dalla mediana relative all'ipotenusa.

**2.20.** Dimostra che ogni parallelogramma circoscrivibile a una circonferenza è un rombo.

**2.21.** Una circonferenza di centro O è inscritta in un trapezio, non necessariamente isoscele, di basi AB e CD. Dimostra che gli angoli  $\widehat{AOD}$  e B $\widehat{OC}$  sono retti.

**2.22.** Dimostra che la circonferenza inscritta e quella circoscritta a un quadrato sono concentriche.

**2.23** (Prove invalsi 2003)**.** Un esagono regolare e un quadrato hanno lo stesso perimetro. Quanto vale il rapporto fra un lato dell'esagono e un lato del quadrato?

d  $) 3/2$ ;

- a)  $2/3$ ;
- e ) Dipende dal valore del perimetro.
- b)  $3/4$ ; c) 1;

**2.24** (Prove invalsi 2005)**.** Osserva la figura a lato. Quale delle seguenti affermazioni relative alla figura è falsa?

- a ) Il triangolo ABC è acutangolo.
- b ) Il punto O è l'intersezione delle altezze del triangolo ABC.
- c ) Le rette r, s e t sono gli assi dei lati del triangolo ABC.
- d ) I punti A, B e C sono equidistanti da O. [b]

**2.25** (Prove invalsi 2007)**.** Osserva la figura. Quale delle seguenti affermazioni è vera?

- a ) Il triangolo è inscritto nella circonferenza minore.
- b ) Il triangolo è inscritto nella circonferenza maggiore.
- c ) La circonferenza maggiore è inscritta nel triangolo.
- d ) Il triangolo è circoscritto alla circonferenza maggiore. [b]

**2.26** (Prove invalsi 2002). Osserva la figura. I due angoli  $\angle ACB$ e  $A\widehat{C}$ <sup>7</sup>B sono uguali? Quali sono le loro ampiezze in gradi?

- a) Non sono uguali e ACB =  $90^\circ$  e AC′B =  $60^\circ$
- b) Non sono uguali e ACB = 60° e AC′B =  $45^{\circ}$
- c) Sono uguali e  $A\widehat{C}B = A\widehat{C}'B = 60°$
- d) Sono uguali e  $A\widehat{C}B = A\widehat{C}'B = 90^\circ$
- e) Sono uguali e  $A\widehat{C}B = A\widehat{C}'B = 180^\circ$

**2.27** (Prove invalsi 2003)**.** Nella figura seguente O è il centro della circonferenza, B un punto su di essa e AC un suo diametro. Sapendo che  $AOB = 80^\circ$ , quanto vale  $CAB - ACB$ ?

- a)  $5^\circ$
- b)  $10^\circ$
- c)  $15^\circ$
- d)  $20^\circ$
- e )  $40^\circ$

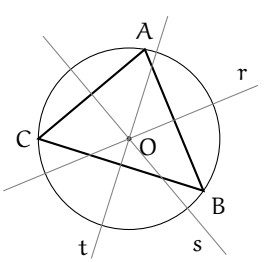

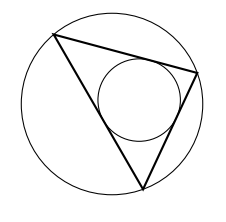

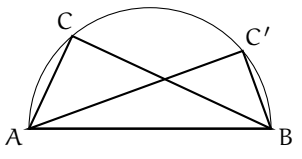

 $[d]$ 

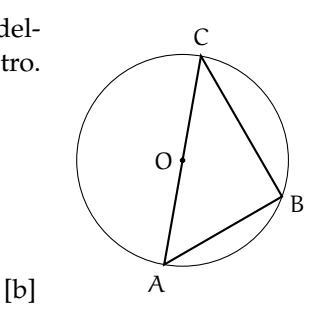

 $[a]$ 

V

**2.28** (Prove invalsi 2003)**.** Qual è il massimo numero di punti che una circonferenza e i quattro lati di un quadrato possono avere in comune?

a ) 2; b ) 4; c ) 6; d ) 8; e ) 10. [d]

**2.29** (Prove invalsi 2005)**.** Osserva attentamente la figura. Sapendo che AÔB  $\cong$  CÔD  $\cong$  BV $\hat{V}C = \alpha$ , quanto misura AÔD?

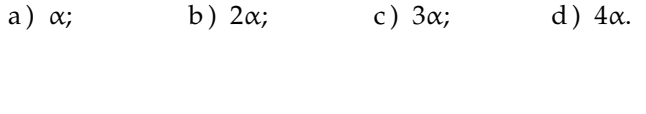

 $[d]$ A B C  $\overline{D}$ O

**2.30** (Prove invalsi 2005)**.** Qual è il massimo numero possibile di punti di intersezione fra una circonferenza e un triangolo?

a) 6; b) 5; c) 4; d) 3; [a]

**2.31** (Prove invalsi 2005)**.** Quale delle seguenti affermazioni è falsa?

- a ) In ogni triangolo isoscele l'altezza e la mediana relative alla base e la bisettrice dell'angolo al vertice coincidono.
- b ) In ogni triangolo isoscele baricentro, incentro, ortocentro e circocentro sono allineati.
- c ) In ogni triangolo isoscele baricentro, ortocentro, incentro e circocentro coincidono.
- d ) In ogni triangolo equilatero baricentro, ortocentro, incentro e circocentro coincidono[a]

**2.32** (Prove invalsi 2006)**.** Considera la figura seguente. Se le due circonferenze hanno raggi diversi, quale delle seguenti affermazioni è vera?

- a ) Le due circonferenze sono simmetriche rispetto al punto O.
- b ) Le due circonferenze sono simmetriche rispetto a ciascuna delle rette r e s.
- c)  $AO_1:O_2C = OC:AO$ .

d) 
$$
AO_1: O_2C = AO: OC.
$$
 [d]

**2.33.** Nella figura seguente il punto O è il punto medio del diametro AC. L'angolo AOB misura 40<sup>°</sup>. Quanto misura l'angolo OBC?

a) 
$$
10^{\circ}
$$
; b)  $20^{\circ}$ ; c)  $40^{\circ}$ ; d)  $60^{\circ}$ .

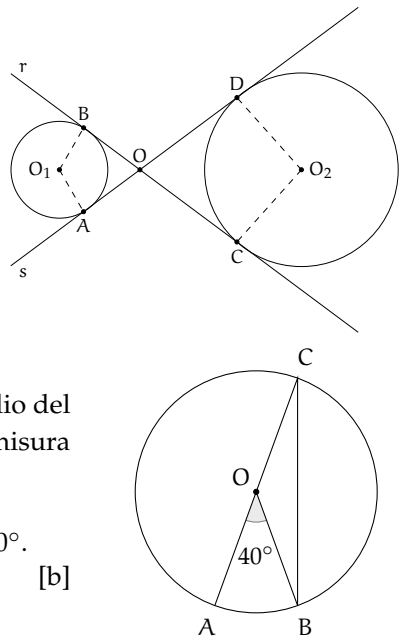

# **Proporzionalità e similitudine 3**

# **3.1 La misura**

### **3.1.1 Classi di grandezze omogenee**

L'obiettivo di questo paragrafo è quello di ottenere un procedimento teorico per misurare alcuni enti geometrici come segmenti, angoli, superfici, solidi. Non è possibile invece misurare punti, rette, semirette. L'operazione del *misurare* consiste sostanzialmente nell'assegnare a una grandezza geometrica, ma non solo, un numero ben definito. Questo numero si ottiene confrontando la grandezza da misurare con una grandezza di riferimento, detta *misura campione*. Infatti, quello che ci interessa delle grandezze è il fatto di poterle confrontare tra di loro per stabilire qual è la più grande ed eventualmente effettuarne la somma. In generale, gli oggetti che ci circondano hanno delle caratteristiche: lunghezza, peso, forma, altezza, superficie, colore, temperatura, morbidezza, . . . Alcune di queste caratteristiche sono confrontabili tra loro, per esempio la lunghezza di due segmenti o il peso di due corpi; altre non sono confrontabili. Le caratteristiche che si possono confrontare si dicono omogenee. Ci sono poi caratteristiche che sono additive, cioè si possono addizionare. Queste caratteristiche che hanno la peculiarità di essere confrontabili e sommabili si chiamano grandezze. Nei capitoli precedenti abbiamo visto come confrontare e sommare segmenti, confrontare e sommare angoli. Vogliamo fare la stessa cosa con gli archi di circonferenza, le superfici e i volumi. Non possiamo evidentemente confrontare e sommare punti, perché i punti sono tutti congruenti tra loro e sommando due punti non otteniamo un altro punto ma rimangono gli stessi due punti. Non possiamo confrontare rette perché sono tutte congruenti tra loro e non possiamo sommarle perché non otterremmo un'altra retta. Non possiamo per esempio sommare due triangoli. Né possiamo confrontare segmenti con angoli perché non sono grandezze omogenee, cioè non sono dello stesso tipo; non possiamo confrontare angoli con superfici perché anche questo non sono grandezze tra loro omogenee, . . . Diamo ora il concetto generale di classe di grandezze.

**Definizione 3.1.** Un insieme di grandezze geometriche si dice che forma una *classe di grandezze* quando:

- ➡ date due qualunque grandezze, è sempre possibile confrontarle, cioè stabilire se sono uguali o, in caso contrario, quali di esse sia la maggiore e quale la minore;
- ➡ è sempre possibile definire un'operazione di somma tra grandezze che goda delle proprietà associativa e commutativa.

Le grandezze di una stessa classe si dicono tra loro *omogenee*.

A partire da questa definizione possiamo dare quella di multiplo e sottomultiplo.

**Definizione 3.2.** Data una grandezza geometrica A ed un numero naturale n, la grandezza geometrica B si dice *multipla* di A secondo il numero n se è data dalla somma di n grandezze tutte uguali ad A e scriveremo B = n · A. In questo caso A è definita grandezza *sottomultipla* di B secondo il numero naturale n e scriviamo A =  $\frac{B}{D}$  $\frac{5}{n}$ .

Dato un segmento AB possiamo dare un significato alla scrittura  $\frac{3}{2}$ AB nel seguente modo:

A  
B  

$$
\frac{1}{2}AB
$$
  
 $\frac{3}{2}AB = \frac{1}{2}AB + \frac{1}{2}AB + \frac{1}{2}AB$ 

Il segmento AB è costituito da 3 segmenti ciascuno congruente alla metà di AB.

**Definizione 3.3.** Due grandezze omogenee A e B si dicono *commensurabili* quando esiste una terza grandezza C, ad esse omogenea, che è sottomultipla sia di A che di B:  $A = n \cdot C$ , B = m · C. Due grandezze omogenee A e B si dicono *incommensurabili* quando non esiste una terza grandezza C, ad esse omogenea, che sia sottomultipla sia di A che di B.

L'esistenza di grandezze incommensurabili è confermata dal seguente teorema.

**Teorema 3.1.** *Il lato e la diagonale di un quadrato sono grandezze incommensurabili.*

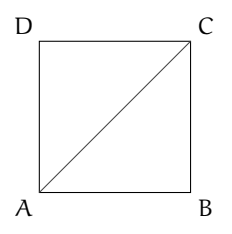

*Dimostrazione.* La dimostrazione si sviluppa per assurdo. Con riferimento alla figura, verifichiamo che il lato AB e la diagonale AC del quadrato ABCD sono incommensurabili. Per assurdo, supponiamo che esista una grandezza U, omogenea sia al lato sia alla diagonale, che sia un sottomultiplo comune, cioè  $AC = \pi \cdot U$  e  $AB = \pi \cdot U$ . Per il teorema di Pitagora  $AC^2 = AB^2 + BC^2$  e poiché  $AB = BC$  si ha  $AC^2 = AB^2 + AB^2 = 2 \cdot AB^2$ . Tenendo conto che  $AC = n \cdot U e AB = m \cdot U$  la formula precedente ci permette di affermare che  $n^2 \cdot U^2 = 2m^2 \cdot U^2$ . Dividendo per U $^2$  ambo i membri dell'uguaglianza otteniamo  $\mathfrak{n}^2=2\mathfrak{m}^2$ , dove  $\mathfrak{n}$  e  $\mathfrak{m}$  sono due numeri naturali. È abbastanza facile dimostrare che questa uguaglianza non può sussistere. Infatti, se m è un numero pari allora  $m<sup>2</sup>$  avrà un numero pari di fattori uguali a 2 e quindi  $2\mathfrak{m}^2$  avrà un numero dispari di fattori uguali a 2, ciò implica che anche  $\mathfrak{n}^2$  deve avere un numero dispari di fattori uguali a 2; se m è dispari allora  $2m^2$  avrà un solo fattore uguale a 2 e di conseguenza non può essere uguale al quadrato di un numero n. Da cui l'assurdo che m non può essere né pari né dispari. $\Box$ 

#### Sezione 3.1. La misura 51

Storicamente, questa è stata la prima scoperta di grandezze incommensurabili, probabilmente dovuta al Ippaso di Metaponto, matematico vissuto tra Crotone e Metaponto (Calabria e Basilicata) nel 500 a.C.circa. La tradizione dice che morì in un naufragio per aver rivelato la scoperta dell'esistenza delle grandezze incommensurabili, in contrasto con il pensiero del maestro Pitagora. Siano A e B due grandezze omogenee commensurabili, sia C la grandezza sottomultipla in comune, si avrà A = n · C e B = m · C. Da cui C =  $\frac{1}{n}$  $\frac{1}{n}$ A e C =  $\frac{1}{n}$  $\frac{1}{m}$ B. Dal confronto si ha  $\frac{1}{n}A = \frac{1}{n}$  $\frac{1}{m}$ B da cui A =  $\frac{n}{m}$  $\frac{m}{m}B$ .

**Definizione 3.4.** Si dice *rapporto di due grandezze omogenee*  $A$  e B il numero razionale  $\frac{n}{m}$  tale che  $A = \frac{n}{n}$  $\frac{m}{m}B$ .

Occorre supporre la validità dei seguenti postulati.

*Postulato della divisibilità.* Ogni grandezza geometrica è sempre divisibile in un numero qualunque di parti.

*Postulato di Eudosso-Archimede.* Date due grandezze omogenee disuguali esiste sempre una grandezza multipla della minore che supera la maggiore.

Possiamo dare ora la definizione di misura di un segmento rispetto a un altro, nel caso in cui i due segmenti sono commensurabili.

**Definizione 3.5.** Date due grandezze A e U tra loro commensurabili si definisce *misura di* A *rispetto a* U il numero razionale  $\frac{m}{n}$  per il quale  $A = \frac{m}{n}$ n U. La grandezza U viene detta *unità di misura*.

Per le definizioni precedenti, la misura di U rispetto a se stessa è evidentemente 1.

Solitamente si usa come unità di misura delle lunghezze il metro (indicato con il simbolo m), con il suo multipli (decametro dam, ettometro hm, chilometro km, . . . ) ed i suoi sottomultipli (decimetro dm, centimetro cm, millimetro mm, . . . ). Per misurare gli angoli si usa il grado che è la 360<sup>a</sup> parte dell'angolo giro. Per misurare le superfici si usa come unità di superficie quella di un quadrato di lato 1 m (metro quadrato, indicato con il simbolo m<sup>2</sup>) con i suoi multipli e sottomultipli. Per misurare i solidi si usa il volume di un cubo di lato 1 m (metro cubo, indicato con il simbolo  $m^3$ ).

Per quanto riguarda la scrittura delle misure, in Italia valgono le seguenti norme: l'unità di misura si scrive sempre dopo il numero che la indica, tranne per le misure monetarie: si scrive 12 m e non m 12; si scrive  $\in$  12 e non 12  $\in$ . L'unità di misura non è mai seguita dal puntino e non va mai espressa al plurale.

È possibile estendere la definizione di rapporto e la conseguente definizione di misura anche per la grandezze tra loro incommensurabili, come per esempio lato e diagonale dello stesso quadrato. Il percorso però è più lungo e complesso, poiché il rapporto tra due grandezze commensurabili è sempre un numero razionale mentre il rapporto tra due grandezze incommensurabili non è un numero razionale.

Partiamo dalla definizione di classi contigue.

**Definizione 3.6.** Due classi di grandezze omogenee si dicono *contigue* se godono delle seguenti proprietà:

- ➡ sono *separate*: ogni grandezza della prima classe è minore di ogni grandezza della seconda classe. Vale a questo proposito il *postulato della continuità*, secondo il quale due classi di grandezze separate ammettono almeno un elemento separatore (ne esiste sicuramente uno, ma potrebbero anche essercene infiniti), cioè una grandezza che sia maggiore (o uguale) di ogni grandezza della prima classe e minore (o uguale) di ogni grandezza della seconda.
- ➡ godono della *proprietà dell'avvicinamento indefinito*: presa una grandezza ε, piccola a piacere, omogenea a quelle date, esiste sempre una grandezza della seconda classe ed una della prima la cui differenza sia minore di ε.

Per due classi di grandezze contigue vale l'*assioma di Cantor*: due classi di grandezze contigue ammettono uno e un solo elemento separatore.

Basandoci sul concetto di contiguità possiamo a questo punto definire un qualunque *numero irrazionale* come l'unico elemento separatore tra due classi contigue di numeri razionali; nella prima classe mettiamo tutti i numeri che approssimano il numero irrazionale per difetto e nella seconda quelli che lo approssimano per eccesso.

Prendendo come esempio il numero irrazionale <sup>√</sup> 2 le due classi sono:

 $A:1$  1,4 1,41 1,414 1,414 2 ...  $B: 2 \quad 1.5 \quad 1.42 \quad 1.415 \quad 1.4143 \quad \ldots$ 

Si può osservare che le due successioni sono separate, in quanto ogni numero della prima è minore di ogni numero della seconda, inoltre godono della proprietà dell'avvicinamento indefinito, in quanto è sempre possibile trovare un numero razionale appartenente ad A ed uno appartenente a B la cui differenza sia minore di un qualsiasi numero ε, per quanto piccolo questo si prenda. Quindi, per l'assioma di Cantor, esiste ed è unico l'unico elemento separatore di queste due successioni; possiamo identificare questo numero con la coppia di successioni e scrivere:  $\sqrt{2} = (A, B)$ .

Questa definizione vale non solo per i numeri irrazionali, ma anche per quelli razionali. Per esempio, la frazione  $\frac{15}{4} = 3,75$  è definita dalle classi contigue:

> $A:3$  3.7 3.74 3.749 3.7499 ...  $B: 4 \quad 3,8 \quad 3,75 \quad 3,750 \quad 3,7501 \quad \ldots$

Possiamo naturalmente definire in questo modo anche i numeri interi. Per esempio 5 è l'elemento separatore delle classi:

> $A:4$  4.9 4.99 4.999 4.999 ...  $B: 6 \quad 5,1 \quad 5,01 \quad 5,001 \quad 5,0001 \quad \ldots$

Concludiamo quindi affermando che un qualunque numero reale r può essere definito come l'elemento separatore di una coppia di classi numeriche contigue.

I numeri reali sono pertanto il raggruppamento di numeri razionali e irrazionali:

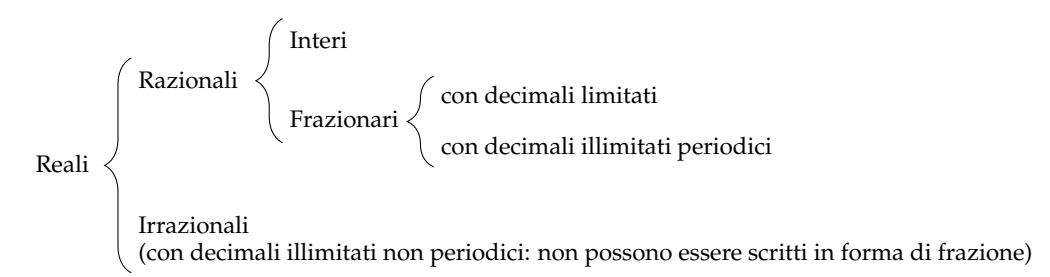

Passiamo ora a definire la misura delle grandezze incommensurabili. Date le lunghezze incommensurabili AB e CD, poniamo

$$
A = \left\{ \frac{\mathfrak{m}}{\mathfrak{n}} \in Q^+ \mid \frac{\mathfrak{m}}{\mathfrak{n}} CD < AB \right\} \quad \quad e \quad \quad B = \left\{ \frac{\mathfrak{m}}{\mathfrak{n}} \in Q^+ \mid \frac{\mathfrak{m}}{\mathfrak{n}} CD > AB \right\}.
$$

Si dimostra che la coppia (A, B) è una coppia di classi contigue di **Q**+. In maniera intuitiva possiamo dire che A contiene i valori approssimati per difetto e B contiene i valori approssimati per eccesso del rapporto  $\frac{m}{n}$ . Chiamiamo *rapporto fra le lunghezze incommensurabili* AB e CD il numero irrazionale dato dalle classi contigue (A, B).

# **3.2 Proporzionalità tra grandezze**

**Definizione 3.7.** Date quattro grandezze A, B, C e D, le prime due omogenee tra loro così come le ultime due, queste formano una *proporzione* se il rapporto delle prime due è uguale al rapporto delle ultime due. Si scrive

$$
\overline{A:B=C:D}
$$

e si legge "A sta a B come C sta a D".

**Definizione 3.8.** In una proporzione

- ➡ il primo ed il terzo termine (A e C) si chiamano *antecedenti*;
- ➡ il secondo ed il quarto termine (B e D) si chiamano *conseguenti*;
- ➡ B e C si chiamano *medi*;
- ➡ A e D si chiamano *estremi*;
- ➡ la grandezza D si chiama *quarta proporzionale*.

**Definizione 3.9.** Se in una proporzione tra grandezze tutte omogenee i medi sono uguali tra loro A : B = B : C, la proporzione si dice *continua*, la grandezza B si chiama *media proporzionale* e la grandezza C si dice *terza proporzionale*.

**Teorema 3.2** (fondamentale delle proporzioni)**.** *Condizione necessaria e sufficiente affinché quattro grandezze siano in proporzione è che siano in proporzione le loro misure.*

*Dimostrazione.* Siano A e B due grandezze omogenee, a e b le loro misure rispetto ad un'unità di misura omogenea ad A e B; C e D due grandezze anch'esse omogenee tra loro e c e d le loro misure rispetto ad un'unità di misura omogenea a C e D.

1. (condizione necessaria ⇒)

Dimostriamo innanzitutto che la condizione è necessaria: supposto che le quattro grandezze siano in proporzione, dimostriamo che sono in proporzione le loro misure. Ipotesi:  $A : B = C : D$  Tesi:  $a : b = c : d$ . Applicando il teorema secondo cui il rapporto tra due grandezze è uguale al quoziente delle loro misure, avremo  $\frac{A}{B} = \frac{a}{b}$  $\frac{a}{b}$  e  $\frac{C}{D}$  $\frac{C}{D} = \frac{c}{d}$  $rac{c}{d}$ . Ma per ipotesi  $rac{A}{B} = \frac{C}{D}$  $\frac{c}{D}$  e quindi, per la proprietà transitiva dell'uguaglianza, avremo che  $\frac{a}{b} = \frac{c}{d}$  $\frac{1}{d}$ , che si può anche scrivere nella forma  $a : b = c : d$ .

- 2. (condizione sufficiente  $\Leftarrow$ )
	-

Dimostriamo ora che la condizione è sufficiente.<br>Ipotesi:  $a : b = c : d$  Tesi:  $A : B = C : D$ . Ipotesi:  $a : b = c : d$ Sempre dal teorema citato precedentemente, poiché  $\frac{A}{B} = \frac{a}{b}$  $\frac{a}{b}$  e  $\frac{C}{D}$  $\frac{C}{D} = \frac{c}{d}$  $\frac{a}{d}$ , per la proprietà transitiva dell'uguaglianza avremo che  $\frac{a}{b} = \frac{C}{D}$  $\frac{C}{D}$ , vale a dire A : B = C : D.

 $\Box$ 

Ricordiamo che per la proporzionalità tra numeri vale la seguente

**Proprietà 3.3.** *Condizione necessaria e sufficiente affinché quattro numeri siano in proporzione è che il prodotto dei medi sia uguale al prodotto degli estremi.*

#### **3.2.1 Proprietà delle proporzioni**

Grazie al teorema fondamentale delle proporzioni (teorema 3.2) possiamo trasferire le proprietà delle proporzioni tra numeri alle proporzioni tra grandezze.

#### 1. **Proprietà dell'invertire**

Scambiando ogni antecedente col proprio conseguente otteniamo una nuova proporzione equivalente alla precedente.

$$
A:B=C:D \Rightarrow B:A=D:C.
$$

2. **Proprietà del permutare** Se le quattro grandezze sono tutte omogenee, possiamo scambiare tra loro i medi o gli estremi, ed otterremo sempre una nuova proporzione equivalente alla precedente.

$$
A:B=C:D \Rightarrow D:B=C:A.
$$

3. **Proprietà del comporre** La somma delle prime due grandezze sta alla prima (o alla seconda) grandezza come la somma delle altre due sta alla terza (o alla quarta).

$$
A:B = C:D \Rightarrow (A + B): A = (C + D):C
$$

e

$$
A:B = C:D \Rightarrow (A + B): B = (C + D): D
$$

4. **Proprietà dello scomporre** La differenza tra la prima e la seconda grandezza sta alla prima (o alla seconda) grandezza come la differenza tra le altre due sta alla terza (o alla quarta). Questa proprietà richiede che ogni antecedente sia maggiore del proprio conseguente. Se dunque A > B e C > D avremo che

$$
A:B = C:D \Rightarrow (A - B): A = (C - D): C
$$

e

$$
A:B = C:D \Rightarrow (A - B): B = (C - D): D
$$

In riferimento alla disuguaglianza precedente, va precisato che se quattro grandezze sono in proporzione, tra antecedenti e conseguenti intercorre sempre la stessa relazione, vale a dire che se la prima grandezza è uguale, maggiore o minore della seconda, anche la terza sarà uguale, maggiore o minore della quarta.

**Teorema 3.4** (della quarta proporzionale)**.** *Date tre grandezze* A*,* B *e* C*, con* A *e* B *omogenee tra loro, esiste ed è unica una grandezza* D*, omogenea alla terza, che con le tre date formi una proporzione.*

*Dimostrazione.* Siano A, B e C tre grandezze, le prime due omogenee tra loro. Supponiamo che esista una quarta grandezza X, omogenea a C, tale che valga la proporzione  $A : B = C : X$ . Sostituendo alle grandezze le loro misure, per il teorema fondamentale delle proporzioni (3.2) dovrà essere  $a : b = c : x$ . Applichiamo ora la proprietà fondamentale delle proporzioni numeriche, uguagliando il prodotto dei medi a quello degli estremi  $ax = bc$ . Risolvendo l'equazione in x otteniamo  $x = \frac{bc}{dx}$  $\frac{\partial z}{\partial \theta}$ , e poiché a, b e c sono diversi da zero (e positivi), in quanto misure di grandezze geometriche, quest'equazione avrà come soluzione uno e un solo numero reale (positivo), in quanto la soluzione di un'equazione di primo grado, se esiste, è unica. Questo numero reale sarà quindi la misura della quarta grandezza X, e poiché tra grandezze omogenee ad ogni numero reale corrisponde una e una sola grandezza, questa quarta proporzionale esiste ed è unica.  $\Box$ 

#### **3.2.2 Grandezze direttamente e inversamente proporzionali**

Consideriamo due classi di grandezze

A, B, C, D, . . . A ′ , B ′ , C ′ , D′ , . . .

Queste due classi si dicono in *corrispondenza biunivoca* quando ad ogni grandezza della prima classe corrisponde una e una sola grandezza della seconda e viceversa. Le grandezze A e A $^{\prime},$ B e B ′ , C e C ′ , D e D′ , . . . si dicono *corrispondenti*.

Le grandezze di queste due classi si dicono *direttamente proporzionali* quando il rapporto di due grandezze qualunque della prima classe è uguale al rapporto delle due grandezze corrispondenti della seconda classe, cioè quando valgono le proporzioni

$$
A:B = A':B' \qquad A:C = A':C' \qquad B:C = B':C' \qquad \dots
$$

Se poi le grandezze della prima classe sono omogenee con quelle della seconda, allora possiamo permutare i medi

$$
A: A' = B: B' \qquad A: A' = C: C' \qquad B: B' = C: C' \qquad \dots
$$

e, applicando la proprietà transitiva dell'uguaglianza, otteniamo

$$
A: A' = B: B' = C: C' = ... = k
$$

da cui segue che *il rapporto tra due grandezze corrispondenti è costante*. Questo rapporto costante è un numero detto *costante di proporzionalità*.

Se le grandezze della prima classe non fossero omogenee con quelle della seconda, dovremmo passare dalla proporzionalità tra le grandezze a quella tra le loro misure (reso sempre possibile dal teorema fondamentale delle proporzioni – 3.2), ed in questo caso sarebbe il rapporto tra le loro misure ad essere costante.

Per determinare se due classi di grandezze sono direttamente proporzionali si applica il seguente teorema

**Teorema 3.5.** *Condizione necessaria e sufficiente affinché due classi di grandezze in corrispondenza biunivoca siano direttamente proporzionali è che*

- ➡ *a grandezze uguali della prima classe corrispondano grandezze uguali della seconda;*
- ➡ *alla somma di due o più grandezze della prima classe corrisponda la somma delle grandezze corrispondenti della seconda classe.*

*Dimostrazione.*

➡ (condizione necessaria <sup>⇒</sup>)

Dimostriamo che la condizione è necessaria, cioè che se le grandezze sono proporzionali, allora devono valere le due proprietà. Dette A e B due grandezze della prima classe, e A $^{\prime},$ B' le grandezze corrispondenti della seconda classe, per ipotesi avremo A : B = A' : B'. Se A = B, il loro rapporto è 1, e tale deve essere il rapporto tra A $'$  e B $'$ , da cui segue  $\mathsf{A}'=\mathsf{B}'$ . Quindi la prima proprietà è verificata. Applichiamo ora alla proporzione data la proprietà del comporre  $(A + B)$  :  $A = (A' + B')$  :  $A'$ . Se C è la grandezza della prima classe tale che C = A + B, sostituendo nella proporzione avremo: C : A =  $(A' + B')$  : A'. Se C ′ è la grandezza che corrisponde a C, poiché per ipotesi le due classi di grandezze sono direttamente proporzionali, dovrà valere anche la seguente proporzione  $(A + B)$ :  $\mathsf{A}=\mathsf{C}'$  :  $\mathsf{A}'$ , e per l'unicità della quarta proporzionale dovrà essere  $\mathsf{C}'=\mathsf{A}'+\mathsf{B}'$ . Anche la seconda proprietà risulta dunque verificata.

 $\Rightarrow$  (condizione sufficiente  $\Leftarrow$ )

Dimostriamo ora che la condizione è sufficiente: se valgono le due proprietà, le due classi di grandezze sono direttamente proporzionali. Consideriamo due grandezze qualunque della prima classe A e B; possono essere uguali o disuguali. Se  $A = B$ , allora per la prima proprietà sarà pure A' = B'; poiché A : B = 1 e A' : B' = 1, per la proprietà transitiva dell'uguaglianza dovrà essere A : B = A' : B', quindi il rapporto tra due grandezze qualunque della prima classe è uguale al rapporto delle grandezze corrispondenti della seconda, e perciò le due classi di grandezze sono direttamente proporzionali. Supponiamo ora A e B disuguali, sia ad esempio A > B. Questo vuol dire

che esiste una terza grandezza C tale che  $A = B + C$ . Per la seconda proprietà a  $B + C$ corrisponde B' + C' e per la prima proprietà ad  $A = B + C$  corrisponde  $A' = B' + C'$ , da cui si deduce che A'  $>$  B'. Analogamente si dimostra che se A  $<$  B, allora A'  $<$  B'. Sempre per la seconda proprietà, moltiplicando le grandezze per uno stesso numero naturale avremo che ad  $\mathfrak n \cdot A$  corrisponderà  $\mathfrak n \cdot A'$  e ad  $\mathfrak m \cdot B$  corrisponderà  $\mathfrak m \cdot B'.$  Per quanto premesso, avremo che se  $n \cdot A = m \cdot B$ , sarà anche  $n \cdot A' = m \cdot B'$ ; se  $n \cdot A > m \cdot B$ , sarà anche  $n \cdot A' > m \cdot B'$  ed infine, se  $n \cdot A < m \cdot B$ , ne deriverà che  $n \cdot A' < m \cdot B'$ . Questo vuol dire che, andando a costruire il rapporto tra le grandezze, avremo

$$
\frac{A}{B} = \frac{m}{n} \Rightarrow \frac{A'}{B'} = \frac{m}{n} \qquad \frac{A}{B} > \frac{m}{n} \Rightarrow \frac{A'}{B'} > \frac{m}{n} \qquad \frac{A}{B} < \frac{m}{n} \Rightarrow \frac{A'}{B'} < \frac{m}{n}.
$$

Dunque i rapporti  $\frac{A}{B}$  e  $\frac{A'}{B'}$  $\overline{B'}$  ammettono gli stessi valori approssimati per difetto o per eccesso, e quindi questi rapporti rappresentano lo stesso numero reale. Per cui, concludendo, si ha  $A : B = A' : B'$ .

#### **3.2.3 Grandezze inversamente proporzionali**

Le grandezze di due classi in corrispondenza biunivoca si dicono *inversamente proporzionali* quando il rapporto di due grandezze qualunque della prima classe è uguale al rapporto inverso delle due grandezze corrispondenti della seconda classe, cioè quando valgono le proporzioni

$$
A:B=B':A'
$$
 
$$
A:C=C':A'
$$
 
$$
B:C=C':B'
$$
 ...

Se dalla proporzionalità tra le grandezze passiamo a quella tra le loro misure avremo

$$
a:b = b': a' \qquad a:c = c': a' \qquad b:c = c': b' \qquad \dots
$$

Applicando la proprietà fondamentale della proporzionalità tra numeri (il prodotto dei medi è uguale al prodotto degli estremi) avremo

$$
aa' = bb' \qquad aa' = cc' \qquad bb' = cc' \qquad \dots
$$

e, applicando la proprietà transitiva dell'uguaglianza

$$
aa' = bb' = cc' = \ldots = k
$$

da cui segue che *il prodotto tra le misure di due grandezze corrispondenti è costante*. Anche in questo caso il prodotto costante è un numero detto *costante di proporzionalità*.

## **Teoremi su particolari classi di grandezze direttamente proporzionali**

**Teorema 3.6.** *I rettangoli aventi altezze congruenti sono proporzionali alle rispettive basi.*

 $\Box$ 

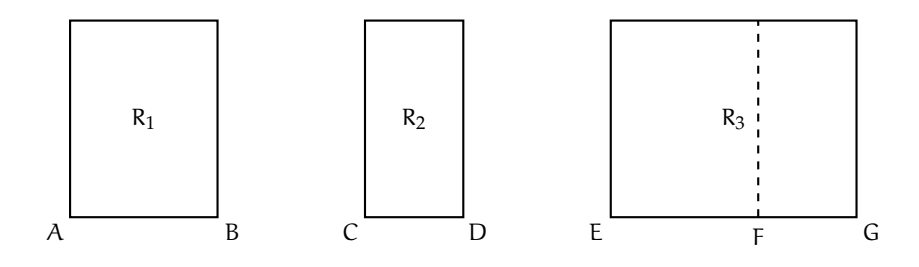

*Dimostrazione.* Consideriamo la classe di grandezze costituita da tutti i rettangoli con altezze congruenti e la classe costituita dalle rispettive basi. Queste due classi sono in corrispondenza biunivoca, in quanto ad ogni rettangolo corrisponde una ed una sola base e viceversa. Per dimostrare che queste due classi sono direttamente proporzionali applichiamo il teorema 3.5 dimostrato precedentemente. Dobbiamo cioè verificare che siano soddisfatte le due proprietà.

*Prima proprietà: a grandezze uguali della prima classe devono corrispondere grandezze uguali della seconda.*

Si nota facilmente che questa proprietà è sempre verificata, in quanto se si suppone che AB = CD, allora anche i rettangoli che hanno questi segmenti come base, avendo le altezze congruenti, saranno sicuramente congruenti.

*Seconda proprietà: ad un segmento che sia la somma di due segmenti deve corrispondere un rettangolo che sia la somma di due rettangoli aventi quei segmenti come base.*

Supponiamo infatti  $EG = AB + CD$ ; prendiamo su EG il punto F che divida il segmento in due parti:  $EF = AB$ ,  $FG = CD$ . Tracciando la perpendicolare in F ad EG, questa divide il rettangolo  $R_3$  in due rettangoli rispettivamente congruenti ad  $R_1$  e ad  $R_2$ , e quindi  $R_3 = R_1 + R_2$ .

Poiché dunque valgono le due proprietà richieste dal teorema, avremo che  $R_1 : R_2 =$ AB : CD,  $R_2$  :  $R_3 = CD$  : EG, ... e quindi le due classi di grandezze sono direttamente proporzionali.  $\Box$ 

In modo analogo si dimostra che:

- ➡ *I rettangoli aventi basi congruenti sono direttamente proporzionali alle rispettive altezze.*
- ➡ *Gli archi di una stessa circonferenza sono direttamente proporzionali ai corrispondenti angoli al centro.*

# **3.3 Teorema di Talete, caso generale**

**Teorema 3.7** (di Talete)**.** *Un fascio di rette parallele determina su due trasversali classi di segmenti direttamente proporzionali.*

*Dimostrazione.* Assumiamo come ipotesi di avere quattro rette parallele a, b, c e d. Dimostriamo che sono proporzione i segmenti  $A_1B_1$ :  $A_2B_2 = B_1C_1$ :  $B_2C_2 = A_1C_1$ :  $A_2C_2 = B_1D_1$ :  $B_2D_2$ .

A questo scopo ricorriamo alla condizione necessaria e sufficiente sulla proporzionalità tra grandezze (teorema 3.5): condizione necessaria e sufficiente affinché due classi di grandezze in corrispondenza biunivoca siano direttamente proporzionali è che

 $\Rightarrow$  a grandezze uguali della prima classe corrispondano grandezze uguali della seconda;

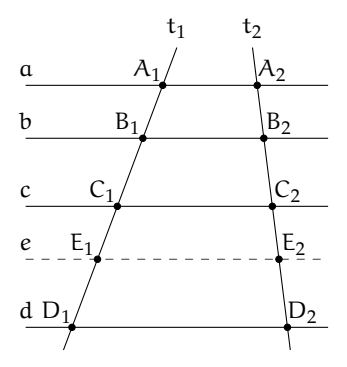

➡ alla somma di due o più grandezze della prima classe corrisponda la somma delle grandezze corrispondenti della seconda classe.

La prima proprietà è stata dimostrata nel capitolo 2, dove è stato esposto il teorema di Talete: a segmenti congruenti su una trasversale corrispondono segmenti congruenti sull'altra trasversale.

Dimostriamo allora che vale anche la seconda proprietà. Consideriamo il fascio di rette parallele tagliato da due trasversali t<sub>1</sub> e t<sub>2</sub> della figura. Abbiamo come ipotesi che C<sub>1</sub>D<sub>1</sub> =  $A_1B_1 + B_1C_1$  e dobbiamo dimostrare che  $C_2D_2 = A_2B_2 + B_2C_2$ .

Poiché  $C_1D_1 = A_1B_1 + B_1C_1$ , determiniamo al suo interno il punto  $E_1$  che lo divide nei due segmenti  $C_1E_1 = A_1B_1$  e  $E_1D_1 = B_1C_1$ . Tracciamo la parallela e alle rette date passante per  $E_1$ , che intersecherà la trasversale  $t_2$  nel punto  $E_2$ . Per la prima parte del teorema, avremo che da  $C_1E_1 = A_1B_1$  segue che  $C_2E_2 = A_2B_2$  e da  $E_1D_1 = B_1C_1$  segue che  $E_2D_2 = B_2C_2$ . Ma  $C_2D_2 = C_2E_2 + E_2D_2 = A_2B_2 + B_2C_2.$ 

#### **3.3.1 Conseguenze del teorema di Talete**

Dal teorema di Talete discendono due importanti corollari.

**Corollario 3.8.** *Una retta parallela ad un lato di un triangolo determina sugli altri due lati, o sui loro prolungamenti, segmenti proporzionali.*

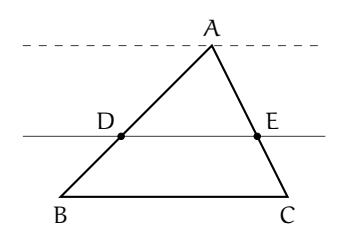

*Dimostrazione.* Sia ABC il triangolo in questione. Tracciamo una retta parallela al lato BC che intersechi gli altri due nei punti D ed E. Vogliamo dimostrare che AE : AD = EC : DB.

Tracciamo una retta passante per A e parallela a DE ed a BC. Ci troviamo così nelle condizioni di poter applicare il teorema di Talete, in quanto abbiamo tre rette parallele tagliate da due trasversali (AB ed AC), per cui possiamo scrivere la proporzione tra segmenti corrispondenti  $AE : AD = EC : DB$ . La stessa dimostrazione vale nel caso in cui la parallela al lato BC interseca i prolungamenti dei lati AB e AC.  $\Box$ 

**Corollario 3.9.** *La retta che divide due lati di un triangolo (o i loro prolungamenti) in segmenti proporzionali è parallela al terzo lato.*

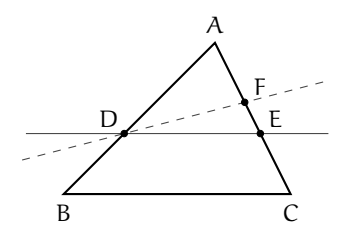

*Dimostrazione.* Abbiamo in ipotesi che AE : AD = AC : AB e dobbiamo dimostrare che DE è parallela a BC.

Ragioniamo per assurdo; neghiamo quindi la tesi e supponiamo che DE non sia parallela a BC. Esisterà allora un'altra retta passante per D parallela a BC; questa retta intersecherà il lato AC in un punto F. Per il corollario 3.8 avremo che  $AF : AD = AC : AB$ . Ma per il teorema della quarta proporzionale sappiamo che la quarta grandezza che con le tre date forma una proporzione deve essere unica, e quindi il punto F deve coincidere con E e la retta DF coincidere con la retta DE, che perciò è parallela a BC.  $\Box$ 

Un'altra importante conseguenza del teorema di Talete è il *teorema della bisettrice*.

**Teorema 3.10** (della bisettrice)**.** *La bisettrice di un angolo interno di un triangolo divide il lato opposto in parti proporzionali agli altri due lati.*

Ipotesi:  $\widehat{ABD} \cong \widehat{DBC}$ . Tesi:  $AD : DC = AB : BC$ .

*Dimostrazione.* Dal vertice C tracciamo la parallela alla bisettrice BD che incontra il prolungamento del lato AB in E. Notiamo le seguenti congruenze tra angoli:  $\widehat{ADB} \cong \widehat{BEC}$ in quanto corrispondenti rispetto alle parallele BD ed EC tagliate da AE; D $\hat{B}C \cong \hat{B}C$ E in quanto alterni interni rispetto alle parallele BD ed EC tagliate da BC. Confrontando queste congruenze con quella in ipotesi ed applicando la proprietà transitiva della congruenza possiamo scrivere BÊC ≅ BCE. Dunque il triangolo BEC è isoscele e per questo ha due lati congruenti  $BE = BC$ . Applichiamo ora il primo corollario del teorema di Talete (corollario 3.8) al triangolo AEC. Si ha  $AB : BE = AD : DC$ . Per quanto appena dimostrato possiamo sostituire BC a BE ed avremo  $AB: BC = AD: DC.$  $\Box$ 

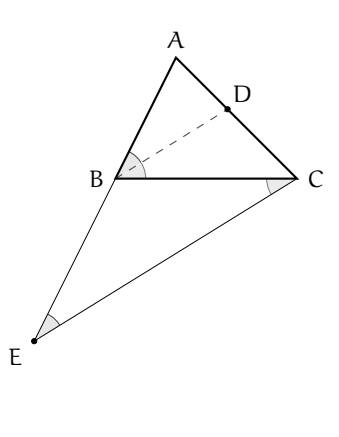
#### **Dividere un dato segmento in parti direttamente proporzionali a più segmenti dati**

Sia PQ il segmento da dividere in parti direttamente proporzionali a tre segmenti dati a, b e c. Da un suo estremo, ad esempio P, si tracci una semiretta (non contenente Q) e su di essa si prendano i segmenti PA, AB e BC rispettivamente congruenti ad a, b e c; si unisca C con Q e si traccino per A e per B le parallele a CQ che incontrano il segmento PQ rispettivamente in A′ e B ′ . Il segmento PQ risulta così diviso nei segmenti PA′ , A′B ′ e B ′Q che, per il teorema di Talete, sono direttamente proporzionali ai segmenti a, b e c.

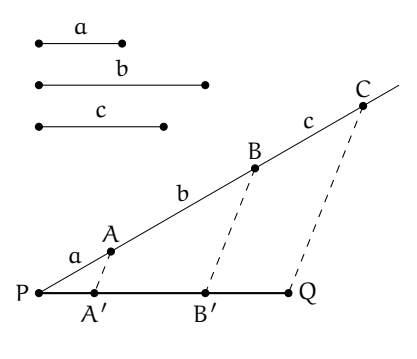

Da notare che se i segmenti dati fossero tutti fra loro congruenti, il problema equivarrebbe a quello

della divisione di un dato segmento in un numero assegnato di parti congruenti.

#### **Costruire il segmento quarto proporzionale dopo tre segmenti dati**

Siano a, b, c i tre segmenti dati; si vuol costruire un segmento d tale che valga la proporzione  $a : b = c : d$ . Si consideri un angolo di vertice O e su un suo lato si prendano i punti A e B tali che i segmenti OA ed AB siano congruenti rispettivamente ai segmenti a e b; sull'altro lato dell'angolo si prenda il punto C tale che il segmento OC sia congruente al segmento c. Si traccino la retta AC e la parallela ad essa per B, indicando con D il punto in cui quest'ultima incontra la semiretta OC. Per il teorema di Talete il segmento CD è il quarto proporzionale richiesto.

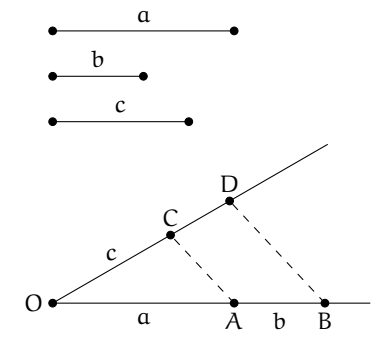

Si noti che, per il teorema della quarta proporzionale, il segmento richiesto è unico, quindi si giunge

allo stesso segmento indipendentemente dall'angolo utilizzato nella costruzione.

Nel caso particolare in cui  $b = c$ , la costruzione appena descritta consente di trovare il segmento terzo proporzionale a due segmenti dati.

## **Proprietà**

Dato un angolo di vertice V e lati due semirette r ed s, staccare su r il segmento VR<sub>5</sub> e su s il segmento  $VS_1$ , di lunghezza arbitraria. Successivamente, usando un compasso, staccare su s i segmenti  $S_1S_2$ ,  $S_2S_3$ ,  $S_3S_4$  e  $S_4S_5$ , tutti congruenti a  $VS_1$ . Dimostrare che, tracciando la retta per  $R_5S_5$  e le corrispondenti parallele per  $S_1$ ,  $S_2$ ,  $S_3$ ed  $S_4$ , il segmento  $VR_5$  risulta suddiviso in parti uguali.

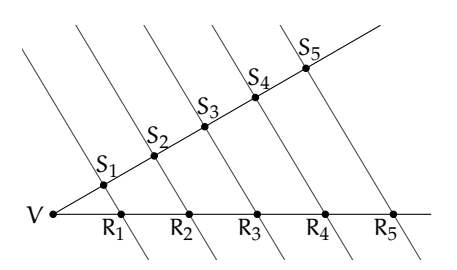

Osservando che questo procedimento può essere esteso per induzione a qualunque numero finito di segmenti, si può constatare che la divisibilità di un segmento in parti uguali non è un postulato autonomo, ma una proprietà intrinseca della geometria euclidea.

## **3.4 Avere la stessa forma**

Osserviamo le coppie di figure rappresentate a lato e cerchiamo di capire cosa intendiamo dire quando affermiamo che due figure hanno la stessa forma.

I due cerchi  $C_1$  e  $C_1$  hanno certamente la stessa forma.

I poligoni  $P_1$  e  $P_2$  hanno gli angoli rispettivamente congruenti, ma non possiamo dire che abbiano la stessa forma.

I segmenti di HKLM sono rispettivamente la metà dei segmenti di DEFG, ma anche in questo caso non possiamo dire che i due disegni abbiano la stessa forma: gli angoli formati dai segmenti non sono rispettivamente congruenti.

I poligoni  $P_3$  e  $P_4$  non hanno la stessa forma, addirittura non hanno lo stesso numero di lati.

I triangoli AWZ e BCZ hanno la stessa forma. Hanno gli angoli rispettivamente congruenti. Inoltre, essendo B punto medio di WZ e C punto medio di AZ, i lati di BCZ sono ciascuno la metà dei corrispondenti lati del triangolo AWZ, anche il lato BC che congiunge i punti è la metà di AW, per un teorema che hai già studiato; in definitiva, il rapporto tra BC e WA, tra BZ e WZ, tra CZ e AZ è sempre di 1 a 2; i lati sono quindi in proporzione  $AZ: CZ = WZ: BZ = AW: BC.$ 

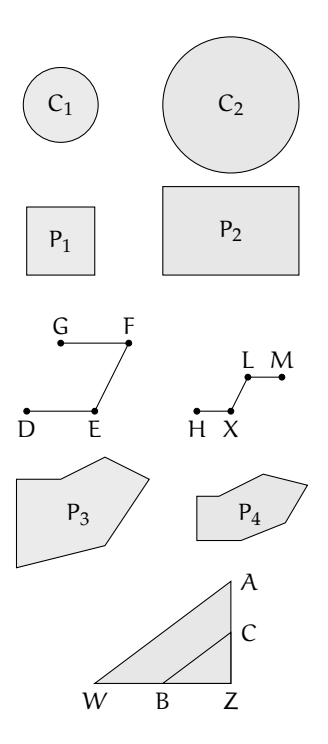

**Definizione 3.10.** Due poligoni P e Q aventi angoli rispettivamente congruenti e lati in proporzione si dicono *simili* e scriviamo P ∼ Q.

Nella figura precedente, i due triangoli AWZ e CBZ sono simili. Sono simili anche i due trapezi della figura a lato, hanno infatti gli angoli congruenti e i lati in proporzione: i lati del primo trapezio sono tutti il doppio di quelli del secondo trapezio.

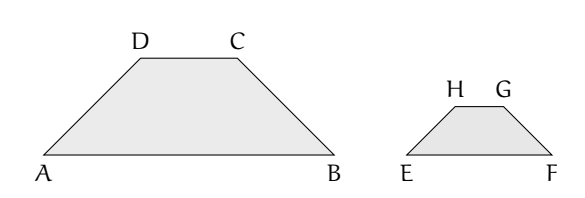

**Definizione 3.11.** Si chiamano *omologhi* sia i vertici degli angoli rispettivamente congruenti sia i lati e le diagonali che congiungono vertici omologhi. Si chiama *rapporto di similitudine* il rapporto tra due lati omologhi.

Relativamente ai due trapezi della figura precedente:

- $\Rightarrow$  sono vertici omologhi A ed E; ... e ...; ... e ...; ... e ...;
- $\Rightarrow$  sono lati omologhi DC e HG; ...... e ......; ...... e ......; ...... e ......;
- $\Rightarrow$  sono diagonali omologhe ...... e ......; ...... e ......;
- $\Rightarrow$  il rapporto di similitudine è ......

❑ **Osservazione** Se due poligoni sono congruenti allora sono anche simili con rapporto di similitudine 1.

## **3.5 La similitudine nei triangoli**

La definizione di triangoli simili non si differenzia da quella data per i poligoni. Per i triangoli, però, esistono dei teoremi, detti criteri, che permettono di verificare se due triangoli sono simili restringendo le verifiche da effettuare.

Teorema 3.11 (1<sup>o</sup> criterio di similitudine). *Due triangoli aventi due angoli rispettivamente congruenti sono simili.*

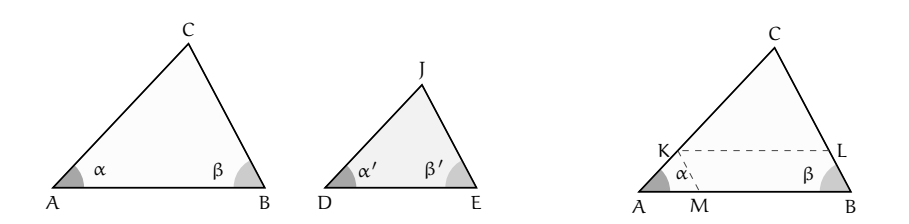

*Dimostrazione.* Osserviamo che se due triangoli hanno due angoli congruenti, per il teorema della somma degli angoli interni di un triangolo, avranno anche il terzo angolo congruente. Nella figura, i due triangoli ABC e DEJ hanno  $\hat{A} \cong \hat{D} e \hat{B} \cong \hat{E}$  di conseguenza  $\hat{C} \cong \hat{J}$ . Vogliamo dimostrare che i due triangoli hanno anche i lati in proporzione.

Se  $D$  $J = AC$  i due triangoli sarebbero congruenti per il secondo criterio di congruenza, in quanto hanno un lato e i due angoli adiacenti rispettivamente congruenti, dunque anche simili, il rapporto di similitudine sarebbe 1. Esaminiamo allora il caso  $DJ \neq AC$ , in particolare DJ < AC. Su AC fissiamo un punto K in modo che CK = DJ e tracciamo da questo la parallela al lato AB che incontra CB in L; il triangolo CKL risulta congruente al triangolo DJE avendo CK  $\cong$  DJ,  $\hat{\mathbf{k}} \cong \hat{\mathbf{D}}$  e  $\hat{\mathbf{C}} \cong \hat{\mathbf{I}}$ . Inoltre per il teorema di Talete possiamo scrivere la proporzione  $CA: CK = CB: CL$ . Se tracciamo da K la parallela al lato CB che incontra AB in M, per il teorema di Talete si ha  $CA:CK = AB:MB$ . Per costruzione KLBM è un parallelogramma, quindi KL = MB e sostituendolo nella precedente proporzione otteniamo  $CA : CK = AB : KL$ . Confrontando le proporzioni ottenute possiamo scrivere  $CA:CK = AB:KL = CB:CL$  e dalla congruenza tra i triangoli CKL e DJE concludiamo che  $CA : DI = AB : DE = CB : JE$ .  $\Box$ 

**Teorema 3.12** (2<sup>o</sup> criterio di similitudine)**.** *Due triangoli aventi due lati in proporzione e l'angolo tra essi compreso congruente sono simili.*

Ipotesi:  $AC : DF = AB : DE, \hat{A} \cong \hat{D}$ . Tesi:  $B \cong E, C \cong F, CB : FE = AB : DE$ .

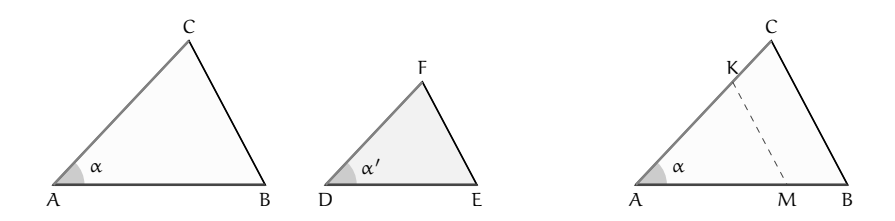

*Dimostrazione.* Se DF = AC, dalla proporzione in ipotesi  $AC : DF = AB : DE$  si avrebbe DE =∼ AB e i due triangoli sarebbero congruenti per il primo criterio di congruenza, pertanto anche simili. Supponiamo  $AC > DF$ ; su AC fissiamo un punto K in modo che AK = DF, da K tracciamo la parallela a CB che incontra AB in M. Si ha che  $\widehat{M} \cong \widehat{B} e \widehat{K} \cong \widehat{C}$  perché corrispondenti delle rette parallele KM e CB rispettivamente con trasversale AB e AC, dunque AMK e ABC sono simili per il primo criterio di similitudine, quindi AB : AM = AC : AK = CB : KM.

Confrontiamo i primi due rapporti con l'ipotesi.  $AK = DF$  per costruzione, quindi  $AM =$ DE poiché la grandezza quarta proporzionale dopo tre date è unica. I due triangoli AKM e DFE risultano congruenti avendo  $AK = DF$  per costruzione,  $AM = DE$  per averlo dimostrato,  $\hat{A} \cong \hat{D}$ . Di conseguenza i due triangoli hanno anche gli altri elementi congruenti, cioè KM = DE,  $\hat{M} \cong \hat{E} e \hat{K} \cong \hat{F}$ . Dai risultati ottenuti possiamo concludere che AB : DE = AC :  $DF = BC : FE.$ 

**Teorema 3.13** (3<sup>o</sup> criterio di similitudine)**.** *Due triangoli aventi i lati in proporzione sono simili.*

Ipotesi:  $AC : DF = AB : DE = CB : EF$ . Tesi:  $\hat{A} \cong \hat{D}, \hat{B} \cong \hat{E}, \hat{C} \cong \hat{F}$ .

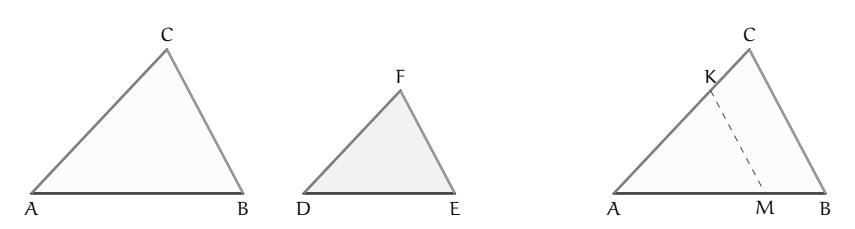

*Dimostrazione.* Se DF = AC, dall'ipotesi si avrebbe anche DE = AB e FE = CB, i due triangoli sarebbero allora congruenti per il terzo criterio di congruenza e dunque anche simili. Supponiamo AC > DF; su AC fissiamo un punto K in modo che AK = DF e da questo tracciamo la parallela a CB che incontra AB in M ottenendo  $\widehat{M} \cong \widehat{B}$  e  $\widehat{K} \cong \widehat{C}$  perché corrispondenti delle rette parallele KM e CB rispettivamente con trasversale AB e AC. Per il 1º criterio di similitudine ABC ∼ AKM, possiamo allora scrivere AC : AK = AB : AM = CB : KM; confrontandola con la proporzione nell'ipotesi e tenendo presente la costruzione effettuata e l'unicità della quarta proporzionale, si deducono le congruenze  $AM = DE$  e K $M = EF$ . Pertanto risulta AMK ≅ DEF per il 3º criterio di congruenza e dunque anche  $\widehat{A} \cong \widehat{D}$ ,  $\widehat{M} \cong \widehat{E}$ ,  $\widehat{K} \cong \widehat{F}$ ; quindi anche  $\widehat{A} \cong \widehat{D}$ ,  $\widehat{B} \cong \widehat{E}$ ,  $\widehat{C} \cong \widehat{F}$ .

## **3.5.1 Proprietà dei triangoli simili**

Nei paragrafi precedenti abbiamo dimostrato che in due triangoli simili, il rapporto tra due lati omologhi è uguale

➡ al rapporto tra le rispettive altezze; Ipotesi: ABC ∼ A'B'C', CD ⊥ AB, C'D' ⊥ A'B' Tesi:  $AB : A'B' = CD : C'D'$ A B C h  $D$  B  $A'$  D' B  $B'$  $\mathcal{C}'$ h ′  $D'$  $\Rightarrow$  al rapporto tra le rispettive mediane; Ipotesi: ABC ∼ A'B'C', AD ≅ DB, A'D' ≅ D'B' Tesi:  $AB : A'B' = CD : C'D'$ A B  $\Gamma$  $D$  B  $A'$  D' B  $B'$ C ′ D′ ➡ al rapporto tra le bisettrici uscenti da due vertici omologhi. Ipotesi: ABC ∼ A'B'C',  $\alpha \cong \beta$ ,  $\gamma \cong \delta$ Tesi:  $AB : A'B' = CD : C'D'$  $\alpha$ A D B  $\sqrt{ }$  $\gamma$  } δ  $A'$  D<sup>o</sup>  $B'$  $\mathcal{C}'$ 

Ricordiamo che il rapporto di similitudine è il rapporto tra due lati omologhi.

**Teorema 3.14.** *Il rapporto tra i perimetri di due triangoli simili è uguale al rapporto di similitudine.*

Ipotesi: AB : A′B′ = AC : A′C′ = BC : B′C′. Tesi: 2p : 2p′ = AB : A′B′.

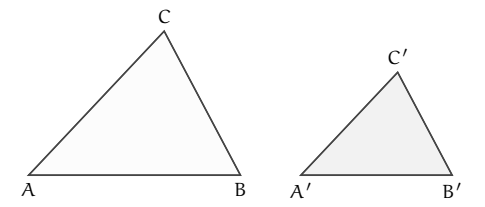

*Dimostrazione.* Dall'ipotesi, applicando la proprietà del comporre si ha (AB + AC + BC) :  $AB = (A'B' + A'C' + B'C')$ :  $A'B'$ e permutando i medi si ottiene la tesi  $(AB + AC + BC)$ :  $(A'B' + A'C' + B'C') = AB : A'B'.$  $\Box$ 

**Teorema 3.15.** *Il rapporto tra le aree*<sup>1</sup> *di due triangoli simili è uguale al quadrato del rapporto di similitudine.*

Ipotesi: AB :  $A'B' = AC : A'C' = BC : B'C'.$  Tesi:  $A_{ABC} = A_{A'B'C'} = \overline{AB}^2 : \overline{A'B'}^2$ .

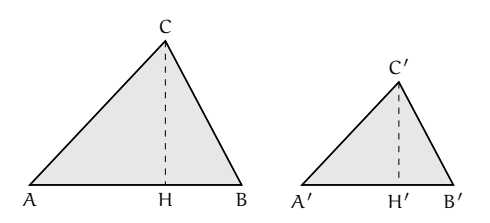

*Dimostrazione.* Prendiamo come riferimento la figura, sappiamo che  $A_{ABC} = \frac{1}{2} \overline{AB} \cdot \overline{CH}$  e CH  $A_{A'B'C'} = \frac{1}{2} \overline{A'B'} \cdot C'H'$  quindi  $\frac{A_{ABC}}{A_{A'B'C}}$  $\frac{A_{\text{ABC}}}{A_{A'B'C'}} = \frac{AB \cdot CH}{\overline{A'B'} \cdot \overline{C'} }$  $=\frac{AB}{\sqrt{AB}}$ . Per quanto stabilito  $\overline{\overline{A'B'}}$   $\cdot \frac{\overline{C'H'}}{C'H'}$ A′B′ · C′H′ al primo punto di questo paragrafo, il rapporto tra le altezze è uguale al rapporto tra le basi:  $=\frac{\overline{AB}^2}{\overline{AB}^2}$  $\frac{A_{\text{ABC}}}{A_{\text{A'B'C'}}} = \frac{AB}{\overline{A'B}}$ AABC AB  $\Box$ .  $\overline{\overline{A'B'}}$  $\overline{A'B'}^2$ A′B′

## **3.6 Similitudine tra poligoni**

**Teorema 3.16.** *Dati due poligoni simili, le diagonali uscenti da uno stesso vertice li decompongono in triangoli ordinatamente simili.*

Ipotesi: ABCDE ∼ A′B ′C ′D′E ′ . Tesi: ABC ∼ A'B'C'; ACE ∼ A'C'E'; ECD ∼ E'C'D'.

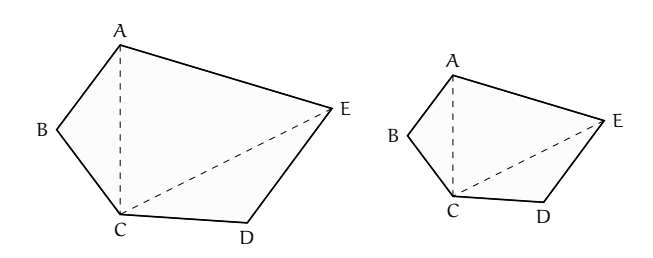

*Dimostrazione.* Ricordiamo che due poligoni si dicono simili se hanno tutti gli angoli congruenti e tutti i lati ordinatamente in proporzione. Consideriamo, ad esempio, i due pentagoni simili della figura; tracciamo le diagonali CE, CA e le corrispondenti C'E', C'A'. Confrontiamo i triangoli ABC e A'B'C'; essi sono simili per il secondo criterio in quanto hanno due lati in proporzione AB : A'B' = BC : B'C' e l'angolo in B congruente a quello in B'. Possiamo quindi scrivere la proporzione tra i lati omologhi  $AB : A'B' = AC : A'C'$  e dedurre che BÂC ≅ B'Â'C'. Dalla similitudine dei due poligoni deduciamo che CÂE ≅ C'Â'E' perché differenze di angoli congruenti, e dalla proporzione AB :  $A'B' = AE : A'E'$ , confrontata con la precedente, deduciamo la proporzione AC :  $A'C' = AE : A'E'.$  Consideriamo a questo punto i triangoli ACE e A'C'E'; anch'essi sono simili per il secondo criterio. Ragionando in modo analogo si dimostra la similitudine dell'ultima coppia di triangoli.  $\Box$ 

 $1$ una definizione più rigorosa dell'area di un poligono verrà data nel capitolo seguente.

#### **3.6.1 Similitudine tra poligoni regolari**

Ricordiamo che un poligono si definisce regolare quando ha tutti i lati e tutti gli angoli congruenti e che la somma degli angoli interni di un poligono qualsiasi è pari a tanti angoli piatti quanti sono i lati meno due. Sono poligoni regolari il triangolo equilatero, il quadrato, il pentagono regolare, l'esagono regolare, . . . Pertanto, affinché due poligoni regolari siano simili è sufficiente che abbiano lo stesso numero di lati. Difatti, due poligoni regolari con lo stesso numero di lati avranno tutti gli angoli congruenti tra loro ed i lati in proporzione, in quanto il rapporto tra due lati omologhi qualsiasi sarà sempre lo stesso.

**Teorema 3.17.** *I perimetri di due poligoni regolari dello stesso numero di lati stanno tra loro come i rispettivi raggi e come i rispettivi apotemi.*

Ricordiamo che si chiama raggio di un poligono regolare il raggio della circonferenza ad esso circoscritta e che si chiama apotema il raggio della circonferenza ad esso inscritta. Poiché in un poligono regolare è sempre possibile inscrivere una circonferenza e circoscriverne un'altra (vedi i teoremi dimostrati nel capitolo 2), questo teorema vale per tutti i poligoni regolari con lo stesso numero di lati e quindi simili.

Consideriamo, ad esempio, due pentagoni regolari: ABCDE e A′B ′C ′D′E ′ Ipotesi: ABCDE ∼ A′B′C′D′E′.

Tesi: 2p : 2p′ = r : r′, 2p : 2p′ = a : a′ (dove r ed r′ sono i raggi, a e a′ gli apotemi).

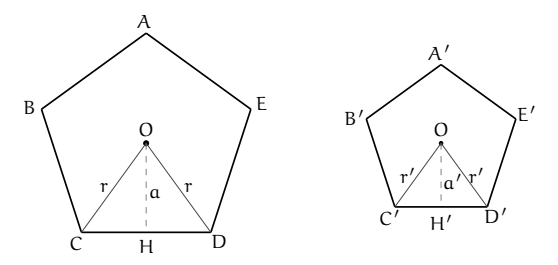

*Dimostrazione.* Innanzitutto ricordiamo che in due poligoni simili i perimetri stanno tra loro come due lati omologhi, quindi avremo ad esempio che

$$
2p : 2p' = CD : C'D'
$$
\n
$$
(3.1)
$$

Congiungiamo il centro O della circonferenza (sia di quella inscritta sia di quella circoscritta) con i due vertici C e D e congiungiamo O′ con i vertici C ′ e D′ . I triangoli isosceli COD e C ′O′D′ sono simili, in quanto l'angolo in O è congruente all'angolo in O′ (entrambi sono un quinto dell'angolo giro) e gli angoli alla base sono congruenti perché ciascuno è metà di un angolo congruente, quindi, per il primo criterio di similitudine, sono simili. Possiamo allora scrivere la proporzione CD : C $D^{\,\prime}$  = CO : C $^{\,\prime}$ O $^{\prime}$ . Poiché CO = r e C $^{\,\prime}$ O $^{\prime}$  = r $^{\prime}$ ; tenendo presente la (3.1) ed applicando la proprietà transitiva dell'uguaglianza possiamo dunque scrivere 2 $\mathfrak{p}$  : 2 $\mathfrak{p}'=\mathfrak{r}$  :  $\mathfrak{r}'$ . Abbiamo così dimostrato che i perimetri dei due poligoni stanno tra loro come i rispettivi raggi.

Ora applichiamo ai due triangoli simili COD e C ′O′D′ il teorema secondo cui in due triangoli simili le altezze sono proporzionali alle rispettive basi OH : O′H′ = CD : C ′D′ . Applicando anche questa volta la proprietà transitiva della congruenza e ponendo  $OH = a e$ 

 $O'H' = \alpha'$ , avremo 2p : 2p' =  $\alpha$  :  $\alpha'$ . Quindi i perimetri dei due poligoni stanno tra loro come i rispettivi apotemi.  $\Box$ 

Il lettore dimostri da solo, ricorrendo ai teoremi precedenti, che le aree di due poligoni regolari dello stesso numero di lati stanno tra loro come i quadrati costruiti sui rispettivi raggi o apotemi.

## **3.7 Proprietà di secanti e tangenti ad una circonferenza**

Osserviamo che in una circonferenza, due corde possono intersecarsi internamente al cerchio o esternamente.

**Teorema 3.18** (delle corde)**.** *Se due corde di una circonferenza si incontrano in un punto interno al cerchio allora le due corde restano divise in modo che le parti di una siano i medi e le parti dell'altra gli estremi della stessa proporzione.*

Ipotesi: AB e CD sono due corde che si intersecano in E.

Tesi:  $EB : ED = EC : EA$ . *Dimostrazione.* Dovendo arrivare ad una proporzione tra segmenti, cercheremo di individuare la similitudine tra due triangoli; a questo scopo congiungiamo B con C e A con D. Consideriamo i triangoli . . . . . . ed . . . . . . Essi hanno: . . . . . . =∼ . . . . . . perché opposti al vertice, C $\widehat{B}A \cong C\widehat{D}A$  perché insistono ......... Dunque risultano simili per il primo criterio di similitudine. Quindi, individuati i lati omologhi, possiamo scrivere la proporzione  $BC : DA = EB : ED = EC : EA$ .

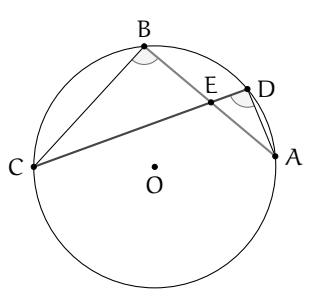

**Teorema 3.19** (delle secanti)**.** *Se da un punto esterno a un cerchio si conducono due secanti alla circonferenza, allora un'intera secante e la sua parte esterna formano i medi e l'altra secante e la sua parte esterna sono gli estremi di una stessa proporzione.*

Ipotesi: AB e CD sono due corde che si intersecano in E esterno alla circonferenza. Tesi:  $EC : ED = EA : EB$ .

*Dimostrazione.* Dovendo determinare una proporzione tra segmenti, cercheremo di individuare la similitudine tra due triangoli; a questo scopo congiungiamo B con C e A con D. I triangoli EBC ed EAD sono simili perché hanno: BÊC ≅ DÊA in comune, BCE ≅ DÂE perché insistono sullo stesso arco DB. Risultano quindi simili per il primo criterio di similitudine. Possiamo allora scrivere la proporzione tra i lati  $EC:ED=EA:EB.$  $\Box$ 

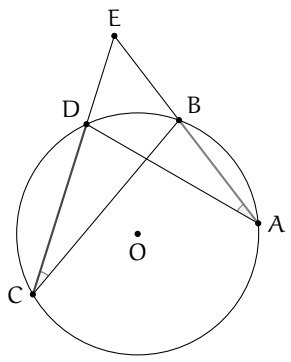

**Teorema 3.20** (della secante e della tangente)**.** *Se da un punto esterno a un cerchio si conduce una secante e una tangente alla circonferenza, allora il segmento di tangente è medio proporzionale tra l'intera secante e la sua parte esterna alla circonferenza.*

Ipotesi: B punto esterno alla circonferenza, BA tangente in A, BE secante in D ed E. Tesi:  $BE : BA = BA : BD$ .

*Dimostrazione.* Dovendo determinare una proporzione tra segmenti, cercheremo di individuare la similitudine tra due triangoli; a questo scopo congiungiamo A con E e A con D e consideriamo i triangoli EBA e DBA. Essi hanno EBA ≅ DBA perché coincidenti, BEA ≅ DBA perché angoli alla circonferenza che insistono sullo stesso arco AC. I due triangoli sono simili per il primo criterio di similitudine. Individuati i lati omologhi si può scrivere la proporzione  $BE : BA = BA : BD.$  $\Box$ 

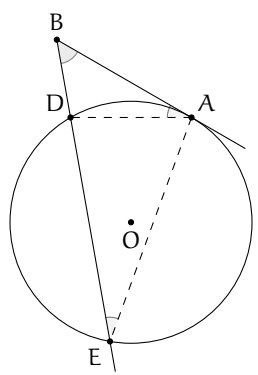

#### **3.8 La sezione aurea**

**Definizione 3.12.** La *sezione aurea* di un segmento AB è quella parte AC del segmento media proporzionale tra l'intero segmento e la parte rimanente CB.

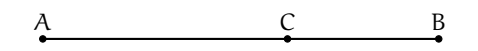

FIGURA 3.1: AC è la sezione aurea del segmento AB

In riferimento alla figura 3.1 si ha  $AB : AC = AC : CB$ .

#### **3.8.1 Il punto di vista algebrico**

Dato un qualunque segmento AB di misura a, è sempre possibile determinare su di esso il punto C tale che valga la proporzione  $AB : AC = AC : CB$ ?

La risposta è affermativa. Infatti, poniamo  $\overline{AC} = x \Rightarrow \overline{CB} = a - x$  e riscriviamo la proporzione passando alle misure:  $a : x = x : (a - x)$ . Per la proprietà fondamentale delle proporzioni numeriche si ottiene  $x^2 = a(a-x)$ , da cui sviluppando i calcoli si ha l'equazione di secondo grado x $^2$  + ax  $-$  a $^2=$  0 che ha discriminante 5a $^2$ , positivo per qualunque a. Quindi l'equazione ammette due soluzioni, di cui una negativa che va scartata. Rimane la soluzione  $x = a \frac{-1 + \sqrt{5}}{2}$  $\frac{1}{2}$ , positiva poiché a > 0.

#### **3.8.2 Il punto di vista geometrico**

Possiamo determinare la sezione aurea di un segmento con una costruzione geometrica? La risposta è positiva. La costruzione che riportiamo è quella di Eulero, che sfrutta il teorema della tangente e della secante. La costruzione, riportata in figura 3.2, si compone dei passi passi sotto descritti (per riprodurla si può anche utilizzare un software di geometria dinamica come *Geogebra*):

- 1. si disegni un segmento AB;
- 2. si tracci la retta p, perpendicolare ad AB e passante per B;
- 3. si disegni la circonferenza  $\gamma_1$  di centro B e raggio AB;
- 4. sia H uno dei punti di intersezione della retta p con  $\gamma_1$ ;
- 5. sia M il punto medio di BH;
- 6. si disegni la circonferenza  $\gamma_2$  di centro M e raggio MB;
- 7. si tracci la retta AM;
- 8. siano P ed E i punti di intersezione della retta AM con la circonferenza  $\gamma_2$  (sia P quello più vicino ad A);
- 9. si tracci la circonferenza  $\gamma_3$  di centro A e raggio AP;
- 10. sia C il punto di intersezione di  $\gamma_3$  con AB.

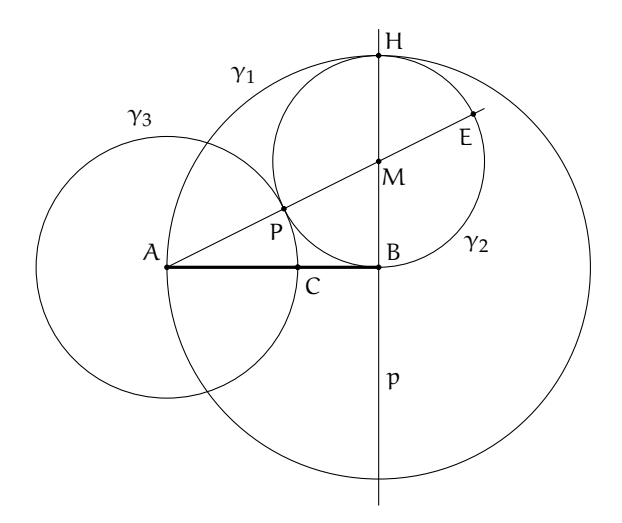

FIGURA 3.2: Costruzione della sezione aurea AC di AB

Dimostriamo che il segmento AC così costruito è la sezione aurea del segmento AB.

*Dimostrazione.* Per costruzione risulta AB tangente a γ<sub>2</sub> e AE secante, quindi per il teorema della tangente e della secante si ha: AE : AB = AB : AP; per la proprietà dello scomporre  $(AE - AB) : AB = (AB - AP) : AP$ . Per costruzione si sa che: AB  $\cong$  HB  $\cong$  PE e quindi AE − AB =∼ AE − PE =∼ AP. Dal momento che AP =∼ AC si ottiene AB − AP =∼ AB − AC =∼ CB. Sostituendo nella proporzione  $(AE - AB) : AB = (AB - AP) : AP$  si ottiene la proporzione AP : AB = CB : AP. E infine, applicando la proprietà dell'invertire, si ottiene la tesi AB :  $AC = AC : CB$ .  $\Box$ 

**Teorema 3.21.** *ll lato del decagono regolare è la sezione aurea del raggio della circonferenza ad esso circoscritta.*

Detto OA il raggio della circonferenza e AB il lato del decagono regolare, si deve dimostrare che:  $OA : AB = AB : (OA - AB)$ .

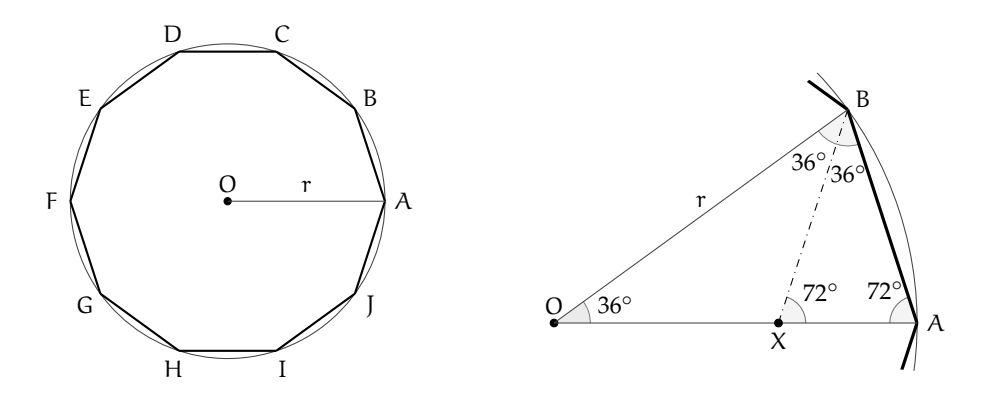

*Dimostrazione.* Quando si congiungono i vertici di un poligono regolare con il centro della circonferenza (inscritta o circoscritta) si ottengono tanti triangoli isosceli quanti sono i lati, e questi triangoli sono tutti congruenti tra loro. Consideriamo, per il decagono regolare, uno solo di questi triangoli, per esempio AOB. L'angolo in O vale 36◦ (è infatti un decimo dell'angolo giro), quindi gli angoli alla base varranno ciascuno  $\frac{180^{\circ} - 36^{\circ}}{2} = 72^{\circ}$ .

Tracciamo la bisettrice BX dell'angolo  $\widehat{ABO}$ . Si ottiene il triangolo OBX che è isoscele in quanto ha due angoli di 36◦ , ed il triangolo AXB anch'esso isoscele poiché ha due angoli di 72° (l'angolo A $\widehat{B}X$  e l'angolo A $\widehat{X}B$ ). Quindi avremo B $X ≅ OX ≅ AB$ . Inoltre, i triangoli AOB e ABX sono simili in quanto hanno gli angoli rispettivamente congruenti. Si può quindi scrivere la proporzione  $OA : AB = AB : AX$ , dove il primo AB è il lato obliquo del triangolo ABX e il secondo AB è la base di AOB. Abbiamo così dimostrato il teorema, in quanto AX è congruente a OA − OX =∼ OA − AB (OA =∼ OB perché raggi della stessa circonferenza, OX =∼ AB per quanto dimostrato precedentemente).  $\Box$ 

Sostituendo alle grandezze le loro misure, chiamando ad esempio r il raggio della circonferenza circoscritta ed l il lato del decagono regolare, la proporzione diventa  $r : l = l : (r - l)$ . Moltiplicando tra loro gli estremi ed i medi, si ha l $l^2 = r^2 - rl \Rightarrow l^2 + rl - r^2 = 0$ . Risolvendo l'equazione rispetto ad l si ha l =  $\frac{-r \pm r\sqrt{5}}{2}$  $\frac{2+1}{2}$ , tenendo conto che è accettabile solo la lunghezza  $\sqrt{5} - 1$ 

positiva, si ottiene  $l = r$  $\frac{1}{2}$ .

Un'importante applicazione di questo teorema è il calcolo del valore del seno dell'angolo di 18◦ . Considerando la circonferenza goniometrica (di raggio unitario), se poniamo l'angolo di 36◦ col vertice nell'origine degli assi, questo verrà dimezzato dall'asse x e di conseguenza verrà dimezzato anche il lato opposto (abbiamo infatti un triangolo isoscele in cui la bisettrice dell'angolo al vertice è anche mediana relativa alla base). Il seno di 18◦ corrisponde alla lunghezza di XB, che è quindi metà del lato del decagono

regolare, perciò vale sin $18^\circ =$  $\sqrt{5} - 1$  $\frac{1}{4}$ .

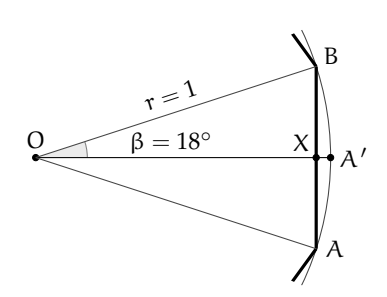

# **3.9 Esercizi**

## **3.9.1 Esercizi dei singoli paragrafi**

## **3.1 - La misura**

- **3.1.** Vero o falso?
	- a) Date due grandezze A e B è sempre possibile stabilire qual è la più grande  $|V|$  |  $|F|$
	- b ) Due grandezze geometriche si dicono commensurabili quando esiste una terza grandezza che è sottomultipla comune alle altre due  $\boxed{V}$
	- c ) Un qualunque numero razionale può essere definito come elemento separatore di due classi numeriche contigue  $|V|$   $|F|$
	- d ) La misura di un segmento è un segmento  $|V| |F|$
	- e) la diagonale di un quadrato è incommensurabile con il lato  $\boxed{V}$

**3.2.** L'insieme delle ampiezze degli angoli rappresenta una classe di grandezze omogenee? Giustifica la risposta.

**3.3.** Disegna un segmento AB a piacere, costruisci poi il segmento  $CD = \frac{3}{5}AB$ .

**3.4.** Qual è il rapporto tra i segmenti AB e CD rappresentati in figura 3.3? Indica nel disegno quale può essere l'unità di misura comune ad entrambi.

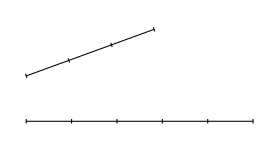

FIGURA 3.3: Esercizio 3.4

3.5. Disegna due segmenti AB e CD per i quali valga il rapporto  $\frac{3}{2}AB = \frac{2}{3}CD$ .

**3.6.** È possibile che due angoli siano tra loro incommensurabili?

**3.7.** È possibile che i perimetri di due quadrati siano tra loro incommensurabili? Fai un esempio.

**3.8.** In quali casi le due grandezze A e B sono incommensurabili?

a)  $A = \frac{1}{3}$ B; b)  $A = 1,3B$ ; c)  $A = 1,3B$ ; d)  $A = \sqrt{2}B$ ;

3.9. Nel triangolo rettangolo ABC, i cateti AB e AC hanno rapporto  $\frac{3}{4}$ . Qual è il rapporto tra l'ipotenusa BC e il cateto AB? Sono grandezze tra di loro commensurabili?

**3.10.** Date le relazioni  $AB = CD + \frac{1}{2}EF$  e  $\frac{2}{3}CD = \frac{1}{4}EF$ , disegna i segmenti AB, CD ed EF scegliendo un'opportuna unità di misura e determina la misura di AB rispetto a CD.  $[AB = \frac{7}{3}CD]$ 

3.11. Il segmento AB misura 3a, quanto misura rispetto a  $\frac{1}{2}$ a?

**3.12.** Per quali dei seguenti valori di <sup>a</sup> il numero <sup>√</sup> a è un numero irrazionale?

Sezione 3.9. Esercizi *73* 

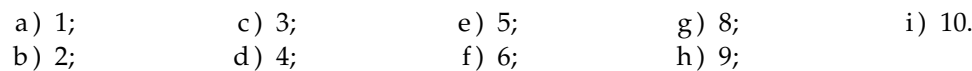

#### **3.2 - Proporzionalità tra grandezze**

**3.13.** Se tra quattro grandezze omogenee è vera la proporzione  $x : y = v : z$ , quali delle seguenti proporzioni sono vere di conseguenza?

- a)  $x : v = y : z$
- b)  $x : z = v : y$
- c)  $v : x = x : y$
- d)  $z: y = v: x$

**3.14.** Sapendo che  $\frac{x}{y} = \frac{5}{7}$  $\frac{5}{7}$  e  $\frac{x}{z}$  $\frac{x}{z} = \frac{5}{4}$  $\frac{1}{4}$  completa la proporzione  $x : z = \ldots : \ldots$ 

**3.15.** Sapendo che  $\frac{x}{y} = \sqrt{2} e^{\frac{x}{z}}$  $\frac{x}{z} = \sqrt{3}$ completa la proporzione  $x : z = \ldots : \ldots$ 

**3.16.** Quattro grandezze A, B, C e D sono tali che  $3A = 2B$  e  $3C = 2D$ . Verifica se sono in proporzione e in caso affermativo scrivila.

**3.17.** Dimostra che se vale la proporzione 3A : 2B = 3C : 2D vale anche la proporzione  $A : B = C : D$ .

**3.18.** Siano A, B, C, D, E, F e G grandezze omogenee, dimostra che se A : B = C : D e  $B : G = F : C$  allora  $A : F = G : D$ .

**3.19.** Le misure delle lunghezze dei lati di un triangolo sono proporzionali ai numeri 5, 6 e 10. Sapendo che il perimetro misura 273 cm, determina le misure dei lati del triangolo.

**3.20.** Stabilisci se in una stessa circonferenza le corde sono direttamente proporzionali ai corrispondenti angoli (convessi) al centro.

**3.21.** Le ampiezze degli angoli di un triangolo sono proporzionali ai numeri 6, 8, 10. Determina le ampiezze degli angoli.

**3.22.** Gli angoli acuti di un triangolo rettangolo sono proporzionali ai numeri 3 e 4. Determina le ampiezze degli angoli.

**3.23.** I lati di un rettangolo sono proporzionali ai numeri 6 e 15. Sapendo che il perimetro del rettangolo misura 120 cm, determina le misure in cm dei lati del rettangolo.

**3.24.** Determina le misure dei lati di un trapezio sapendo che sono proporzionali ai numeri 3, 4, 5 e, 4 e che il perimetro è 80 cm. Di che tipo di trapezio si tratta?

**3.25.** Il perimetro di un rettangolo misura 12 m. Sapendo che le sue misure sono nel rapporto 2/3, determina le misure dei lati.

**3.26.** Le misure di due segmenti sono tali che la loro differenza è 23 cm e che il loro rapporto è 4/5. Determina attraverso una proporzione le misure dei segmenti.

**3.27.** Determina le ampiezze degli angoli di un triangolo rettangolo sapendo che stanno tra di loro come 7 sta a 4.

**3.28.** La differenza di due segmenti misura 7 cm, determina le loro misure sapendo che

- a ) uno è il doppio dell'altro;
- b ) uno è il triplo dell'altro;
- c ) uno è la metà dell'altro;
- d ) uno è la quarta parte dell'altro.

**3.29.** La somma di due segmenti misura 12 cm, determina le loro misure sapendo che

- a ) uno è il doppio dell'altro;
- b ) uno è il triplo dell'altro;
- c ) uno è la metà dell'altro;
- d ) uno è la quarta parte dell'altro.

**3.30.** Determina le misure di due angoli α e β sapendo che

- a)  $\alpha = \frac{2}{3}\beta$  e  $\alpha + \beta = 130^{\circ}$ ;
- b)  $\alpha = \beta + 12^{\circ} e^{\frac{\alpha}{\beta}}$  $\frac{\alpha}{\beta} = 3;$
- c)  $\beta = \frac{3}{4}\alpha e \alpha \beta = 15^{\circ}$ ;
- d) β =  $\frac{1}{2}$ α e α e β sono complementari.

#### **3.3 - Teorema di Talete, caso generale**

**3.31.** Determina, per ogni parte della figura 3.4, la misura mancante, indicata con un punto interrogativo.

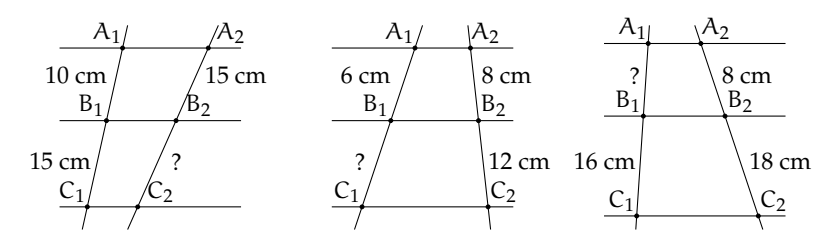

FIGURA 3.4: Esercizio 3.31

**3.32.** Con riferimento alla figura a fianco, quali proporzioni sono conseguenza del teorema di Talete?

- a)  $u : v = m : n$
- b)  $u : m = v : n$
- c)  $(u + m) : m = (v + n) : n$
- d)  $v : m = u : n$
- e)  $(u + v) : (m + n) = m : n$
- f)  $(m u) : u = (n v) : v$

**3.33.** Nella figura a fianco c'è un triangolo e una delle sue bisettrici. Quali proporzioni sono conseguenza del teorema della bisettrice?

- a)  $a : b = x : y$ b)  $a : m = m : b$
- c)  $x : m = m : y$
- d)  $a : x = m : y$

**3.34.** Sapendo che le rette r, s, t e u della figura a fianco sono parallele, completa le proporzioni

a)  $AB:CD = ... : ...$ b)  $AC:BD = ... : ...$ c)  $AB:... = ... : B'C'$ d)  $AC: A'C' = ... : ...$ 

**3.35.** Nel triangolo ABC, individua sul lato AB i punti D ed E, con D più vicino ad A. Da D ed E traccia le parallele sia al lato AC che al lato BC, come in figura **??**. Dimostra che sussiste la seguente proporzione  $AC: BC = FG: HI.$ 

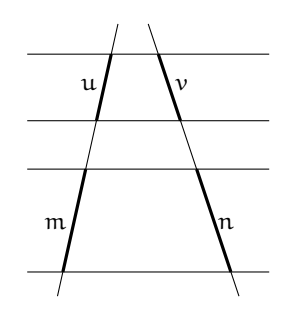

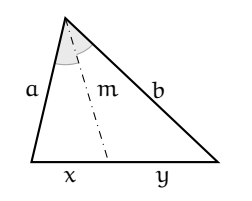

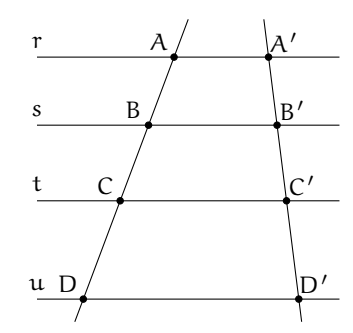

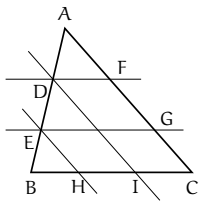

**3.36.** Dato un triangolo qualunque ABC, si consideri il punto medio M del lato AB. Si consideri il segmento parallelo al lato BC che parte da M ed incontra il lato AC nel punto N. Si prolunghi questo segmento di un segmento ND uguale ad MN. Dimostra che il quadrilatero MDCB è un parallelogramma. Esplicita ipotesi, tesi, fai il disegno e dimostra la tesi.

**3.37.** Dato un parallelogramma ABCD, si consideri M il punto medio del lato AB. Si congiunga il vertice D con il punto M; si congiunga il vertice A con il punto medio N del segmento DM. Dimostra che la retta AN divide la diagonale DB del parallelogramma in due parti di cui una è il doppio dell'altra.

**3.38.** Due rette incidenti r ed s si incontrano in un punto A; sulla retta r considera i punti A′ e A′′, individua su s le proiezioni ortogonali di A′ e A′′ e chiama questi punti rispettivamente B′ e B″. Dimostra che sussiste la seguente proporzione AA′ : AA′′ = BB′ : BB′′ .

**3.39.** Dal baricentro G di un triangolo ABC manda la parallela al lato AB, sia A′ il punto in cui questa parallela incontra il lato AC. Dimostra che CA′ è il doppio di A′A. Ricorda le proprietà del baricentro.

**3.40.** Dato il trapezio ABCD, sia E il punto di intersezione dei due lati non paralleli AD e BC. Dimostra che una qualsiasi retta per E che incontri i lati paralleli del trapezio nei punti K ed L, determina due segmenti EK e KL il cui rapporto è costante.

**3.41.** Dimostrare che, in un trapezio, il segmento che congiunge i punti medi dei lati non paralleli è uguale alla semisomma delle basi.

**3.42.** Nel parallelogramma ABCD si individuino il punto E su AB tale che  $AB : AE = 3$ : 2 e il punto F su DC tale che DC : FC = 3 : 2. Traccia la diagonale DB e le rette AF ed EC, le quali intersecano DB rispettivamente in L e in M. A quali numeri sono proporzionali i segmenti DL, LM e MB?

**3.43.** Dimostra che nel triangolo ABC la mediana AM è il luogo dei punti medi delle parallele al lato BC.

**3.44.** Nel triangolo ABC prendi un punto qualsiasi D su AB, da D traccia la parallela ad AC che incontra BC in E, da E traccia la parallela ad AB che incontra AC in F, da F traccia la parallela a BC che incontra AB in G, da G la parallela ad AC che incontra BC in H, da H la parallela ad AB che incontra AC in I e così via. Ripeti questa costruzione fino a che non trovi il primo punto che va a sovrapporsi a uno dei punti trovati in precedenza. Esiste questo punto? Qual è? Dimostra perché.

**3.45.** Nel triangolo ABC traccia la bisettrice AK dell'angolo in A. Sapendo che la somma dei lati adiacenti all'angolo misura 47 cm, che BK :  $CK = 3 : 4$  e che BK misura 7 cm, determinare le misure dei lati del triangolo.

**3.46.** Dal punto K della mediana AM del triangolo ABC traccia le parallele ai tre lati del triangolo, siano D ed E i punti di intersezione di AB e AC con la parallela a BC, siano F e G i punti di intersezione delle altre due parallele con il lato BC. Dimostra che AK è mediana del triangolo ADE e che KM è la mediana del triangolo KFG.

**3.47.** Sia E il punto di intersezione delle diagonali del trapezio ABCD. Dimostra che  $AE$ :  $EC = BE$ :  $ED$ .

**3.48.** Dimostra che in qualsiasi triangolo ABC la retta che passa per i punti medi dei lati AB e AC divide in due parti uguali l'altezza relativa a BC.

**3.49.** In un triangolo ABC sia AB < AC e AM la mediana relativa al lato BC. Sia N punto medio di BM. Conduci da N la parallela alla mediana AM che incontra la retta AB in P e la retta AC in Q. Dimostra che  $AQ: AC = AP: AB.$ 

**3.50.** Dimostra che in un qualsiasi trapezio le diagonali si dividono scambievolmente in parti tra loro direttamente proporzionali.

#### **3.4 - Avere la stessa forma**

**3.51.** In un trapezio congiungi i punti medi dei lati obliqui, sono simili i due trapezi in cui quello dato risulta spezzato dalla congiungente tracciata?

**3.52.** Congiungi i punti medi M, N, P rispettivamente dei lati AB, AC e BC di un triangolo ABC e determina il valore di verità della proposizione: MNP ∼ ABC con rapporto di similitudine 0,5.

**3.53.** È vero che due poligoni regolari aventi lo stesso numero di lati sono simili? Giustifica la risposta.

**3.54.** Assegnato il quadrato MNPQ, costruisci il quadrato M′N′P ′Q′ la cui diagonale

## **3.5 - La similitudine nei triangoli**

**3.56.** Dimostra che la parallela ad un lato di un triangolo che interseca gli altri due determina un triangolo simile a quello dato. Scrivi la proporzione che sussiste tra i lati.

**3.57.** Nel triangolo isoscele ABC di vertice A, traccia la mediana AM e dal punto M traccia la perpendicolare al lato obliquo AB. Individua tutti i triangoli simili che si vengono a formare nella figura.

**3.58.** Nel triangolo ABC traccia l'altezza AH relativa al lato BC e l'altezza CK relativa al lato AB. Individua tutti i triangoli simili che si vengono a formare nella figura.

**3.59.** Nel triangolo rettangolo ABC, rettangolo in B, traccia la bisettrice AL e da L la perpendicolare all'ipotenusa AC. Individua tutti i triangoli simili che si vengono a formare nella figura.

**3.60.** Nel trapezio ABCD di basi AB e CD, detto P il punto d'incontro delle diagonali, risultano simili i triangoli ABP e CDP. Se le basi sono una doppia dell'altra, concludete CR e C ′R ′ sono le bisettrici rispettivamente

sia doppia della diagonale MP. È vero che M′N′P ′Q′ ∼ MNPQ? Qual è il rapporto di similitudine? Costruisci il quadrato M′′N′′P ′′Q′′ avente diagonale metà di MP. È vero che M′′N′′P ′′Q′′ ∼ MNPQ? Qual è il rapporto di similitudine? È vero che tra le aree dei tre quadrati valgono le seguenti relazioni?

$$
A_{MNPQ} = \frac{1}{2} A_{M'N'P'Q'} = 2A_{M''N''P''Q''}
$$

**3.55.** Verifica che la relazione "essere simili" nell'insieme dei poligoni è una relazione di equivalenza (gode cioè della proprietà riflessiva, simmetrica e transitiva).

la proposizione: «il punto P divide ciascuna diagonale in ......... »

**3.61.** Dal punto K dell'ipotenusa BC del triangolo rettangolo ABC tracciate la perpendicolare all'ipotenusa stessa che incontra le rette dei cateti AC e AB rispettivamente nei punti F e G. Dimostrate che: FKC ∼ FAG e GKB ∼ GAF. Se AC : AB = 7 : 5 è vero che lo stesso rapporto sussiste tra i cateti dei triangoli nominati?

**3.62.** Nel trapezio rettangolo ABCD con AD perpendicolare alle basi, la diagonale minore AC è perpendicolare al lato obliquo BC. Dimostrate che i due triangoli in cui la diagonale divide il trapezio sono simili. Nella prima riga della seguente tabella abbiamo posto i lati di un triangolo; Completate la seconda riga con i lati omologhi dell'altro triangolo e quindi la proporzione  $CB : ... = AC : ... = AB : ...$ 

| ABC CB AC AB |          |          |
|--------------|----------|----------|
| ADC          | $\cdots$ | $\cdots$ |

**3.63.** ABC e A′B ′C ′ sono due triangoli simili,

degli angoli C e C' (R  $\in$  AB e R  $\in$  A'B'). Dimostrate che CR : C ′R ′ = AB : A′B ′ . Se CR e C ′R ′ sono rispettivamente le altezze relative ad AB e A′B ′ , vale la stessa proporzione? È possibile dimostrare, utilizzando il primo criterio di similitudine, che tale proporzione sussiste anche se CR e C ′R ′ fossero le mediane relative ad AB e A′B ′ ?

**3.64.** In un trapezio ABCD di basi AB = 4 cm, DC = 8 cm, traccia le diagonali AC e BD sapendo che esse misurano rispettivamente 7,62 cm e 5,83 cm. Indicato con K il punto di intersezione delle diagonali, determina le misure in cui ciascuna diagonale resta divisa dall'altra. [2,54 cm, 5,08 cm, 3,89 cm, 1,94 cm]

**3.65.** Nel triangolo ABC traccia le altezze AH e BK. Dimostra che il triangolo 4CHK è simile al triangolo ABC. Osserva che BKA e AHB sono inscrivibili in una semicirconferenza.

**3.66.** Siano BH e CK due altezze del triangolo ABC. Dimostra che AKH è simile ad ABC. Osserva che BCK e BCH sono inscrivibili in una semicirconferenza.

**3.67.** Un trapezio ha le basi di 4 cm e 10 cm, i lati obliqui di 4,57 cm e 5,94 cm. Prolungandoli si ottiene un triangolo che ha in comune con il trapezio la base minore. Determina il perimetro del triangolo. [21,52 cm]

**3.68.** Dimostra che due triangoli sono simili se hanno i lati del primo triangolo rispettivamente perpendicolari ai lati del secondo triangolo.

**3.69.** In un trapezio rettangolo la base minore CD è doppia del lato obliquo BC e questo è i 5/4 del lato AD perpendicolare alle due basi. Sapendo che l'area del trapezio è 184 cm $^2$ , calcolare la misura della distanza di D dalla retta BC. [16 cm]

**3.70.** Nel triangolo ABC, traccia da un punto M del lato AB la parallela a BC; essa incontra AC in N. Traccia poi la bisettrice AL del triangolo; essa incontra MN in K. Dimostra che AMK è simile ad ABL.

**3.71.** Da un punto P dell'ipotenusa BC del triangolo rettangolo ABC invia le parallele ai cateti del triangolo. Esse individuano Q au AB e R su AC. Dimostra che sono simili i triangoli ABC, QBP e RPC.

**3.72.** Due circonferenze, di centri O ed O′ e raggi di misura rispettivamente 6 cm e 12 cm, sono tra loro tangenti esternamente in A; da O si tracci una tangente alla circonferenza di centro O′ e sia B il punto di tangenza. Indicato con M il punto in cui il segmento BO incontra la circonferenza di centro O, calcolare le misure dei lati del triangolo AOM.  $[6 \text{ cm}, 4 \text{ cm}, \dots]$ 

**3.73.** Il rapporto tra l'altezza AH e la base BC del triangolo isoscele ABC è 2 : 3. Indicata con D la proiezione ortogonale di C sulla retta AB, dimostrare che D è un punto interno al segmento AB. Si costruisca poi il triangolo ECD, isoscele su base CD e simile ad ABC, in modo che il punto E si trovi dalla stessa parte di A rispetto a BC. Si dimostri che CE è parallelo ad AH, che i triangoli CDB e CEA sono simili e che il quadrilatero ECDA è inscrivibile in una circonferenza.

**3.74.** Dimostrate che in due triangoli simili le mediane relative a due lati omologhi rispettano il rapporto di similitudine.

**3.75.** Due segmenti AB e CD si tagliano in un punto P in modo che  $AP : PD = CP : PB$ . Dimostra che  $\widehat{A} \cong \widehat{D}$  e  $\widehat{B} \cong \widehat{C}$ .

**3.76.** In quali dei seguenti casi due triangoli sono simili?

- a ) se hanno due coppie di lati in proporzione  $|V| |F|$
- b ) se hanno due coppie di angoli in proporzione  $|V| |F|$
- c ) se hanno due coppie di angoli congruenti  $|V| |F|$
- d ) se hanno una coppia di lati in proporzione e una coppia di angoli congruenti  $V \mid F$
- e ) se sono rettangoli e hanno un angolo acuto congruente  $\boxed{V}$   $\boxed{F}$

**3.77.** Sui segmenti consecutivi AB e AC si prendano rispettivamente i punti H e K in modo che AH  $\approx \frac{3}{4}$ AB e AK  $\approx \frac{3}{4}$ AC. Dimostrate che HK è parallelo a BC.

**3.78.** Prolungate, dalla parte di A, i lati congruenti AB e AC del triangolo isoscele ABC, di due segmenti congruenti AE e AF. Dimostrate che FE è parallelo a BC.

**3.79.** Da un punto A su una circonferenza traccia le corde AB e AC. Prolunga quindi AB di un segmento BD pari alla metà di AB e prolunga AC di un segmento CE pari alla metà di AC. Dimostra che il triangolo ABC è simile al triangolo ADE.

**3.80.** I lati del triangolo ABC misurano AB = 8 cm,  $AC = 7.5$  cm e  $BC = 5$  cm. A che distanza da B bisogna prendere sul lato BC un punto D in modo che la somma di DF parallelo a BA e DE parallelo a CA sia 7,8 cm? Individua i triangoli simili.  $[DB = 2 \text{ cm}]$ 

**3.81.** In un trapezio ABCD di basi AB = 3 cm e DC = 7 cm, traccia le diagonali AC e BD e indica con E il punto di intersezione delle diagonali. Da E traccia la parallela alle basi del trapezio e indica con F e G i punti di intersezione di questa parallela con i lati obliqui AD e BC. Determina la lunghezza di FG.  $(ABE ~ DEC, AFE ~ ADC, ...)$ . [4,2 cm]

**3.82.** Dimostra che due triangoli sono simili se hanno le mediane che sono proporzionali.

**3.83.** Dimostra che congiungendo i punti medi di un triangolo equilatero si ottiene un triangolo equilatero simile.

**3.84.** Nel trapezio ABCD rettangolo in A e in D, le diagonali BD e AC sono perpendicolari. Sapendo che  $AB = 3$  cm,  $AD = 4$  cm e BD = 5 cm, calcola la lunghezza della base maggiore DC. (Utilizza la similitudine dei triangoli ABD e ...) [5,33 cm]

**3.85.** Il rapporto fra le basi di due triangoli isosceli è 2/5 e la somma delle loro aree è 435 cm<sup>2</sup>; sapendo che l'altezza relativa alla base del primo triangolo misura 10 cm, calcolare i perimetri dei due triangoli.

**3.86.** In un triangolo rettangolo ABC i cateti AB ed AC misurano rispettivamente 15 cm e 20 cm. Si consideri la circonferenza con il centro sull'ipotenusa del triangolo e tangente ai due cateti. Siano O e T rispettivamente il centro di tale circonferenza e il punto in cui essa tange AC. Calcolare l'area del triangolo TCO. (Nel triangolo ABC, AO è la bisettrice . . . )

**3.87.** Due triangoli ABC e DEF hanno le basi AB e DF e i vertici C ed E su rette parallele. Dimostrate che  $II: KL = AB: DF$ , dove  $II$  e KL sono le corde intercettate dai lati dei due triangoli su una retta parallela alle basi (tracciate le altezze CP e EQ).

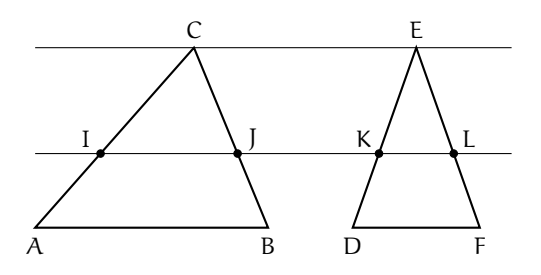

**3.88.** In base alla figura a fianco, dimostrate quanto richiesto nella tesi date le ipotesi indicate.

Ipotesi: OP  $\parallel$  MN  $\parallel$  RS. Tesi:  $RQ \cong QS$ .

**3.89.** Considerate la figura a fianco. È sufficiente sapere che VW = 2CW per stabilire il rapporto di similitudine tra ABC e CTU? Se  $Area(ABC) = 54$  rispetto al metro quadrato, quanto è l'area di CTU? Completate: «Il rapporto tra le due parti in cui ABC rimane diviso dal segmento TU è ...».

**3.90.** Nel triangolo ABC, rettangolo in C, il cateto AC è 3/4 del cateto BC. Da un punto D dell'ipotenusa si traccino le parallele al cateti. Il perimetro del rettangolo che si viene a formare è 11/6 del cateto BC. Individua il rapporto di ciascuno dei lati del rettangolo con il cateto BC. [33/42, 44/21]

**3.91.** Dal punto medio M dell'ipotenusa BC di un triangolo rettangolo ABC, traccia la perpendicolare all'ipotenusa che incontra il cateto AB in D. Determina il rapporto tra le aree dei triangoli DMB e ABC.

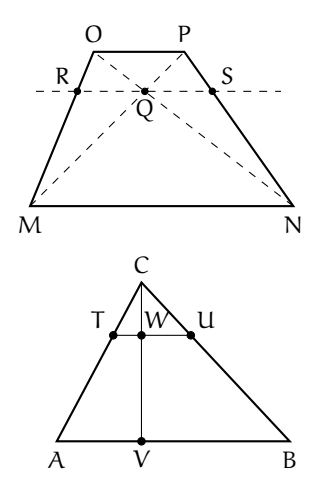

**3.92.** In una circonferenza di centro O e raggio di misura 30 cm, è inscritto un triangolo ABC isoscele su base BC con la base che è i 2/3 della relativa altezza. Calcolare le misure dei lati di tale triangolo e il perimetro del triangolo BCD, essendo D la proiezione ortogonale di C sulla tangente in B alla circonferenza. (Per rispondere alla seconda domanda tracciare l'altezza del triangolo ABC relativa ad AC e osservare la similitudine dei triangoli . . . ).

**3.93** (Olimpiadi della Matematica - Gara di II livello, febbraio 2012)**.** Sia ABC un triangolo acutangolo; sia O il suo circocentro e siano P e Q i punti (diversi da A) in cui rispettivamente l'altezza uscente dal vertice A e il prolungamento di AO incontrano la circonferenza circoscritta ad ABC. Dimostrare che

- a) gli angoli  $\widehat{BAP}$  e Q $\widehat{AC}$  sono congruenti;
- b ) i triangoli BCP e CBQ sono congruenti;
- c ) detti M e N i punti medi di AB e AC, l'area del quadrilatero ABPC vale quattro volte l'area del quadrilatero AMON.

**3.94** (Olimpiadi della Matematica - gara di II livello, febbraio 2006)**.** Sia ABC un triangolo e sia A′ il simmetrico di A rispetto a BC; sia poi DAA′ simile ad ABC e sia D il simmetrico di D rispetto ad AA′ . Sapendo che il prodotto delle aree dei quadrilateri ABA′C e ADA′D′ è 16, la misura di AA′ è

a) 1; b)  $2\sqrt[4]{2}$ ; c) 2; d)  $2\sqrt{2}$ ; e) non è univocamente determinata dai dati.

(Nota: la similitudine tra DAA $^\prime$  e ABC va intesa in modo ordinato: DA : AB = AA $^\prime$  : BC =  $A'D : CA$ 

**3.95** (Olimpiadi della Matematica - gara di II livello, febbraio 2007)**.** In un triangolo isoscele ABC, con  $AC = BC \neq AB$ , si fissi un punto P sulla base AB. Quante posizioni può assumere, nel piano, un punto Q se vogliamo che i punti A, P e Q, presi in ordine qualsiasi, siano i vertici di un triangolo simile ad ABC?

a) 0; b) 2; c) 3; d) 4; e) 5.

#### **3.7 - Proprietà di secanti e tangenti ad una circonferenza**

**3.96.** Nella figura a fianco, applicando il teorema delle corde, individua tutte le possibili relazioni di proporzionalità tra i segmenti.

**3.97.** Individua tutte le possibili relazioni di proporzionalità tra i segmenti della figura **??**, applicando il teorema delle corde.

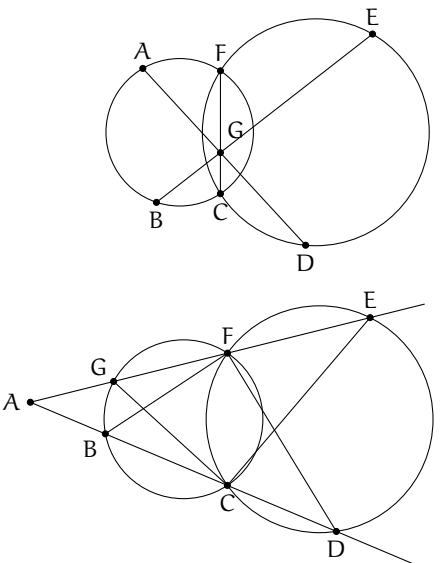

**3.98.** In una circonferenza di centro O, due corde AB e CD si incontrano in un punto P. Sapendo che  $\overline{PO} = 2$  cm e che  $\overline{AP} \cdot \overline{BP} = 14,02 \text{ cm}^2$ , calcola il raggio della circonferenza. [4,24 cm]

#### **3.8 - La sezione aurea**

**3.99.** Assegnato un segmento AB, costruite il rettangolo avente per lati la sezione aurea del segmento e la diagonale del quadrato avente AB come lato.

**3.100.** Un rettangolo ABCD ha il lato AD che è la sezione aurea del lato AB; verificate che, dopo aver costruito all'interno del rettangolo il quadrato AEFD di lato AD (E su AB e F su DC), il segmento EB è sezione aurea di AD. Costruite ora entro EBCF il quadrato di lato EB e verificate che il rettangolo che rimane ha il lato minore che è sezione aurea del lato maggiore. Potete affermare che tutti i rettangoli che via via si possono costruire sono tra loro simili? Calcolate il valore esatto del rapporto aureo, supponendo unitaria la misura del lato AB del

rettangolo aureo descritto nell'esercizio precedente:  $\frac{AB}{BC} = \frac{1}{\cdot \cdot \cdot}$  $\frac{1}{\cdots} \simeq 1, \ldots$ 

Il rettangolo dell'esercizio 3.100 viene chiamato *rettangolo aureo* in quanto risulterebbe, tra gli infiniti rettangoli che si possono disegnare, quello che dà la maggiore "soddisfazione visiva"; il rapporto tra AB e AD viene chiamato *numero aureo*. Negli oggetti quotidiani possiamo trovare alcuni esempi di rettangolo aureo: le schede telefoniche, le carte di credito e bancomat, le SIM dei cellulari, sono tutti rettangoli aurei. Ritroviamo il rettangolo aureo

anche in opere architettoniche e pittoriche: il grande scultore greco Fidia, collaborando alla costruzione del Partenone, seguì il rapporto aureo; il viso della Gioconda di Leonardo da Vinci può essere racchiuso in un rettangolo aureo; nella "Parade", opera del pittore francese Seurat, vari punti delimitano rettangoli aurei; "Place de la Concorde", un'astrazione lineare di Piet Mondrian, è costituita da rettangoli aurei che si sovrappongono.

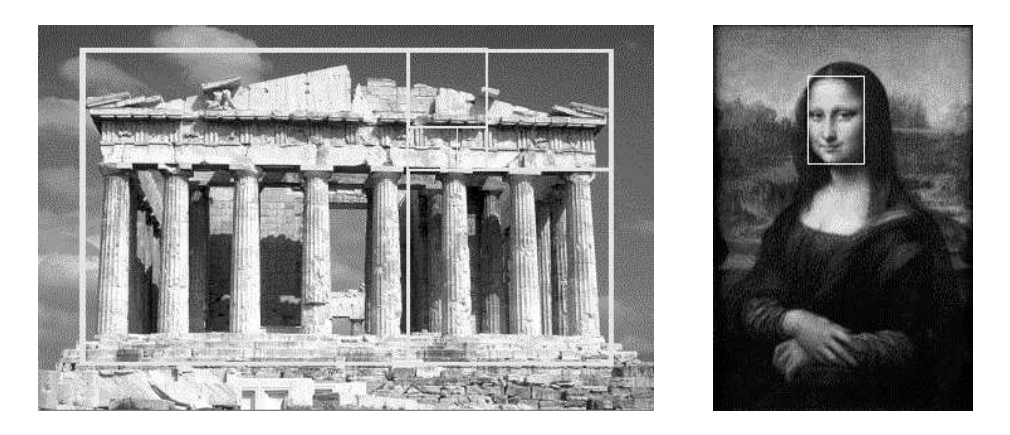

**3.101.** Il numero aureo è solitamente indicato con la lettera greca ϕ; esso è un numero irrazionale con alcune caratteristiche: se considerate l'approssimazione  $\varphi = 1,618033989...$  e determinate  $\varphi^2$  e  $1/\varphi$  potete notare che ......

**3.102.** Dimostrate che nel triangolo isoscele ABC di base BC e con angolo al vertice di 108◦ , il lato è la sezione aurea della base. (Tracciate una semiretta di origine A che spezzi l'angolo in due parti di cui una doppia dell'altra . . . ).

**3.103.** Dimostrate che il lato del pentagono regolare è la sezione aurea della diagonale.

**3.104.** Dal quadrato ABCD nella figura a fianco, costruiamo un rettangolo aureo:

- 1. congiungete i punti medi E ed F rispettivamente dei lati AB e CD;
- 2. descrivete l'arco di circonferenza di raggio EC e centro in E che interseca in G il prolungamento di AB (dalla parte di B);
- 3. da G innalzate la perpendicolare ad AG che interseca in H il prolungamento del lato DC.

Il rettangolo AGHD è un rettangolo aureo. Infatti l'arco di circonferenza passa anche per il vertice D; H è un punto esterno da cui esce la secante ... e il segmento di tangente ...... Si ha la proporzione . . . . . . . . . . . . da cui si deduce la suddetta conclusione.

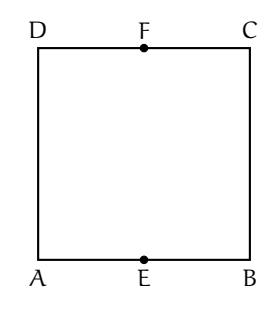

# **La circonferenza nel piano cartesiano 4**

## **4.1 Circonferenza con il centro nell'origine**

Esistono numerose definizioni di circonferenza, la curva che da sempre è ritenuta esempio di perfezione. Vediamone alcune:

**Definizione 4.1.** La circonferenza è una linea del piano che ha sempre la stessa curvatura.

**Definizione 4.2.** La circonferenza è un poligono regolare con infiniti lati.

**Definizione 4.3.** La circonferenza l'insieme dei punti del piano equidistanti da un punto detto centro.

A seconda del problema che vogliamo risolvere può essere più comodo utilizzare una o un'altra delle definizioni precedenti. In questo capitolo vogliamo studiare la circonferenza nel piano cartesiano e useremo l'ultima definizione.

Se prendiamo come centro della circonferenza l'origine delle coordinate, otteniamo una situazione particolarmente semplice da descrivere con un'equazione.

In questo caso infatti la relazione del teorema di Pitagora lega i tre lati del triangolo: x, y e r:

$$
x^2 + y^2 = r^2
$$

che è l'equazione della circonferenza perché tutti e solo i punti della circonferenza sono soluzioni di questa equazione.

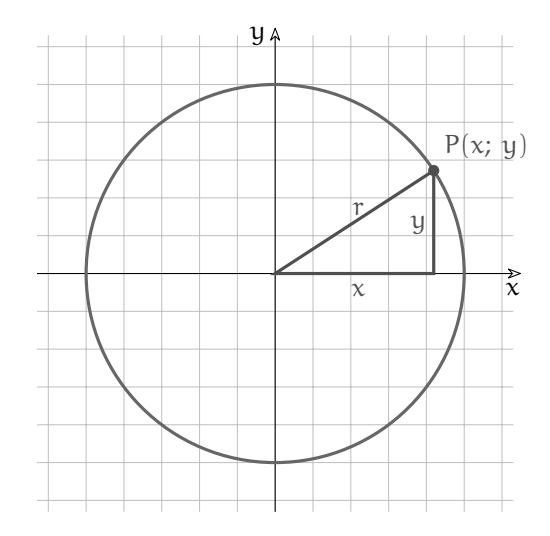

FIGURA 4.1: Circonf. con centro nell'origine.

**Esempio 4.1.** Calcola l'equazione della circonferenza con centro nell'origine e passante per il punto P (4; 6).

L'equazione sarà del tipo:  $x^2 + y^2 = r^2$  l'unico parametro da individuare è il raggio che è la distanza di un punto qualsiasi della circonferenza dal centro. L'esercizio ci dà un punto della circonferenza e quindi possiamo usarlo per trovare il raggio:

$$
r = \sqrt{x_P^2 + y_P^2} = \sqrt{4^2 + 6^2} = \sqrt{16 + 36} = \sqrt{52}
$$

l'equazione della circonferenza è allora:

$$
x^2 + y^2 = 52
$$

**Esempio 4.2.** Calcola le intersezioni tra la circonferenza  $x^2 + y^2 = 25$  e la retta di equazione  $x = -4.$ 

La circonferenza ha centro nell'origine e ha  $r^2 = 25$  quindi  $r = 5$ . Disegniamo quindi la circonferenza con centro nell'origine e raggio 5, poi disegniamo anche la retta formata da tutti i punti che hanno ascissa −4.

Le intersezioni si ottengono risolvendo il sistema:

$$
\begin{cases} x = -4 \\ x^2 + y^2 = 25 \end{cases}
$$

Con la sostituzione otteniamo l'equazione risolvente:

$$
(-4)^2 + y^2 = 25 \Rightarrow 16 + y^2 = 25 \Rightarrow
$$
  
\n $y^2 = 9 \Rightarrow y = \pm 3$ 

Le intersezioni tra la retta e la circonferenza sono dunque:

$$
p_0(-4; -3) e p_1(-4; +3)
$$

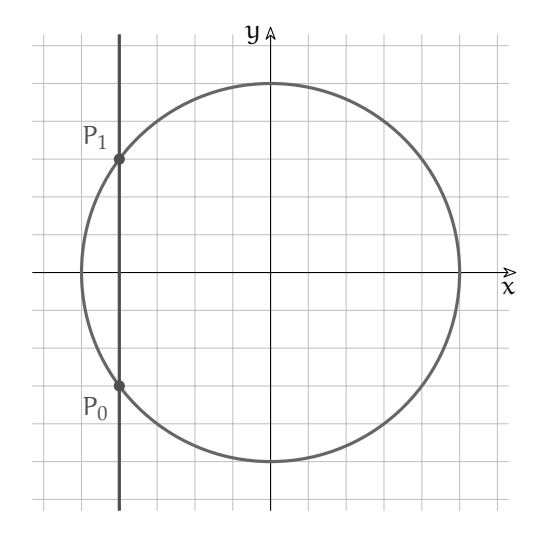

# **4.2 Circonferenza traslata**

Fin'ora abbiamo trattato circonferenze con il centro nell'origine degli assi, vogliamo ora generalizzare l'equazione in modo da ottenere l'equazione di una generica circonferenza del piano.

Consideriamo una circonferenza con centro nell'origine:

$$
x^2 + y^2 = 52
$$

e una generica traslazione:

$$
\begin{cases} x' = x + \alpha \\ y' = y + \beta \end{cases}
$$

Riscriviamo le equazioni della traslazione esplicitando x e y:

$$
\begin{cases} x = x' - \alpha \\ y = y' - \beta \end{cases}
$$

Per traslare la circonferenza, operiamo la sostituzione di variabili indicata dalla traslazione:

$$
\left(x'-\alpha\right)^2+\left(y'-\beta\right)^2=r^2
$$

questa è l'equazione della circonferenza traslata. Si può osservare che il centro della circonferenza traslata è:

$$
C'(\alpha;\beta)
$$

Dato che ci riferiamo sempre allo stesso sistema di riferimento, semplifichiamo la scrittura eliminando gli apici ed evidenziando così che quella ottenuta è l'equazione di un'altra circonferenza dello stesso piano:

$$
(x - \alpha)^2 + (y - \beta)^2 = r^2
$$

Ora possiamo svolgere i calcoli e riscrivere l'equazione in un altro modo:

$$
x^{2}-2\alpha x + \alpha^{2} + y^{2} - 2\beta y + \beta^{2} = r^{2}
$$

$$
x^{2} + y^{2} - 2\alpha x - 2\beta y - r^{2} + \alpha^{2} + \beta^{2} = 0
$$

Possiamo osservare che essendo α un numero, anche −2α è un numero e anche −2β e anche  $-r^2 + \alpha^2 + \beta^2$ . L'equazione di una circonferenza con centro in un punto qualsiasi del piano sarà del tipo:

$$
x^2 + y^2 + ax + by + c = 0
$$

dove:

$$
\begin{cases} \alpha = -2\alpha \\ b = -2\beta \\ c = -r^2 + \alpha^2 + \beta^2 \end{cases}
$$

In quest'ultimo sistema si possono esplicitare le coordinate del centro (α e β) e il raggio (r):

$$
\begin{cases} \alpha = -\frac{a}{2} \\ \beta = -\frac{b}{2} \\ r = \sqrt{-c + \alpha^2 + \beta^2} \end{cases}
$$

In questo modo possiamo calcolare le coordinate del centro e il raggio della circonferenza partendo dai coefficienti dell'equazione scritta in forma polinomiale.

**Esempio 4.3.**

Calcola l'equazione polinomiale della circonferenza di cento C (−3; 2) e di raggio  $r = 4$ . Possiamo usare l'equazione in forma canonica:

$$
\left( x+3\right) ^{2}+\left( y-2\right) ^{2}=4^{2}
$$

e svolgere i calcoli:

$$
x^2 + 6x + 9 + y^2 - 4y + 4 - 16 = 0
$$

da cui si ottiene:

$$
x^2 + y^2 + 6x - 4y - 3 = 0
$$

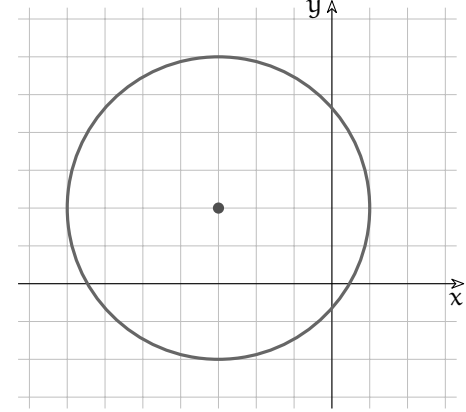

Oppure possiamo partire dal significato dei coefficienti illustrato sopra:

$$
\begin{cases}\na = -2(-3) = 6 \\
b = -2(+2) = -4 \\
c = -(+4)^2 + (-3)^2 + (+2)^2 = -3\n\end{cases}
$$

Esempio 4.4. Calcola le coordinate del centro e il raggio della circonferenza:  $x^2 + y^2 - 6x +$  $10y - 11 = 0$ 

Usando il sistema precedente otteniamo:

$$
\begin{cases}\n\alpha = -\frac{-6}{2} = +3 \\
\beta = -\frac{10}{2} = -5 \\
r = \sqrt{-(-11) + (+3)^2 + (-5)^2} = \sqrt{45} = \sqrt{9 \cdot 5} = 3\sqrt{5}\n\end{cases}
$$

Questa circonferenza ha centro C  $(+3, -5)$  e raggio r = 3 $\sqrt{5}$ 

❑ **Osservazione** La presenza di una radice quadrata nel calcolo del raggio della circonferenza, dovrebbe farci scattare un campanello di allarme: siamo sicuri di poter calcolare questa radice? siamo sicuri che il radicando sia positivo?

Il fatto che α e β siano elevati al quadrato ci assicura che questi due addendi siano positivi, ma che dire di −c? Se c è negativo possiamo essere sicuri che il radicando sia positivo, ma se c è positivo e abbastanza grande, il radicando può essere negativo e in questo caso il raggio non potrà essere un numero reale.

Vediamo un esempio.

Esempio 4.5. Calcola le coordinate del centro e il raggio della circonferenza:  $x^2 + y^2 + 2x 4y + 9 = 0$ 

Usando il sistema precedente otteniamo:

$$
\begin{cases}\n\alpha = -\frac{+2}{2} = -1 \\
\beta = -\frac{-4}{2} = +2 \\
r = \sqrt{-(+9) + (-1)^2 + (+2)^2} = \sqrt{-4}\n\end{cases}
$$

Questa circonferenza ha centro C  $(-1; +2)$  ma il suo raggio non è un numero reale. È una circonferenza immaginaria!

## **4.3 Equazione di una circonferenza**

Abbiamo visto come calcolare l'equazione di una circonferenza conoscendo il centro e il raggio, ma una circonferenza può essere determinata anche in altri modi, conoscendo:

 $\Rightarrow$  tre suoi punti;

- $\Rightarrow$  il centro e un suo punto;
- $\Rightarrow$  gli estremi di un suo diametro.

Vediamo i primi due casi con due esempi.

**Esempio 4.6.** Calcola l'equazione di una circonferenza conoscendo tre punti di passaggio:  $A (-2; 2)$ , B  $(6; 2)$ , C  $(1; 7)$ 

Innanzitutto disegniamo in un piano cartesiano i tre punti dati. Poiché questi tre punti appartengono alla circonferenza, le loro coordinate devono essere soluzioni della sua equazione:  $\sqrt{ }$  $\int$  $\overline{\mathcal{L}}$  $x_A^2 + y_A^2 + ax_A + by_A + c = 0$  $x_B^2 + y_B^2 + ax_B + by_B + c = 0$  $x_C^2 + y_C^2 + ax_C + by_C + c = 0$ ⇒  $\sqrt{ }$  $\int$  $\overline{\mathcal{L}}$  $4+4-2a+2b+c=0$  $36 + 4 + 6a + 2b + c = 0$  $1 + 49 + a + 7b + c = 0$ ⇒  $\sqrt{ }$  $\int$  $\overline{\mathcal{L}}$  $-2a + 2b + c = -8$  $6a + 2b + c = -40$  $a + 7b + c = -50$ 

Risolvendo il sistema troviamo i valori dei tre coefficienti. Ci sono molti metodi per risolvere il sistema, ma visto come è fatto, possiamo cambiare tutti i segni ad una delle equazioni e sommarla membro a membro alle altre due ottenendo in questo modo un sottosistema con le sole due incognite a e b:

$$
\begin{cases}\n-2a + 2b + c = -8 \\
6a + 2b + c = -40 \\
-a - 7b - c = +50\n\end{cases}\n\Rightarrow\n\begin{cases}\n-3a - 5b = 42 \\
5a - 5b = 10\n\end{cases}
$$

Applicando ancora il metodo di riduzione a quest'ultimo sistema otteniamo:

 $-8a = 32 \Rightarrow a = -4$ 

E sostituendo nell'altra equazione:

 $-20 - 5b = 10 \Rightarrow b = -6$ 

Sostituendo infine in una delle equazioni del sistema di partenza:

 $+8-12+c=-8 \Rightarrow c=-4$ 

Per cui l'equazione cercata è:

$$
x^2 + y^2 - 4x - 6y - 4 = 0
$$

**Esempio 4.7.** Calcola l'equazione di una circonferenza sapendo che passa per il punto: P (−1; 4) e ha centro in: C (2; 1).

Conoscendo il centro e un punto della circonferenza, possiamo calcolare il raggio che è la distanza CP e utilizzare quindi il metodo visto precedentemente. Ma seguiamo un'altra strada.

Innanzitutto disegniamo in un piano cartesiano i due punti dati e, usando il compasso, la circonferenza cercata. Poi, conoscendo le coordinate del centro, possiamo facilmente calcolare i due coefficienti a e b:

$$
\begin{cases} a = -2x_C = -4 \\ b = -2y_C = -2 \end{cases} \Rightarrow x^2 + y^2 - 4x - 2y + c = 0
$$

A questo punto per determinare l'equazione resta da calcolare solo il coefficiente c. Per ottenerlo possiamo imporre la condizione di passaggio per il punto P:

 $x_P^2 + y_P^2 - 4x_P - 2y_P + c = 0 \Rightarrow 1 + 16 + 4 - 8 + c = 0 \Rightarrow c = -13$ 

Per cui la circonferenza cercata ha equazione:

 $x^2 + y^2 - 4x - 2y - 13 = 0$ 

**Esempio 4.8.** Calcola l'equazione di una circonferenza sapendo che gli estremi di un suo diametro sono:  $A(-3, -1)$  e B (7; 3).

Innanzitutto disegniamo in un piano cartesiano i due punti dati. Il centro della circonferenza è il punto medio del diametro, è facile calcolare le sue coordinate:

$$
C\left(\frac{x_A + x_B}{2}; \frac{y_A + y_B}{2}\right) = \left(\frac{-3 + 7}{2}; \frac{-1 + 3}{2}\right) = (2; 1)
$$
  
A questo punto possiamo usare uno dei metodi già visit:  

$$
\begin{cases} a = -2x_C = -4 \\ b = -2y_C = -2 \end{cases} \Rightarrow x^2 + y^2 - 4x - 2y + c = 0
$$
  
Poi calculismo c improper la condizione di passaggio per un punto dato:  
 $x_B^2 + y_B^2 - 4x_B - 2y_B + c = 0 \Rightarrow 49 + 9 - 28 - 6 + c = 0 \Rightarrow c = -24$   
Per cui la circonferenza cercata ha equazione:

$$
x^2 + y^2 - 4x - 2y - 24 = 0
$$

## **4.4 Circonferenze e rette**

Se consideriamo le posizioni reciproche di una circonferenza e di una retta, possiamo avere uno di questi tre casi:

- *Retta secante:* retta e circonferenza hanno due punti distinti in comune. La distanza della retta dal centro della circonferenza è minore del raggio.
- *Retta tangente:* retta e circonferenza si intersecano in due punti infinitamente vicini. La distanza della retta dal centro della circonferenza è uguale del raggio. Inoltre la retta è perpendicolare al segmento che unisce il centro con il punto di tangenza.
- *Retta esterna:* retta e circonferenza non hanno punti reali in comune. La distanza della retta dal centro della circonferenza è maggiore del raggio.

Esempio 4.9. Disegna la circonferenza di equazione:  $x^2 + y^2 - 2x + 4y + 4 = 0$  e calcola le intersezioni con la retta r :  $2x - 3y + 12 = 0$ 

Mettiamo a sistema le equazioni della circonferenza e della retta:

$$
\begin{cases} x^2 + y^2 - 2x + 4y + 4 = 0 \\ y = \frac{2}{3}x + 4 \end{cases}
$$

con il metodo di sostituzione otteniamo l'equazione risolutiva:

$$
x^{2} + \left(\frac{2}{3}x + 4\right)^{2} - 2x + 4\left(\frac{2}{3}x + 4\right) + 4 = 0
$$
  

$$
x^{2} + \frac{4}{9}x^{2} + \frac{16}{3}x + 16 - 2x + \frac{8}{3}x + 16 + 4 = 0
$$

Moltiplicando l'equazione per 9 e sommando i termini simili otteniamo:

$$
13x2 + 54x + 324 = 0
$$
  

$$
x1,2 = \frac{-27 \pm \sqrt{729 - 4212}}{13} = \frac{-27 \pm \sqrt{-3483}}{13}
$$

L'equazione non ha soluzioni reali e quindi retta e circonferenza non si intersecano in punti reali, com'è possibile vedere anche dalla Figura 4.2

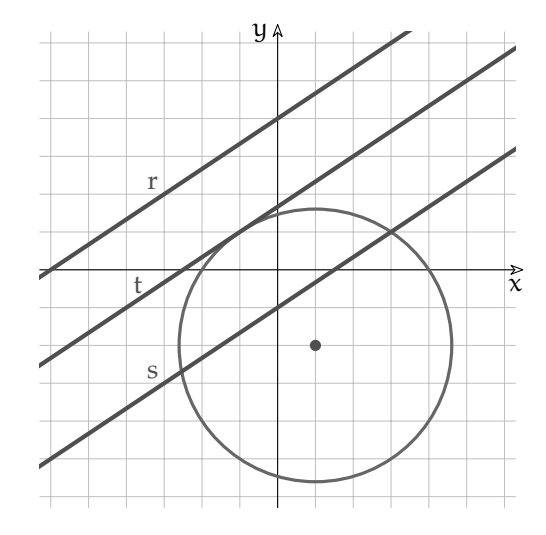

FIGURA 4.2: Posizioni reciproche tra retta e circonferenza

**Esempio 4.10.** Calcola le intersezioni della circonferenza dell'esempio precedente con la retta di equazione:  $s: 2x - 3y - 3 = 0$ 

Mettiamo a sistema le equazioni della circonferenza e della retta:

$$
\begin{cases} x^2 + y^2 - 2x + 4y - 8 = 0 \\ y = \frac{2}{3}x - 1 \end{cases}
$$

con il metodo di sostituzione otteniamo l'equazione risolutiva:

$$
x^{2} + \left(\frac{2}{3}x - 1\right)^{2} - 2x + 4\left(\frac{2}{3}x - 1\right) - 8 = 0
$$
  

$$
x^{2} + \frac{4}{9}x^{2} - \frac{4}{3}x + 1 - 2x + \frac{8}{3}x - 4 - 8 = 0
$$

Moltiplicando l'equazione per 9 e sommando i termini simili:

$$
13x2 - 6x - 99 = 0
$$
  

$$
x_{1,2} = \frac{3 \pm \sqrt{9 + 1287}}{13} = \frac{3 \pm \sqrt{1296}}{13} = \frac{3 \pm 36}{13} \Rightarrow x_1 = -\frac{33}{13} \quad x_2 = 3
$$

e sostituendo nell'equazione della retta otteniamo anche l'ordinata dei punti:

$$
I_1 = -\left(-\frac{33}{13}; -\frac{35}{13}\right) \quad I_2 = (3; 1) \quad \text{(vedi Figura 4.2)}
$$

**Esempio 4.11.** Calcola l'equazione della retta tangente alla circonferenza

 $x^2 + y^2 - 2x + 4y - 8 = 0$  nel suo punto P  $(-1; +1)$ 

La generica retta per P è:

 $y-1 = m(x+1) \Rightarrow y = mx+m+1$ 

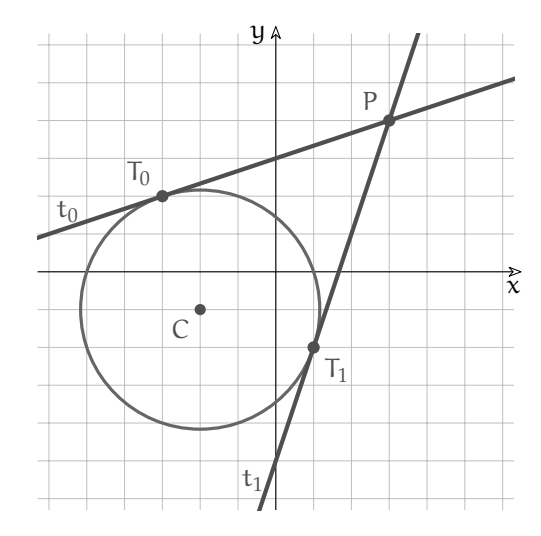

FIGURA 4.3: Posizioni reciproche tra retta e circonferenza

Poniamo a sistema le equazioni:  $\int x^2 + y^2 - 2x + 4y - 8 = 0$  $y = mx + m + 1$ Sostituendo si ottiene:  $x^2 + (mx + m + 1)^2 - 2x + 4(mx + m + 1) - 8 = 0$ Svolgendo i calcoli:  $x^2 + m^2x^2 + m^2 + 1 + 2m^2x + 2mx + 2m - 2x + 4mx + 4m + 4 - 8 = 0$ raccogliendo  $x^2$ , x e i termini noti:  $(m^2+1)x^2-2(m^2+3m-1)x+(m^2+6m-3)=0$ perché le rette coincidano il discriminante deve essere uguale a zero:  $\Delta = 0$ :  $4(m^2+3m-1)^2-4(m^2+1)(m^2+6m-3)=0$ dividendo tutto per 4 ed eseguendo i calcoli:  $m<sup>4</sup> + 9m<sup>2</sup> + 1 + 6m<sup>3</sup> - 2m<sup>2</sup> - 6m - m<sup>4</sup> - 6m<sup>3</sup> + 3m<sup>2</sup> - m<sup>2</sup> - 6m + 3 = 0$ e semplificando:  $9m^2 - 12m + 4 = 0 \Rightarrow (3m - 2)^2 = 0$ da cui:  $m_{1,2} = \frac{2}{3}$ 3 la tangente è quindi (vedi Figura 4.2):

$$
t:\,y=\frac{2}{3}x+\frac{5}{3}
$$

**Esempio 4.12.** Data la circonferenza di centro C (−2; −1) e raggio r =  $\sqrt{10}$  calcola le equazioni delle tangenti tracciate dal punto P (3; 4)

L'equazione della circonferenza è:  $(x+2)^{2} + (y+1)^{2} = 10 \Rightarrow x^{2} + 4x + 4 + y^{2} + 2y + 1 - 10 = 0 \Rightarrow x^{2} + y^{2} + 4x + 2y - 5 = 0$ 

Una qualunque retta passante per P (tranne quella verticale) è rappresentata dall'equazione:

 $y - 4 = m(x - 3) \Rightarrow y = mx - 3m + 4$ 

Mettendo a sistema le due equazioni posso trovare i punti in cui una generica retta del fascio interseca la circonferenza:  $\int x^2 + y^2 + 4x + 2y - 5 = 0$ 

 $\vert y = mx - 3m + 4 \vert$ Sostituendo la variabile y ottengo l'equazione risolutiva del sistema:  $x^2 + (mx - 3m + 4)^2 + 4x + 2(mx - 3m + 4) - 5 = 0$  $x^2 + m^2x^2 + 9m^2 + 16 - 6m^2x + 8mx - 24m + 4x + 2mx - 6m + 8 - 5 = 0$  $(m^2+1)x^2-2(3m^2-5m-2)x+(9m^2-30m+19)=0$ 

Perché la retta sia tangente bisogna che le intersezioni con la circonferenza siano coincidenti quindi imponiamo che il delta sia nullo. Per semplificare i calcoli si può utilizzare:  $\frac{\Delta}{4} = 0$ :  $(3m^2 - 5m - 2)^2 - (m^2 + 1)(9m^2 - 30m + 19) = 0$  $9m<sup>4</sup> + 25m<sup>2</sup> + 4 - 30m<sup>3</sup> - 12m<sup>2</sup> + 20m - 9m<sup>4</sup> + 30m<sup>3</sup> - 19m<sup>2</sup> - 9m<sup>2</sup> + 30m - 19 = 0$ 

 $-15m^2 + 50m - 15 = 0 \Rightarrow 3m^2 - 10m + 3 = 0$ 

Risolvendo quest'ultima equazione otteniamo due valori di m che individuano due rette del fascio tangenti alla circonferenza:<br>  $\frac{5 + \sqrt{25 - 9}}{25 - 9} = \frac{5 + 4}{15}$ 

$$
m_{0,1} = \frac{5 \pm \sqrt{25 - 9}}{3} = \frac{5 \pm 4}{3} \implies m_0 = \frac{1}{3} \text{ e } m_1 = 3
$$
  
Da cui:  

$$
t_0: y = \frac{1}{3}x + 3 \text{ e } t_1: y = 3x - 5
$$

#### **4.5 Posizioni reciproche tra circonferenze**

Se vogliamo vedere tutte le posizioni reciproche di due circonferenza di raggio  $r_0$  e  $r_1$ , possiamo partire dal posizionarle in modo che abbiano lo stesso centro, poi muovere una delle due e osservare che cosa succede (nel prossimo elenco la distanza tra i centri delle due circonferenze viene indicata con  $\overline{C_0C_1}$ .

*Concentriche* I due centri coincidono:  $\overline{C_0C_1} = 0$ . Se i due raggi sono diversi non avranno punti in comune, altrimenti saranno coincidenti.

*Una interna all'altra* In questo caso  $\overline{C_0C_1} < r_1 - r_0$ .

*Una è tangente interna all'altra* In questo caso  $\overline{C_0C_1} = r_1 - r_0$ .

*Secanti* In questo caso  $r_1 - r_0 < \overline{C_0 C_1} < r_1 + r_0$ .

*Tangenti esterne* In questo caso  $\overline{C_0C_1} = r_1 + r_0$ .

*Esterne* In questo caso  $\overline{C_0C_1} > r_1 + r_0$ .

**Esempio 4.13.** Trova qual è la posizione reciproca delle due circonferenze:  $c_0: x^2 + y^2 + 2x + 2y - 2 = 0$  e  $c_1: x^2 + y^2 - 4x + 4y - 1 = 0$ Ricaviamo innanzitutto i centri e i raggi delle circonferenze:  $C_0 (-1; -1)$   $r_0 = 2$   $C_1 (2; -2)$   $r_1 = 3$ e calcoliamo i valori:  $r_1 - r_0 = 1$   $r_1 + r_0 = 5$ e la distanza dei centri:  $\frac{1}{C_0C_1} = \sqrt{10}$ poiché  $1 < \sqrt{10} < 5$  cioè  $r_1 - r_0 < \overline{C_0 C_1} < r_1 + r_0$ : le due circonferenze sono *secanti*. **Esempio 4.14.** Calcola i punti di intersezione delle due circonferenze:  $c_0$ :  $x^2 + y^2 + 2x = 0$  e  $c_1$ :  $x^2 + y^2 + 4x + 2y + 4 = 0$ Mettiamo a sistema le equazioni delle due circonferenze:  $\int x^2 + y^2 + 2x = 0$  $x^2 + y^2 + 4x + 2y + 4 = 0$ Con il metodo di riduzione, possiamo ricavare un'equazione di primo grado combinando le due equazioni del sistema:  $2x + 2y + 4 = 0 \Rightarrow y = -x - 2$ Mettiamo a sistema l'equazione ottenuta con una delle due equazioni di secondo grado:  $\int y = -x - 2$  $x^2 + y^2 + 2x = 0$  $\int y = -x - 2$ Possiamo ora risolverlo con il metodo di sostituzione:  $x^2 + x^2 + 4x + 4 + 2x = 0$  $\int y = -x - 2$  $2x^2 + 6x + 4 = 0$ La seconda è un'equazione di secondo grado con una sola incognita:  $x^2 + 3x + 2 = 0 \Rightarrow (x + 2)(x + 1) = 0$  $\int x_1 = -2$ che danno le due soluzioni:  $y_1 = +2-2=0$ ∧  $\int x_2 = -1$  $y_2 = +2 - 2 = -1$ Le intersezioni cercate sono dunque:  $(-2; 0)$  e  $(-1; -1)$ 

# **4.6 Esercizi**

## **4.6.1 Esercizi dei singoli paragrafi**

**4.2 Circonferenza traslata**

**4.1.** Dati il centro e il raggio, calcola l'equazione della circonferenza.

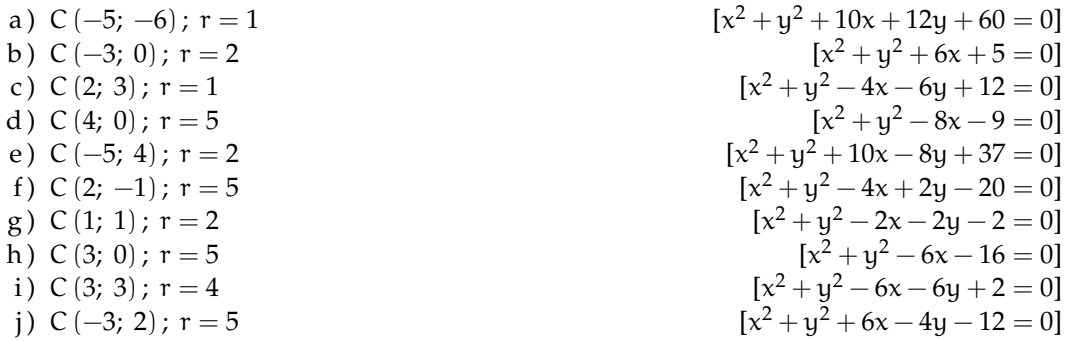

**4.2.** Calcola le coordinate del centro e il raggio della circonferenza data.

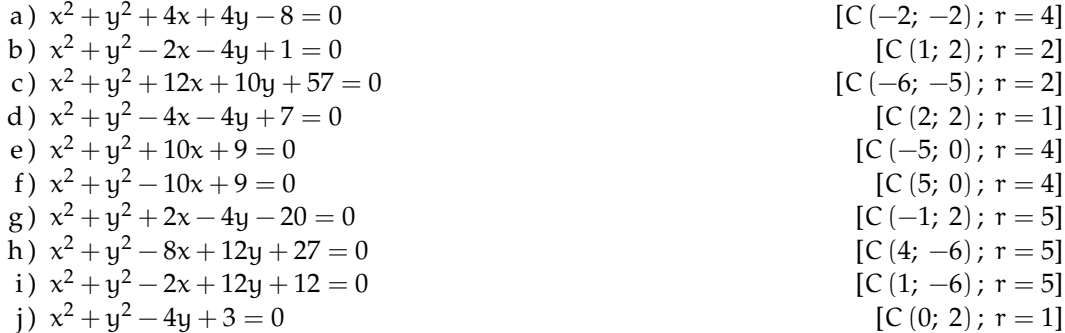

**4.3 Equazione di una circonferenza**

**4.3.** Dati il centro e un punto, calcola l'equazione della circonferenza.

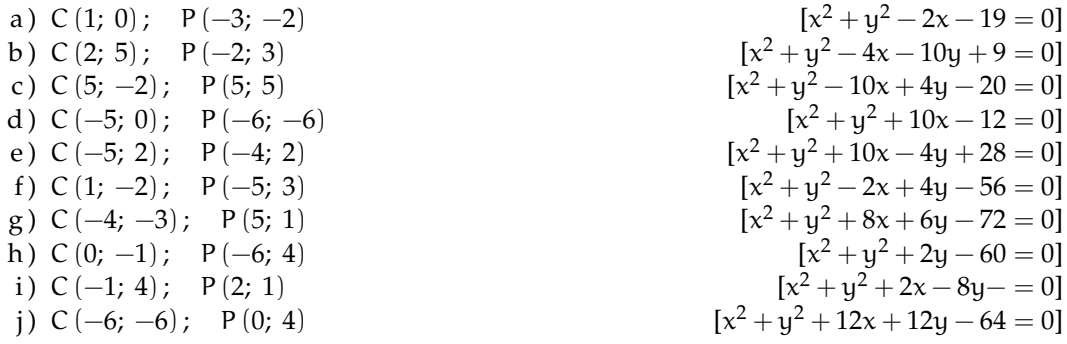

**4.4.** Dati gli estremi di un diametro, calcola l'equazione della circonferenza.

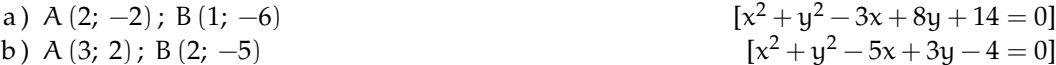

c) 
$$
A(4; -2)
$$
;  $B(0; -4)$   
\nd)  $A(-4; -1)$ ;  $B(5; 3)$   
\ne)  $A(5; 3)$ ;  $B(5; 2)$   
\nf)  $A(-2; 4)$ ;  $B(3; 5)$   
\ng)  $A(-4; 3)$ ;  $B(-3; -1)$   
\nh)  $A(-2; -5)$ ;  $B(2; -5)$   
\ni)  $A(2; 0)$ ;  $B(4; -2)$   
\nj)  $A(2; 5)$ ;  $B(-3; -1)$   
\n $A(-3; 1; -1)$   
\n $A(-2; -5)$ ;  $B(3; 5)$   
\n $A(-3; 1; -1)$   
\n $A(-2; -5)$ ;  $B(2; -5)$   
\n $A(-3; 1; -1)$   
\n $A(-2; -1)$   
\n $A(3; 2; 0)$ ;  $B(4; -2)$   
\n $A(2; 5)$ ;  $B(-3; -1)$   
\n $A(3; 5)$   
\n $A(-2; -1)$   
\n $A(3; 1; -1)$   
\n $A(4; 1; -1)$ ;  $B(5; 3)$   
\n $A(-4; 1; 1; -1)$   
\n $A(2; 0) = 1$   
\n $A(3; 1; -1)$   
\n $A(3; 2; 1; -1)$   
\n $A(4; -1) = 0$ 

**4.5.** Calcola l'equazione della circonferenza passante per i tre punti, il suo centro e il suo raggio.

a) 
$$
A = (1; 7); B = (7; 7); C = (0; 6)
$$
  $[x^2 + y^2 - 8x - 6y = 0; C (4; 3); r = \sqrt{25}]$   
\nb)  $A = (3; 1); B = (-7; 1); C = (-1; -5)$   $[x^2 + y^2 + 4x - 22 = 0; C(-2; 0); r = \sqrt{26}]$   
\nc)  $A = (3; -3); B = (3; -1); C = (7; -1)$   $[x^2 + y^2 - 10x + 4y + 24 = 0; C (5; -2); r = \sqrt{5}]$   
\nd)  $A = (-8; -7); B = (2; -7); C = (-8; 3)$   
\n $[x^2 + y^2 + 6x + 4y - 37 = 0; C(-3; -2); r = \sqrt{50}]$   
\ne)  $A = (-3; 0); B = (-1; -10); C = (-1; 0)$   
\n $[x^2 + y^2 + 4x + 10y + 3 = 0; C(-2; -5); r = \sqrt{26}]$   
\nf)  $A = (1; -4); B = (0; -1); C = (-3; -2)$   
\n $[x^2 + y^2 + 2x + 6y + 5 = 0; C(-1; -3); r = \sqrt{5}]$   
\ng)  $A = (-2; -3); B = (-1; -6); C = (1; -6)[x^2 + y^2 + 8y + 11 = 0; C (0; -4); r = \sqrt{5}]$   
\nh)  $A = (1; 1); B = (3; 1); C = (3; 9)$   $[x^2 + y^2 - 4x - 10y + 12 = 0; C (2; 5); r = \sqrt{17}]$   
\ni)  $A = (-10; -5); B = (0; 5); C = (0; -5)[x^2 + y^2 + 10x - 25 = 0; C(-5; 0); r = \sqrt{8}]$   
\nj)  $A = (-4; -2); B = (-4; -2); C = (-4; 2)$   $[x^2 + y^2 + 12x + 28 = 0; C(-6; 0); r = \sqrt{8}]$ 

## **4.4 Circonferenze e rette**

## **4.6.** Calcola le intersezioni tra la circonferenza e la retta.

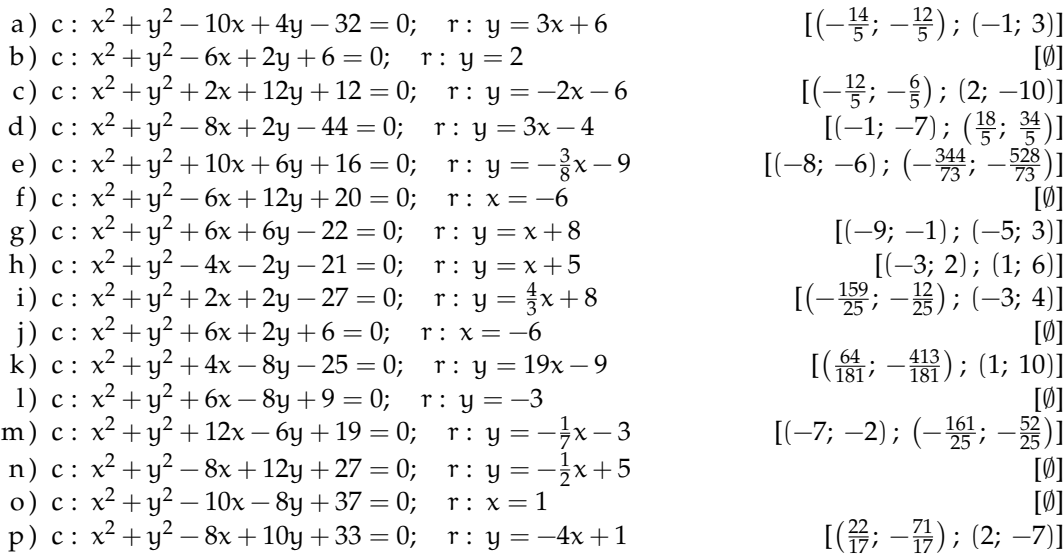

**4.7.** Calcola l'equazione della circonferenza e le intersezioni con la retta.

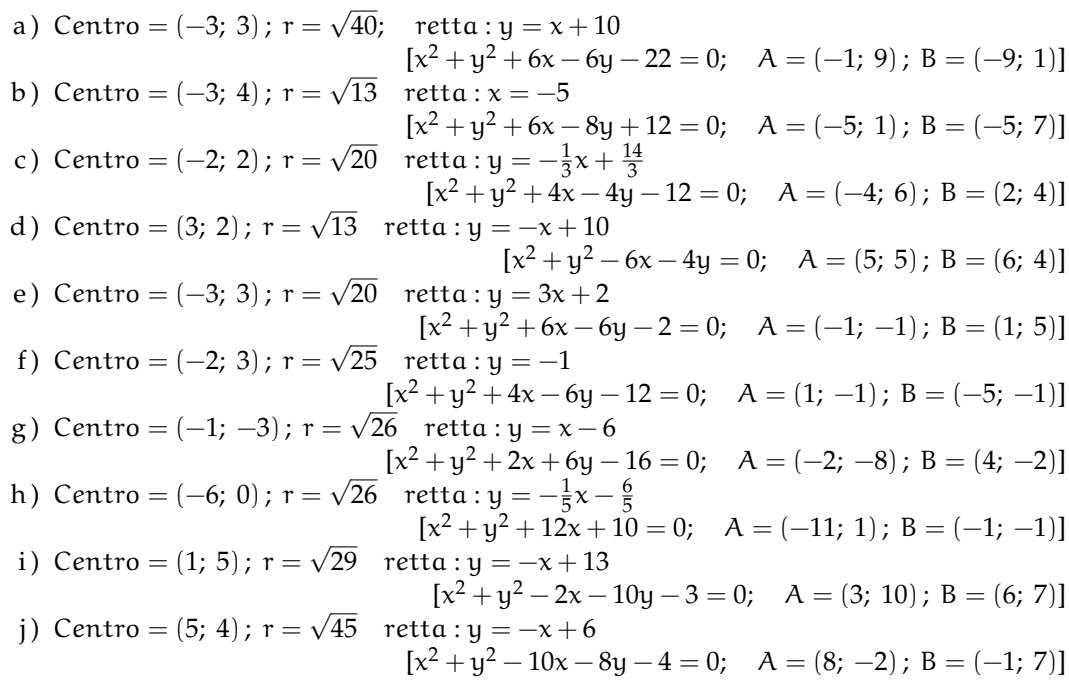

**4.8.** Data una circonferenza e un suo punto calcola l'equazione della tangente.

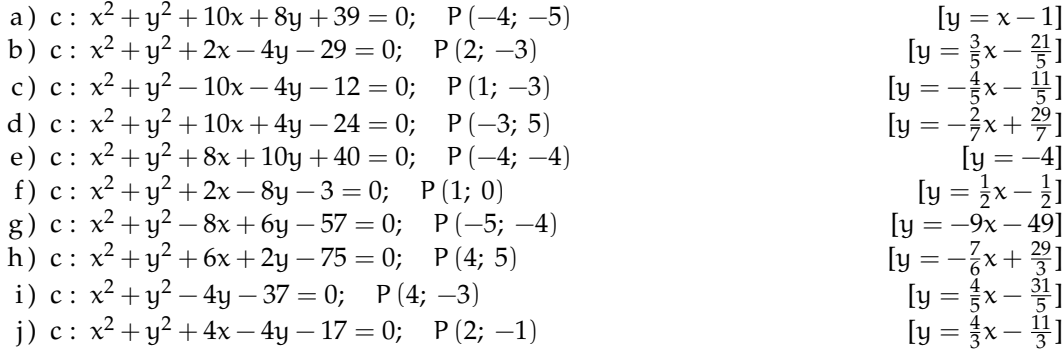

**4.9.** Data una circonferenza e un punto P calcola le equazioni delle tangenti passanti per P.

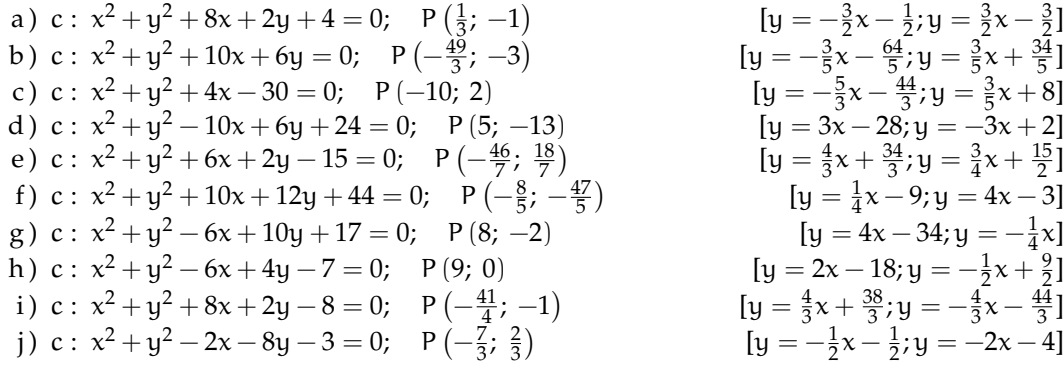

**4.10.** Calcola le intersezioni delle due circonferenze.

a) 
$$
c0: x^{2} + y^{2} + 12x + 8y + 27 = 0; c1: x^{2} + y^{2} + 12x + 4y - 1 = 0
$$
  
\n
$$
[ar: y = -7; A(-10; -7); B(-2; -7)]
$$
  
\nb) 
$$
c0: x^{2} + y^{2} + 8x - 4y - 17 = 0; c1: x^{2} + y^{2} + 4x - 2y - 3 = 0
$$
  
\n
$$
[ar: y = 2x - 7; 0]
$$
  
\nc) 
$$
c0: x^{2} + y^{2} + 12x - 8y + 18 = 0; c1: x^{2} + y^{2} + 4x - 46 = 0
$$
  
\n
$$
[ar: y = x + 8; A(-1; 7); B(-9; -1)]
$$
  
\nd) 
$$
c0: x^{2} + y^{2} - 4x - 10y - 3 = 0; c1: x^{2} + y^{2} - 4x - 6y - 39 = 0
$$
  
\n
$$
[ar: y = 9; A(6; 9); B(-2; 9)]
$$
  
\ne) 
$$
c0: x^{2} + y^{2} - 6x - 10y + 21 = 0; c1: x^{2} + y^{2} - 6x + 12y + 35 = 0
$$
  
\n
$$
[ar: y = -\frac{7}{11}; 0]
$$
  
\nf) 
$$
c0: x^{2} + y^{2} + 12x + 4y + 22 = 0; c1: x^{2} + y^{2} + 6x + 4y + 4 = 0
$$
  
\n
$$
[ar: x = -3; A(-3; 1); B(-3; 1)]
$$
  
\ng) 
$$
c0: x^{2} + y^{2} + 2x - 4y - 36 = 0; c1: x^{2} + y^{2} + 2x - 28 = 0
$$
  
\n
$$
[ar: y = -2; A(-6; -2); B(4; -2)]
$$
  
\nh) 
$$
c0: x^{2} + y^{2} + 8x + 10y + 23 = 0; c1: x^{2} + y^{2} - 6x + 2y = 0
$$
  
\n<

**4.11.** Calcola le intersezioni delle due circonferenze.

a) 
$$
c0: x^{2} + y^{2} + 6x - 43 = 0; \quad c1: x^{2} + y^{2} - 8x - 14y - 225 = 0
$$
  
\n
$$
[\ar: y = -x - 13; \quad A(-9; -4); \quad B(-7; -6)]
$$
  
\nb) 
$$
c0: x^{2} + y^{2} + 4x - 8y - 14 = 0; \quad c1: x^{2} + y^{2} + 10x - 14y + 10 = 0
$$
  
\n
$$
[\ar: y = x + 4; \quad A(3; 7); \quad B(-5; -1)]
$$
  
\nc) 
$$
c0: x^{2} + y^{2} + 12x + 12y + 62 = 0; \quad c1: x^{2} + y^{2} + 12x + 12y + 62 = 0
$$
  
\n
$$
[\ar: y = x - 2; \quad A(-7; -9); \quad B(-3; -5)]
$$
  
\nd) 
$$
c0: x^{2} + y^{2} - 4y - 46 = 0; \quad c1: x^{2} + y^{2} + 4x - 54 = 0
$$
  
\n
$$
[\ar: y = -x + 2; \quad A(-5; 7); \quad B(5; -3)]
$$
  
\ne) 
$$
c0: x^{2} + y^{2} + 12x - 2y + 32 = 0; \quad c1: x^{2} + y^{2} - 6x + 16y - 112 = 0
$$
  
\n
$$
[\ar: y = x + 8; \quad A(-5; 3); \quad B(-8; 0)]
$$
  
\nf) 
$$
c0: x^{2} + y^{2} + 8x + 6 = 0; \quad c1: x^{2} + y^{2} + 10x + y + 9 = 0
$$
  
\n
$$
[\ar: y = -2x - 3; \quad A(-1; -1); \quad B(-3; 3)]
$$
  
\ng) 
$$
c0: x^{2} + y^{2} + 12x + 23 = 0; \quad c1: x^{2} + y^{2} - 10x - 22y - 131 = 0
$$
  
\n
$$
[\ar: y = -x - 7; \quad A(-4; -3); \quad B(-9; 2)]
$$

**4.12.** Calcola l'asse radicale e le intersezioni delle due circonferenze.

a) 
$$
c0: x^2 + y^2 - 12x + 6y - 253 = 0
$$
;  $c1: x^2 + y^2 - 18x - 355 = 0$   
[ar:  $y = -x - 17$ ; A  $(-11; -6)$ ; B  $(-20; 3)$ ]
b) 
$$
c0: x^{2} + y^{2} + 2x + 12y - 109 = 0; \quad c1: x^{2} + y^{2} + 8x - \frac{6}{5}y - 7 = 0
$$
  
\n
$$
c) 
$$
c0: x^{2} + y^{2} + 10x - 10y + 24 = 0; \quad c1: x^{2} + y^{2} - 8x - 10y + 28 = 0
$$
  
\n
$$
c1: x^{2} + y^{2} - 8x - 10y + 28 = 0
$$
  
\n
$$
c1: x^{2} + y^{2} + 14x + 12y - 40 = 0
$$
  
\n
$$
c1: x^{2} + y^{2} + 14x + 12y - 40 = 0
$$
  
\n
$$
c1: x^{2} + y^{2} + 14x + 12y - 40 = 0
$$
  
\n
$$
c1: x^{2} + y^{2} + 4x + 50y + 17 = 0
$$
  
\n
$$
c1: x^{2} + y^{2} + 4x + 50y + 17 = 0
$$
  
\n
$$
c1: x^{2} + y^{2} + 4x + 50y + 17 = 0
$$
  
\n
$$
c1: x^{2} + y^{2} + 4x + 50y + 17 = 0
$$
  
\n
$$
c1: x^{2} + y^{2} + 4x + 50y + 17 = 0
$$
  
\n
$$
c1: x^{2} + y^{2} + 2x - 4y = 0
$$
  
\n
$$
c1: x^{2} + y^{2} - 8x + 16y + 39 = 0
$$
  
\n
$$
c1: y = \frac{1}{3}x - \frac{2}{3}; \quad a(9; -12); \quad B(-\frac{236}{17}; \frac{25}{17})
$$
  
\n
$$
c1: x^{2} + y^{2} + 8x - 10y + 23 = 0
$$
  
\n
$$
c1: x^{2} + y^{2} + 10x + 24y + 116 = 0
$$
  
\n
$$
c1: x^{2} + y^{2} + 10
$$
$$

#### **4.6.2 Esercizi di riepilogo**

**4.13.** Scrivere l'equazione della circonferenza tangente alle due rette y = 0 e y = 5 e con il centro sulla retta:  $3x - 7y + 7 = 0$ .  $[x^2 + y^2 - 7x - 5y + \frac{49}{4} = 0]$ 

**4.14.** Scrivi l'equazione della circonferenza tangente alle rette x = 1 e x = 3 e avente il centro sulla retta y = 3x − 1.  $[x^2 + y^2 - 4x - 10y + 28 = 0]$ 

**4.15.** Scrivi l'equazione della circonferenza tangente alle rette y = 0 e y = 2 e avente il centro sull'asse y.  $2^2 + y^2 - 2y = 0$ ]

**4.16.** Scrivi l'equazione della circonferenza tangente alle rette y = 0 e y = 4 e avente il centro sulla retta 2x − y + 2 = 0.  $[x^2 + y^2 - 4y + 2 = 0]$ 

- **4.17.** Determina i valori di k in modo che l'equazione  $x^2 + y^2 2x + 2y + k + 3 = 0$  rappresenti: a) una circonferenza di raggio 2
	- b) una circonferenza passante per l'origine

 $[k = 5; k = -3]$ 

**4.18.** Considera le circonferenze concentriche di equazione  $x^2 + y^2 + 6y + k = 0$ ,

- a) calcolare le coordinate del centro
- b) disegnare quella con  $k = 0$
- c) determinare k affinché la circonferenza abbia raggio 5;
- d) determinare i punti A e B d'intersezione di questa ultima circonferenza con l'asse x
- e) determinare la parabola che ha vertice V nel centro della circonferenza precedente e che passa per A.

$$
[y = 3/16x^2 - 3]
$$

**4.19.** Determina il valore di k in modo che le circonferenze seguenti siano tangenti:  $x^2 + y^2 - 6x + k = 0$  e  $x^2 + y^2 - 1 = 0$  [k = 5]

**4.20.** Dopo aver verificato che la retta s: 2x − y − 1 = 0 è secante rispetto alla circonferenza  $x^2 + y^2 - 2x = 0$ , determina la misura della corda individuata dalla retta s sulla circonferenza.  $\left[\frac{3\sqrt{5}}{5}\right]$ 

**4.21.** La circonferenza di equazione  $x^2 + y^2 - 4x - 2y + 3 = 0$  interseca l'asse x in due punti A e B. Dopo averli determinati e disegnati, trova l'area del triangolo ABC dove C è il centro della circonferenza data.  $[A = 1]$ 

**4.22.** Determinare il centro, il raggio e disegnare la circonferenza di equazione:  $x^2 + y^2 + 4x - 2y - 4 = 0$ 

Determinare poi i punti di intersezione fra la circonferenza e la retta di equazione  $y = 2x + 2$ .  $[I_1(-2; -2) \bar{I}_2(\frac{2}{5}; \frac{14}{5})]$ 

**4.23.** Determinare il centro, il raggio e disegnare la circonferenza di equazione  $x^2 + y^2 - 2x + 4y - 4 = 0$ 

Determinare poi i punti di intersezione fra la circonferenza e la retta di equazione  $y = 2x - 1$  $[I_1(1; 1) I_2(-\frac{7}{5}; -\frac{19}{5})]$ 

**4.24.** Considerata la circonferenza di equazione  $x^2 + y^2 = 4$  dire se le seguenti rette sono secanti, non secanti oppure tangenti:

a) 
$$
y = x + 4
$$
   
b)  $y = -x + 1$    
c)  $y = 2x + 2\sqrt{5}$ 

4.25. Considerata la circonferenza di equazione  $x^2 + y^2 = 4$  dire se le seguenti rette sono secanti, non secanti oppure tangenti:

a) 
$$
y = -x + 5
$$
   
b)  $y = 2x - 1$    
c)  $y = 2x - 2\sqrt{5}$ 

**4.26.** Scrivere l'equazione della circonferenza avente centro in (3; 0) e passante per il punto  $(6; 4).$  [x  $2^2 + y^2 - 6x - 16 = 0$ 

**4.27.** Scrivere l'equazione della circonferenza avente per diametro il segmento di estremi:

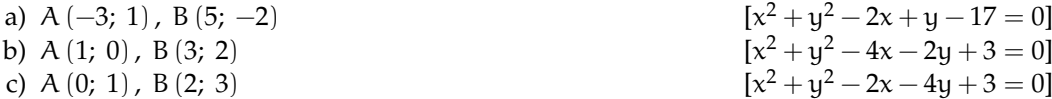

**4.28.** Scrivere l'equazione della circonferenza passante per A e per B e avente il centro sulla retta r:

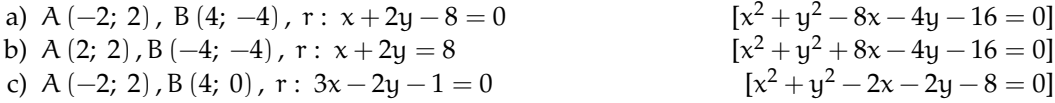

**4.29.** Scrivere l'equazione della circonferenza passante per A, B e C:

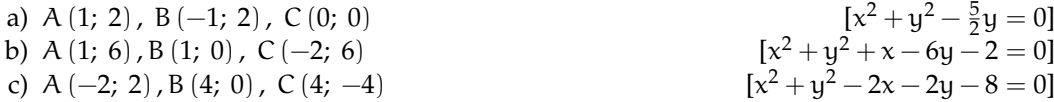

**4.30.** Scrivere l'equazione della circonferenza passante per i punti A (4; 1), B (2; 2) e avente il centro sulla retta r :  $x - 2y = 0$ . Poi calcola la tangenti in A e in B alla circonferenza  $[x^2 + y^2 - 6x - 3y + 10 = 0, y = 2x - 7, y = 2x - 2]$ 

**4.31.** Scrivere l'equazione della circonferenza avente gli estremi del diametro nei punti di intersezione della retta  $x - 3y - 1 = 0$  con la retta  $x + 2 = 0$  e della retta  $x - 2y = 0$  con la retta  $x - 2 = 0$  $x^2 + y^2 = 5$ 

**4.32.** Determinare il raggio e l'equazione della circonferenza avente centro in C (2; −6) e passante per P  $(-7, -1)$ .  $\sqrt{106}$ ;  $(x-2)^2 + (y+6)^2 = 106$ ]

**4.33.** Determinare l'equazione della circonferenza passante per i punti A (2; 0), B (−2; 4) ed avente il centro sulla retta  $r : x + y + 2 = 0$  $2^2 + y^2 = 16$ 

**4.34.** Determinare le equazioni delle circonferenze tangenti all'asse delle y nel punto di ordinata 4 ed aventi raggio pari a 5.  $2^{2} + (y-4)^{2} = 25;$   $(x+5)^{2} + (y-4)^{2} = 25$ 

**4.35.** Determinare le coordinate dei punti di intersezione della retta r : x − y − 2 = 0 con la circonferenza  $x^2 + y$  $[A(1; -1), B(5; 3)]$ 

**4.36.** Determinare le equazioni delle rette tangenti condotte dal punto P (7; 0) alla circonferenza  $x^2+y$  $\int u = -2x + 14; \quad y =$  $\frac{1}{2}x - \frac{7}{2}$ ]

**4.37.** Determinare le equazioni delle circonferenze passanti per A (1; 0), B (0; 1) ed aventi raggio pari a  $\sqrt{5}$ . 5.  $[(x-2)^2 + (y-2)^2 = 5; (x+1)^2 + (y+1)^2 = 5]$ 

## **Ellisse 5**

#### **5.1 Coniche**

Le origini dello studio delle coniche si situano nel IV secolo a.C. in Grecia quando il matematico Menecmo scoprì le sezioni del cono nel tentativo di risolvere il problema della duplicazione del cubo. Nel III sec. a.C. Apollonio di Perge scrisse il più famoso trattato sull'argomento: "Coniche" che in 8 libri raccoglie lo studio completo di questo argomento; in particolare Apollonio:

- $\Rightarrow$  conia i nomi di ellisse, parabola e iperbole per le tre sezioni;
- ➡ dimostra che tali sezioni sono ricavabili dall'intersezione tra un unico cono e un piano che varia la sua inclinazione;
- ➡ dimostra quasi tutte le proprietà conosciute delle coniche.

Le coniche vengono dimenticate per quasi 1800 anni per venire riscoperte nel 1600 negli studi astronomici di Galilei, Newton e Keplero. La corrispondenza algebra-geometria di Cartesio consente di associare ad ogni conica un'equazione di secondo grado. Entriamo nel merito geometrico. Per cono intendiamo il solido geometrico la cui superficie si ottiene facendo ruotare una retta r attorno ad una retta fissa detta asse di rotazione che interseca r in un punto V, detto vertice. La superficie illimitata generata da r nella sua rotazione si dice superficie conica, con r generatrice e a asse di simmetria. Le due superfici, quella inferiore e quella superiore, così generate prendono il nome di falde. L'angolo α formato dalla generatrice con l'asse di rotazione si dice semiapertura della superficie conica.

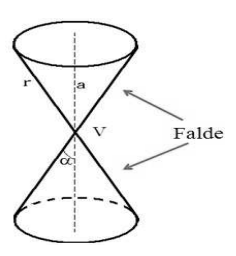

FIGURA 5.1: Cono a due falde.

Come generiamo questo cono? Consideriamo una retta r nel piano e un asse di simmetria a verticale, facendo ruotare r nello spazio, rispetto all'asse, otteniamo un cono a due falde:

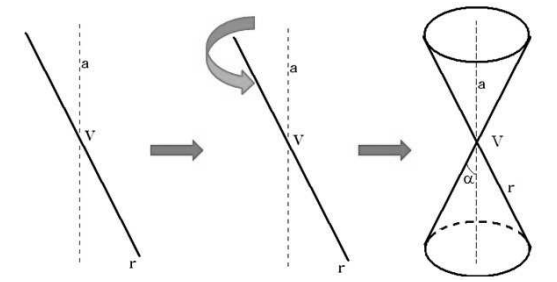

FIGURA 5.2: Generazione di un cono a due falde.

#### **5.1.1 Le sezioni coniche**

Quando un piano interseca la superficie conica individua delle curve che prendono il nome di sezioni coniche. A seconda di come il piano taglia il cono, cioè con quale inclinazione, abbiamo quattro casi che illustriamo visivamente con la figura sottostante:

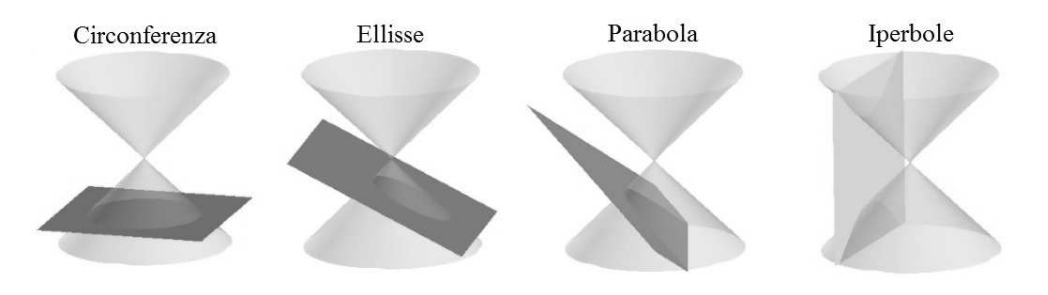

FIGURA 5.3: Le sezioni coniche.

In particolare possiamo osservare i seguenti casi:

Se il piano è meno inclinato della generatrice rispetto ad una retta orizzontale, allora esso interseca una sola delle due falde del cono tagliando su di essa una curva chiusa detta ellisse.

Se il piano è parallelo alla generatrice, esso interseca una sola falda del cono e taglia su di essa una curva illimitata detta parabola.

Se il piano è più inclinato della generatrice esso interseca entrambe le falde del cono e taglia su di esse una curva spezzata in due rami, illimitata, detta iperbole.

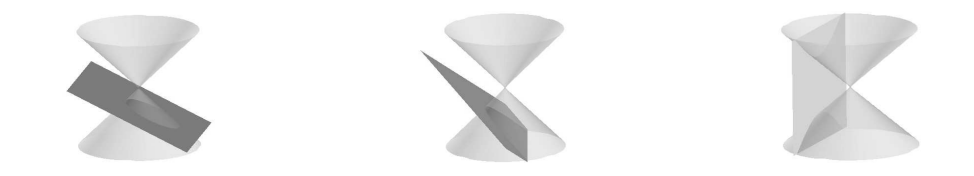

Nel caso particolare che il piano sia perpendicolare all'asse del cono l'ellisse diventa una circonferenza.

Studieremo le coniche nel piano cartesiano, ma come passare dallo spazio al piano? Il piano che taglia il cono a due falde è il nostro piano cartesiano e su di esso rimane impressa l'intersezione tra se stesso e la superficie del cono. Nelle figure 7.2 e 5.5 possiamo vedere la rappresentazione di questo passaggio per l'ellisse e per l'iperbole.

Le coniche sono dunque l'insieme delle sezioni che una famiglia di piani stacca su una superficie conica a due falde, dal punto di vista della geometria in due dimensioni ciascuna delle 4 sezioni coniche può essere vista come luogo geometrico nel piano.

Potendo essere rappresentate sul piano come luogo geometrico, aventi quindi una determinata proprietà, le coniche possono essere interpretate da un'equazione algebrica. L'equazione generica delle coniche è un equazione di secondo grado in due variabili:

$$
ax^2 + bxy + cy^2 + dx + ey + f = 0
$$

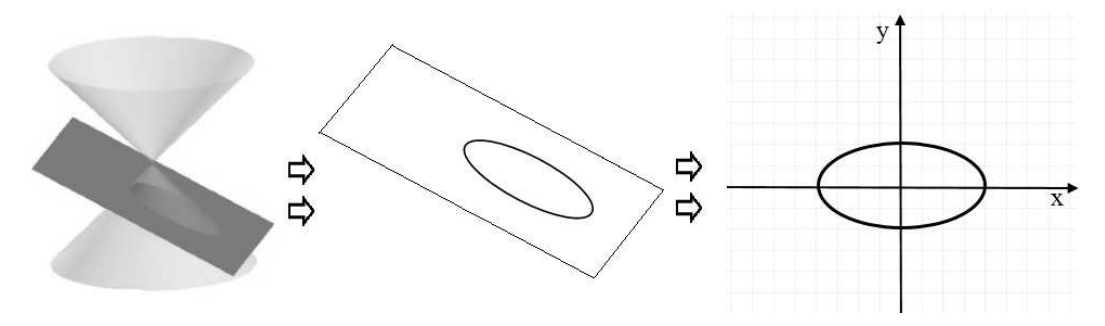

FIGURA 5.4: L'ellisse da tre a due dimensioni.

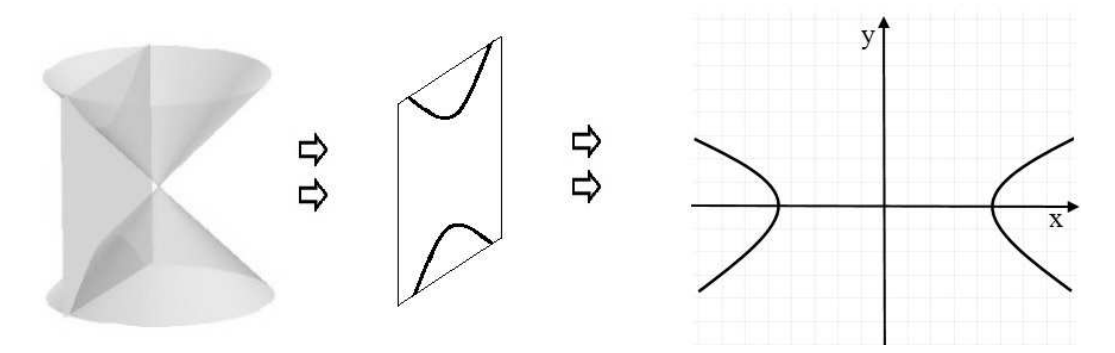

FIGURA 5.5: L'iperbole da tre a due dimensioni.

#### **5.2 L'ellisse**

L'ellisse è la conica corrispondente all'intersezione fra un cono a doppia falda e un piano quando il piano che taglia una delle due falde è meno inclinato della generatrice. La curva chiusa delineata dall'ellisse è una forma molto ricorrente nella vita quotidiana (pensiamo solo alla forma di molte piazze o alla pianta di monumenti storici celeberrimi come il Colosseo a Roma). Le orbite dei pianeti del sistema solare ad esempio seguono una traiettoria ellittica.

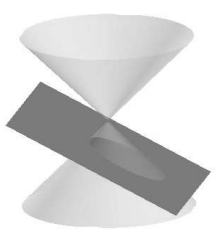

#### **5.2.1 L'ellisse come luogo geometrico**

L'ellisse può anche essere definita come un particolare insieme di punti:

**Definizione 5.1.** Dati nel piano  $\pi$  due punti  $F_1$  e  $F_2$ , detti fuochi, si dice ellisse E il luogo geometrico dei punti P di  $\pi$  tali che sia costante la somma delle distanze di P da  $F_1$  e  $F_2$ 

$$
E = \{ P \in \pi \, \land \, PF_1 + PF_2 = 2a, \, 2a \geqslant F_1F_2 \} \tag{5.1}
$$

Leggiamo la formulazione della definizione. La somma delle distanze di un generico punto dell'ellisse da due punti definiti fuochi risulta sempre pari a 2a, qualsiasi sia il punto dell'ellisse (vedi i punti P<sub>1</sub>, P<sub>2</sub> e P<sub>3</sub> della Figura 5.3). Questa lunghezza (2a) è associata ad un numero reale positivo che non può essere minore della distanza tra i fuochi.

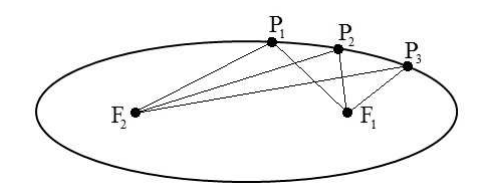

FIGURA 5.6: Costruzione di un'ellisse per punti.

Nella pratica possiamo ottenere una ellisse fissando le estremità di un filo di lunghezza 2a nei fuochi F<sub>1</sub> ed F<sub>2</sub>, tra i quali c'è una distanza minore di 2a; quindi tenendo il filo ben teso si fa scorrere la punta della matita su un foglio come nella figura qui a sotto:

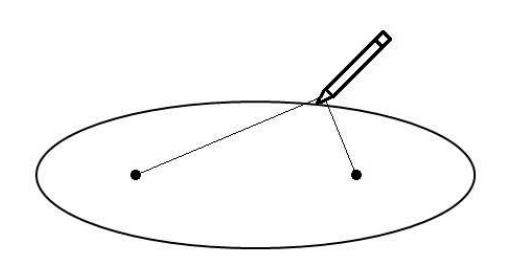

FIGURA 5.7: Costruzione di un'ellisse con filo e matita.

Cerchiamo ora di descrivere questo luogo con una equazione. A partire alla definizione assegniamo le coordinate cartesiane ai due fuochi e al generico punto P: P(x; y),  $F_1(c; 0)$  e  $F_2(-c; 0)$ , applichiamo poi la formula della distanza tra due punti in un piano cartesiano abbiamo:

$$
\sqrt{(x+c)^2 + y^2} + \sqrt{(x-c)^2 + y^2} = 2a
$$

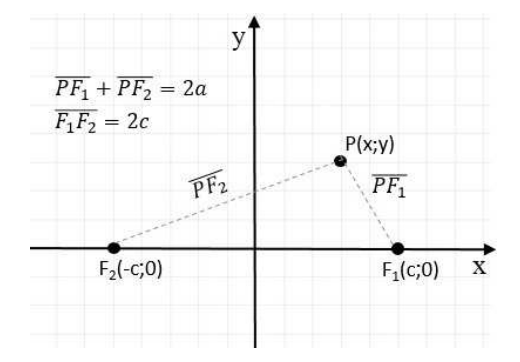

FIGURA 5.8: Ellisse come luogo geometrico.

con alcuni passaggi otteniamo l'espressione  $^1\!$ :  $(a^2 - c^2)x^2 + a^2y^2 = a^2(a^2 - c^2)$ 

<sup>1</sup>Riposiziono gli elementi dell'equazione:  $\sqrt{(x + c)^2 + y^2} = 2a - \sqrt{(x - c)^2 + y^2}$ Elevo al quadrato:  $(x + c)^2 + y^2 = 4a^2 + (x - c)^2 + y^2 - 4a\sqrt{(x - c)^2 + y^2}$ Eseguo i calcoli:  $x^2 + 2cx + z^2 + y^2 = 4a^2 + z^2 - 2cx + z^2 + y^2 - 4a\sqrt{(x-c)^2 + y^2}$ Isolo la radice e divido tutto per 4:  $\int 4a\sqrt{(x-c)^2+y^2} = 4a^2 - 4cx$ Elevo ancora al quadrato:  $a^2(x^2 - 2cx + c^2 + y^2) = a^4 - 2a^2cx + c^2x^2$ Elevo ancora al quadrato:  $a^2x^2 - 2a^2cx + a^2c^2 + a^2y^2 = a^4 - 2a^2c\overline{x} + c^2x^2$ Sposto a primo membro i termini con le incognite:  $a^2x^2 - c^2x^2 + a^2y^2 = a^4 - a^2c^2$ Infine raccolgo  $x^2$  e  $a^2$ 

Ora con la sostituzione  $a^2 - c^2 = b^2$  otteniamo la più semplice:  $b^2x^2 + a^2y^2 = a^2b^2$  che, dividendo entrambi i membri per  $\mathfrak{a}^2\mathfrak{b}^2$ , assume l'espressione:

$$
\frac{x^2}{a^2} + \frac{y^2}{b^2} = 1, \quad \text{con} \quad a > b \tag{5.2}
$$

Questa espressione è detta equazione canonica o normale dell'ellisse. Nel dettaglio abbiamo ottenuto l'equazione di un'ellisse coi fuochi appartenenti all'asse X. Evidentemente nel caso particolare con a=b otteniamo  $x^2 + y^2 = a^2$ , cioè una circonferenza con centro nell'origine e raggio a.

#### **5.2.2 Le caratteristiche dell'ellisse**

Studiamo innanzitutto le caratteristiche dell'ellisse con i fuochi appartenenti all'asse x.

*Intersezioni con gli assi* : per determinarle, è sufficiente porre a sistema l'equazione dell'ellisse con le equazioni degli assi, prima  $y = 0$  e poi  $x = 0$ .

Le intersezioni relative all'asse X sono rispettivamente i punti:  $A_1(a; 0)$  e  $A_2(-a; 0)$  mentre quelle relative all'asse Y sono:  $B_1(0; b)$  e  $B_2(0; -b)$ .

Questi quattro punti prendono il nome di **vertici** dell'ellisse. Risulta chiaro ora il significato dei parametri a e b: a è il **semiasse maggiore** dell'ellisse relativo alla sua dimensione maggiore, ,mentre b è il **semiasse minore** dell'ellisse relativo alla sua dimensione minore. Chiaramente l'asse maggiore  $\overline{A_1A_2}$  dell'ellisse avrà lunghezza 2a e giacerà sull'asse X mentre l'asse minore avrà lunghezza 2b e giacerà sull'asse Y, la distanza focale risulta invece pari a  $\overline{F_1F_2}=2c.$ 

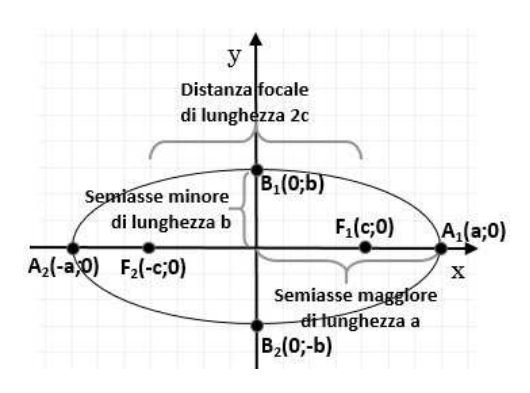

FIGURA 5.9: Semiassi e distanza focale.

- *Simmetrie* : notiamo che l'ellisse, la cui intersezione tra i due assi è posta nell'origine, evidenzia una doppia simmetria (rispetto all'asse  $x e y$ ). In generale è possibile dimostrare che un'ellisse è simmetrica rispetto alla retta che congiunge i fuochi e rispetto all'asse del segmento  $\overline{F_1F_2}$ .
- *Limitazioni dell'ellisse* : essendo una curva chiusa possiamo facilmente stabilire i limiti a cui sono soggette le variabili caratterizzanti l'ellisse:

$$
-a\leqslant x\leqslant a\qquad -b\leqslant y\leqslant b
$$

*Relazioni tra i parametri* : ci chiediamo ora qual è la relazione tra i parametri visti cioè il semiasse maggiore  $a$ , il semiasse minore b e l'ascissa del fuoco  $F_1$ , ovvero c. Per ricavare questo non serve altro che rivedere come era stato identificato il parametro b quando abbiamo determinato l'equazione dell'ellisse. Esso era identificato come:

$$
a^2 - c^2 = b^2 \tag{5.3}
$$

Con le formule inverse otteniamo dunque un parametro in funzione degli altri due:

$$
a=\sqrt{b^2+c^2} \qquad e \qquad c=\sqrt{a^2-b^2}
$$

Dalla prima delle due precedenti formule otteniamo un'interessante proprietà: la distanza tra il vertice  $B_1$  e il fuoco è uguale ad a (come mostra la figura a lato).

Le coordinate dei fuochi in funzione di a e b risultano: F $_1$   $\left(+\sqrt{a^2-b^2}; 0\right)$  e F $_2$   $\left(-\sqrt{a^2-b^2}; 0\right)$ 

*Eccentricità* il rapporto tra la distanza focale e la lunghezza dell'asse maggiore di un'ellisse è detto eccentricità e dell'ellisse

$$
e = \frac{\text{distance}}{\text{asse magnetic}} = \frac{2c}{2a} = \frac{c}{a} = \frac{\sqrt{a^2 - b^2}}{a}
$$
 (5.4)

Dato che  $c < a$ , vale la seguente disequazione:  $0 \leqslant e \leqslant 1$ 

Vediamo cosa succede al variare dell'eccentricità tra 0 e 1.

- $\Rightarrow$   $e = 0$  (caso limite): la distanza focale è nulla, i due fuochi coincidono nel centro e quindi l'ellisse rappresenta una circonferenza di raggio a
- $\Rightarrow 0 < \epsilon < 1$ : i due fuochi sono distinti e in particolare si allontanano al crescere di e, determinando quindi l'allungamento dell'ellisse sull'asse x
- $\Rightarrow$   $e = 1$  (caso limite): l'asse maggiore coincide con la distanza focale  $a = c$  e l'ellisse si appiattisce su un segmento di lunghezza pari a  $2a = 2c$

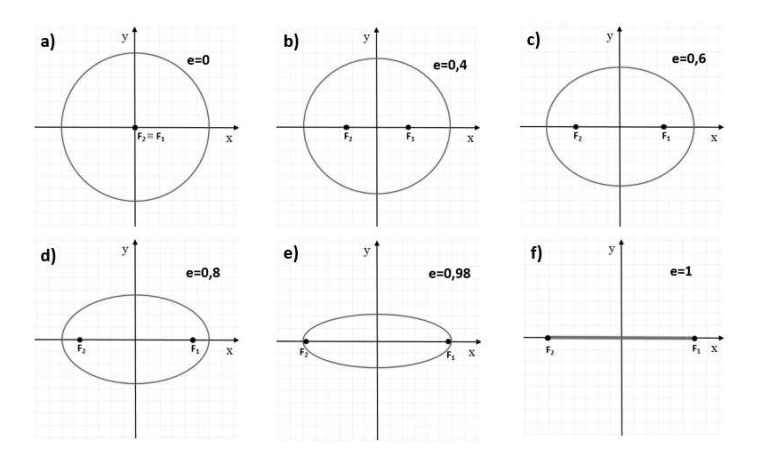

FIGURA 5.10: Ellisse al variare dell'eccentricità. L'eccentricità pari a 0 nella figura a) corrisponde ad una circonferenza, mentre nella figura f) l'eccentricità pari a 1 schiaccia l'ellisse fino a farla diventare un segmento.

**Esempio 5.1.** Data l'ellisse  $\frac{x^2}{2^n}$  $rac{x^2}{25} + \frac{y^2}{16}$  $\frac{9}{16}$  = 1 determina le caratteristiche e disegnala.

Confrontiamo la formula dell'ellisse data con  $a^2 = 25 e b^2 = 16$  da cui otteniamo i semiassi  $a = 5 e b = 4$ ; i vertici dell'ellisse risultano quindi: A<sub>1</sub>(5; 0) e A<sub>2</sub>(-5; 0), B<sub>1</sub>(0; 4) e B<sub>2</sub>(0; -4).

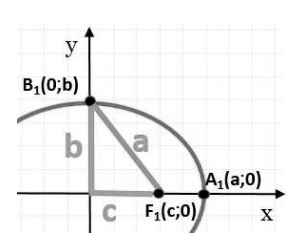

Determiniamo ora semidistanza focale e fuochi:

c=
$$
\sqrt{25-16} = 3
$$
  $\Rightarrow$  F<sub>1</sub>(3; 0) e F<sub>2</sub>(-3; 0).  
Eccentricità:  $e = \frac{3}{5} = 0, 6$ .

A fianco è possibile visualizzarne il disegno.

#### **5.2.3 L'ellisse con i fuochi appartenenti all'asse Y**

Se i fuochi dell'ellisse appartengono all'asse delle Y avremo un'ellisse che ha l'asse maggiore verticale e quello minore orizzontale, contrariamente all'ellisse appena vista. La somma delle distanze dai due fuochi sarà ora:  $\overline{PF_1} + \overline{PF_2} = 2b$  mentre i fuochi avranno coordinate  $F_1(0; c)$  e F<sub>2</sub>(0; -c). L'equazione rimane:

$$
\frac{x^2}{a^2} + \frac{y^2}{b^2} = 1, \quad \text{con} \quad a < b \tag{5.5}
$$

Questa volta vale la relazione: b $^2 - c^2 = a^2$ .

Le caratteristiche della nuova ellisse si possono ottenere con ragionamenti semplicemente simmetrici rispetto alla precedente ellisse con fuochi sull'asse X; chiaramente ora l'asse maggiore sarà il segmento  $\overline{B_1B_2}$  e l'asse minore il segmento  $\overline{A_1A_2}$ .

Le coordinate dei fuochi possono essere riscritte in funzione di  $a$  e b: F<sub>1,2</sub>  $\left(0;\,\pm\sqrt{{\rm b}^2-{\rm a}^2}\right)$ 

L'eccentricità invece, essendo ora 2b l'asse maggiore sarà:

$$
e = \frac{2c}{2b} = \frac{c}{b} = \frac{\sqrt{b^2 - a^2}}{b}
$$
 (5.6)

#### **5.2.4 Condizioni per determinare l'equazione dell'ellisse**

L'equazione di un'ellisse con centro di simmetria nell'origine e i fuochi su uno dei due assi cartesiani ha un'equazione dipendente dai due parametri a e b, e dunque occorrono due condizioni per poter scrivere l'equazione di una determinata ellisse. Alcune condizioni che ci consentono di determinare un'ellisse sono i seguenti:

- ➡ due punti di passaggio dell'ellisse (non simmetrici tra loro rispetto a un asse cartesiano);
- ➡ coordinate di un fuoco e un vertice;
- ➡ punto di passaggio e fuoco (o vertice);
- $\Rightarrow$  lunghezze dei semiassi;
- ➡ eccentricità e punto di passaggio;
- ➡ eccentricità e coordinate di un fuoco (o vertice)

**Esempio 5.2.** Determinare l'equazione dell'ellisse di eccentricità  $e = \frac{3}{4}$  $\frac{1}{4}$  e fuoco F<sub>1</sub>  $\sqrt{3}$  $\frac{3}{2}$ ; 0). Dall'ascissa del fuoco sappiamo che c =  $\frac{3}{2}$  $\frac{1}{2}$ .

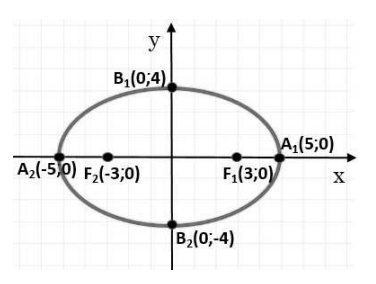

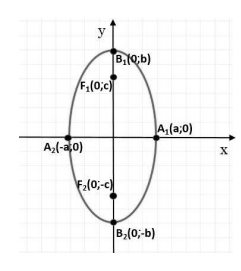

 $\sqrt{15}$ 2

 $\setminus$ 

2 <sup>1</sup>  $e P_2$  $\sqrt{ }$ 1;

 $\frac{6}{2b^2} = 1$ 

 $\frac{16}{4b^2} = 1$ 

 $\frac{0}{2}\nu = 1$ 

 $\frac{18}{4}v = 1$ 

2  $\frac{2}{a^2} + \frac{5}{2b}$ 

1  $\frac{1}{a^2} + \frac{15}{4b^2}$ 

 $\sqrt{ }$  $\int$ 

 $\overline{\mathcal{L}}$ 

 $\sqrt{ }$  $\int$ 

 $2t + \frac{5}{2}$ 

 $t + \frac{15}{4}$ 

 $\overline{\mathcal{L}}$ 

Usando la formula dell'eccentricità (5.4) ricaviamo:  $a = \frac{c}{a}$  $\frac{c}{e} = \frac{3}{2}$  $\overline{2}$  . 4  $\frac{1}{3}$  = 2 Dalla relazione (5.3) ricaviamo quindi:  $b = \sqrt{a^2 - c^2} =$ r  $4-\frac{9}{4}$  $\frac{2}{4}$ r 7  $\frac{1}{4}$ . L'equazione dell'ellisse cercata è dunque:  $\frac{x^2}{4}$  $\frac{x^2}{4} + \frac{4y^2}{7}$  $\frac{9}{7}$  = 1

**Esempio 5.3.** Determinare l'equazione dell'ellisse passante per: P<sup>1</sup>  $\left(\sqrt{2}, \sqrt{\frac{5}{2}}\right)$ 

Sostituiamo nell'equazione generica (5.2) le coordinate dei punti, ottenendo un sistema di due equazioni:

Il sistema sembra essere complesso in quanto sono presenti due variabili di secondo grado al denominatore. Per semplificarlo impostiamo la sostituzione t =  $\frac{1}{\sqrt{2}}$  $rac{1}{a^2}$  e v =  $rac{1}{b^2}$  $\frac{1}{b^2}$  e otteniamo il nuovo sistema:

Risolviamo quindi con il metodo preferito:

$$
\begin{cases} 2t + \frac{5}{2}v = 1 \\ t + \frac{15}{4}v = 1 \end{cases} \Rightarrow \begin{cases} 4t + 5v = 2 \\ 4t + 15v = 4 \end{cases} \xrightarrow{\text{(riduzione)}} \begin{cases} 4t + 5v = 2 \\ 10v = 2 \end{cases} \Rightarrow \begin{cases} t = \frac{1}{4} \\ v = \frac{1}{5} \end{cases}
$$

ora ricordando che t= $\frac{1}{a^2}$  e v= $\frac{1}{b^2}$  $\frac{1}{b^2}$  otteniamo l'ellisse cercata:  $\frac{x^2}{4}$  $\frac{x^2}{4} + \frac{y^2}{5}$  $\frac{9}{5} = 1$ 

#### **5.3 Esercizi**

#### **5.3.1 Esercizi dei singoli paragrafi**

**5.2.1 L'ellisse come luogo geometrico**

L'ellisse come luogo geometrico

**5.1.** Per ciascuna delle seguenti ellissi determina il semiasse a, il semiasse b, scrivine l'equazione e disegna i fuochi.

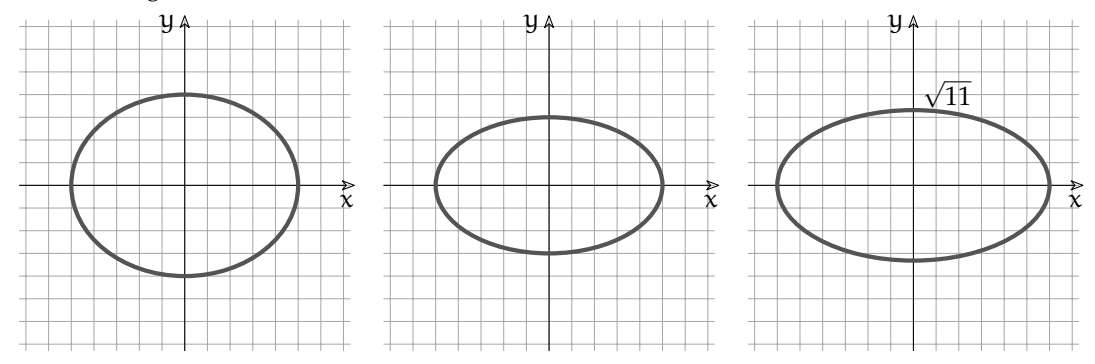

#### **5.2.2 Le caratteristiche dell'ellisse**

2

 $\overline{a}$ 

**5.2.** Determina i semiassi a e b ed i fuochi delle seguenti ellissi.

a) 
$$
\frac{x^2}{16} + \frac{y^2}{9} = 1
$$
  
\nb)  $\frac{x^2}{49} + \frac{y^2}{25} = 1$   
\nc)  $\frac{x^2}{20} + \frac{y^2}{14} = 1$   
\nd)  $\frac{x^2}{169} + \frac{y^2}{81} = 1$   
\ne)  $\frac{x^2}{36} + \frac{y^2}{8} = 1$   
\nf)  $4x^2 + 8y^2 = 32$   
\ng)  $\left[a = 2\sqrt{5}; b = \sqrt{14}; F_1(\sqrt{6}; 0), F_2(-\sqrt{6}; 0)\right]$   
\ng)  $\left[a = 13; b = 11; F_1(4\sqrt{3}; 0), F_2(-4\sqrt{3}; 0)\right]$   
\nh)  $\left[a = 6; b = 2\sqrt{3}; F_1(2\sqrt{7}; 0), F_2(-2\sqrt{7}; 0)\right]$   
\nh)  $\left[a = 2\sqrt{2}; b = 2; F_1(2; 0), F_2(-2; 0)\right]$ 

**5.3.** Per ciascuna delle seguenti ellissi determina i quattro vertici, la semidistanza focale c e l'eccentricità, infine disegnala nel piano cartesiano.

a) 
$$
\frac{x^2}{9} + \frac{y^2}{5} = 1
$$
  
\nb)  $\frac{x^2}{144} + \frac{y^2}{64} = 1$   
\nc)  $\frac{x^2}{196} + \frac{y^2}{4} = 1$   
\nd)  $8x^2 + 9y^2 = 72$   
\ne)  $\left[ A(\pm 12; 0), B(0; \pm 8); c = 4\sqrt{5}; e = \frac{\sqrt{5}}{3} \right]$   
\nf)  $\left[ A(\pm 12; 0), B(0; \pm 8); c = 4\sqrt{5}; e = \frac{\sqrt{5}}{3} \right]$   
\ng)  $\left[ A(\pm 14; 0), B(0; \pm 2); c = 8\sqrt{3}; e = \frac{4\sqrt{3}}{7} \right]$   
\nh)  $\left[ A(\pm 3; 0), B(0; \pm 2); c = 8\sqrt{3}; e = \frac{4\sqrt{3}}{7} \right]$ 

110 Capitolo 5. Ellisse

e) 
$$
x^2 + 7y^2 = 49
$$
  
\nf)  $\frac{x^2}{16} + y^2 = 1$   
\n
$$
\begin{bmatrix}\nA(\pm 7; 0), B(0; \pm \sqrt{7}); c = \sqrt{42}; e = \sqrt{\frac{6}{7}} \\
A(\pm 4; 0), B(0; \pm 1); c = \sqrt{15}; e = \frac{\sqrt{15}}{4}\n\end{bmatrix}
$$

**5.2.3 L'ellisse con i fuochi appartenenti all'asse Y**

**5.4.** Tra le seguenti ellissi riconosci quelle aventi i fuochi sull'asse Y e disegnale.

a) 
$$
\frac{x^2}{16} + y^2 = 1
$$
  
\nb)  $\frac{x^2}{4} + \frac{y^2}{16} = 1$   
\nc)  $\frac{x^2}{9} + \frac{y^2}{36} = 1$   
\nd)  $2x^2 + 4y^2 = 16$   
\ne)  $16x^2 + 9y^2 = 144$   
\nf)  $\frac{x^2}{25} + \frac{y^2}{49} = 1$   
\ng)  $9x^2 + 25y^2 = 225$   
\nh)  $\frac{x^2}{2} + \frac{y^2}{9} = 1$ 

#### **5.2.4 Condizioni per determinare l'equazione dell'ellisse**

**5.5.** Determina l'equazione dell'ellisse conoscendo i due elementi specificati, potendo essi essere a, b, e, un fuoco  $F_1$ , i punti dell'ellisse  $P_1$  e  $P_2$  oppure i vertici  $A_1$ ,  $B_1$ .

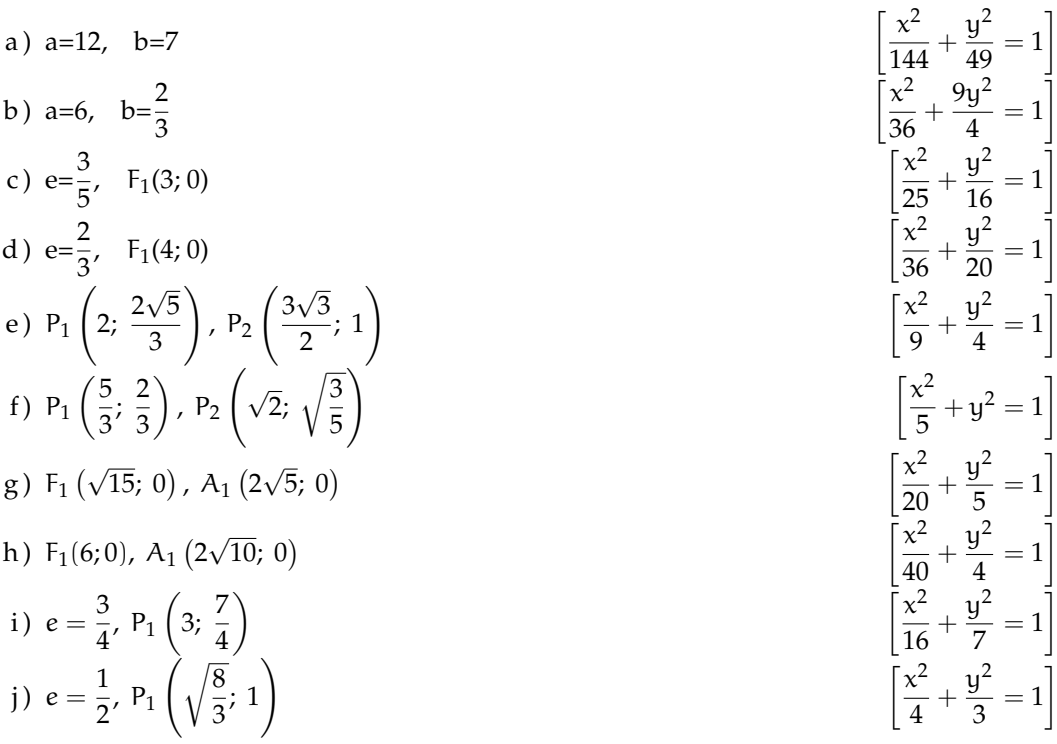

# **Iperbole 6**

#### **6.1 L'iperbole**

L'iperbole è la conica corrispondente all'intersezione fra un cono a doppia falda e un piano più inclinato della retta generatrice. In tal caso infatti il piano taglia entrambe le due falde del cono dando origine a una curva illimitata costituita da due parti, dette rami.

#### **6.1.1 L'iperbole come luogo geometrico**

L'iperbole può essere definita come luogo geometrico, nel seguente modo:

**Definizione 6.1.** Dati nel piano π due punti  $F_1$  e  $F_2$ , detti fuochi, si dice iperbole il luogo geometrico I dei punti P di  $\pi$  tali che sia costante la differenza delle distanze di P da  $F_1$  e  $F_2$ 

$$
I = \{ P \in \pi \land |PF_1 - PF_2| = 2a, 2a \ge 0 \}
$$
 (6.1)

Leggiamo la formulazione della definizione: la differenza delle distanze tra due punti fissati, chiamati **fuochi**, e un generico punto P dell'iperbole risulta fissata e pari a 2a, qualsiasi sia il punto dell'iperbole. Questa lunghezza (2a) è associata ad un numero reale non negativo. I diversi punti P appartenenti al luogo geometrico dovranno dunque mantenere costante la differenza tra le lunghezze dei segmenti  $\overline{PF_1}$  e  $\overline{PF_2}$  come indicato nella figura a fianco:

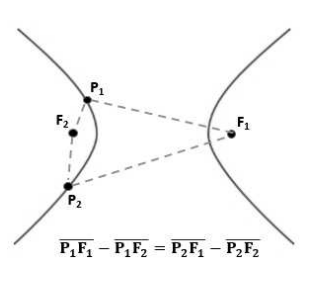

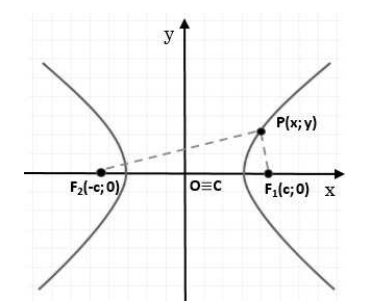

Cerchiamo ora di determinare l'equazione algebrica associata a questa curva. Consideriamo i due fuochi  $F_1(-c; 0)$  e F2(0; c) sull'asse delle X e chiamiamo **centro** (dell'iperbole) il punto medio del segmento F1F2, e **distanza focale** la misura di tale segmento  $\overline{F_1F_2}$ , pari a 2c.

Applichiamo quindi la definizione  $\left| \overline{PF_1} - \overline{PF_2} \right| = 2a$ . Utilizzando la formula per la lunghezza di un segmento possiamo riscrivere la precedente relazione come:  $\sqrt{(x-c)^2 + y^2} - \sqrt{(x+c)^2 + y^2} = 2a.$ 

 Sviluppando i calcoli come si è fatto per l'ellisse, con alcuni passaggi algebrici si ottiene l'espressione:  $(c^2 - a^2) x^2 + a^2 y^2 = a^2 (c^2 - a^2)$ 

Applicando la sostituzione  $c^2 - a^2 = b^2$  otteniamo quindi l'equazione:  $b^2x^2 - a^2y^2 = a^2b^2$ . Dividendo infine entrambi i membri per  $a^2b^2$ , si ricava l'espressione:

$$
\frac{x^2}{a^2} - \frac{y^2}{b^2} = 1\tag{6.2}
$$

detta equazione canonica dell'iperbole avente i fuochi sull'asse X.

#### **6.1.2 Le caratteristiche dell'iperbole**

*Intersezioni con gli assi* : il grafico dell'iperbole, come abbiamo visto, interseca solo l'asse delle X in due punti  $A_1(a; 0)$  e  $A_2(-a; 0)$  le cui coordinate possono facilmente essere trovate risolvendo il sistema:

$$
\begin{cases} \frac{x^2}{a^2} - \frac{y^2}{b^2} = 1\\ y = 0 \end{cases} \Rightarrow \begin{cases} x = \pm a\\ y = 0 \end{cases}
$$

Tali punti vengono detti **vertici reali**; l'asse che li congiunge, che coincide con X, è detto **asse trasverso**, mentre il secondo asse, dove non vi sono intersezioni con l'iperbole, viene detto **asse non trasverso**.

- *Simmetrie dell'iperbole* : dato che nell'equazione canonica le variabili compaiono solo con grado 2, se P(x, y) è un generico punto dell'iperbole anche i punti P<sub>1</sub>(−x; y), P<sub>2</sub>(−x; −y) e P3(x; −y) appartengono all'iperbole. Possiamo affermare dunque che l'iperbole è una curva simmetrica rispetto all'asse X, rispetto all'asse Y e rispetto all'origine.
- *Vertici non reali, asintoti e disegno* : abbiamo mostrato che il parametro a è legato alle ascisse dei punti di intersezione dell'iperbole con l'asse delle X. Possiamo affermare qualcosa di simile per il parametro b? Sicuramente non nella stessa forma, in quanto l'iperbole non ha intersezioni con l'asse Y.

Tuttavia risulta comodo definire, in corrispondenza ai due vertici reali, altri due vertici, detti **vertici non reali**, sull'asse delle Y: i punti  $B_1(0; b)$  e  $B_2(0; -b)$ . Sono detti *non reali* in quanto non identificano una reale intersezione.

Costruiamo ora un rettangolo di lati 2a e 2b con i punti A1,  $A_2$ ,  $B_1$  e  $B_2$  (punti medi di tali lati): il segmento che congiunge l'origine ad uno dei vertici del rettangolo risulta lungo c. Infatti, da quanto visto nella determinazione dell'equazione dell'iperbole, vale la relazione  $c^2 = a^2 + b^2$ .

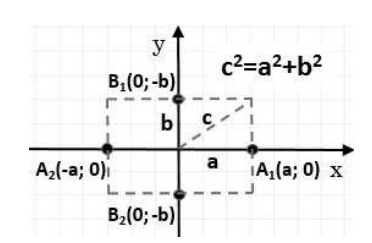

Cerchiamo di capire la relazione tra il rettangolo appena determinato e l'iperbole.

L'iperbole tocca il rettangolo  $A_1A_2B_1B_2$  soltanto nei vertici reali  $A_1$  e  $A_2$  e si sviluppa illimitatamente all'interno delle due parti di piano delimitate da due rette, chiamate **asintoti**. Gli asintoti non sono altro che la prosecuzione delle diagonali del rettangolo ed hanno come coefficiente angolare  $m = \pm b/a$ . Gli stessi asintoti forniscono una sorta di limite invalicabile e irraggiungibile da parte dell'iperbole. Le equazioni di queste rette, passanti per l'origine sono  $y = \pm \frac{b}{a}$  $\frac{c}{a}x$ .

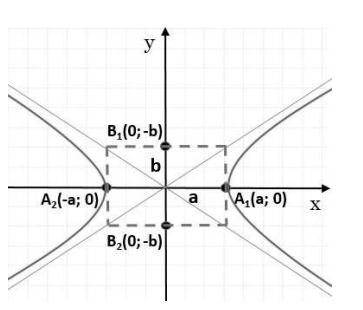

Notiamo infine che possiamo esprimere le coordinate dei fuochi in funzione di a e b come:  $F_1(\sqrt{a^2 + b^2}, 0)$ ,  $F_2(-\sqrt{a^2 + b^2}, 0)$ 

*Eccentricità* : Analogamente a quanto visto per l'ellisse definiamo l'eccentricità di un iperbole come rapporto tra distanza focale e lunghezza dell'asse trasverso:

$$
e = \frac{\text{distance}}{\text{asse trasverso}} = \frac{2c}{2a} = \frac{c}{a} = \frac{\sqrt{a^2 + b^2}}{a} \tag{6.3}
$$

poiché dalla precedente formula  $c > a$ , osserviamo che  $e > 1$ . Per comprendere il significato geometrico dell'eccentricità e la relazione che tale valore ha col grafico dell'iperbole, studiamo come varia l'eccentricità al variare di b (tenendo fisso il parametro a), con i seguenti esempi:

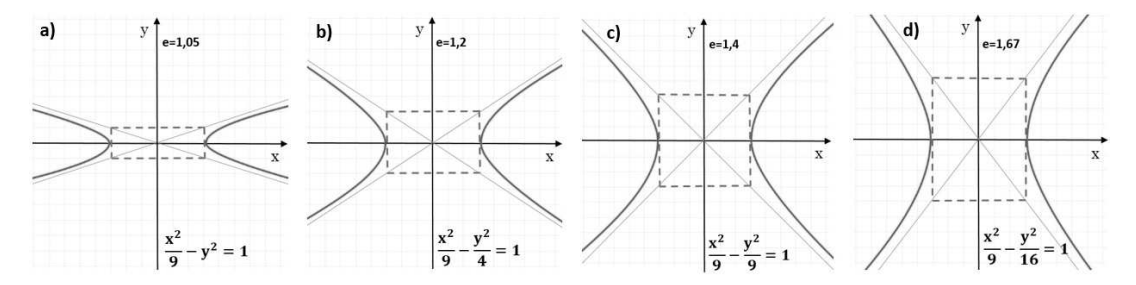

FIGURA 6.1: Eccentricità dell'iperbole al variare del parametro b.

In particolare, si può notare che:

- $\Rightarrow$  e  $\rightarrow$  0 (caso limite): l'iperbole tende ad appiattirsi fino a coincidere con l'asse x
- $\Rightarrow$  e > 1: i fuochi si allargano, determinando un'apertura dei rami dell'iperbole
- $\Rightarrow$   $e \rightarrow +\infty$  (caso limite): l'iperbole si allarga sempre più, fino a coincidere con le rette  $x = \pm a$

#### **6.1.3 L'iperbole con i fuochi sull'asse Y**

Se i fuochi, al contrario di quanto visto finora, giacciono sull'asse Y e hanno coordinate F1(0; −c) e F2(0; c) prende forma una nuova tipologia di iperbole che invece di svilupparsi a sinistra e a destra dell'origine si sviluppa sopra e sotto di tale punto. Con ragionamenti

molto simili ai precedenti, partendo stavolta dalla relazione  $\left| \overline{\text{PF}}_1 - \overline{\text{PF}}_2 \right| = 2$ b riusciamo a determinare l'equazione canonica di questo tipo di iperbole, ovvero:

$$
-\frac{x^2}{a^2} + \frac{y^2}{b^2} = 1\tag{6.4}
$$

Si può facilmente verificare che:

- ➡ l'iperbole è simmetrica rispetto all'origine e agli assi cartesiani ;
- $\Rightarrow$  l'asse Y è l'asse trasverso e su di esso giacciono i vertici reali B<sub>1</sub>(0; b) e B<sub>2</sub>(0; −b);
- $\Rightarrow$  l'asse X è l'asse non trasverso dove giacciono i vertici non reali A<sub>1</sub>(a; 0) e A<sub>2</sub>(−a; 0);
- $\Rightarrow$  le rette di equazione  $y = \pm \frac{b}{a}$  $\frac{1}{a}$  x sono gli asintoti dell'iperbole;

⇒ l'eccentricità è definita dalla formula 
$$
e = \frac{c}{b} = \frac{\sqrt{b^2 + a^2}}{b}
$$

#### **6.1.4 Condizioni per determinare l'equazione dell'iperbole**

Similmente a quanto visto per l'ellisse, poiché anche l'iperbole è determinata da due parametri (a, b), serviranno solo due condizioni per determinarne l'equazione canonica. Le coppie di informazioni che insieme consentono di determinare un'iperbole sono:

- $\Rightarrow$  Due punti appartenenti all'iperbole (non simmetrici rispetto agli assi o rispetto all'origine);
- ➡ Punto dell'iperbole e fuoco (o vertice);
- ➡ Fuoco e vertice;
- ➡ Eccentricità e un fuoco (o vertice, o punto dell'iperbole);
- ➡ Asintoto e fuoco (o vertice, o punto dell'iperbole).

#### **6.1.5 L'iperbole equilatera e la funzione omografica**

Se le lunghezze del semiasse trasverso e non trasverso sono uguali, ovvero  $a = b$ , l'equazione dell'iperbole (con i fuochi sull'asse x) diventa:

$$
\frac{x^2}{a^2} - \frac{y^2}{a^2} = 1 \qquad \longrightarrow \qquad x^2 - y^2 = a^2 \tag{6.5}
$$

Tale forma di iperbole, con un solo parametro, è detta *iperbole equilatera riferita ai propri assi*. In questo caso gli altri elementi che caratterizzano l'iperbole diventano:

- $\Rightarrow$  asintoti:  $y \pm x$  (bisettrici dei quadranti);
- $\Rightarrow$  semidistanza focale:  $c = a\sqrt{2}$ ;

$$
\Rightarrow \text{eccentricità: } e = \frac{\sqrt{a^2 + a^2}}{a} = \sqrt{2}
$$

 $\Rightarrow$  fuochi: F<sub>1</sub>  $\left(\frac{\alpha\sqrt{2}}{2}, 0\right)$  e F<sub>2</sub>  $\left(-\frac{\alpha\sqrt{2}}{2}, 0\right)$ 

⇒ vertici reali: 
$$
A_1(a; 0) e A_2(-a; 0)
$$

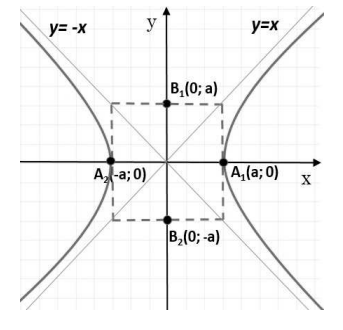

Da notare che il rettangolo, costruito con i vertici, in questo caso diventa un quadrato di lato pari a 2 $a$ . Nel caso simmetrico, con i fuochi sull'asse Y, l'equazione diventa:  $x^2 - y^2 = -a^2$ , con i fuochi F<sub>1</sub>  $(0; \alpha\sqrt{2})$ , F<sub>2</sub>  $(0; -\alpha\sqrt{2})$  e vertici reali B<sub>1</sub>(0; a),B<sub>2</sub>(0;-a).

Ruotando di 45◦ l'iperbole equilatera riferita ai propri assi otteniamo una nuova iperbole che ha come asintoti gli assi cartesiani e come assi di simmetria le bisettrici dei quadranti. Chiamiamo questo tipo di iperbole *iperbole equilatera riferita ai propri asintoti*.

Si può dimostrare che l'equazione di tale iperbole si può scrivere nella forma:

$$
xy = k \qquad \text{con } k \neq 0 \tag{6.6}
$$

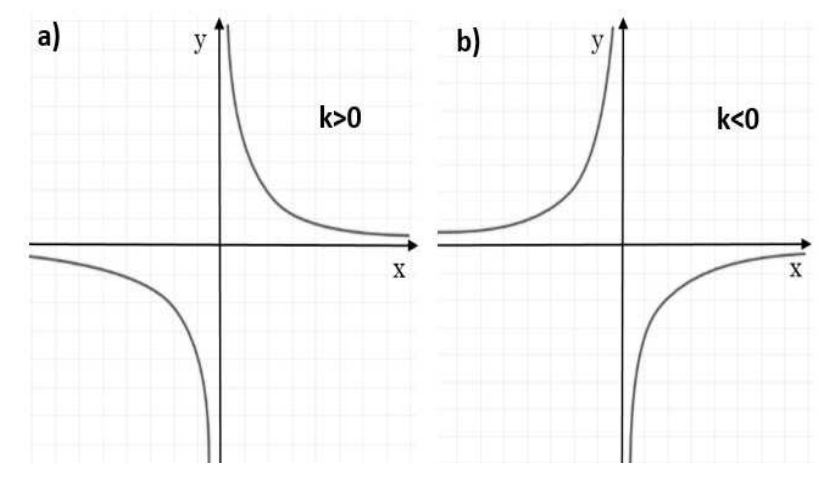

In figura 6.2 è possibile vedere il grafico di tale iperbole, nei casi  $k > 0$  e  $k < 0$ .

FIGURA 6.2: Iperbole equilatera con k>0 e k<0.

Notiamo che l'equazione  $xy = k$  non è altro che l'espressione della proporzionalità inversa tra due grandezze che mantengono costante il loro prodotto, dove k è la costante di proporzionalità. Soffermiamoci sulla figura 6.2: i vertici di quest'iperbole, utili per disegnarla, sono dati dall'intersezione dell'iperbole con la bisettrice del primo e terzo quadrante (oppure secondo e quarto, a seconda del segno di k). Intersecando l'iperbole  $xy = k$  (con  $k > 0$ ) e la bisettrice y = x otteniamo:  $A_1\left(\sqrt{\mathrm{k}};\,\sqrt{\mathrm{k}}\right)$  e  $A_2\left(-\sqrt{\mathrm{k}};\,-\sqrt{\mathrm{k}}\right)$ . Nel caso di k < 0 cambiano solamente i segni (e si mette |k| all'interno delle radici), che in ogni caso si possono dedurre in modo semplice dal grafico, ragionando sui quadranti. I fuochi hanno invece coordinate  $F_1\left(\sqrt{2k};\ \sqrt{2k}\right)$  e  $F_2\left(-\sqrt{2k};\ -\sqrt{2k}\right)$ , con analogo ragionamento sui segni nel caso k  $< 0$ 

L'ultima tipologia di iperbole, ampiamente utilizzata in matematica, è la cosiddetta *funzione omografica*. Si tratta semplicemente di una traslazione di un'iperbole equilatera riferita ai propri asintoti (ovvero  $xy = k$ ). L'equazione che ne deriva ha la seguente forma:

$$
y = \frac{ax + b}{cx + d} \tag{6.7}
$$

con a, b, c,  $d \in \mathbb{R}$ ,  $c \neq 0$  e ad – bc  $\neq 0$ 

Il centro e gli asintoti di quest'iperbole sono:

$$
C\left(-\frac{d}{c};\ \frac{\alpha}{c}\right) \qquad y=\frac{\alpha}{c} \quad ; \quad x=-\frac{d}{c}
$$

Le due condizioni precedentemente poste nell'equazione della funzione omografica sono molto importanti, infatti:

$$
\Rightarrow \text{ se } c = 0 \text{ otteniamo } y = \frac{ax + b}{d} \text{cioè } y = \frac{ax}{d} + \frac{b}{d}, \text{ che rappresenta una semplice retta;}
$$
  

$$
\Rightarrow \text{ se } ad - bc = 0, \text{ ovvero } \frac{d}{c} = \frac{b}{a}, \text{supponendo } x \neq -d/c, \text{ si ha:}
$$
  

$$
ax + b \qquad a\left(x + \frac{b}{a}\right) \qquad a\left(x + \frac{b}{a}\right) \qquad a
$$

$$
y = \frac{ax + b}{cx + d} = \frac{a(x + \frac{a}{a})}{c(x + \frac{d}{c})} = \frac{a(x + \frac{b}{a})}{c(x + \frac{b}{a})} = \frac{a}{c}
$$

e quindi otteniamo una retta parallela all'asse x, di equazione  $y = a/c$ , definita per tutti valori di x, tranne  $x = -d/c$ .

Come si disegna una funzione omografica? Inizialmente si determinano il centro e gli asintoti, usando le formule descritte in precendenza. Quindi, per ricavare i vertici dell'iperbole è sufficiente trovare l'intersezione di quest'ultima con la parallela alla bisettrice del primo/terzo quadrante passante per il centro dell'iperbole, ovvero  $y - y_C = \pm(x - x_C)$ .

#### **Esempio 6.1.**

*Data l'iperbole equilatera* x <sup>2</sup> − y <sup>2</sup> = 6*, determina vertici, fuochi e corrispondente grafico.*

Poiché  $a = \sqrt{6}$ , i vertici reali sono dati dai punti  $A_1(\sqrt{6}; 0)$  e  $A_2(-\sqrt{6}; 0)$ . Il parametro c si può calcolare con:

$$
c=\sqrt{6}\sqrt{2}=\sqrt{12}=2\sqrt{3}
$$

Grazie a c calcoliamo i fuochi F =  $(\pm 2\sqrt{3}; 0)$ . Il grafico corrispondente è disegnato a lato.

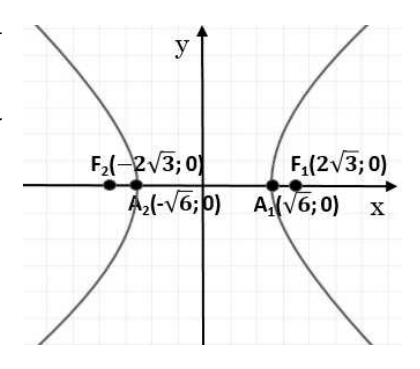

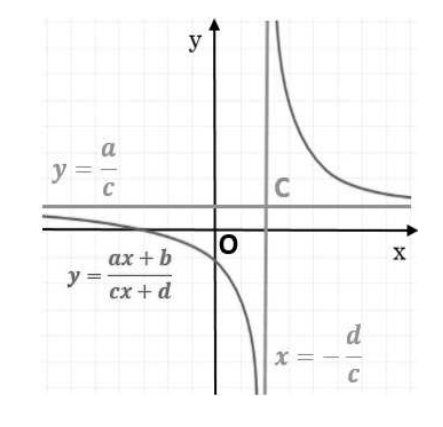

#### **Esempio 6.2.**

*Data l'iperbole equilatera* xy = 8*, determina vertici, fuochi e corrispondente grafico.*

Si tratta di un'iperbole equilatera riferita ai propri asintoti e, poiché  $k > 0$ , si trova nel primo e terzo quadrante. I vertici sono:  $A_1\left(2\sqrt{2}; 2\sqrt{2}\right)$  e  $A_2\left(-2\sqrt{2}; -2\sqrt{2}\right)$ . I fuochi avranno quindi coordinate F<sub>1</sub> (4; 4) e F<sub>2</sub> ( $-4$ ;  $-4$ )

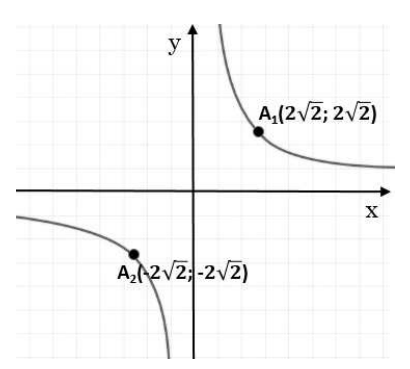

**Esempio 6.3.** *Data la funzione omografica*  $y = \frac{x-3}{x+2}$ x + 2 *, dopo aver verificato che è un'iperbole , determinane gli asintoti e il centro di simmetria. Completa l'esercizio disegnando il grafico della funzione.*

Per verificare se si tratta di un iperbole, è sufficiente vedere che c = 1  $\neq$  0 e che ad − bc = 5  $\neq$  0. Possiamo ora determinare gli asintoti: quello verticale è x =  $-\frac{d}{d}$  $\frac{a}{c} = -2$  e quello orizzontale è  $y = \frac{a}{b}$  $\frac{\alpha}{c} = 1$ ; il centro di simmetria è C(−2; 1).

Per disegnare la funzione, una volta inseriti gli asintoti, è possibile andare a calcolare le intersezioni dell'iperbole con l'asse x e l'asse y, in modo da avere qualche punto di riferimento per il grafico (e i corrispondenti punti simmetrici rispetto  $\sqrt{ }$  $\setminus$ 

al centro dell'iperbole). Calcolando, si trova: P<sup>1</sup>  $0; -\frac{3}{2}$ 2 e  $P_2 = (3; 0).$ 

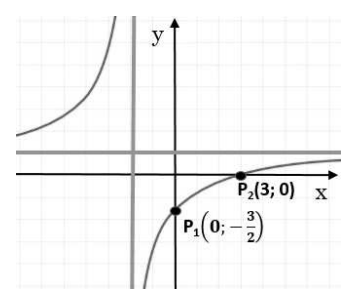

#### **6.2 Esercizi**

#### **6.2.1 Esercizi dei singoli paragrafi**

- **6.1.1 L'iperbole come luogo geometrico**
	- **6.1.** Considera gli elementi dati nelle iperboli sottostanti e scrivine l'equazione.

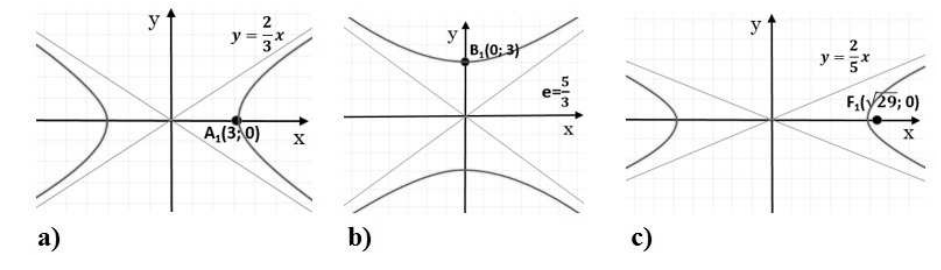

#### **6.1.2 Le caratteristiche dell'iperbole**

**6.2.** Determina le misure del semiasse trasverso, del semiasse non trasverso e i fuochi delle seguenti iperboli.

a) 
$$
\frac{x^2}{25} - \frac{y^2}{16} = 1
$$
  
\nb)  $\frac{x^2}{4} - \frac{y^2}{9} = 1$   
\nc)  $\frac{x^2}{11} - \frac{y^2}{5} = 1$   
\nd)  $\frac{x^2}{16} - \frac{y^2}{9} = 1$   
\ne)  $25x^2 - 4y^2 = 100$   
\nf)  $x^2 - y^2 = 49$   
\ng)  $\left[a = 2; b = 3; F_1(\sqrt{13}; 0), F_2(-\sqrt{13}; 0)\right]$   
\ng)  $\left[a = \sqrt{11}; b = \sqrt{5}; F_1(4; 0), F_2(-4; 0)\right]$   
\nh)  $\left[a = 2; b = 5; F_1(\sqrt{29}; 0), F_2(-\sqrt{29}; 0)\right]$   
\nh)  $\left[a = 7; b = 7; F_1(\sqrt{2}; 0), F_2(-\sqrt{2}; 0)\right]$ 

**6.3.** Determina i vertici reali, la semidistanza focale c, l'eccentricità e gli asintoti delle seguenti iperboli; infine disegnale.

a) 
$$
\frac{x^2}{9} - \frac{y^2}{6} = 1
$$
  
\nb)  $\frac{x^2}{16} - \frac{y^2}{64} = 1$   
\nc)  $\frac{x^2}{18} - \frac{y^2}{36} = 1$   
\nd)  $16x^2 - 25y^2 = 400$   
\n $\left[ A(\pm 3; 0); c = \sqrt{15}; e = \sqrt{\frac{5}{3}}; y = \sqrt{\frac{2}{3}}x, y = -\sqrt{\frac{2}{3}}x \right]$   
\ne)  $\frac{x^2}{18} - \frac{y^2}{36} = 1$   
\nf)  $\left[ A(\pm 3\sqrt{2}; 0), c = 3\sqrt{6}; e = \sqrt{3}; y = \sqrt{2}x, y = -\sqrt{2}x \right]$   
\nf)  $\left[ A(\pm 5; 0); c = \sqrt{41}; e = \frac{\sqrt{41}}{5}; y = \frac{4}{5}x, y = -\frac{4}{5}x \right]$ 

#### **6.1.5 L'iperbole equilatera e la funzione omografica**

**6.4.** Disegna le seguenti iperboli equilatere riferite ai propri assi determinandone i vertici, i fuochi e la semidistanza focale c.

a) 
$$
x^2 - y^2 = 16
$$
   
b)  $x^2 - y^2 = 9$    
c)  $x^2 - y^2 = 5$    
d)  $x^2 - y^2 = -9$ 

**6.5.** Disegna le seguenti iperboli equilatere riferite ai propri asintoti, determinandone i vertici.

a) 
$$
xy = 5
$$
 b)  $xy = -4$  c)  $xy = -7$  d)  $xy = 16$ 

**6.6.** Dopo aver verificato che le seguenti funzioni rappresentano un'iperbole, determinane gli asintoti e il centro di simmetria. Disegna infine l'iperbole avendo prima calcolato le sue intersezioni con gli assi.

a) 
$$
y = \frac{3x+2}{x+3}
$$
   
\nb)  $y = \frac{2x+3}{2x+5}$    
\nc)  $y = \frac{4-x}{x-2}$    
\nd)  $y = \frac{2}{x+3}$    
\ne)  $y = \frac{2}{x+3}$    
\n $y = \frac{2}{x+3}$    
\n $y = \frac{2}{x+3}$    
\n $y = \frac{2}{x-1}$    
\n $y = \frac{3x}{x-1}$    
\n $y = \frac{3x}{x-1}$    
\n $y = \frac{3x}{x-1}$    
\n $y = \frac{3x}{x-1}$    
\n $y = \frac{3x}{x-1}$    
\n $y = \frac{3x}{x-1}$    
\n $y = \frac{3x}{x-1}$    
\n $y = \frac{3x}{x-1}$    
\n $y = \frac{3x}{x-1}$    
\n $y = \frac{3x}{x-1}$    
\n $y = \frac{3x}{x-1}$    
\n $y = \frac{3x}{x-1}$    
\n $y = \frac{3x}{x-1}$    
\n $y = \frac{3x}{x-1}$    
\n $y = \frac{3x}{x-1}$    
\n $y = \frac{3x}{x-1}$    
\n $y = \frac{3x}{x-1}$    
\n $y = \frac{3x}{x-1}$    
\n $y = \frac{3x}{x-1}$    
\n $y = \frac{3x}{x-1}$    
\n $y = \frac{3x}{x-1}$    
\n $y = \frac{3x}{x-1}$    
\n $y = \frac{3x}{x-1}$    
\n $y = \frac{3x}{x-1}$    
\n $y = \frac{3x}{x-1}$    
\n $y = \frac{3x}{x-1}$    
\n $y = \frac{3x}{x-1}$    
\n $y = \frac{3x}{x-1}$    
\n $y = \frac{3x}{x-1}$    
\n $y = \frac{3x}{x-1}$    
\

### **Complementi sulle coniche 7**

#### **7.1 Le posizioni di una retta rispetto ad una conica**

Studiamo ora le posizioni reciproche tra una retta ed una conica, entrambe giacenti sullo stesso piano. Consideriamo ad esempio il caso di una retta ed un'ellisse sullo stesso piano; le situazioni che si possono verificare sono tre:

- ➡ la retta passa esternamente alla conica e non ha alcun punto in comune con la conica (si definisce *esterna*);
- ➡ la retta tocca la conica in un solo punto (si definisce *tangente*);
- ➡ la retta interseca la conica in due punti (si definisce *secante*).

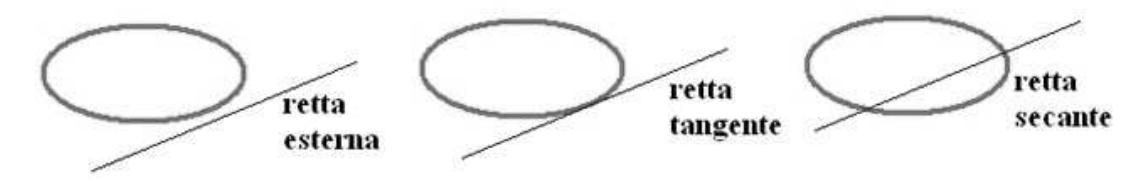

FIGURA 7.1: Posizioni reciproche tra una retta ed un'ellisse.

Geometricamente, per stabilire la posizione di una retta rispetto ad una conica, disegniamo i due oggetti sul piano cartesiano e verifichiamo quanti punti hanno in comune. Algebricamente, per stabilire la posizione di una retta rispetto a una conica andiamo a considerare il sistema delle due equazioni: quella della conica (ad esempio un'ellisse) e quella della retta:

$$
\begin{cases} \frac{x^2}{a^2} + \frac{y^2}{b^2} = 1\\ y = mx + q \end{cases}
$$

Il sistema da' luogo ad un'equazione di secondo grado, nella quale il segno di ∆ determina la posizione reciproca fra i due oggetti:

- ➡ se ∆ < 0, l'equazione di secondo grado non ha soluzioni reali: retta e conica non hanno punti in comune, non si intersecano;
- $\Rightarrow$  se  $\Delta = 0$ , l'equazione di secondo grado ha due soluzioni coincidenti: conica e retta hanno un solo punto in comune: la retta è tangente alla conica;
- $\Rightarrow$  se  $\Delta > 0$ , l'equazione di secondo grado ha due soluzioni: i punti in comune tra retta e conica sono due: la retta è secante alla conica.

In generale per determinare le intersezioni tra retta e conica, determinandone così la posizione relativa, dobbiamo risolvere un sistema a due equazioni: quella della conica e quella della retta.

**Esempio 7.1.** Data la parabola  $y = x^2 - 3x - 4$  e la retta  $y = x + 2$ , stabilire la posizione della retta rispetto all'ellisse.

Innanzitutto dobbiamo costruire un sistema con le due equazioni date, e iniziare a risolvere:

$$
\begin{cases}\ny = x^2 - 3x - 4 \\
y = x + 2\n\end{cases} \Rightarrow \begin{cases}\nx + 2 = x^2 - 3x - 4 \\
y = x + 2\n\end{cases}
$$

Prendiamo solamente la prima equazione, e calcoliamone il valore di ∆:

$$
x + 2 = x2 - 3x - 4 \Rightarrow x2 - 4x - 6 = 0 \Rightarrow \Delta = 16 + 24 = 40 > 0
$$

Poiché ∆ > 0 le due curve sono secanti.

**Esempio 7.2.** Data l'ellisse  $\frac{x^2}{16}$  $rac{x^2}{16} + \frac{y^2}{4}$  $\frac{3}{4}$  = 1 e la retta y = x + 4, stabilire la posizione della retta rispetto all'ellisse e calcolare le coordinate degli eventuali punti di intersezione.

Secondo quanto visto il sistema da risolvere è:  $\sqrt{ }$  $\frac{1}{2}$  $\mathcal{L}$  $\chi^2$  $rac{x^2}{16} + \frac{y^2}{4}$  $\frac{9}{4} = 1$  $y = x + 4$ 

sostituendo otteniamo l'equazione:  $\frac{x^2}{16}$  $\frac{x^2}{16} + \frac{x^2 + 8x + 16}{4}$  $\frac{5x+10}{4} = 1 \Rightarrow 5x^2 + 32x + 48 = 0$ Calcoliamo dunque il valore di  $\Delta$ :  $\Delta = 1024 - 960 = 64 > 0$ .

La retta è dunque secante. Calcoliamo ora i due punti di intersezione. Risolvendo l'equazione precedente otteniamo le ascisse dei punti di intersezione:  $x_1 = -\frac{12}{5}$  $\frac{12}{5}$  e x<sub>2</sub> = -4. Sostituendo tali ascisse nell'equazione della retta otteniamo le corrispondenti ordinate y $_1=\frac{8}{5}$  $\frac{6}{5}$  e y<sub>2</sub> = 0. I punti cercati sono quindi: P<sub>1</sub>  $\sqrt{ }$  $-\frac{12}{5}$  $\frac{12}{5}$ ;  $\frac{8}{5}$ 5  $\setminus$  $e P_2 = (-4; 0).$ 

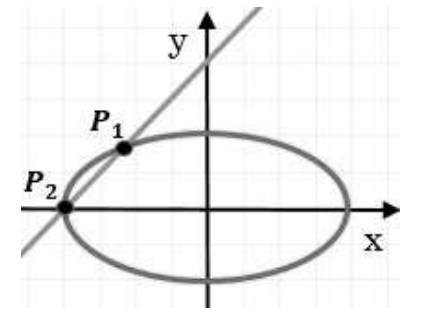

#### **7.2 Rette tangenti ad una conica**

Analizziamo, nello specifico, il caso di tangenza. In generale, per un punto esterno ad una conica, possono esser condotte due tangenti mentre, per un punto appartenente alla conica, può essere condotta una sola tangente; da un punto interno alla conica, cioè dalla sua parte convessa, non si possono tracciare tangenti, come illustrato in Figura 7.2 nel caso della parabola.

Quanto appena visto per la parabola vale anche per le altre coniche. Vogliamo ora determinare le rette tangenti ad una conica passanti per un punto dato. I casi possibili, come abbiamo appena visto, sono due: se il punto è esterno alla conica, in generale, si trovano due rette tangenti, se il punto appartiene alla conica, una sola tangente.

#### **7.2.1 Tangenti per un punto esterno ad una conica**

Per un punto esterno ad una conica passano due rette tangenti alla conica stessa. Per determinare le equazioni di queste tangenti, conoscendo la conica e le coordinate del punto

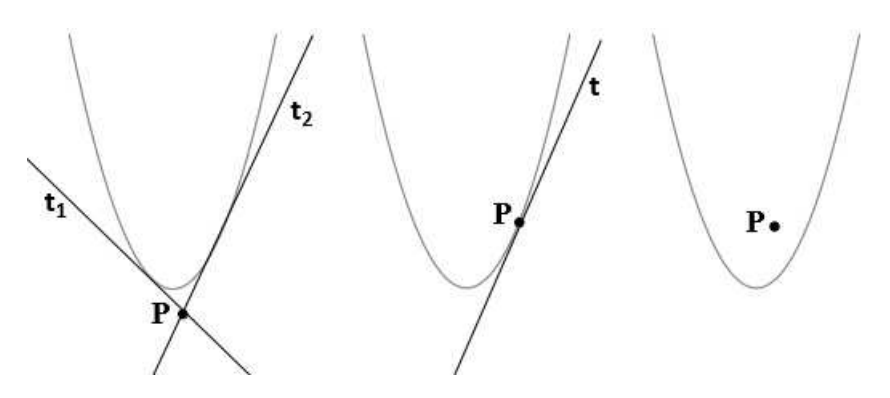

FIGURA 7.2: Rette tangenti alla parabola.

esterno, in generale, si procede con il metodo del  $\Delta = 0$ . Andiamo ad illustrare per punti tale metodo:

- ➡ si scrive l'equazione del fascio proprio di rette centrato nel punto dato, avente m come parametro non noto:  $y - y_0 = m(x - x_0)$ ;
- ➡ si mette a sistema tale equazione con quella della conica data;
- $\Rightarrow$  si risolve il sistema per una variabile, x o y, trovando un'equazione di secondo grado ad un parametro (m) e si determina il ∆ di tale equazione;
- $\Rightarrow$  ponendo  $\Delta = 0$  si determinano i valori del parametro m che costituiscono i coefficienti angolari delle rette tangenti cercate. Si calcolano quindi le equazioni di tali rette sostituendo i valori di m appena trovati nell'equazione del fascio di rette iniziale.

Poniamo attenzione a quest'ultimo punto. Se l'equazione del  $\Delta = 0$  è di secondo grado in m, i due valori di m rappresentano i coefficienti angolari delle due rette. Se invece l'equazione è di primo grado la sua soluzione rappresenterà il coefficiente di una sola retta tangente mentre l'altra tangente sarà fornita dalla retta verticale  $x = x_0$ . Nella formula del fascio di rette infatti non è mai compresa la retta verticale passante per il centro del fascio. Tale retta, per completare il fascio, andrebbe aggiunta alla formula del fascio:

$$
[y - y_0 = m(x - x_0)] \cup [x = x_0]
$$

**Esempio 7.3.** Determinare le equazioni delle tangenti all'ellisse  $x^2 + \frac{y^2}{2}$  $\frac{3}{3}$ =1 condotte da P(2; 0).

Procediamo come appena indicato. Il fascio di rette di centro P è dato da:

 $\overline{2}$ 

$$
y - 0 = m(x - 2) \quad \cup \quad x = 2
$$

Tralasciando per ora la retta verticale, costruiamo il sistema con le due equazioni (fascio e conica):

$$
\begin{cases} x^2 + \frac{y^2}{3} = 1 \\ y = mx - 2m \end{cases} \Rightarrow \begin{cases} 3x^2 + y^2 = 3 \\ y = mx - 2m \end{cases} \Rightarrow \begin{cases} 3x^2 + m^2x^2 + 4m^2 - 4m^2x - 3 = 0 \\ y = mx - 2m \end{cases}
$$

Riscriviamo l'equazione di secondo grado ottenuta, trovandone il ∆ con la formula ridotta  $(\frac{\Delta}{4})$ :

$$
(3+m^2)x^2 - 4m^2x + (4m^2 - 3) = 0
$$
  

$$
\Delta = 4m^4 - (3+m^2)(4m^2 - 3) = 4m^4 - 12m^2 + 9 - 4m^4 + 3m^2 = -9m^2 + 9
$$

. Ponendolo uguale a zero, e risolvendo l'equazione successiva, otteniamo:  $m_1 = 1 e m_2 =$ −1. Sostituiamo i valori di m appena trovati nell'equazione del fascio per trovare le due corrispondenti rette tangenti:  $y = x - 2 e y = -x + 2$ .

**Esempio 7.4.** Determinare le equazioni delle tangenti all'ellisse  $x^2 + \frac{y^2}{2}$  $\frac{9}{3}$  = 1 condotte da  $P(1; 2)$ .

L'equazione del fascio di rette di centro P è:  $y - 2 = m(x - 1)$  ∪  $x = 1$ Tralasciando ancora una volta la retta verticale, il sistema che si ottiene, mettendo insieme conica e fascio, è:

$$
\begin{cases}\nx^2 + \frac{y^2}{3} = 1 \\
y = mx - m + 2\n\end{cases}\n\Rightarrow\n\begin{cases}\n3x^2 + y^2 = 3 \\
y = mx - m + 2\n\end{cases}\n\Rightarrow\n\begin{cases}\n3x^2 + (mx - m + 2)^2 = 3 \\
y = mx - m + 2\n\end{cases}
$$

l'equazione di secondo grado, con i termini già raccolti, risulta:

$$
(3+m^2) x^2 + 2(2m-m^2) x + (m^2 - 4m + 1) = 0
$$

Calcolandone il ∆ della formula ridotta si ha dunque:

$$
\Delta = (2m - m^{2})^{2} - (3 + m^{2}) (m^{2} - 4m + 1)
$$
  
= 4m<sup>2</sup> + m<sup>4</sup> - 4m<sup>3</sup> - 3m<sup>2</sup> + 12m - 3 - m<sup>4</sup> + 4m<sup>3</sup> - m<sup>2</sup>  
= 12m - 3

Ponendo ora  $\Delta = 0$ , otteniamo m =  $\frac{1}{4}$  $\frac{1}{4}$ . La corrispondente retta tangente è:

$$
y - 2 = \frac{1}{4}(x - 1) \longrightarrow 4y - x - 7 = 0
$$

Il punto P è esterno alla conica, quindi non può esserci solamente una retta tangente. Di conseguenza la seconda retta tangente è la retta verticale inizialmente omessa:  $x = 1$ .

#### **7.2.2 Tangente per un punto appartenente alla conica**

Se il punto, per il quale si vogliono cercare le tangenti ad una conica, appartiene alla conica stessa, necessariamente la soluzione sarà univoca. Per trovare tale retta si può ricorrere ancora al metodo precedente del  $\Delta$  = 0 ma si preferisce, in questo caso, usare il meno complesso *metodo dello sdoppiamento*. Tale metodo evita di impostare e risolvere il sistema a due equazioni di secondo grado e con una semplice sostituzione permetter di ricavare immediatamente la retta tangente cercata. Andiamo ad illustrare per punti tale metodo, utilizzando come esempio una circonferenza, ma sottolineando subito che tale metodo può essere applicato ad una qualunque conica:

 $\Rightarrow$  Dato il punto P( $x_0$ ;  $y_0$ ) appartenente alla circonferenza e scritta l'equazione canonica della circonferenza  $x^2 + y^2 + ax + by + c = 0$  si procede con le seguenti sostituzioni:

$$
x^2 \longrightarrow xx_0
$$
 ;  $y^2 \longrightarrow yy_0$  ;  $x = \frac{x + x_0}{2}$  ;  $y = \frac{y + y_0}{2}$ 

➡ Si ottiene così la seguente equazione che rappresenta la retta tangente cercata:

$$
xx_0 + yy_0 + a \frac{x + x_0}{2} + b \frac{y + y_0}{2} + c = 0
$$

**Esempio 7.5.** Determinare l' equazione della tangente all'ellisse

$$
\frac{x^2}{100} + \frac{y^2}{25} = 1
$$

assante per il suo punto P di coordinate P (6; 4).

Procediamo come appena indicato, mediante metodo di sdoppiamento. Sostituendo:

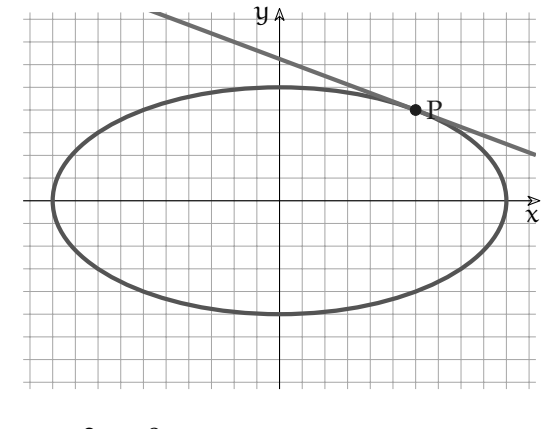

$$
\frac{xx_0}{100} + \frac{yy_0}{25} = 1 \quad \rightarrow \quad \frac{6x}{100} + \frac{4y}{25} = 1 \quad \rightarrow \quad \frac{3x}{50} + \frac{8y}{50} = 1 \quad \rightarrow \quad 3x + 8y - 50 = 0
$$

Che esplicitando y diventa:

$$
y = -\frac{3}{8}x + \frac{25}{4}
$$
  $\rightarrow$   $y = -\frac{3}{8}x + 6 + \frac{1}{4}$ 

#### **7.3 Funzioni deducibili dalle equazioni delle coniche**

La conoscenza delle equazioni e delle proprietà delle coniche consente di rappresentare graficamente alcune tipologie di funzioni irrazionali.

**Esempio 7.6.** Tracciamo il grafico della funzione  $y = \sqrt{4 - 9x^2}$ .

Innanzitutto la funzione è definita solo se il radicando è non negativo, ovvero 4 $-9\mathrm{x}^2 \geqslant 0$ . Il secondo membro dell'equazione di conseguenza risulta essere non negativo. Per mantenere l'uguaglianza anche il primo membro deve essere non negativo, quindi  $y \ge 0$ . A questo punto, con le condizioni poste, possiamo elevare al quadrato entrambi i membri dell'equazione per eliminare la radice, ottenendo y $^2 = 4 - 9x^2$  che non è altro che l'equazione di un'ellisse:  $9x^2 + y^2 = 4.$ 

Quanto appena visto equivale all'impostazione del sistema:

$$
\begin{cases} 4 - 9x^2 \geqslant 0 \\ y \geqslant 0 \\ y^2 = 4 - 9x^2 \end{cases} \Rightarrow \begin{cases} -\frac{2}{3} \leqslant x \leqslant \frac{2}{3} \\ y \geqslant 0 \\ 9x^2 + y^2 = 4 \end{cases}
$$

La soluzione grafica di questo sistema è un'ellisse che ha dei limiti sia in ascissa che in ordinata. Per tener conto di  $y \ge 0$  dobbiamo prendere solo la parte dell'ellisse con ordinata positiva o nulla, cioè la parte di ellisse contenuta nel primo e secondo quadrante; i limiti sulle ascisse sono invece già verificati per ogni punto della stessa.

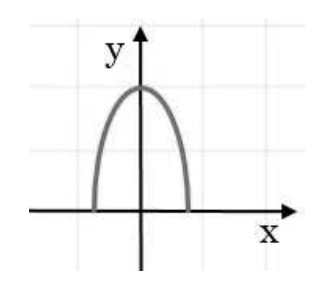

**Esempio 7.7.** Disegnare il grafico di  $y = 2 - \sqrt{6x - x^2}$ .

Come primo passo riscriviamo la funzione come y  $-2 = -\sqrt{6x - x^2}$ , poi cerchiamo di impostare un sistema simile al precedente che rispetti le condizioni di esistenza del radicale e le sue conseguenze:

$$
\begin{cases} 6x - x^2 \geqslant 0 \\ y - 2 \leqslant 0 \\ y^2 - 4y + 4 = 6x - x^2 \end{cases} \Rightarrow \begin{cases} 0 \leqslant x \leqslant 6 \\ y \leqslant 2 \\ x^2 + y^2 - 6x - 4y + 4 = 0 \end{cases}
$$

La prima disequazione rappresenta di nuovo le condizioni del radicale, la seconda disequazione ci ricorda che il primo membro, y − 2, deve avere lo stesso segno del secondo (che essendo una radice con segno negativo davanti, non può essere positivo), infine l'equazione rappresenta una circonferenza di centro (3; 2) e raggio 3. Il grafico cercato è dunque quello di una circonferenza, limitata nelle ordinate a  $y \le 2$ .

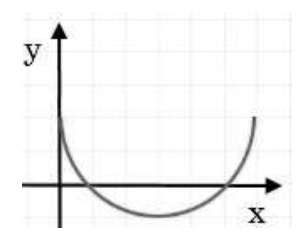

**Esempio 7.8.** Disegnare il grafico di  $y = \sqrt{4-x}$ .

Costruiamo subito il sistema corrispondente:

$$
\begin{cases} 4-x \geqslant 0 \\ y \geqslant 0 \\ y^2 = 4-x \end{cases} \Rightarrow \begin{cases} x \leqslant 4 \\ y \geqslant 0 \\ x = -y^2 + 4 \end{cases}
$$

otteniamo una parabola con l'asse parallelo all'asse Y, di cui prendiamo in considerazione solo la parte con y non negativa.

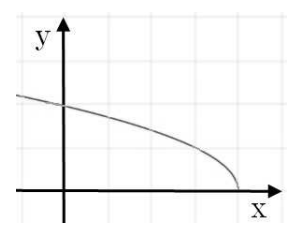

#### **7.4 Esercizi**

#### **7.4.1 Esercizi dei singoli paragrafi**

**7.1 Le posizioni di una retta rispetto ad una conica**

**7.1.** Considera la conica data e stabilisci se le rette al suo fianco sono secanti, tangenti od esterne.

- a)  $y = 3x^2 + 6x 4$ ;  $r: y = 2x + 3$ ,  $s: y = \frac{1}{4}$  $\frac{1}{4}x-8$ , t:  $y = -3x-1$ [r secante, s esterna, t secante]
- b)  $y = -x^2 + 2x + 4$ ;  $r : y = 4x + 5$ ,  $s : y = 3x + 1$ ,  $t : y = -2x + 8$ [r tangente, s esterna, t tangente]
- c)  $\frac{x^2}{10}$  $rac{x^2}{18} + \frac{y^2}{36}$  $\frac{9}{36}$  = 1; r : y = 3x - 2, s : y = -6, t : y = -2x + 8 secante, s tangente, t secante]
- d)  $\frac{x^2}{2}$  $rac{x^2}{25} + \frac{y^2}{4}$  $\frac{y^2}{4} = 1$ ; r : y = -2x + 1, s : y = 3x, t : y =  $\frac{x}{2}$  $\frac{x}{2} + 6$ [r secante, s secante, t esterna]
- e)  $x^2 + y^2 = 4$ ; r :  $y = -x 1$ , s :  $y = x + 3$ , t :  $x + \sqrt{3}y = 4$ [r secante, s esterna, t tangente]
- f)  $4x^2 5y^2 = 20$ ;  $r: y = -x 1$ ,  $s: y = 3x$ ,  $t: y = 3x + 7$ [r tangente, s esterna, t secante]
- $(g) \frac{x^2}{2}$  $\frac{x^2}{9} - \frac{y^2}{4}$  $\frac{3}{4}$  = 1; r : 5x – 6y – 9 = 0, s : x = 4, t : x – 3y – 3 = 0 [r tangente, s secante, t secante]
- h)  $x^2 + y^2 4x + 2y = 0$ ;  $r: x + 2y 5 = 0$ ,  $s: x + 4y 5 = 0$ ,  $t: -x + 2y 8 = 0$ [r tangente, s secante, t esterna]

#### **7.2.** Determina i punti di intersezione tra le coniche e le rette sottostanti.

a)  $x^2 + 4y^2 = 1$ ,  $y = x + 1$  $\sqrt{ }$  $P_1$  $\sqrt{ }$  $\frac{3}{5}$  $rac{3}{5}$ ;  $rac{2}{5}$ 5  $\setminus$ ;  $P_2(-1; 0)$ b)  $4x^2 + y^2 = 4$ ,  $y = x + 2$  $\sqrt{ }$  $P_1$  $\overline{\phantom{a}}$  $\frac{4}{5}$  $\frac{4}{5}$ ;  $\frac{6}{5}$ 5  $\setminus$ ;  $P_2$  (0; 2) c)  $5x^2 - y^2 = 11$ ,  $y = 2$  $\left[\overline{P}_1 \left(\sqrt{3}, 2\right) : P_2 \left(-\sqrt{3}, 2\right)\right]$ d )  $9x^2 - 25y^2 = 225$ ,  $y = \frac{2}{5}$  $\frac{1}{5}x + 2$ ſ  $P_1$  $\left(13;\,\frac{36}{5}\right)$  $\setminus$ ;  $P_2(-5; 0)$ 

**7.2 Rette tangenti ad una conica**

**7.3.** Determina le rette tangenti alla conica indicata passanti per il punto A, ad essa esterno.

a)  $9x^2 + 4y^2 = 36$ , A(2; 5)  $\sqrt{ }$  $y = \frac{4}{5}$  $\frac{4}{5}x + \frac{17}{5}$  $\frac{17}{5}$ ; x = 2 1 b)  $x^2 + 2y$  $\left[ y = 1; y = 2x + 3 \right]$ c)  $\frac{x^2}{4}$  $\frac{x^2}{4} + \frac{y^2}{5}$ 5  $[y = -x + 3; y = x - 3]$ d)  $\frac{x^2}{16}$  $rac{x^2}{16} + \frac{y^2}{9}$  $\frac{9}{9}$  = 1, A(6; -1)  $\sqrt{ }$  $y = -x + 5; y = \frac{2}{5}$  $\frac{2}{5}x - \frac{17}{5}$ 5 1

1

Ī

Ĩ

128 Capitolo 7. Complementi sulle coniche

e) 
$$
\frac{x^2}{9} - \frac{y^2}{4} = 1
$$
,  $A(0; 3)$   
\nf)  $\frac{x^2}{25} - \frac{y^2}{16} = 1$ ,  $A(-5; -2)$   
\ng)  $x^2 - 2y^2 = 2$ ,  $A(1; 2)$   
\nh)  $4x^2 - 9y^2 = 144$ ,  $A(0; 2)$   
\n $\left[ y = -\frac{6}{5}x + 3; y = \frac{6}{5}x + 3 \right]$   
\n $\left[ y = -5x + 7; y = x + 1 \right]$   
\n $\left[ y = \frac{3}{4}x + 2; y = -\frac{3}{4}x + 2 \right]$ 

**7.4.** Applicando la formula dello sdoppiamento determina la tangente alla conica data passante per il suo punto A.

a) 
$$
\frac{x^2}{4} + \frac{y^2}{9} = 1
$$
,  $A\left(-\frac{8}{5}; -\frac{9}{5}\right)$   
\nb)  $\frac{x^2}{25} + \frac{y^2}{16} = 1$ ,  $A\left(-3; \frac{16}{5}\right)$   
\nc)  $x^2 + 3y^2 = 3$ ,  $A\left(\frac{3}{2}; \frac{1}{2}\right)$   
\nd)  $x^2 + 9y^2 = 9$ ,  $A(0; -1)$   
\ne)  $\frac{x^2}{9} - \frac{y^2}{4} = 1$ ,  $A\left(3\sqrt{2}; 2\right)$   
\nf)  $2x^2 - y^2 = 2$ ,  $A(3; 4)$   
\ng)  $4x^2 - 3y^2 = 4$ ,  $A(2; 2)$   
\nh)  $\frac{5x^2}{16} - \frac{y^2}{4} = 1$ ,  $A(2; 1)$   
\n $\left[y = \frac{4}{3}x - \frac{2}{3}\right]$   
\n $\left[y = \frac{4}{3}x - \frac{2}{3}\right]$   
\n $\left[y = \frac{4}{3}x - \frac{2}{3}\right]$   
\n $\left[y = \frac{5}{2}x - 4\right]$ 

**7.3 Funzioni deducibili dalle equazioni delle coniche**

**7.5.** Date le seguenti funzioni irrazionali, identificane la conica che ne consente di determinare il grafico e, dopo aver impostato il sistema che le definisce, disegnale.

a) 
$$
y = \sqrt{9-x}
$$
  
\nb)  $y = \sqrt{4-x^2}$   
\nc)  $y = \sqrt{9-4x^2}$   
\nd)  $y = \sqrt{4x^2-25}$   
\ne)  $y = \sqrt{4x-x^2}$   
\nf)  $y = \sqrt{4-\frac{x^2}{4}}$ 

#### **7.4.2 Esercizi riepilogativi**

**7.6.** Per ognuna delle seguenti equazioni:

- 1. individua la conica rappresentata;
- 2. calcola gli elementi caratteristici (per la parabola: vertice, asse di simmetria, intersezioni con gli assi; per la circonferenza: centro e raggio; per l'ellisse: vertici, fuochi e eccentricità; per l'iperbole: vertici, fuochi, eccentricità e asintoti);
- 3. disegna il grafico.

Sezione 7.4. Esercizi 129

a)  $y = -x^2 - 4x + 3$ b)  $x^2 + y^2 - 4x + 6y - 3 = 0$ c)  $x^2 - 9y^2 = 36$ d)  $4x^2 + 9y^2 = 36$ e)  $y = \frac{1}{2}$  $\frac{1}{2}x^2 + 2x - 5$ f)  $x^2 + y^2 + 2x - 4y - 20 = 0$  $g)$  4x<sup>2</sup> + 9y<sup>2</sup> = 360 h)  $y = x^2 - 2x - 5$ i)  $3x^2 - 4y^2 = 12$  $\frac{x^2}{25}$  $rac{x^2}{25} + \frac{y^2}{100}$  $\frac{9}{100} = 1$ 

**7.7.** Scrivi l'equazione delle coniche descritte di seguito:

- 1. Ellisse con centro nell'origine degli assi, semiassex = 5 e passante per il punto P  $(-4; +6)$ .
- 2. Iperbole con centro nell'origine degli assi, semiassex = 6 e semiassey = 2.
- 3. Ellisse con centro nell'origine degli assi, semiassex = 3 e semiassey = 2.
- 4. Parabola con vertice in V (−2; 7) passante per P (0; 3)
- 5. Circonferenza con centro in (2; −3) e raggio 4.
- 6. Parabola passante per A  $(-6; +1)$ , B  $(-4; -5)$  e C  $(+2; +1)$ .
- 7. Iperbole con i fuochi sull'asse x, di semiasse reale 2 e passante per il punto P (−4; +3)
- 8. Circonferenza di diametro AB con A (−5; +5) e B (+3; −1) .
- 9. Parabola passante per A (−1; −2), B (+2; −5) e C (+4; +3).
- 10. Ellisse con centro nell'origine passante per i punti:  $A (+3, +6)$ ,  $B (+9, +2)$

**7.8.** Collega le coniche dei due esercizi precedenti.

**7.9.** Per ognuna delle seguenti coppie di coniche:

- 1. calcola le intersezioni;
- 2. disegna il grafico.

a) 
$$
C_0
$$
:  $x^2 + y^2 = 40$ ;  $C_1$ :  $y = \frac{1}{4}x^2 - 2x + 5$    
\n[ $(-0, 6; 6, 3)$ ;  $(6; 2)$ ]  
\nb)  $C_0$ :  $-\frac{x^2}{20} + \frac{y^2}{4} = 1$ ;  $R_1$ :  $x + 5y - 10 = 0$    
\n[ $(-5; +3)$ ;  $(0; 2)$ ]

b) 
$$
C_0: -\frac{x}{20} + \frac{9}{4} = 1
$$
;  $R_1: x + 5y - 10 = 0$  [(-5, +3); (0; 2)]  
c)  $C_0: (x-2)^2 + (y-1)^2 = 41$ ;  $C_1: x^2 - 4x + 8y + 20 = 0$  [(-2, -4); (6, -4)]

d) 
$$
C_0
$$
:  $x^2 + y^2 = 25$ ;  $C_1$ :  $-\frac{x^2}{3} + \frac{y^2}{4} = 1$  [ $(\mp 3; \mp 4)$ ]

e) 
$$
C_0: \frac{x^2}{16} - \frac{y^2}{16} = 1;
$$
  $C_1: -\frac{x^2}{20} + \frac{y^2}{4} = 1$  [(+5; +3)]

f) 
$$
C_0: \frac{x}{12} + \frac{9}{36} = 1
$$
;  $C_1: \frac{5x}{48} + \frac{9}{144} = 1$  [(43, 43)]  
g)  $C_0: x^2 + y^2 = 25$ ;  $C_1: 20x^2 + 9y^2 = 324$  [(43, 44)]

h) 
$$
C_0: x^2 + y^2 = 25
$$
;  $R_1: y = -x - 1$   $[(-4; +3); (+3; -4)]$   
i)  $C_1: x^2 + y^2 = 1$ ;  $C_2: x^2 + y^2 = 1$ 

i) 
$$
C_0: \frac{x}{12} + \frac{9}{36} = 1;
$$
  $C_1: -\frac{3x}{36} + \frac{9}{4} = 1$    
\n(j)  $C_0: \frac{2}{35}x^2 + \frac{3}{140}y^2 = 1;$   $R_1: 4x + 3y + 10 = 0$    
\n[(-4; 2); (2; -6)]

#### **7.10.** Collega le coniche dei due esercizi precedenti.

7.11. Consider a la circonferenza avente equazione 
$$
x^2 + y^2 = 4
$$
 e rappresenta il suo grafico.

- a ) Scrivi l'equazione della parabola che ha vertice V nel punto in cui la circonferenza interseca il semiasse positivo delle ordinate e che passa per il punto P (1; 0).
- b ) Determina la misura della corda, appartenente al terzo e quarto quadrante, che la circonferenza e la parabola hanno in comune.  $^{2}$ ; 2 $\sqrt{3}$ ]

**7.12.** Scrivere l'equazione della tangente all'ellisse di equazione  $\frac{x^2}{9}$  $\frac{x^2}{9} + \frac{y^2}{4}$  $\frac{9}{4} = 1$  passante per il punto  $P(0; 2)$ .

**7.13.** Trova l'equazione dell'iperbole equilatera riferita agli asintoti, sapendo che è tangente alla circonferenza con centro nell'origine e raggio 2.  $[xy = 2]$ 

**7.14.** Determina l'equazione dell'iperbole i cui fuochi sono due vertici dell'ellisse avente equazione  $9x^2 + 4y^2 = 36$  e i cui vertici sono i fuochi di tale ellisse. [-5x  $x^2 + 4y^2 = 20$ 

**7.15.** Verifica che la retta di equazione x − 2y = −6 è tangente all'iperbole equilatera di equazione  $-x^2 + y^2 = 12$  e trova le coordinate del punto di contatto. [T (-2; -4)]

**7.16.** Scrivi l'equazione della retta tangente all'ellisse di equazione  $\frac{x^2}{2}$  $\frac{x^2}{9} + \frac{y^2}{4}$  $\frac{9}{4}$  = 1 passante per il punto P (3; 0).  $[x-3=0]$ 

**7.17.** Stabilire per quali valori di k l'equazione:  $(k+2)x^2 - ky^2 = 1$  rappresenta:

- a ) un'ellisse;
- b ) una circonferenza;

c) calcola l'area del quadrato circoscritto alla circonferenza. 
$$
[-2 < k < 0; k = -1; A = 4]
$$

**7.18.** Riconosci le curve di equazioni  $\frac{x^2}{10}$  $\frac{x^2}{10} + y^2 = 1$  e  $\frac{x^2}{8}$  $\frac{x}{8} - y^2 = 1$ . Verifica che hanno gli stessi fuochi. I loro punti di intersezione appartengono ad una stessa circonferenza con centro nell'origine, di cui devi determinare l'equazione.  $2^2 + y^2 = 9$ ]

**7.19.** Considera la parabola di equazione y =  $-x^2 + 4x$ 

- a ) determina il suo vertice V
- b ) determina l'equazione della retta s passante per V e parallela alla bisettrice del primo e terzo quadrante.
- c) trova la lunghezza della corda staccata sulla parabola dalla retta s.  $\lceil \sqrt{2} \rceil$

**7.20.** Trova per quali valori di a l'equazione:  $(a-1)x^2 + \sqrt{25-a^2}y^2 - 6x + 6y - 3 = 0$ 

- a ) rappresenta una circonferenza e determina la sua equazione  $[a = 4]$ ;<br>b ) rappresenta una parabola con asse parallelo all'asse delle y  $[a = \pm 5]$ ;
- b) rappresenta una parabola con asse parallelo all'asse delle y [a =  $\mp$ 5];<br>c) rappresenta una parabola il cui il vertice ha ascissa negativa [a = -5].
- c) rappresenta una parabola il cui il vertice ha ascissa negativa

Poi calcola l'equazione dell'iperbole con i fuochi sull'asse delle x, passante per il centro della circonferenza e per il vertice trovato  $2^2-4y^2=1$ 

### **Esponenziali e logaritmi 8**

#### **8.1 Un problema**

*Di ritorno da una viaggio nella foresta pluviale, mi sono portato come ricordo una piccola piantina che vive sulla superficie dell'acqua. Il primo giorno di giugno getto la piantina nello stagno vicino a casa, che ha una superficie di circa* 1 *km* <sup>2</sup> *. Nei giorni seguenti vado a controllare lo stagno e non vedo più la pianta: il vento l'avrà spinta chissà dove! Questa specie ha la particolarità di duplicarsi ogni giorno e gli animali che vivono dalle nostre parti non la conoscono e non se ne cibano. Parto per un altro viaggio, torno il trenta giugno e scopro che la piantina ha ricoperto tutto lo stagno.*

- 1. *Se in 30 giorni la pianta ha ricoperto tutto lo stagno, in quanti giorni ne aveva coperto metà?*
- 2. *Quanta superficie era ricoperta il 20 giugno?*
- 3. *Quanta superficie era ricoperta il 10 giugno?*

Vediamo come rispondere a queste tre domande:

- 1. L'idea è quella di non guardare il periodo complessivo ragionando in avanti. Con questa impostazione verrebbe spontaneo pensare che se in 30 giorni copre tutto lo stagno, metà stagno sarà coperto in 15 giorni. Purtroppo non è così. Innanzitutto noi non abbiamo informazioni su quanto la pianta ricopre lo stagno il primo giorno, ma su quanta parte di stagno è ricoperta il trentesimo giorno. Quindi dobbiamo partire dalla fine: se il primo luglio la superficie dello stagno è tutta coperta e ogni giorno la pianta raddoppia, il giorno precedente sarà ricoperta solo la metà dello stagno. Quindi per ricoprire metà dello stagno ha impiegato 29 giorni e per ricoprire l'altra metà impiega solo un giorno.
- 2. Per calcolare quale superficie è ricoperta dalla pianta il ventesimo giorno, possiamo costruire una tabella, sempre partendo dalla fine:

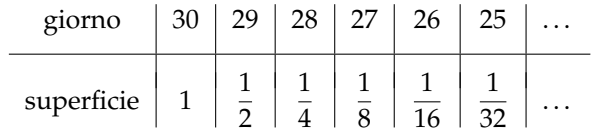

Infatti ogni giorno la parte ricoperta è la metà del giorno successivo. Completando la tabella puoi scoprire quale parte di stagno è ricoperta il ventesimo giorno. Ma esiste un modo più veloce per calcolarlo? É sufficiente riscrivere la tabella nel seguente modo:

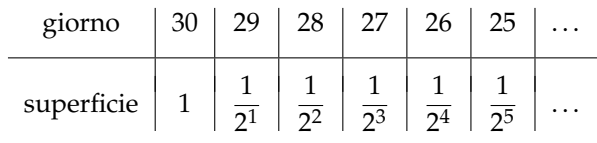

Risulta definita automaticamente una formula che permette di calcolare la parte di stagno ricoperta n giorni prima dell'ultimo.

 $\Rightarrow$  3 giorni prima dell'ultimo giorno è ricoperto  $\frac{1}{2^3}$  di stagno.

⇒ 10 giorni prima dell'ultimo giorno (ovvero il 20° giorno) è ricoperto  $\frac{1}{2^{10}}$  di stagno.

 $\Rightarrow$  n giorni prima dell'ultimo giorno è ricoperto  $\frac{1}{2^n}$  di stagno.

3. Con quest'ultima formula è possibile calcolare immediatamente quanta superficie dello stagno è ricoperta il decimo giorno (ovvero 20 giorni prima della fine):

> superficie =  $\frac{1}{2^2}$  $\frac{1}{2^{20}} \approx 1$  milionesimo della superficie

Ciò significa che nei primi 10 giorni arriva a coprire meno di un milionesimo della superficie dello stagno e poi in un giorno da metà lago lo copre tutto.

#### **8.2 Esponenziali**

Il fenomeno riportato nel problema precedente trova un proprio modello nelle funzioni esponenziali. Studiamone in dettaglio il comportamento.

#### **8.2.1 La successione delle potenze di 2**

Riprendiamo l'esempio precedente, ma poniamo come giorno zero quello in cui viene ricoperto l'intero stagno: al valore zero corrisponde la superficie uno, al valore uno la superficie doppia, .... Nei giorni precedenti: al valore meno uno corrisponde la superficie 1/2, al valore meno due . . . .

Completando la tabella e riportando i valori nel grafico si ottiene:

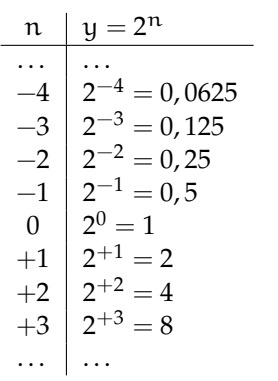

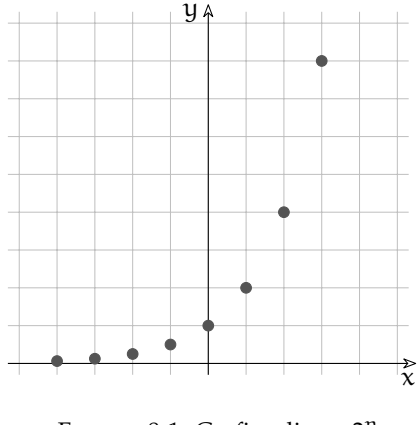

FIGURA 8.1: Grafico di  $y = 2^n$
❑ **Osservazione** Possiamo fare alcune osservazioni su questa successione.

- 1. È sempre crescente: se  $n_1 > n_0$  allora  $2^{n_1} > 2^{n_0}$
- 2. Verso sinistra i valori di  $2<sup>n</sup>$  diventano sempre più piccoli, ma rimangono sempre maggiori di zero. Quindi se n è un infinito negativo allora  $2<sup>n</sup>$  sarà un infinitesimo.
- 3. Verso destra cresce molto rapidamente. Quindi se n è un infinito positivo allora  $2^n$  sarà anch'esso un infinito positivo.
- 4. É interessante studiare l'incremento della funzione  $Δy_n = y_{n+1} y_n$ :

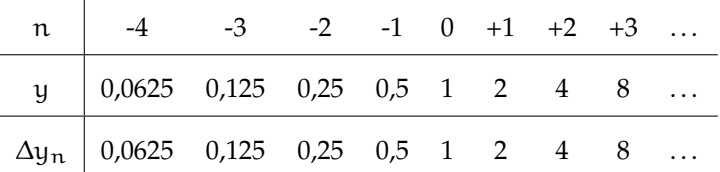

Possiamo osservare che l'incremento della successione in un punto Δy<sub>n</sub> è uguale al valore della successione in quel punto y<sup>n</sup>

#### **8.2.2 Le potenze di 2 con esponente reale**

Abbiamo visto quanto vale 2 $^0$  e 2 $^1$ , ma se l'esponente è in mezzo tra zero e uno, cosa succede? Ingrandiamo la scala del grafico disegnato sopra e andiamo a studiare il comportamento della funzione reale:  $y = 2^x$  quando x assume valori non interi:

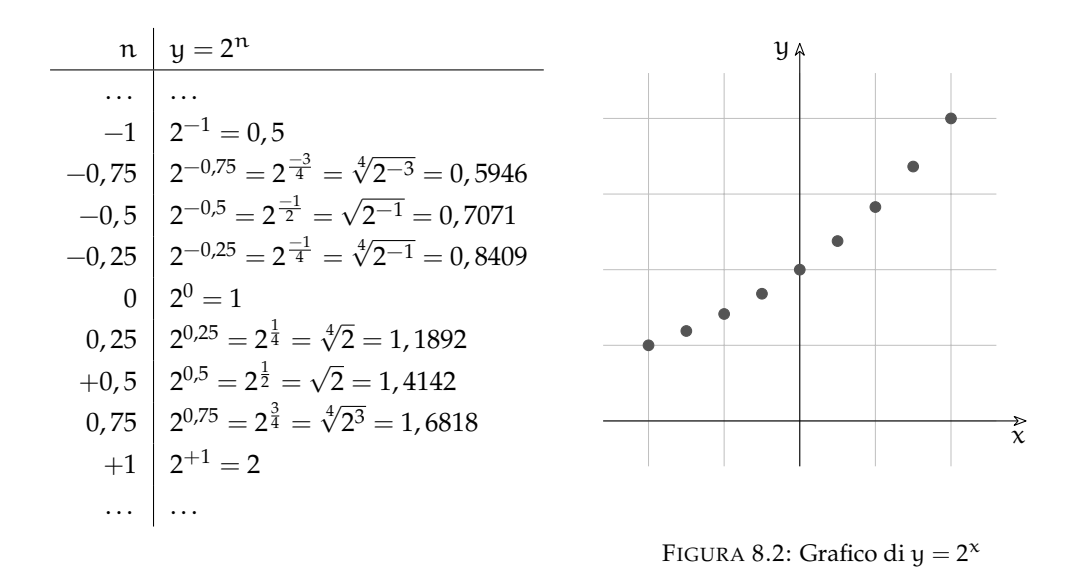

Disegnando punti sempre più fitti si può pensare di disegnare i punti corrispondenti ad ogni valore  $x \in \mathbb{R}$  ed ottenere così il grafico della funzione reale  $y = 2^x$ .

**Definizione 8.1** (Funzioni esponenziali)**.** Chiamiamo *funzione esponenziale* una funzione reale che trasforma progressioni aritmetiche in progressioni geometriche.

Chiamiamo *funzione esponenziale* una funzione reale tale che  $f(a + b) = f(a)f(b)$  e che  $f(0)=1$ .

Molti fenomeni hanno, per certi periodi, un andamento che può essere modellizzato da una funzione esponenziale, sono i fenomeni dove la crescita è proporzionale al valore in un dato momento. Alcuni esempi:

- ➡ Il capitale che cresce con un certo tasso di interesse e che quindi ha una crescita proporzionale al valore del capitale stesso.
- ➡ La crescita di una popolazione, in condizioni favorevoli: maggiori sono gli individui fertili e più rapidamente cresce la popolazione. Si può pensare in particolare alla diffusione di specie non autoctone in territori dove non trovano predatori.
- ➡ Crescita del numero di batteri o virus in un individuo contagiato da una malattia.
- ➡ La diffusione di un'epidemia.
- ➡ L'aumento di temperatura dovuto all'aumento di "gas serra" che porta allo scioglimento delle calotte polari con la diffusione di ulteriori quantità di "gas serra".

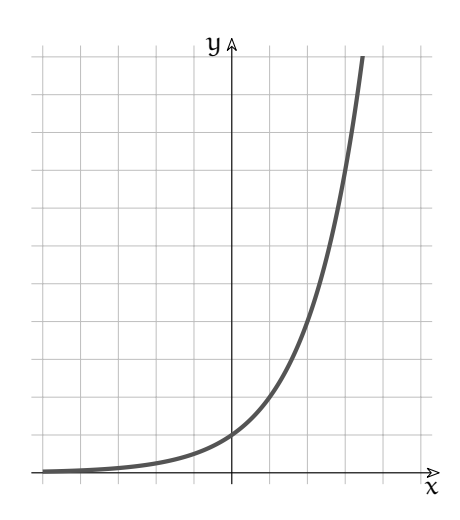

FIGURA 8.3: Grafico della funzione  $y = 2^x$ .

#### **8.2.3 Le funzioni esponenziali**

È ora il momento di generalizzare la funzione. Studiamo come si comporta la funzione  $y = a^x$  per diversi valori di  $a$ . Cosa succede se la base della potenza è un numero diverso da 2? Come cambierà il suo grafico?

a < 0 | Proviamo a disegnare, per esempio, il grafico della funzione:  $y = (-2)^x$ .

Diamo ad x diversi valori, calcoliamo i corrispondenti valori di y e riportiamoli su un grafico (vedi Figura 8.4). La successione risulta un po' strana, ma è accettabile. Cosa succede però se l'esponente è un numero con la virgola? Proviamo a far calcolare alla calcolatrice le seguenti espressioni:

 $(-2)^{1.5} = \dots$   $(-2)^{2/7} = \dots$   $(-2)^{-1.5} = \dots$   $(-2)^{3/8} = \dots$ 

Molto probabilmente la calcolatrice si rifiuterà di calcolare queste espressioni perché il loro risultato non è un numero reale. Quanto visto per −2 vale per qualunque base negativa. Possiamo concludere che, se la base è negativa, possiamo calcolare la successione delle sue

o

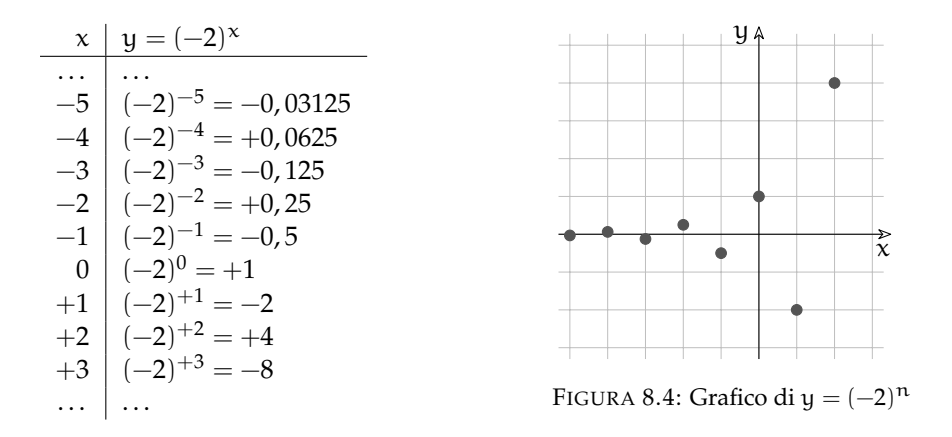

potenze, ma non possiamo calcolare i valori della funzione per qualunque x ∈ **R**. La funzione y = a <sup>x</sup> con a < 0 non è definita nei numeri reali (in **R**).

 $\alpha = 0$  Se  $\alpha = 0$ , otteniamo di nuovo una funzione alquanto strana. Infatti  $y = 0^x$  vale zero per qualunque  $x > 0$ , mentre non esiste per valori  $x < 0$ .

D'ora in avanti considereremo esponenziali solamente con base  $a > 1$ .

 $|a > 1|$  Tenendo presente il valore delle potenze che abbiamo imparato, possiamo affermare che maggiore è la base e più ripido diventa il grafico della funzione sulla destra (per valori positivi) mentre a sinistra (per valori negativi) il grafico si appiattisce più rapidamente sull'asse  $\chi$ .

 $|a = 1|$  funzione Se la base è proprio 1, la funzione esponenziale diventa molto particolare: infatti per ogni valore di x la funzione  $y = 1^x$  vale sempre 1.

 $|0 < a < 1|$  Calcolando alcuni valori di una funzione con la base minore di 1, ad esempio  $y = \left(\frac{1}{2}\right)^x$ , possiamo osservare facilmente che il comportamento della funzione assomiglia molto a quello della funzione  $y = 2^x$ , ma i valori ottenuti sono simmetrici rispetto all'asse  $y$ . La funzione è decrescente, i valori verso sinistra crescono rapidamente, mentre verso destra si appiattiscono sull'asse x rimanendo comunque sempre positivi. In effetti si può notare che:

$$
\left(\frac{1}{2}\right)^x = 2^{-x} \quad \text{e quindi, in generale:} \quad \left(\frac{1}{a}\right)^x = a^{-x}
$$

Quindi una funzione esponenziale con base minore di 1 è equivalente alla rotazione intorno all'asse x della corrispondente funzione esponenziale con base maggiore di 1. Da notare inoltre che, se la base si avvicina a 1, rimanendo maggiore di 1, la funzione a destra si appiattisce crescendo più lentamente e a sinistra si avvicina più lentamente all'asse x. Se la base si avvicina a 0 o all'infinito, la funzione si avvicina agli assi.

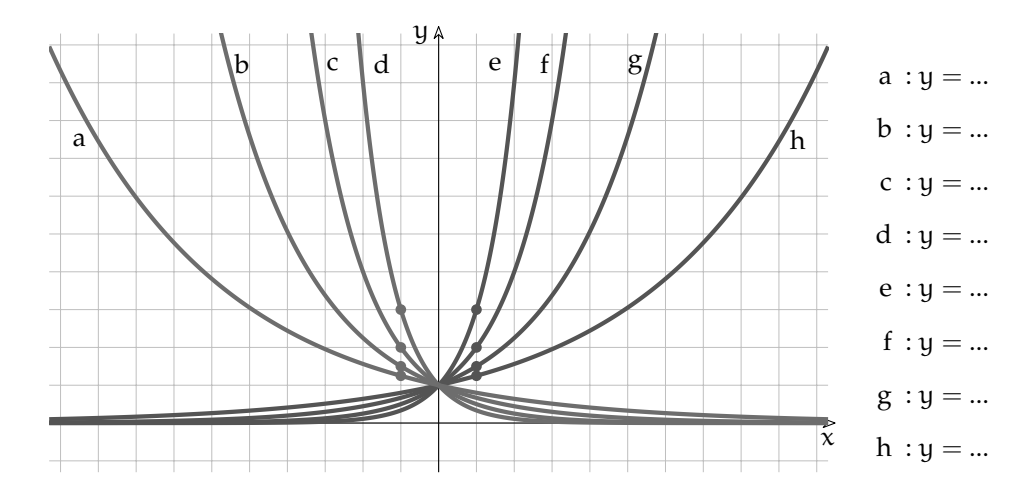

FIGURA 8.5: Esponenziali con diverse basi.

Possiamo quindi riassumere quanto detto in poche semplici regole:

- 1. La funzione esponenziale è sempre maggiore di zero qualunque sia la base e l'esponente.
- 2. Se la base a > 1 la funzione è strettamente crescente.
- 3. Se la base 0 < a < 1 la funzione è strettamente decrescente.
- 4. Se  $a = 1$  la funzione è costante.
- 5. Se il valore assoluto di a è grande, il grafico si avvicina agli assi.
- 6. Se il valore assoluto di  $a$  è vicino a uno, il grafico si avvicina alla retta  $y = 1$ .
- 7. La concavità è sempre verso l'alto.

In figura 8.3.1 sono evidenziati dei punti che dovrebbero aiutare a scoprire la base della funzione esponenziale corrispondente.

# **8.2.4 Numero di Eulero (o di Nepero)**

La base dell'esponenziale può essere un numero positivo qualunque: per esempio è possibile disegnare il grafico di  $y = \pi^x$  come pure il grafico di  $y = \sqrt{2}^x$  o  $y = (\frac{1}{9})^x$ . Ma esiste una particolare base che ha delle proprietà meravigliose e che semplifica molto una grande quantità di calcoli che incontreremo più avanti. Questo numero è un numero irrazionale compreso tra 2 e 3 ed è uno tra i pochi numeri a cui è stato assegnato un nome proprio: "e". Il numero, adottato per primo da Nepero (1550-1617), è stato proposto come costante da Jakob Bernoulli (1654-1705), la sua prima citazione è in una lettera di

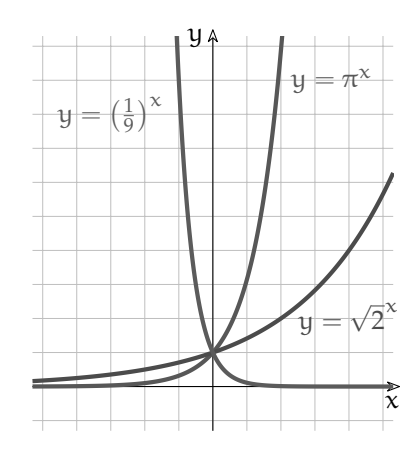

Gottfried Leibniz (1646-1716), Leonhard Euler (1707-1783) ha proposto il nome ora in uso. <sup>1</sup>

#### **La costante di Eulero può essere definita come:**

$$
e = st\left(\left(1 + \frac{1}{M}\right)^M\right) = st\left(\left(1 + \delta\right)^{\frac{1}{\delta}}\right)
$$

o come:

$$
e = \sum_{n=0}^{\infty} \frac{1}{n!} = \frac{1}{1} + \frac{1}{1} + \frac{1}{2} + \frac{1}{2 \cdot 3} + \frac{1}{2 \cdot 3 \cdot 4} + \frac{1}{2 \cdot 3 \cdot 4 \cdot 5} + \dots
$$

La tabella di fianco riporta i valori di e calcolati per diversi valori di n usando le due definizioni precedenti.

Osservando le due colonne può sorgere legittimamente il dubbio che queste due successioni di numeri convergano verso lo stesso valore, infatti alla tredicesima iterazione, la successione basata sulla somma di frazioni si stabilizza verso un valore di 10 cifre esatte, mentre la successione basata sulla potenza ha ancora solo una sola cifra esatta.

Si può osservare che entrambe le successioni partono da 2 e sono crescenti e crescono sempre più lentamente.

I matematici hanno comunque dimostrato che le due definizioni sono equivalenti.

Effettivamente le due formule non sono equivalenti, o meglio, sono equivalenti solo quando n è un infinito. Dal punto di vista del calcolo numerico, la prima successione è inutilizzabile (non solo per la lentezza), mentre la seconda ha una buona efficienza convergendo in poche iterazioni.

La prima successione converge molto lentamente, per poter ottenere otto cifre significative esatte bisogna porre  $n = 10000000!$ 

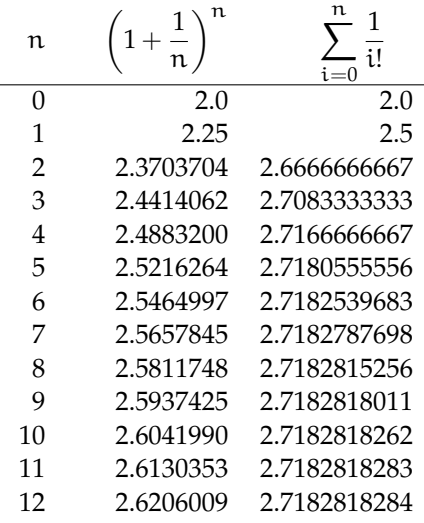

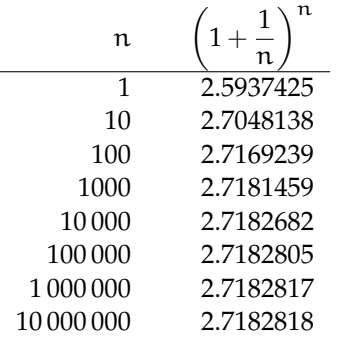

Sono stati sviluppati algoritmi per calcolare e con grande precisione, ora si conoscono milioni di cifre decimali esatte di questa costante. Le prime cifre sono:

2, 7182818284590452353602874713526624977572470936999595749669676277240766303535 . . .

Sulle calcolatrici solitamente è presente il tasto per calcolare la funzione  $y = e^x$ . Per ottenere il valore di  $e$  usato dalla nostra calcolatrice, basta calcolare  $e^1$ .

<sup>1</sup>vedi: it.wikipedia.org/wiki/E\_(costante\_matematica).

# **Proprietà della funzione**  $y = e^x$

In ogni punto del grafico, la pendenza della funzione  $f(x) = e^x$  è uguale al valore della funzione stessa in quel punto.

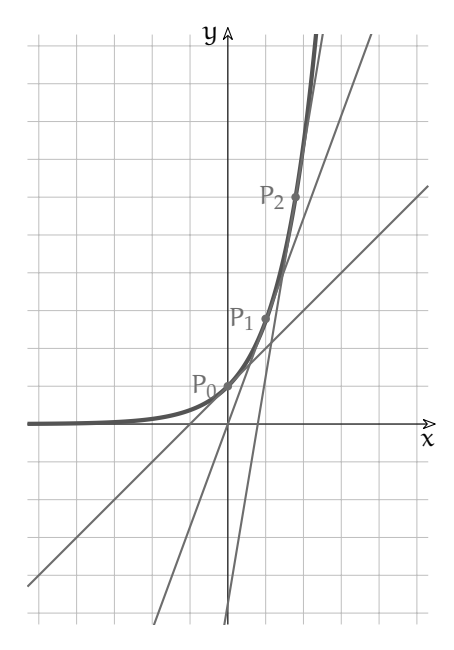

Ad esempio le tre tangenti riportate nel grafico precedente hanno:

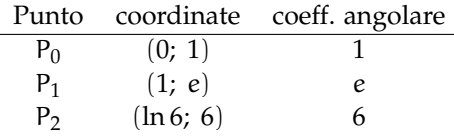

L'area sottesa alla funzione, da <sup>−</sup><sup>∞</sup> fino a un punto è uguale al valore che la funzione ha in quel punto.

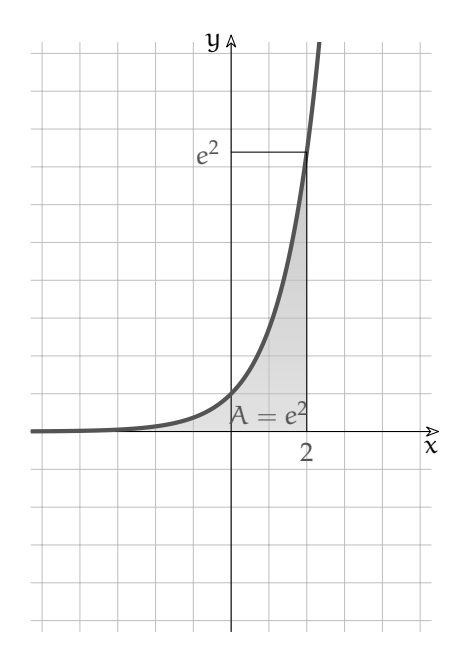

Ad esempio, dato che:  $f(2) = e^2 \approx 7,389,$ l'area sottesa alla funzione, da <sup>−</sup><sup>∞</sup> a 2 vale:  $e^2 \approx 7,389$ 

# **8.2.5 Equazioni esponenziali**

**Definizione 8.2** (Equazioni esponenziali)**.** Chiamiamo *equazione esponenziale* un'equazione nella quale è presente una funzione esponenziale.

Vediamo alcuni tipi di equazioni esponenziali che si possono risolvere abbastanza facilmente.

# **Equazioni elementari**

Sono equazioni di forma:  $a^x = b$  $(\text{con } a > 0)$ 

e per quanto abbiamo detto precedentemente, essendo a positiva, anche b dovrà essere un numero positivo perché nessuna potenza con base positiva può avere valore negativo.

Per risolvere equazioni di questo tipo dovremo utilizzare una delle operazioni inverse della potenza: il *logaritmo* (ulteriori informazioni verranno date nelle seguenti pagine). Si tratta di un'operazione che restituisce il valore dell'esponente, conoscendo la base e il valore della potenza. In pratica l'equazione precedente è automaticamente risolta col logaritmo:

$$
a^x = b \quad \Longrightarrow \quad x = \log_a b
$$

**Esempio 8.1.**  $5^x = 10$ 

Usando il logaritmo si ottiene:  $x = log_5 10 = 1,4306765580733933$ . infatti se con la calcolatrice calcolate  $5^{1,4306765580733933}$  otterrete proprio 10.

Spesso gli esercizi proposti si possono risolvere con un semplice trucco che permette di evitare il calcolo del logaritmo. Il metodo nasce dalla seguente osservazione:

❑ **Osservazione** Se due potenze sono uguali e hanno la stessa base, dovranno per forza avere anche lo stesso esponente (perché la funzione esponenziale è biunivoca). quindi:

$$
\mathfrak{a}^x = \mathfrak{a}^y \quad \Longrightarrow \quad x = y
$$

**Esempio 8.2.**  $4^x = 64$ 

Dato che: 64 =  $4^3$  possiamo scrivere:  $4^x = 4^3$  e quindi:  $x = 3$ .

**Esempio 8.3.**  $3^{2x+3} = 81$ 

Anche in questo caso possiamo riportarci al meccanismo utilizzato precedentemente:  $3^{2x+3}$  =  $3<sup>4</sup>$ , quindi 2x + 3 = 4. In questo modo abbiamo trasformato un'equazione esponenziale in una semplice equazione polinomiale.

#### **Applicazione delle proprietà delle potenze**

A volte per riportarci al caso elementare è necessario applicare le proprietà delle potenze. Rivediamole:

- $\mathbf{a}^{\mathfrak{m}} \cdot \mathbf{a}^{\mathfrak{n}} = \mathbf{a}^{\mathfrak{m} + \mathfrak{n}}$  Il prodotto di due potenze che hanno la stessa base è una potenza che ha per base la stessa base e per esponente la somma degli esponenti.
- $\mathbf{a}^{\mathfrak{m}} \div \mathbf{a}^{\mathfrak{n}} = \mathbf{a}^{\mathfrak{m} \mathfrak{n}}$  Il quoziente di due potenze che hanno la stessa base è una potenza che ha per base la stessa base e per esponente la differenza degli esponenti.
- $= |(\mathfrak{a}^{\mathfrak{m}})^{\mathfrak{n}} = \mathfrak{a}^{\mathfrak{m} \cdot \mathfrak{n}}|$ La potenza di una potenza è una potenza che ha per base la stessa base e per esponente il prodotto degli esponenti.
- $\mathbf{a}^{\mathsf{n}} \cdot \mathbf{b}^{\mathsf{n}} = (\mathbf{a} \cdot \mathbf{b})^{\mathsf{n}}$  Il prodotto di due potenze che hanno lo stesso esponente è una potenza che ha per base il prodotto delle basi e per esponente lo stesso esponente.
- $\mathbf{a}^n \div \mathbf{b}^n = (a \div \mathbf{b})^n \mid \mathbf{\Pi}$  quoziente di due potenze che hanno lo stesso esponente è una potenza che ha per base il quoziente delle basi e per esponente lo stesso esponente.

**Esempio 8.4.**  $7^{x^2} \div 7^5 - \frac{49}{7^{6x}}$  $\frac{49}{76x} = 0$ 

Usando le proprietà delle potenze ci riportiamo ad una situazione nota. L'equazione precedente è equivalente a:  $7^{x^2-5} - 7^{2-6x} = 0$  che può essere riscritta come:  $7^{x^2-5} = 7^{2-6x}$  e usando i metodi precedenti viene trasformata in un'equazione polinomiale facilmente risolvibile:

$$
x^2 - 5 = 2 - 6x \quad \Rightarrow \quad \dots \quad \Rightarrow \quad x_1 = -7 \quad ; \quad x_2 = 1
$$

**Esempio 8.5.**  $5^{3x} \div 5^2 - 2^{9x-6} = 0$ 

Usando le proprietà delle potenze possiamo scrivere:  $5^{3x-2} - 2^{9x-6} = 0$ .

Ma a questo punto abbiamo due potenze con basi diverse, perciò i trucchi visti sopra non possiamo usarli! Dobbiamo escogitare qualcos'altro! Possiamo raccogliere 3 nell'esponente della seconda potenza: in questo modo otteniamo due potenze con basi diverse, ma con gli esponenti che si assomigliano:

$$
5^{3x-2} - 2^{3(3x-2)} = 0 \Rightarrow 5^{3x-2} - 8^{3x-2} = 0 \Rightarrow 5^{3x-2} = 8^{3x-2}
$$

Dividendo entrambi i membri per l'espressione che si trova a secondo membro:  $\left(\frac{5}{8}\right)^{3x-2} = 1$ . 8 Ma ora 1 si può sostituire con  $\left(\frac{5}{8}\right)^0$  e quindi:  $\left(\frac{5}{8}\right)^{3\chi-2}=\left(\frac{5}{8}\right)^0 \Rightarrow 3\chi-2=0$  ...

#### **Sostituzione di variabile**

A volte un'opportuna sostituzione di variabile rende l'equazione più semplice. Si può effettuare la sostituzione, risolvere l'equazione più semplice ottenuta e poi ripristinare la variabile originale nelle soluzioni trovate. Qualche esempio può aiutare a capire.

**Esempio 8.6.**  $5^{2x} + 6 \cdot 5^{x} - 7 = 0$ 

**<u>Sostituzione</u>**: ponendo 5<sup>x</sup> = z l'equazione diventa:  $z^2 + 6z - 7 = 0$ , ovvero un'equazione di secondo grado, facile da risolvere:  $(z-1)(z+7) = 0 \Rightarrow z_1 = +1$ ,  $z_2 = -7$ 

**Risostituzione**: al posto di z mettiamo le soluzioni trovate:

 $z = 1 \Rightarrow 5^x = 1 \Rightarrow 5^x = 5^0 \Rightarrow x = 0$  $z = -7$   $\Rightarrow$   $5^x = -7$   $\Rightarrow$  Non ha soluzioni reali

**Esempio 8.7.**  $2^{\frac{4}{3}x} + 4 \cdot 2^{\frac{2}{3}x} - 32 = 0$ 

<u>Sostituzione</u>: ponendo 2<sup> $\frac{2}{3}$ x = z l'equazione diventa: z<sup>2</sup> + 4z − 32 = 0, che può essere risolta</sup> come sopra:  $(z+8)(z-4) = 0 \Rightarrow z_1 = -8$ ,  $z_2 = +4$ 

**Risostituzione**: al posto di z sostituiamo le soluzioni trovate:

 $z = -8$   $\Rightarrow$   $2^{\frac{2}{3}x} = -8$   $\Rightarrow$  Non ha soluzioni reali  $z = 4 \Rightarrow 2^{\frac{2}{3}x} = 4 \Rightarrow 2^{\frac{2}{3}x} = 2^2 \Rightarrow \frac{2}{3}$  $\frac{2}{3}x = 2 \Rightarrow x = 3$ 

#### **8.2.6 Le disequazioni esponenziali**

L'altro problema che ci resta da risolvere è la soluzione di disequazioni in cui la variabile indipendente si trova ad esponente. Si possono utilizzare due metodi equivalenti. Vediamo due esempi:

Esempio 8.8.  $\left(\frac{1}{2}\right)$ 2  $\chi^{\mathbf{x}}$  $\geqslant \frac{1}{\epsilon}$ 64 1. Studio del segno:

⇒ Equazione Associata: 
$$
\left(\frac{1}{2}\right)^x = \frac{1}{64} \Rightarrow \left(\frac{1}{2}\right)^x = \left(\frac{1}{2}\right)^6 \Rightarrow x = 6
$$

\n⇒ Funzione Associata:  $y = \left(\frac{1}{2}\right)^x - \frac{1}{64}$ 

\nprima di  $x = 6$  la funzione è positiva, dopo  
\nquesto valore è negativa e non può ridiventare

positiva dato che continua a calare.

- 2. Individuazione dell'intervallo soluzione: dato che la disequazione richiede che la funzione sia maggiore di zero, i valori che la rendono tale sono quelli positivi. Quindi la soluzione è:
	- a) modo Grafico (vedi figura a lato)
	- b) con i Predicati:  $x \le 6$ ;
	- c) con le Parentesi ]∞; 6];

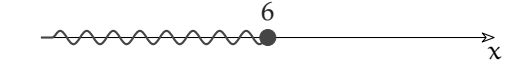

Prima di procedere facciamo un'osservazione importante:

❑ **Osservazione** Se una funzione è crescente, da f(a) > f(b) consegue che a > b. Se una funzione è decrescente, da  $f(a) > f(b)$  consegue che  $a < b$ . Applicando questa osservazione alle funzioni esponenziali possiamo concludere che:

$$
\Rightarrow \text{ Se } a > 1 \text{ allora:} \quad \begin{array}{rcl} a^b > a^c & \Rightarrow & b > c \\ a^b < a^c & \Rightarrow & b < c \end{array}
$$
\n
$$
\Rightarrow \text{ Se } 0 < a < 1 \text{ allora:} \quad \begin{array}{rcl} a^b > a^c & \Rightarrow & b < c \\ a^b < a^c & \Rightarrow & b < c \end{array}
$$

In pratica, passando dagli esponenziali agli esponenti, nella disequazione è necessario stare attenti al valore della base: se la base è minore di 1, si cambia il verso alla disequazione. Vediamo subito come utilizzare questa osservazione per risolvere l'esercizio precedente:

Esempio 8.9. 
$$
\left(\frac{1}{2}\right)^x \ge \frac{1}{64}
$$
  
Riscriviamo:  $\left(\frac{1}{2}\right)^x \ge \frac{1}{64} \Rightarrow \left(\frac{1}{2}\right)^x \ge \left(\frac{1}{2}\right)^6 \Rightarrow x \le 6$ 

Se mi ricordo di cambiar verso al predicato, quando necessario, questo metodo risulta decisamente più rapido.

# **8.3 Logaritmi**

Cerchiamo di studiare un po' meglio il *logaritmo*, ovvero quella funzione inversa dell'esponenziale che ci è servita per calcolare la soluzione nel caso di equazioni esponenziali elementari.

#### **8.3.1 Le operazioni inverse e la potenza**

Fin dalle elementari abbiamo imparato che alcune operazioni sono tra loro inverse: se ad un numero ne aggiungo un altro e poi lo tolgo ritorno al numero di partenza. Quindi l'operazione inversa dell'addizione è la sottrazione:

$$
7+5=12 \quad \Rightarrow \quad 12-5=7 \, \wedge \, 12-7=5
$$

E fin qui è semplice, ma qual è l'operazione inversa della sottrazione? Spontaneamente diremmo: l'addizione! Proviamo:

$$
15 - 7 = 8 \quad \Rightarrow \quad 8 + 7 = 15 \, \wedge \, 8 + 15 \neq 7
$$

C'è qualcosa che non va! Perché i conti tornino dobbiamo scrivere:

$$
15 - 7 = 8 \quad \Rightarrow \quad 8 + 7 = 15 \land 15 - 8 = 7
$$

L'addizione ha un'operazione inversa, la sottrazione ne ha due a seconda se dobbiamo trovare il primo operando (detto minuendo) o il secondo (detto sottraendo). Questo comportamento è dovuto al fatto che l'addizione è *commutativa* mentre la sottrazione non lo è.

È possibile fare una discorso analogo per la moltiplicazione e per la divisione, ma qui vogliamo concentrarci sulla potenza. Se di una potenza conosciamo il risultato e l'esponente per calcolare la base possiamo utilizzare l'operazione di radice:

$$
2^3 = 8 \Rightarrow \sqrt[3]{8} = 2
$$

Ma se conosciamo il risultato e la base come facciamo a calcolare l'esponente? La radice non ci serve in questo caso:

$$
2^3 = 8 \Rightarrow \sqrt[2]{8} = 3
$$

Il risultato è chiaramente sbagliato. Per risolvere questo problema dobbiamo utilizzare una nuova operazione: il *logaritmo*.

**Definizione 8.3** (Logaritmo)**.** Si dice *logaritmo* di un numero in una determinata base l'esponente da dare alla base per ottenere il numero:

$$
\log_\alpha b=c\ \Leftrightarrow\ \alpha^c=b
$$

diciamo che a è la *base* del logaritmo, mentre b è il suo argomento.

È importante tenere presente che il logaritmo è un esponente.

#### **Proprietà dei logaritmi**

Su questa nuova operazione possiamo fare alcune osservazioni:

- $\Rightarrow$  La base, come per gli esponenziali, dev'essere un numero positivo e diverso da 1, altrimenti si ricade in casistiche strane o prive di utilità. Quindi  $0 < a < 1 \vee a > 1$ .
- ➡ L'argomento dovrà essere per forza un numero positivo, perché non esiste nessun esponente che, dato ad una base positiva, possa far ottenere un numero negativo. Quindi  $b > 0$
- $\Rightarrow$  Nel logaritmo, come nella potenza, non valgono né la proprietà associativa né la proprietà commutativa.
- ➡ Il logaritmo non ha un elemento neutro.

Ma allora nei logaritmi vale qualche proprietà? Dalle proprietà delle potenze viste dal punto di vista degli esponenti si ricavano tre proprietà dei logaritmi, a cui se ne aggiungono altre molto importanti:

- 1. Dalla definizione di logaritmo si ricava che:  $a^{\log_a(b)} = b \cdot e \cdot \log_a a^b = b$
- 2. Da  $a^m \cdot a^n = a^{m+n}$  si ricava:  $log_a b + log_a c = log_a (b \cdot c)$

**Dimostrazione** Poniamo  $a^m = b e a^n = c$  allora:  $m = \log_a b e n = \log_a c$  possiamo allora costruire la seguente catena di uguaglianze:

$$
\log_a b + \log_a c = m + n = \log_a a^{m+n} = \log_a (a^m \cdot a^n) = \log_a (b \cdot c)
$$

$$
\alpha
$$

3. Da 
$$
a^m \div a^n = a^{m-n}
$$
 si ricava:  $\log_a b - \log_a c = \log_a \left(\frac{b}{c}\right)$ 

**Dimostrazione** Simile alla precedente.

4. Da  $(a^m)^n = a^{mn}$  $n = a^{mn}$  si ricava:  $c \cdot \log_a b = \log_a b^c$ 

**Dimostrazione** Poniamo  $a^m = b$  allora:  $m = \log_a b$  possiamo allora costruire la seguente catena di uguaglianze:

$$
c \cdot \log_a b = c \cdot m = \log_a a^{m \cdot c} = \log_a (a^m)^c = \log_a b^c
$$

 $\frac{1}{a}$ b =  $-\log_a b$ 

5. Da  $\alpha^0 = 1$  si ricava:  $log_\alpha 1 = 0$ 

6. Combinando le proprietà  $4$  e  $2$  si ottiene:

$$
\log_{\alpha} \frac{1}{b} = -\log_{\alpha} b
$$

7. Si può anche dimostrare che:

- 8. Un importante proprietà che ci permette di convertire un logaritmo da una base in un'altra è:  $\log_{a} b = \frac{\log_{c} b}{\log_{c} a}$ logca
- 9. Una combinazione particolare che sfrutta la proprietà 1 è utile per convertire esponenziali in prodotti:  $y = e^{\ln x} = e^{y \ln x}$

Dato che è sempre possibile cambiare base a un logaritmo, spesso si usano logaritmi in particolari basi. Quelle più diffuse e presenti in tutte le calcolatrici scientifiche sono:

- $\Rightarrow$  la base 10 che dà origine ai logaritmi decimali anche scritti: Log;
- $\Rightarrow$  la base e che dà origine ai logaritmi naturali anche scritti: ln.

**Esempio 8.10.** Utilizzando la definizione di logaritmo verifica che:  $\log_2 32 = 5$ 

**Esempio 8.11.** Utilizzando la definizione di logaritmo verifica che: Log 1000 = 3

**Esempio 8.12.** Usando la calcolatrice verifica che: Log  $4 = 0.602059991$ 

**Esempio 8.13.** Usando la calcolatrice verifica che:  $\ln 4 = 1$ , 386294361

**Esempio 8.14.** Usando la calcolatrice verifica che:  $\ln 7 + \ln 4 = \ln 28$ 

**Esempio 8.15.** Usando la calcolatrice verifica che: Log  $43 = \frac{\ln 43}{\ln 10}$ ln 10

#### **La funzione logaritmo**

Prima di disegnare per punti la funzione logaritmo, riesaminiamo una trasformazione geometrica: la simmetria rispetto alla bisettrice del primo e terzo quadrante (ovvero la retta  $u = x$ ).

Confrontando le coordinate di A e A', B e B', si può osservare che per passare da un punto al suo simmetrico basta semplicemente scambiare l'ascissa con l'ordinata, ovvero:

$$
x' = y \quad ; \quad y' = x
$$

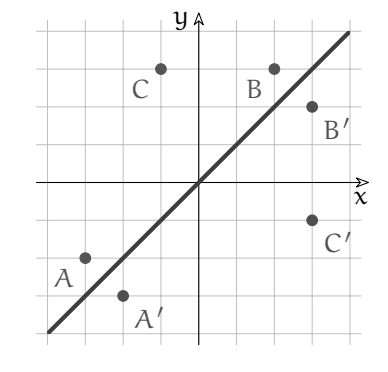

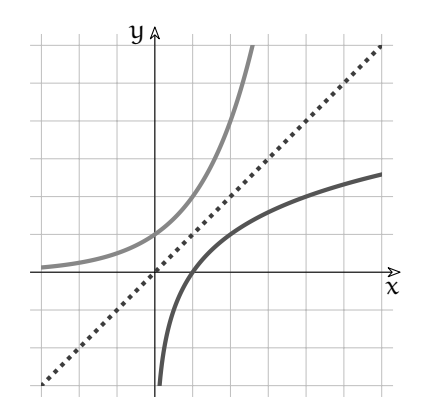

Ma se in una funzione esponenziale:  $y = a^x$  scambiamo  $x e y$  otteniamo:  $x = a^y$  da cui, esplicitando y, si ha:  $y = \log_a x$ .

Si può quindi osservare che la funzione logaritmo è la funzione inversa della funzione esponenziale: il suo grafico si ottiene quindi applicando alla funzione esponenziale la simmetria di asse:  $y = x$ .

Possiamo fare alcune osservazioni:

- 1. Il dominio è l'intervallo:  $]0; \infty[$
- 2. Se la base è maggiore di 1 la funzione è crescente, se è compresa tra 0 e 1 la funzione è decrescente.
- 3. Il grafico interseca l'asse x nel punto (1; 0).
- 4. Si può trovare la base del logaritmo individuando il punto di ordinata 1 (o −1).
- 5. Quando x è un infinitesimo positivo, y è un infinito (negativo o positivo).
- 6. Quando x è un infinito positivo, y è un infinito (positivo o negativo).

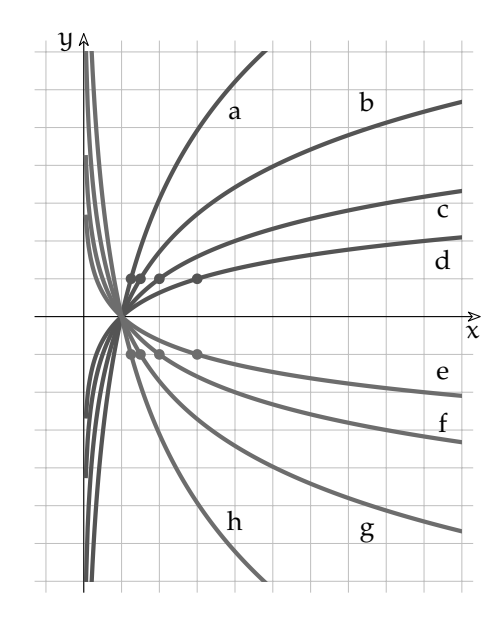

Al variare della base cambia il grafico della funzione: se la base si avvicina a 1, la funzione si avvicina alla retta  $x = 1$ . Se la base si avvicina a 0 o all'infinito, la funzione si avvicina agli assi.

#### **8.3.2 Le equazioni logaritmiche**

**Definizione 8.4** (Equazioni logaritmiche)**.** Chiamiamo *equazione logaritmica* un'equazione in cui l'incognita compare nell'argomento di un logaritmo.

Vediamo alcuni tipi di equazioni logaritmiche che si possono risolvere abbastanza facilmente.

#### **Equazioni logaritmiche elementari**

Sono le equazioni nella forma:

 $\log_{a} f(x) = b$ 

Questo tipo di equazione può essere risolta tenendo semplicemente conto della definizione stessa di logaritmo:

 $\log_a f(x) = b \implies f(x) = a^b$ 

**Esempio 8.16.**  $\log_2 x = 8$ 

Ricordando la definizione di logaritmo posso risolvere facilmente:  $x = 2^8 = 256$ 

**Esempio 8.17.**  $\log_{3.6} x = 4$ 

Anche in questo caso è sufficiente calcolare:  $x = 3, 6^4 = 167, 9616$ 

In realtà, come per le esponenziali, anche per le equazioni logaritmiche può essere usato qualche piccolo accorgimento che permette di semplificare la struttura dell'equazione.

$$
\log_{\alpha} f(x) = \log_{\alpha} g(x) \Rightarrow f(x) = g(x)
$$

Infatti se sono uguali le basi e i logaritmi, allora saranno equivalenti gli argomenti, dato che anche la funzione logaritmo è biunivoca.

**Esempio 8.18.** Riprendiamo il primo esempio:  $\log_2 x = 8$ , possiamo osservare che  $8 = \log_2 256$ quindi, sostituendo, otteniamo: lo $\mathrm{g}_2\,\mathrm{x}=\log_2 256.$  Ma se due logaritmi sono uguali e hanno la stessa base, i loro argomenti dovranno essere equivalenti, quindi:  $x = 256$ 

**Esempio 8.19.**  $log_3(2x-7) = 2$ 

Sfruttando la stessa proprietà:  $\log_3(2x-7) = \log_3 9 \Rightarrow 2x - 7 = 9 \Rightarrow x = 8$ 

Sostituendo nell'equazione di partenza l'incognita con il valore 8 possiamo verificare che si tratta proprio della soluzione dell'equazione:  $\log_3(2 \cdot 8 - 7) = \log_3 9 = 2$ 

**Esempio 8.20.** ln  $(5x + 7) = \ln(9x + 15)$ 

Uguali i logaritmi, uguali le basi, quindi:  $5x + 7 = 9x + 15 \Rightarrow x = -2$ 

Sostituendo l'incognita otteniamo: ln  $(5 \cdot (-2) + 7) = \ln(9 \cdot (-2) + 15) \Rightarrow \ln(-3) = \ln(-3)$ 

Ma il logaritmo di un numero negativo non dà un risultato reale! Prova con la calcolatrice.

L'ultimo esempio ci mostra come le cose siano un po' più complicate: l'operazione di passaggio dall'uguaglianza dei logaritmi all'uguaglianza degli argomenti fa perdere delle informazioni (come quando in un'equazione fratta si eliminano i denominatori uguali). Quando eliminiamo i logaritmi scompare l'informazione che "certe espressioni erano argomenti del logaritmo" e quindi che l'espressione originaria ha valore reale solo se questa espressione è maggiore di zero. Scrivere questa condizione si traduce nel classico: "porre le condizioni di esistenza". Vediamo allora come risolvere l'esercizio precedente senza perdere informazioni.

**Esempio 8.21.**  $\ln(5x + 7) = \ln(9x + 15)$ 

Uguali i logaritmi, uguali le basi, quindi:

 $\sqrt{ }$  $\int$  $\overline{\mathcal{L}}$ 5x + 7 > 0 (Condizione d'esistenza del 1◦ logaritmo)  $9x + 15 > 0$  (Condizione d'esistenza del 2° logaritmo)  $5x + 7 = 9x + 15$  (Equazione ottenuta eliminando i logaritmi)  $\sqrt{ }$  $\int$  $\overline{\mathcal{L}}$  $x > -\frac{7}{5}$  $x > -\frac{5}{3}$  $5x - 9x = +15 - 7$ <sup>=</sup><sup>⇒</sup>  $\sqrt{ }$  $\int$  $\overline{\mathcal{L}}$  $x > -\frac{7}{5}$  $x > -\frac{5}{3}$  $x = -2$ <sup>=</sup><sup>⇒</sup>  $\int x > -\frac{7}{5}$  $x = -2$ 

L'ultimo passaggio è giustificato dal fatto che, se un numero è più grande di  $-\frac{7}{5} \approx -1$ ,4 sarà senz'altro più grande anche di  $-\frac{5}{3} \approx -1$ , 67. Ma ora questo sistema non ha soluzioni, perché se x =  $-2$ , di certo non è più grande di  $-\frac{7}{5}$ .

# **Equazioni logaritmiche con l'uso delle proprietà**

Supponiamo di dover risolvere un'equazione di questo tipo:

$$
\log_2(5x - 7) + \log_2 2x = \log_2(2x - 4)
$$

Non possiamo di certo far finta che non ci siano i logaritmi e scrivere:  $5x - 7 + 2x = 2x - 4$ Per convincersi dell'errore, è sufficiente guardare l'esempio seguente:

$$
log_2 32 - log_2 4 = log_2 8
$$
  $\Rightarrow$   $32 - 4 = 8$   $\Rightarrow$   $28 = 8$ 

Per risolvere queste equazioni bisogna:

- 1. ricorrere alle proprietà dei logaritmi presentate in precedenza;
- 2. considerare la condizione di esistenza del logaritmo (argomento maggiore di zero).

**Esempio 8.22.**  $\ln (3x - 1) + \ln (2x + 2) = \ln 5 + \ln (x^2 + 2)$ 

Ricordando la prima proprietà, l'equazione è equivalente a:

$$
\ln ((3x-1) (2x+2)) = \ln (5 (x^2+2)) \Rightarrow (3x-1) (2x+2) = 5 (x^2+2) \Rightarrow x^2+4x-12 = 0
$$

Tenendo conto anche delle condizioni di esistenza dei vari logaritmi, l'equazione logaritmica precedente è equivalente a:

$$
\begin{cases}\n3x - 1 > 0 \\
2x + 2 > 0 \\
5 > 0 \quad \text{(Sempre vera)} \\
x^2 + 2 > 0 \quad \text{(Sempre vera)} \\
x^2 + 4x - 12 = 0\n\end{cases}\n\Rightarrow\n\begin{cases}\nx > \frac{1}{3} \\
x > -1 \\
(x + 6)(x - 2) = 0\n\end{cases}\n\Rightarrow\n\begin{cases}\nx > \frac{1}{3} \\
x = -6 \lor x = 2\n\end{cases}
$$

Abbiamo quindi trovato due soluzioni: in particolare, guardando la disequazione  $x > \frac{1}{3}$ , possiamo concludere che:

 $x_1 = -6$  (Soluzione Non Accettabile);  $x_2 = +2$  (Soluzione Accettabile)

**Esempio 8.23.**  $\log_2 2x + \log_2 (5x - 7) = \log_2 (2x - 4)$ Come sopra, usando le proprietà dei logaritmi:  $\log_2(2x(5x-7)) = \log_2(2x-4)$ Eliminando i logaritmi ed aggiungendo le condizioni d'esistenza:

$$
\begin{cases} 2x > 0 \\ 5x-7 > 0 \\ 2x-4 > 0 \\ 10x^2-14x-2x+4=0 \end{cases} \Rightarrow \begin{cases} x > 0 \\ x > \frac{7}{5} \\ x > 2 \\ 10x^2-16x+4=0 \end{cases} \Rightarrow \begin{cases} x > 2 \\ 5x^2-8x+2=0 \\ \end{cases}
$$

Risolviamo l'equazione di secondo grado:  $x_{1,2} = \frac{4 \pm \sqrt{16-10}}{5} = \frac{4 \pm \sqrt{6}}{5}$ 5 Tenendo conto della condizione  $x > 2$  possiamo concludere che:

$$
x_1 = \frac{4 - \sqrt{6}}{5} \approx 0,310102
$$
 (S.N.A.)  $x_2 = \frac{4 + \sqrt{6}}{5} \approx 1,289898$  (S.N.A.)

#### **8.3.3 Le disequazioni logaritmiche**

Ricordiamo che, come la funzione esponenziale, anche quella logaritmica è crescente se la base è maggiore di 1 e decrescente se la base è compresa tra zero e uno. Le disequazioni logaritmiche si possono quindi risolvere in modo analogo a quelle esponenziali.

**Esempio 8.24.**  $\log_{\frac{2}{3}}(4x-6) \le \log_{\frac{2}{3}}(x-3)$ 

Eliminando i logaritmi, tenendo conto delle condizioni di esistenza, e cambiando verso alla disequazione, in quanto la base dei logaritmi è minore di uno:

$$
\begin{cases} 4x - 6 > 0 \\ x - 3 > 0 \\ 4x - 6 \ge x - 3 \end{cases} \Rightarrow \begin{cases} x > \frac{3}{2} \\ x > 3 \\ 3x - 3 \ge 0 \end{cases} \Rightarrow \begin{cases} x > 3 \\ x \ge 1 \end{cases} \Rightarrow x > 3
$$

**Esempio 8.25.** ln  $(-7x + 2) - \ln(x + 1) \le 0$ 

Spostando il secondo logaritmo a destra, la disequazione diventa: ln  $(-7x + 2) \le \ln(x + 1)$ Dato che la base è maggiore di zero, il sistema risolutivo è:

$$
\begin{cases}\n-7x + 2 > 0 \\
x + 1 > 0 \\
-7x + 2 < x + 1\n\end{cases}\n\Rightarrow\n\begin{cases}\nx < \frac{2}{7} \\
x > -1 \\
-8x < -1\n\end{cases}\n\Rightarrow\n\begin{cases}\n-1 < x < \frac{2}{7} \\
x \geq \frac{1}{8}\n\end{cases}
$$

La soluzione grafica del sistema è:

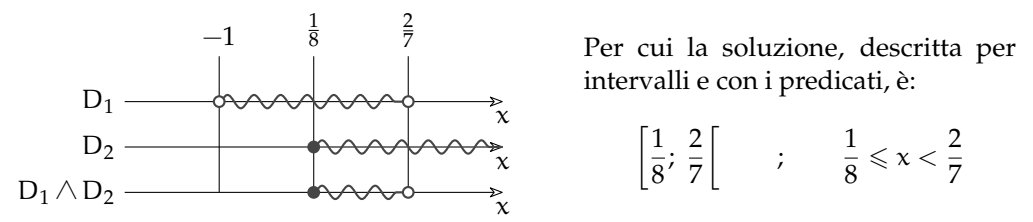

# **8.4 Esponenziali e logaritmi in** ∗**R**

Operando nell'insieme degli iperreali, la funzione esponenziale e la funzione logaritmo mantengono le loro proprietà, perciò le espressioni che contengono queste funzioni non cambiano il loro risultato, se applicate a numeri standard. Potrebbero insorgere dei dubbi in casi particolari, applicando queste funzioni a numeri infinitesimi o a numeri infiniti.

Nelle espressioni che seguono facciamo uso delle solite convenzioni, che ricordiamo:

- $\Rightarrow$  M, N rappresentano iperreali infiniti;
- $\Rightarrow$  ε, δ rappresentano iperreali infinitesimi;
- ➡ <sup>a</sup>, <sup>k</sup> <sup>∈</sup> ∗**R** rappresentano numeri standard, cioè corrispondono a numeri reali;
- $\Rightarrow$  la funzione parte standard st (x), applicata a un iperreale finito x, permette di conoscere quale reale r corrisponda a x;
- $\Rightarrow$  un iperreale finito x è uguale a un reale r = st (x) più un infinitesimo  $\delta$ :  $x = st(x) + \delta = r + \delta$

Sono prive di dubbi espressioni come a $^\delta$ , a $^{\mathcal{M}}$ , log $_{\mathfrak{a}}$ δ, log $_{\mathfrak{a}}$ M, dove a  $>0$  è un numero standard. Per capirlo, basta seguire l'andamento dei grafici contenuti in questo capitolo.

- 1. Se la base  $a > 1$ :
	- a)  $a^{\delta} \approx 1$ , perciò st  $(a^{\delta}) = 1$ ;
	- b)  $a^M = N$  (M e N infiniti positivi);
	- c)  $a^{-M} = \delta$  (M infinito positivo), perciò st  $(a^M) = ...$ ;
	- d)  $\log_a \delta = -M (\delta > 0 \text{ e M} \text{ infinite positive})$ ;
	- e)  $log_a M = N$  (*M e N* infiniti positivi);

2. Se invece vale  $0 < a < 1$ , esprimi tu le considerazioni analoghe relative ai grafici...

Ma anche le espressioni prive di dubbi, inserite in formule appena un po' più lunghe, possono far discutere. Per esempio, poiché  $\mathfrak{a}^\delta \approx 1$  si deduce che  $\mathfrak{a}^\delta - 1$  è un infinitesimo e

Sezione 8.4. Esponenziali e logaritmi in ∗**R** 149

quindi il calcolo di st $\left(\frac{\mathfrak{a}^{\delta}-1}{\delta}\right)$ è problematico.

Elenchiamo qui alcuni esempi notevoli, che ritroverai nel capitolo sui limiti, l'anno prossimo.

**Esempio 8.26.** Una particolare funzione logaritmica:

$$
\mathrm{st}\left(\frac{\ln\left(1+\delta\right)}{\delta}\right) \;=\; \mathrm{st}\left(\frac{1}{\delta}\ln\left(1+\delta\right)\right) \;\overset{1}{=}\; \mathrm{st}\left(\ln\left(1+\delta\right)^{\frac{1}{\delta}}\right) \;\overset{2}{=}\; \mathrm{st}\left(\ln\left(e\right)\right) \;\overset{3}{=}\; 1
$$

Dove le uguaglianze hanno i seguenti motivi:

- 1. per una proprietà dei logaritmi;
- 2. l'argomento del logaritmo è proprio la definizione di e;
- 3. l'esponente da dare a e per ottenere e è 1.

**Esempio 8.27.** Come nell'esempio precedente ma con una base generica:

$$
\text{st}\left(\frac{\log_{\alpha}\left(1+\delta\right)}{\delta}\right) \stackrel{1}{=} \text{st}\left(\frac{\frac{\ln\left(1+\delta\right)}{\ln \alpha}}{\delta}\right) \stackrel{1}{=} \text{st}\left(\frac{\ln\left(1+\delta\right)}{\delta} \cdot \frac{1}{\ln \alpha}\right) \stackrel{2}{=} \frac{1}{\ln \alpha}
$$

Dove le uguaglianze hanno i seguenti motivi:

- 1. cambio di base del logaritmo;
- 2. per quanto visto nell'esempio 8.26.

**Esempio 8.28.** Una particolare funzione esponenziale:

$$
st\left(\frac{e^{\epsilon}-1}{\epsilon}\right) \ \frac{1}{=} \ st\left(\frac{\delta}{\ln\left(\delta+1\right)}\right) \ \frac{2}{=} \ 1
$$

Dove le uguaglianze hanno i seguenti motivi:

- 1. ancora una sostituzione: poniamo  $e^{\epsilon} 1 = \delta$ . Allora  $e^{\epsilon} = 1 + \delta$  quindi ε è l'esponente
	- da dare a e per ottenere  $1 + \delta$  cioè:  $\varepsilon = \ln(1 + \delta)$ ;
- 2. per quanto visto nell'esempio 8.26.

**Esempio 8.29.** Simile all'esempio precedente, ma con una base generica.

$$
st\left(\frac{\mathfrak{a}^\epsilon-1}{\epsilon}\right) \; \stackrel{1}{=} \; st\left(\frac{\delta}{\log_\mathfrak{a}{(\delta+1)}}\right) \; \stackrel{2}{=} \ln \mathfrak{a}
$$

Dove le uguaglianze hanno i seguenti motivi:

- 1. ancora una sostituzione: poniamo  $\alpha^{\varepsilon} 1 = \delta$ , allora  $\varepsilon = \log_{\alpha}(\delta + 1)$ ;
- 2. per quanto visto nell'esempio 8.27.

**Esempio 8.30.** Una particolare funzione esponenziale:

$$
st\left(\left(1+\frac{k}{N}\right)^N\right) \stackrel{1}{=} st\left(\left(1+\frac{1}{M}\right)^{kM}\right) \stackrel{2}{=} st\left(\left[\left(1+\frac{1}{M}\right)^M\right]^k\right) \stackrel{3}{=} \left[st\left(1+\frac{1}{M}\right)^M\right]^k \stackrel{4}{=} e^k
$$

Dove le uguaglianze hanno i seguenti motivi:

- 1. se al posto di  $\frac{k}{N}$  scrivo  $\frac{1}{M}$  allora al posto di N dovrò scrivere N = kM; k si intende numero standard;
- 2. la potenza di potenza è una potenza che ha per base la stessa base e per . . .
- 3. perché k è standard;
- 4. l'espressione tra parentesi quadre è proprio la definizione di e.

# **8.5 Esercizi**

# **8.5.1 Esercizi dei singoli paragrafi**

**8.1.** Disegna le seguenti funzioni, operando le trasformazioni necessarie, poi controlla il risultato con un software adatto.

a) 
$$
y = 2^{-x}
$$
  
\nb)  $y = 3^{x} - 3$   
\nc)  $y = 2^{-x} + 6$   
\nd)  $y = 3 \cdot 2^{x} + 6$   
\ne)  $y = 3 \cdot 2^{x}$   
\nf)  $y = 3 \cdot 3^{-x}$   
\ng)  $y = \left(\frac{1}{2}\right)^{x} - 3$   
\nh)  $y = -1 \cdot 3^{x+1} - 2$   
\ni)  $y = -2 \cdot 2^{-x+1} + 5$   
\nj)  $y = 2 \cdot 5^{x-1} - 3$   
\nk)  $y = -12 \cdot 5^{x+3}$   
\nl)  $y = 5 \cdot 4^{-x-5} - 12$   
\nm)  $y = -4 \cdot \left(\frac{1}{3}\right)^{x+7} - 4$   
\nm)  $y = -4 \cdot \left(\frac{1}{3}\right)^{x+10} + 9$   
\no)  $y = -10 \cdot 5^{x-5} - 9$ 

**8.2.** Risolvi le seguenti equazioni elementari.

a) 
$$
2^{5x-1} = 4
$$
  
\nb)  $4^{8x+4} = \frac{1}{16}$   
\nc)  $\left(\frac{1}{3}\right)^{x-7} = 9$   
\nd)  $\left(\frac{1}{2}\right)^{-2x-11} = 1$   
\ne)  $\left(\frac{1}{4}\right)^{-x+2} = \frac{1}{16}$   
\nf)  $\left(\frac{11}{4}\right)^{-2x-11} = 1$   
\ng)  $2^{8x-6} = \frac{1}{2}$   
\nh)  $4^{-3x-2} = \frac{1}{4}$   
\ni)  $\left(\frac{1}{4}\right)^{5x-5} = \frac{1}{16}$   
\nj)  $\left(\frac{1}{5}\right)^{-7x-12} = 625$   
\n $\left(-\frac{8}{5}\right)$   
\n $\left(-\frac{8}{5}\right)$   
\n $\left(-\frac{8}{5}\right)$   
\n $\left(-\frac{8}{5}\right)$   
\n $\left(-\frac{8}{5}\right)$   
\n $\left(-\frac{8}{5}\right)$   
\n $\left(-\frac{8}{5}\right)$   
\n $\left(-\frac{8}{5}\right)$   
\n $\left(-\frac{8}{5}\right)$   
\n $\left(-\frac{8}{5}\right)$   
\n $\left(-\frac{8}{5}\right)$   
\n $\left(-\frac{8}{5}\right)$   
\n $\left(-\frac{8}{5}\right)$   
\n $\left(-\frac{8}{5}\right)$   
\n $\left(-\frac{8}{5}\right)$   
\n $\left(-\frac{8}{5}\right)$   
\n $\left(-\frac{8}{5}\right)$   
\n $\left(-\frac{8}{5}\right)$   
\n $\left(-\frac{8}{5}\right)$   
\n $\left(-\frac{8}{5}\right)$   
\n $\left(-\frac{8}{5}\right)$   
\n $\left(-\frac{8}{5}\right)$   
\n $\left(-\frac{8}{5}\right)$   
\n $\left(-\frac{8}{5}\right)$   
\n $\left(-\frac{8}{5}\right)$   
\n $\left(-\frac{$ 

**8.3.** Risolvi le seguenti equazioni elementari.

a) 
$$
\left(\frac{1}{5}\right)^{110x^2 + 109x + 28} = \left(\frac{1}{5}\right)^{10x^2 - 11x - 7}
$$
  
\nb)  $2^{-11x^2 - 7x + 2} = \left(\frac{1}{4}\right)^{6x^2 + 3x - 4}$   
\nc)  $\left(\frac{1}{8}\right)^{3x^2 + 14x - 4} = \left(\frac{1}{2}\right)^{-10x^2 + 2x + 8}$   
\nd)  $\left(\frac{1}{2}\right)^{46x^2 + 48x - 7} = 3^{3x^2 + x + 7}$   $[-1; 0]$ 

e) 
$$
\left(\frac{1}{3}\right)^{13x^2 - 13x - 3} = 27x^2 - x + 1
$$
 [0; 1]

f) 
$$
5^{-6x^2-2x-48} = \left(\frac{1}{25}\right)^{5x^2+4x+4}
$$
 [-4;  $\frac{5}{2}$ ]  
  $(1)^{x^2+73x+115}$ 

$$
g) \left(\frac{1}{4}\right)^{x^2 + 73x + 115} = 4^{8x^2 - 7x + 6} \qquad \qquad \left[-\frac{11}{3}\right]
$$

h) 
$$
3^{101x^2+28x-48} = \left(\frac{1}{3}\right)^{-x-6x}
$$
  
\ni)  $2^{57x^2+32x-52} = 2^{8x^2+4x-7}$   
\n $[-\frac{9}{7}; \frac{5}{7}]$ 

Sezione 8.5. Esercizi 151

j) 
$$
\left(\frac{1}{2}\right)^{123x^2-9x-16} = 4^{-x^2-x+2}
$$
  $[-\frac{3}{11}; \frac{4}{11}]$ 

**8.4.** Risolvi le seguenti equazioni esponenziali.

a) 
$$
8 \cdot 2^{9x^2} \cdot 2^{23x} = \frac{1}{32} \cdot 2^{5x^2} \cdot 2^{11x}
$$
  $[-2, -1]$ 

b) 
$$
4 \cdot 4^{10x^2} \cdot 4^x = \frac{1}{4} \cdot 4^{6x^2} \cdot 4^{7x}
$$
  $\left[\frac{1}{2}; 1\right]$ 

c) 
$$
\frac{1}{27} \cdot 3^{-3x^2} \cdot 3^{-10x} = \frac{1}{27} \cdot 3^{-4x^2} \cdot 3^{-9x}
$$
 [0; 1]  
d)  $\frac{1}{2} \cdot 2^{-3x^2} \cdot 2^{-4x} = \frac{1}{27} \cdot 2^{-12x^2} \cdot 2^{2x}$  [0; 2]

d) 
$$
\frac{1}{64} \cdot 2^{-3x^2} \cdot 2^{-4x} = \frac{1}{64} \cdot 2^{-12x^2} \cdot 2^{2x}
$$
 [0;  $\frac{2}{3}$ ]  
e)  $\left(\frac{1}{4}\right)^{-10x^2} \cdot \left(\frac{1}{4}\right)^{6x} = \frac{1}{64} \cdot \left(\frac{1}{4}\right)^{-11x^2} \cdot \left(\frac{1}{4}\right)^{4x}$  [-3; 1]

$$
\begin{array}{ccc}\n\bullet & (4) & (4) & 64 & (4) \\
\bullet & 9 \cdot 3^{13x^2} \cdot 3^{2x} = 9 \cdot 3^{4x^2} \cdot 3^{11x} & & & & & \\
\bullet & 27 \cdot 3^{x^2} & 2^{12x} & 1 & 2^{-8x^2} & 2^{-3x} & & & & \\
\bullet & 2 & 2 & 2 & 2 & 2 & 2 & 2 \\
\bullet & 2 & 2 & 2 & 2 & 2 & 2 & 2 \\
\bullet & 2 & 2 & 2 & 2 & 2 & 2 & 2 \\
\bullet & 2 & 2 & 2 & 2 & 2 & 2 & 2 \\
\bullet & 2 & 2 & 2 & 2 & 2 & 2 & 2 \\
\bullet & 2 & 2 & 2 & 2 & 2 & 2 & 2 \\
\bullet & 2 & 2 & 2 & 2 & 2 & 2 & 2 \\
\bullet & 2 & 2 & 2 & 2 & 2 & 2 & 2 \\
\bullet & 2 & 2 & 2 & 2 & 2 & 2 & 2 \\
\bullet & 2 & 2 & 2 & 2 & 2 & 2 & 2 \\
\bullet & 2 & 2 & 2 & 2 & 2 & 2 & 2 \\
\bullet & 2 & 2 & 2 & 2 & 2 & 2 & 2 \\
\bullet & 2 & 2 & 2 & 2 & 2 & 2 & 2 \\
\bullet & 2 & 2 & 2 & 2 & 2 & 2 & 2 \\
\bullet & 2 & 2 & 2 & 2 & 2 & 2 & 2 \\
\bullet & 2 & 2 & 2 & 2 &
$$

g) 
$$
27 \cdot 3^{x^2} \cdot 3^{12x} = \frac{1}{27} \cdot 3^{-8x^2} \cdot 3^{-3x}
$$
  $[-1; -\frac{2}{3}]$ 

h) 
$$
5 \cdot \left(\frac{1}{5}\right)^{5x^2} \cdot \left(\frac{1}{5}\right)^{-9x} = \frac{1}{25} \cdot \left(\frac{1}{5}\right)^{4x^2} \cdot \left(\frac{1}{5}\right)^{-11x}
$$
 [-3; 1]  
\n $\therefore 8.2^{-4x^2} \cdot 2^{10x} \cdot \frac{1}{1} 2^{-5x^2} \cdot 2^{5x}$ 

i) 
$$
8 \cdot 2^{-4x^2} \cdot 2^{10x} = \frac{1}{2} \cdot 2^{-5x^2} \cdot 2^{5x}
$$
  $[-4; -1]$ 

j) 
$$
\frac{1}{64} \cdot 2^{3x^2} \cdot 2^{-10x} = 64 \cdot 2^{-x^2} \cdot 2^{-12x}
$$
  $[-2, \frac{3}{2}]$ 

**8.5.** Risolvi le seguenti equazioni esponenziali.

a) 
$$
\left(\frac{1}{4}\right)^{-x} \cdot \left(\frac{1}{4}\right)^{-3} = 64
$$
 [0]

b) 
$$
\left(\frac{1}{4}\right)^{-2x} \cdot \left(\frac{1}{4}\right)^3 = 4
$$
 [2]  
c)  $\left(\frac{1}{5}\right)^{9x} \cdot \left(\frac{1}{5}\right)^{-5} = 625$ 

d) 
$$
\left(\frac{1}{4}\right)^{-5x} \cdot \left(\frac{1}{4}\right)^{-5} = 256
$$
  
\ne)  $3^{3x} \cdot 3^{10} = \frac{1}{81}$   $[-\frac{14}{3}]$ 

e) 
$$
3^{3\pi} \cdot 3^{3\pi} = \frac{1}{81}
$$
  
f)  $4^{10x} \cdot 4^2 = 64$   
 $\left[ \frac{1}{10} \right]$ 

f) 
$$
4^{10x} \cdot 4^2 = 64
$$
  
\ng)  $4^{-8x} \cdot 4^1 = 64$   
\nh)  $5^{-10x} \cdot 5^{-7} = \frac{1}{25}$   
\n[ $-\frac{1}{4}$ ]  
\n[ $-\frac{1}{2}$ ]  
\n[ $-\frac{1}{2}$ ]

n) 5 
$$
3x - 3 = \frac{1}{25}
$$
  
\ni)  $\left(\frac{1}{5}\right)^{-3x} \cdot \left(\frac{1}{5}\right)^{9} = \frac{1}{25}$   
\nj)  $4^{7x} \cdot 4^{-4} = \frac{1}{16}$   
\n $\left[\frac{7}{3}\right]$   
\n $\left[\frac{2}{7}\right]$ 

**8.6.** Risolvi le seguenti equazioni esponenziali.

a) 
$$
9 \cdot 3^{10x^2} \cdot 3^{-13x} = 3^{9x^2} \cdot 3^{-9x}
$$
  $[2 \pm \sqrt{2}]$ 

b) 
$$
\frac{1}{125} \cdot \left(\frac{1}{5}\right)^{2x^2} \cdot \left(\frac{1}{5}\right)^{-8x} = \left(\frac{1}{5}\right)^{3x^2} \cdot \left(\frac{1}{5}\right)^{-4x}
$$
  $[-2 \pm \sqrt{7}]$   
c)  $3 \cdot \left(\frac{1}{2}\right)^{9x^2} \cdot \left(\frac{1}{2}\right)^{-10x} = \frac{1}{2} \cdot \left(\frac{1}{2}\right)^{8x^2} \cdot \left(\frac{1}{2}\right)^{-12x}$   $[-3; 1]$ 

c) 
$$
3 \cdot \left(\frac{1}{3}\right) \cdot \left(\frac{1}{3}\right) = \frac{1}{9} \cdot \left(\frac{1}{3}\right) \cdot \left(\frac{1}{3}\right)
$$
 [-3; 1]  
d)  $125 \cdot \left(\frac{1}{2}\right)^{7x^2} \cdot \left(\frac{1}{2}\right)^{-4x} = \frac{1}{9} \cdot \left(\frac{1}{2}\right)^{5x^2}$  [17,1]

d) 
$$
125 \cdot \left(\frac{1}{5}\right) \cdot \left(\frac{1}{5}\right) = \frac{1}{5} \cdot \left(\frac{1}{5}\right)
$$
  $[1 \pm \sqrt{3}]$   
e)  $25.5^{4x^2} \cdot 5^{12x} - 5^{8x^2} \cdot 5^{10x}$   $[-\frac{1}{5} \cdot 1]$ 

e) 
$$
25 \cdot 5^{4x^2} \cdot 5^{12x} = 5^{8x^2} \cdot 5^{10x}
$$
  $\left[-\frac{1}{2}; 1\right]$   
f)  $\frac{1}{25} \cdot \left(\frac{1}{5}\right)^{-8x^2} = \left(\frac{1}{5}\right)^{-4x^2} \cdot \left(\frac{1}{5}\right)^{4x}$   $\left[\frac{-1 \pm \sqrt{3}}{2}\right]$ 

f) 
$$
\frac{1}{25} \cdot \left(\frac{1}{5}\right) = \left(\frac{1}{5}\right) \cdot \left(\frac{1}{5}\right)
$$
  
\ng)  $\frac{1}{2} \cdot 3^{-4x^2} \cdot 3^x = \frac{1}{2} \cdot 3^{-5x^2} \cdot 3^{5x}$  [0; 4]

g) 
$$
\frac{1}{9} \cdot 3^{-4x^2} \cdot 3^x = \frac{1}{9} \cdot 3^{-5x^2} \cdot 3^{5x}
$$
 [0; 4]  
\nh)  $\frac{1}{5} \cdot \left(\frac{1}{5}\right)^{-5x^2} \cdot \left(\frac{1}{5}\right)^{-6x} = 5 \cdot \left(\frac{1}{5}\right)^{-2x^2} \cdot \left(\frac{1}{5}\right)^{-7x}$ 

i) 
$$
2^{4x^2} \cdot 2^{-x} = 2 \cdot 2^{8x^2} \cdot 2^{-4x}
$$
   
  $[\frac{3 \pm \sqrt{-7}}{8}]$ 

j) 
$$
3 \cdot \left(\frac{1}{3}\right)^{-15x^2} \cdot \left(\frac{1}{3}\right)^{8x} = \frac{1}{3} \cdot \left(\frac{1}{3}\right)^{-11x^2} \cdot \left(\frac{1}{3}\right)^{10x} \qquad \qquad \left[\frac{-1 \pm \sqrt{-7}}{4}\right]
$$

**8.7.** Risolvi le seguenti disequazioni elementari.

a) 
$$
3^{7x+11} \ge \frac{1}{3}
$$
  
\nb)  $\left(\frac{1}{2}\right)^{3x-1} < 2$   
\nc)  $5^{-x+5} \le \frac{1}{5}$   
\nd)  $4^{-12x-12} \le \frac{1}{16}$   
\ne)  $2^{-3x+4} \le \frac{1}{8}$   
\nf)  $x \ge -\frac{5}{6}$   
\n $x \ge 6$   
\n $x \ge -\frac{5}{6}$   
\n $x \ge -\frac{5}{6}$   
\n $x \ge -\frac{5}{6}$   
\n $x \ge -\frac{5}{6}$   
\n $x \ge -\frac{5}{6}$   
\n $x \ge -\frac{5}{6}$   
\n $x \ge -\frac{5}{6}$   
\n $x \ge -\frac{4}{3}$   
\n $x \ge -\frac{4}{9}$   
\n $x \ge -\frac{4}{9}$   
\n $x \ge -\frac{4}{9}$   
\n $x \ge -\frac{4}{9}$   
\n $x \ge -\frac{4}{9}$   
\n $x \ge -\frac{4}{9}$   
\n $x \ge -\frac{4}{9}$   
\n $x \ge -\frac{4}{9}$   
\n $x \ge -\frac{4}{9}$   
\n $x \ge -\frac{4}{9}$ 

e) 
$$
2^{-9x+11} < \frac{1}{2}
$$
  
\nf)  $\left(\frac{1}{2}\right)^{11x+6} \ge 16$   
\ng)  $4^{-10x-4} \le \frac{1}{4}$   
\nh)  $\left(\frac{1}{5}\right)^{7x-4} \le 625$   
\n $[x \ge -\frac{10}{11}]$   
\nh)  $\left(\frac{1}{4}\right)^{2x-2} \le 256$   
\n $[x \ge -1]$   
\n $[x \ge -1]$   
\n $[x \ge -\frac{3}{10}]$   
\n $[x \ge -\frac{3}{10}]$   
\n $[x \ge -\frac{3}{10}]$   
\n $[x \ge -1]$ 

g) 
$$
4^{-10x-4} \le \frac{1}{4}
$$
   
\n
$$
\left[x \ge -\frac{5}{10}\right] \quad \text{o) } 2^{6x+7} \le 2 \qquad \qquad \left[x \le -1\right]
$$
\nh)  $\left(\frac{1}{4}\right)^{9x-4} > \frac{1}{64}$    
\n
$$
\left[x < \frac{7}{9}\right] \qquad \qquad \left[x < \frac{7}{9}\right] \qquad \qquad \left[x < -\frac{1}{3}\right]
$$

**8.8.** Risolvi le seguenti disequazioni elementari.

a) 
$$
\left(\frac{1}{5}\right)^{41x^2 - 65x + 21} > 5^{8x^2 + 2x - 7}
$$
  $[\frac{2}{7} < x < 1]$   
b)  $4^{-28x^2 - 37x + 1} > \left(\frac{1}{4}\right)^{-8x^2 - 11x + 8}$   $[-\frac{3}{2} < x < \frac{1}{6}]$   
c)  $2^{18x^2 - 36x + 32} \le 2^{2x^2 + 8x + 4}$   $[1 \le x \le \frac{7}{4}]$ 

d) 
$$
5^{-109x^2 - 143x - 41} < \left(\frac{1}{5}\right)^{-12x^2 + 11x + 4}
$$
 [R]

9. Risovr i.e. Equation 1.2.5: 
$$
5^{11x^2} \cdot 5^{6x} < 125 \cdot 5^{10x^2} \cdot 5^{7x}
$$
 [0 < x < 1]  
\nb)  $\frac{1}{4} \cdot 4^{-8x^2} \cdot 4^{11x} \ge 1024 \cdot 4^{-9x^2} \cdot 4^{10x}$  [x < -3 < x < 2]  
\nc) 390625.  $5^{-8x^2} \cdot 5^{-3x} \ge \frac{1}{5} \cdot 5^{-9x^2} \cdot 5^{-3x}$  [R]  
\nd)  $\frac{1}{3125} \cdot \left(\frac{1}{5}\right)^{-3x} \ge 5 \cdot \left(\frac{1}{5}\right)^{-x^2} \cdot \left(\frac{1}{5}\right)^{-8x}$  [-(3 < x < -2)  
\ne)  $\frac{1}{2187} \cdot 3^{3x^2} \cdot 3^{-5x} \le 3 \cdot 3^{2x^2} \cdot 3^{-7x}$  [-(4 < x < 2)  
\nf) 64.  $4^{-x^2} \cdot 4^{3x} < 4^{-2x^2} \cdot 4^{-x}$  [-(3 < x < -1)  
\ng) 64.  $2^{7x^2} \cdot 2^{-10x} \ge \frac{1}{8} \cdot 2^{6x^2} \cdot 2^{-10x}$  [R]  
\nh)  $\frac{1}{2} \cdot \left(\frac{1}{2}\right)^{-4x^2} \cdot \left(\frac{1}{2}\right)^{11x} \le 4 \cdot \left(\frac{1}{2}\right)^{-5x^2} \cdot \left(\frac{1}{2}\right)^{7x}$  [x < -3 < x < -1]  
\ni)  $\frac{1}{625} \cdot 5^{-8x^2} \cdot 5^{-6x} > 25 \cdot 5^{-9x^2} \cdot 5^{-7x}$  [x < -3 < x < 2]

**8.9.** Risolvi le seguenti disequazioni esponenziali.

e) 
$$
\left(\frac{1}{5}\right)^{130x^2+52x-4} > \left(\frac{1}{5}\right)^{9x^2+8x-9}
$$
 [0]  
\nf)  $2^{94x^2+106x+4} \ge \left(\frac{1}{4}\right)^{3x^2+2x-2}$  [ $x \le -\frac{11}{10} \vee x \ge 0$ ]  
\ng)  $\left(\frac{1}{4}\right)^{2x^2-35x+20} < \left(\frac{1}{4}\right)^{11x^2+10x-12}$  [ $x < 2 \vee x > 4$ ]  
\nh)  $4^{-36x^2-80x-36} > \left(\frac{1}{4}\right)^{11x^2+10x-12}$  [ $-\frac{8}{5} < x < -\frac{6}{5}$ ]  
\ni)  $2^{-8x^2+17x-120} < \left(\frac{1}{2}\right)^{4x^2+11x+7}$  [ $x < -\frac{12}{5} \vee x > \frac{4}{5}$ ]  
\nk)  $\left(\frac{1}{5}\right)^{127x^2+165x+51} \le \left(\frac{1}{5}\right)^{6x^2-3}$  [ $x < -\frac{12}{5} \vee x \ge -\frac{6}{11}$ ]  
\nl)  $2^{24x^2-77x+24} \le \left(\frac{1}{2}\right)^{12x^2-x+6}$  [ $\frac{1}{2} \le x \le \frac{5}{3}$ ]  
\nm)  $\left(\frac{1}{5}\right)^{29x^2+47x+24} \le \left(\frac{1}{5}\right)^{-7x^2-7x+4}$  [ $x < -\frac{5}{6} \vee x \ge -\frac{2}{3}$ ]  
\nn)  $\left(\frac{1}{2}\right)^{6x^2+24x+128} \ge \left(\frac{1}{2}\right)^{-7x^2-7x+8}$  [ $-12 \le x \le -10$ ]  
\no)  $5^{-3x^2+28x+113} \le \left(\frac{1}{5}\right)^{1+4x^2-7x-5}$  [ $-12 \le x \le -9$ ]  
\np)  $3^{46x^2-17x+15} \le$ 

j) 
$$
\frac{1}{8} \cdot \left(\frac{1}{2}\right)^{-7x^2} \cdot \left(\frac{1}{2}\right)^{-6x} \ge 2 \cdot \left(\frac{1}{2}\right)^{-8x^2} \cdot \left(\frac{1}{2}\right)^{-10x}
$$
 [-2]  
k) 243.3<sup>6x<sup>2</sup></sup> · 3<sup>-4x</sup>  $\lt$   $\frac{1}{2}$  · 3<sup>5x<sup>2</sup></sup> · 3<sup>-10x</sup> [6]

k) 
$$
243 \cdot 3^{6x^2} \cdot 3^{-4x} < \frac{1}{81} \cdot 3^{5x^2} \cdot 3^{-10x}
$$
 [0]  
l)  $4006 \left(\frac{1}{11x^2} \left(\frac{1}{11}\right)^{6x} < \frac{1}{11} \left(\frac{1}{11}\right)^{10x^2} \left(\frac{1}{11}\right)^{6x}$  [1]

1) 
$$
4096 \cdot \left(\frac{1}{4}\right) \quad \left(\frac{1}{4}\right) \le \frac{1}{64} \cdot \left(\frac{1}{4}\right) \quad \left(\frac{1}{4}\right)
$$
 \n
$$
\left[x \le -3 \lor x \ge 3\right]
$$
\n
$$
[x \le -3 \lor x \ge 3]
$$
\n
$$
[-3 < x < -1]
$$

n) 
$$
\frac{1}{4} \cdot \left(\frac{1}{4}\right)^{8x^2} \cdot \left(\frac{1}{4}\right)^{13x} \ge \frac{1}{4} \cdot \left(\frac{1}{4}\right)^{7x^2} \cdot \left(\frac{1}{4}\right)^{11x}
$$
 [-2 \le x \le 0]

o) 
$$
\frac{1}{78125} \cdot \left(\frac{1}{5}\right)^{7x^2} \cdot \left(\frac{1}{5}\right)^{8x} \ge 5 \cdot \left(\frac{1}{5}\right)^{6x^2} \cdot \left(\frac{1}{5}\right)^{4x}
$$
 [0]  
p)  $25 \cdot 5^{2x^2} \cdot 5^{-8x} \ge \frac{1}{5} \cdot 5^{x^2} \cdot 5^{-12x}$  [ $x \le -3 \lor x \ge -1$ ]

q) 
$$
\frac{1}{262144} \cdot \left(\frac{1}{4}\right)^{5x^2} \cdot \left(\frac{1}{4}\right)^{-4x} > 64 \cdot \left(\frac{1}{4}\right)^{4x^2} \cdot \left(\frac{1}{4}\right)^{-11x}
$$
 [-4 < x < -3]

r) 
$$
4 \cdot \left(\frac{1}{4}\right) \quad \left(\frac{1}{4}\right) \quad > 4 \cdot \left(\frac{1}{4}\right) \quad \left(\frac{1}{4}\right)
$$
   
\ns)  $\frac{1}{9} \cdot 3^{-3x} \le 81 \cdot 3^{-x^2} \cdot 3^{-2x}$    
\n[-2 \le x \le 3]

t) 
$$
\frac{1}{64} \cdot 2^{9x^2} \cdot 2^{-4x} < \frac{1}{64} \cdot 2^{8x^2} \cdot 2^{-8x}
$$
  
\nu)  $\frac{1}{5} \cdot 5^{9x^2} \cdot 5^{-7x} < \frac{1}{5} \cdot 5^{8x^2} \cdot 5^{-8x}$   
\n[-4 < x < 0]  
\n[-1 < x < 0]

**8.10.** Disegna le seguenti funzioni, operando le trasformazioni necessarie, poi controlla il risultato con un software adatto.

| a) $y = \log_{\frac{1}{4}}(x) - 6$    | f) $y = -2 \cdot \log_{5}(-x - 7) - 4$ |
|---------------------------------------|----------------------------------------|
| b) $y = \log_{\frac{1}{4}}(x + 2)$    | g) $y = -\log_{3}(-x + 5) - 10$        |
| c) $y = -3 \cdot \log_{4}(x)$         | h) $y = 2 \cdot \log_{2}(x) - 9$       |
| d) $y = 2 \cdot \log_{3}(-x - 9) + 6$ | i) $y = 3 \cdot \log_{3}(x + 3) + 3$   |
| e) $y = -1 \cdot \log_{4}(x - 9) - 3$ | j) $y = -3 \cdot \log_{3}(x - 3) - 3$  |

**8.11.** Risolvi le seguenti equazioni elementari

a) 
$$
\log_5(6x + 20) = 2
$$
  
\nb)  $\log_2(3x + 13) = 4$   
\nc)  $\log_{\frac{1}{3}}(x - 3) = -2$   
\nd)  $\log_{\frac{2}{5}}(5x - 4) = -1$   
\ne)  $\log_5(10x - 20) = 3$   
\nf)  $\log_1(10x - 20) = 3$   
\ng)  $\log_5(x - 3) = -2$   
\n100  
\n111  
\nf)  $\ln(x + e) = 1$ 

**8.12.** Risolvi le seguenti equazioni, applicando le proprietà dei logaritmi:

a) 
$$
\log_{\frac{1}{2}} (x^2 - 2x + 2) - \log_{\frac{1}{2}} x - \log_{\frac{1}{2}} (x + 1) = 1
$$
 [1;4]  
\nb)  $\ln x - \ln (5 - x) = \ln x - 2\ln (x + 1)$  [1]  
\nc)  $2\log_5 (x + 1) - \log_5 (x - 3) = \log_5 (x + 1)$  [ $\frac{7 + \sqrt{17}}{2}$ ]  
\nd)  $2\ln x + \ln (3x + 6) = \ln (3x^3 - 3x)$  [Impossible]

Sezione 8.5. Esercizi 155

e) Log (4-x) = Log 2 - Log (x - 1)  
\nf) log<sub>2</sub> (x-3) - log<sub>2</sub> (x + 1) + log<sub>2</sub> x = log<sub>2</sub> (x - 1)  
\ng) 
$$
2 \log_2 (x + 2) = \log_2 (x + \frac{5}{4}) + 2
$$
 [Impossible]

h) 
$$
\ln\left(\frac{x-1}{x+1}\right) + \ln(x^2-1) - \ln(x^2-2x+1) = 0
$$
  
\ni)  $\log_{\frac{3}{4}}(x-1) + \log_{\frac{3}{4}}(x+3) = 0$  [Impossible]

j) 
$$
\log_3(3x-8)-2+\log_3(3x-7)=\log_3(x^2-4x)
$$

**8.13.** Risolvi le equazioni applicando una opportuna sostituzione:

a) 
$$
\log_3^2 x - 5\log_3 x + 4 = 0
$$
  
\nb)  $\log_5^2 x - 1 = 0$   
\nc)  $3\ln^2 x + 4\ln x + 1 = 0$   
\nd)  $\log_{\frac{1}{2}}^3 x - \log_{\frac{1}{2}}^2 x - 10\log_{\frac{1}{2}} x - 8 = 0$   
\ne)  $\log^2 x - 6\log x = 0$   
\nf)  $4\log^2 x - 4\log x + 1 = 0$   
\n[1; 10<sup>6</sup>]  
\n[1; 10<sup>6</sup>]  
\n[1; 10<sup>7</sup>]  
\n[1; 10<sup>8</sup>]  
\n[1; 10<sup>8</sup>]  
\n[1; 10<sup>9</sup>]

**8.14.** Risolvi le seguenti disequazioni elementari:

| a) $\log_3 x < 2$              | $[0 < x < 9]$                     | f) $\log_{\frac{2}{3}} x < 2$          | $[x > \frac{4}{9}]$    |
|--------------------------------|-----------------------------------|----------------------------------------|------------------------|
| b) $\log_5 x \geqslant 2$      | $[x \geqslant 25]$                | g) $\log_{\frac{1}{5}} x \geqslant -1$ | $[0 < x \leqslant 5]$  |
| c) $\log x \leqslant -2$       | $[0 < x \leqslant \frac{1}{100}]$ | h) $\log_2 (x + 3) \leqslant 3$        | $[-3 < x \leqslant 8]$ |
| d) $\ln x < 0$                 | $[0 < x < 1]$                     | i) $\log_{\frac{1}{3}} (x - 6) < -2$   | $[x > 15]$             |
| e) $\log_{\frac{1}{2}} x > -3$ | $[0 < x < 8]$                     | j) $\log_{3} (2x - 3) \geqslant 4$     | $[x \geqslant 42]$     |

**8.15.** Risolvi le seguenti disequazioni, applicando le proprietà dei logaritmi:

a) 
$$
\log_{\frac{1}{2}} (x^2 - 2x + 2) - \log_{\frac{1}{2}} x - \log_{\frac{1}{2}} (x + 1) < 1
$$
  
\nb)  $\ln x - \ln (5 - x) > \ln x - 2 \ln (x + 1)$   
\nc)  $2 [\log_5 (x + 1) - \log_5 (x - 3)] \ge \log_5 (x + 1)$   
\nd)  $2 \ln x + \ln (3x + 6) \le \ln (3x^3 - 3x)$   
\ne)  $\log (4 - x) \le \log 2 - \log (x - 1)$   
\nf)  $\log_2 (x - 3) - \log_2 (x + 1) + \log_2 x \ge \log_2 (x - 1)$   
\ng)  $2 \log_2 (x + 2) > \log_2 (x + \frac{5}{4}) + 2$   
\nh)  $\ln \left(\frac{x - 1}{x + 1}\right) + \ln (x^2 - 1) - \ln (x^2 - 2x + 1) > 0$   
\ni)  $\log_{\frac{3}{4}} (x - 1) + \log_{\frac{3}{4}} (x + 3) < 0$   
\nj)  $\log_3 (3x - 8) - 2 + \log_3 (3x - 7) \ge \log_3 (x^2 - 4x)$   
\n[ $4 < x \le \frac{56}{9}$ ]

# **8.5.2 Esercizi riepilogativi**

**8.16.** Risolvi le seguenti equazioni esponenziali:

 $\left[\frac{56}{0}\right]$  $\frac{1}{9}$ ]

a) 
$$
7^{x+2} = 49 \cdot 7^{2x-3}
$$
 [3] e)  $3^{x-2} = 1$  [2]

b) 
$$
\sqrt[3]{3^{2x-1}} = \frac{3^x}{9}
$$
  
 [5]   
 f)  $2^{2x-1} = \sqrt{\frac{1}{8^{x+1}}}$  [-1]

c) 
$$
8 \cdot 2^{x-1} - 2^{x+1} = 16
$$
  
\nd)  $4^{x+1} + 2^{x+2} - 2^x - 1 = 0$   
\n[3]   
\n[3]   
\n[3]   
\n[3]   
\n[2]   
\n[3]   
\n[3]   
\n[2]   
\n[3]   
\n[2]   
\n[3]   
\n[4]   
\n[5]   
\n[5]   
\n[6]   
\n[7]   
\n[8]   
\n[3]   
\n[2]   
\n[3]   
\n[4]   
\n[5]   
\n[6]   
\n[7]   
\n[8]   
\n[9]   
\n[1]   
\n[1]   
\n[2]   
\n[3]   
\n[4]   
\n[5]   
\n[6]   
\n[6]   
\n[7]   
\n[8]   
\n[9]   
\n[1]   
\n[1]   
\n[2]   
\n[3]   
\n[4]   
\n[5]   
\n[6]   
\n[6]   
\n[7]   
\n[8]   
\n[9]   
\n[1]   
\n[1]   
\n[1]   
\n[1]   
\n[1]   
\n[1]   
\n[1]   
\n[1]   
\n[1]   
\n[1]   
\n[1]   
\n[1]   
\n[1]   
\n[1]   
\n[1]   
\n[1]   
\n[1]   
\n[1]   
\n[1]   
\n[1]   
\n[1]   
\n[1]   
\n[1]   
\n[1]   
\n[1]   
\n[1]   
\n[1]   
\n[1]   
\n[1]   
\n[1]   
\n[1]   
\n[1]   
\n[1]   
\n[1]   
\n[1]   
\n[1]   
\n[1]   
\n[1]   
\n[1]   
\n[1]   
\n[1]   
\n[1]   
\n[1]   
\n[1]   
\n[1]   
\n[1]   
\n[1]   
\n[1]   
\n[1]   
\n[1]   
\n[1]   
\n[1] <

**8.17.** Risolvi le seguenti disequazioni esponenziali:

a) 
$$
\frac{-x^2 - 1}{3^x} < 0
$$
 [R] d)  $\frac{x^2 + 4}{3^{-x}} > 0$  [R]

b) 
$$
2^{3x} \cdot 3^{3x} > 6
$$
  $[x > \frac{1}{3}]$  e)  $e^{2x-1} > 1$   $[x > \frac{1}{2}]$ 

c) 
$$
\frac{e^{x}+1}{e^{x}-1} > 0
$$
 [x > 0] f)  $\frac{2^{x}-1}{2^{x}+1} > 0$  [x > 0]

**8.18.** Risolvi graficamente le seguenti equazioni:

a) 
$$
x^2 + 2 = 2^x + 1
$$
  
b)  $x + \left(\frac{1}{3}\right)^x = 0$   
c)  $x^2 - 2 = -3^x + 1$   
d)  $3^{-x} = \frac{1}{x}$ 

8.19. Un tipo di batteri si sviluppa in coltura secondo la legge:  $N = 2 \cdot 10^3 e^{0.7t}$  dove t è misurato in ore e e è il numero di Nepero che puoi arrotondare a 2,718281828.

a ) Quanti batteri sono presenti al tempo t=0? [2000] b ) Quanti batteri sono presenti dopo 10 ore? [2.193.266]

**8.20.** Nel 2010 la popolazione di un certo paese asiatico era di circa 200 milioni. Assumendo una crescita esponenziale: N =  $N_0 2^{kt}$  con un tasso di crescita del 10% all'anno (cioè k = 0, 1), calcola:

a ) quale sarà la popolazione nel 2020; [400M]

b ) in quale anno la popolazione sarà di 800 milioni. [2030]

**8.21.** Assumendo un tasso di inflazione del 5% l'anno (cioè k = 0, 05), quanto impiegheranno i prezzi a raddoppiare?

(Supponi la crescita esponenziale secondo questa legge:  $N = N_0 2^{kt}$ )  $[t = 15]$ 

# **Calcolo combinatorio 9**

# **9.1 Il calcolo combinatorio**

Capita spesso di dover scegliere degli elementi da un insieme finito e di doverli ordinare in una sequenza. Uno dei problemi principali che si pone è *contare* in quanti modi si possono disporre questi oggetti. Ad esempio, quante password di 6 caratteri posso ottenere? Quanti anagrammi della parola "MATEMATICA" posso fare? Quante sono le possibili colonne del totocalcio?

Iniziamo ad affrontare questi problemi con una situazione abbastanza semplice. Tre studenti, Alice, Barbara e Carlo, devono decidere in che ordine presentarsi ad un'interrogazione programmata. In quanti modi possibili possono organizzarsi? Proviamo a visualizzare la cosa. Il primo studente può essere scelto all'interno dell'insieme {Alice,Barbara,Carlo}, che contiene 3 elementi. Nel diagramma seguente per ogni ramo dell'albero abbiamo rappresentato una delle possibili scelte del primo studente ad essere interrogato.

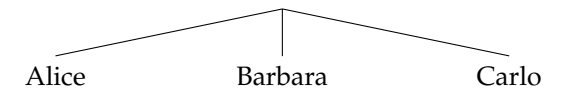

Per scegliere chi verrà interrogato per secondo dobbiamo invece tenere conto di chi è già stato interrogato per primo. Ad, esempio, se il primo ad essere scelto è stato Carlo, l'insieme da cui potrò scegliere è {Alice, Barbara} che è formato da due soli elementi. Il diagramma ad albero ci permette di dare una comoda rappresentazione. Per ognuno dei tre rami precedenti costruiamo due nuovi rami che contengono i due studenti che non sono stati interrogati per primi.

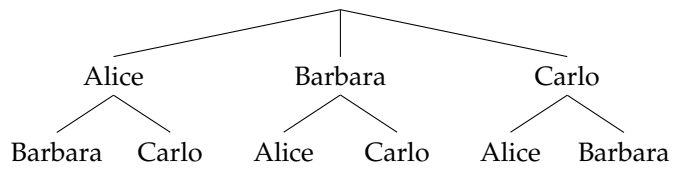

La scelta del terzo studente ad essere interrogato è obbligata. Infatti se i primi due ad essere interrogati sono stati Barbara e Carlo, necessariamente adesso sarà la volta di Alice. L'albero completo si presenta così:

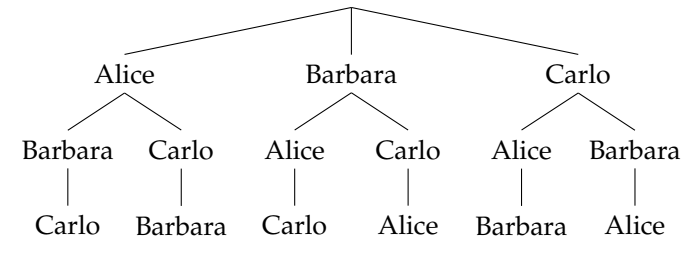

Ognuno dei possibili ordinamenti è adesso rappresentato in un percorso che va dalla radice dell'albero fino ad un nodo terminale. In totale i possibili ordinamenti sono quindi 6 ovvero:

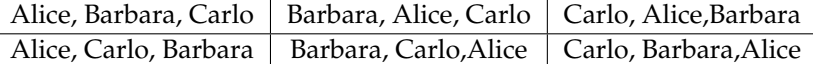

Un altro modo di vedere la cosa è il seguente. Immaginiamo di avere tre scatole vuote che rappresentano le tre posizioni in cui possono essere interrogati i tre studenti.

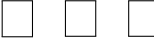

Il primo studente può essere scelto in 3 modi diversi. La scelta del secondo dipenderà dal primo e quindi potrà essere scelto solo tra due possibilità. La scelta del terzo studente invece è obbligata, che equivale a dire che può essere scelto solo in un modo.

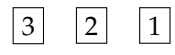

Questo significa che per ognuna delle tre scelte del primo studente è possibile fare due scelte del secondo e una del primo. L'operazione matematica che ci permette di determinare in quanti modi si possono ordinare 3 studenti è quindi la moltiplicazione. In questo caso gli studenti possono essere interrogati in  $6 = 3 \cdot 2 \cdot 1$  modi diversi. La generalizzazione di questa idea prende il nome di *principio di moltiplicazione*. Se una scelta può essere fatta in n<sub>1</sub> modi diversi, e per ciascuno di questi modi una seconda scelta può essere fatta in n<sub>2</sub> modi diversi, e per ognuno dei modi in cui sono fatte le due prime scelte una terza scelta può essere fatta in  $n_3$  modi diversi, e così via per k scelte, allora il numero totale di scelte è  $n_1 \cdot n_2 \cdot n_3 \cdot ... \cdot n_k$ .

**Esempio 9.1.** In un armadio ci sono 6 magliette, 4 paia di pantaloni, 2 cappelli e 3 paia di scarpe. In quanti modi diversi è possibile vestirsi?

Costruiamo quattro caselle che corrispondono ai quattro capi di abbigliamento del problema. La prima casella, ad esempio, è quella relativa alle magliette che possono essere scelte in 6 modi diversi; la seconda è quella dei pantaloni, che possono essere scelti in 4 modi diversi

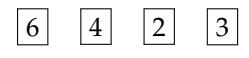

Il numero totale dei modi in cui è possibile vestirsi è quindi  $6 \cdot 4 \cdot 2 \cdot 3 = 144$ . Poiché la moltiplicazione è commutativa, è interessante notare che l'ordine in cui vengono scelti gli indumenti non è importante. Se prima scegliessi il cappello e poi i pantaloni il risultato sarebbe lo stesso.

Analizzeremo nel seguito diversi casi che si presentano con una certa frequenza e che possono essere risolti utilizzando il principio di moltiplicazione.

❑ **Osservazione** Nell'esempio che abbiamo appena visto sarebbe considerata una grande ingiustizia se il nome di uno studente comparisse due volte nell'elenco. In questo caso di dice che tale problema è *senza ripetizioni*. In molte situazioni però è normale che gli elementi possano essere ripetuti, basta pensare che per formare un numero di telefono non c'è alcun problema se alcune cifre compaiono più volte. Nei prossimi paragrafi analizzeremo tutte le casistiche che si possono presentare.

# **9.2 Permutazioni**

Abbiamo visto che per ordinare 3 studenti sono possibili 6 modi distinti. E se gli studenti fossero 10? Applicando il ragionamento precedente il primo studente lo posso scegliere in 10 modi diversi, il secondo solo in 9 modi diversi visto che il primo è già stato scelto e così via.

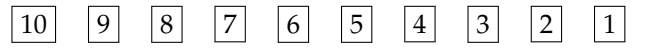

Applicando il principio di moltiplicazione il numero degli ordinamenti possibili è quindi  $10 \cdot 9 \cdot 8 \cdot 7 \cdot 6 \cdot 5 \cdot 4 \cdot 3 \cdot 2 \cdot 1 = 3628800.$ 

Questo prodotto ha per fattori tutti i numeri naturali da 1 a 10. È un importante operazione matematica che prende il nome di fattoriale.

**Definizione 9.1.** Il *fattoriale* di un numero naturale n, indicato con n!, è il prodotto dei numeri interi positivi minori o uguali ad n, ovvero

$$
n! = n \cdot (n-1) \cdot (n-2) \cdot \ldots \cdot 3 \cdot 2 \cdot 1
$$

Per convenzione  $0! = 1$ .

Ad esempio 10! = 3628800. A questo punto possiamo generalizzare facilmente al caso generico di un insieme formato da n elementi.

**Definizione 9.2.** Le *permutazioni* di n elementi sono tutti i possibili allineamenti che si ottengono ordinando tra loro tutti gli n oggetti. Il numero delle permutazioni è:

 $P_n = n!$ 

**Esempio 9.2.** Quanti sono i possibili anagrammi, anche senza senso, della parola VERONA? L'insieme delle lettere  $\{V, E, R, O, N, A\}$  è formato da 6 elementi e quindi tutti i possibili anagrammi sono  $P_6 = 6! = 720$ .

#### **9.3 Permutazioni con ripetizione**

Nell'esempio precedente abbiamo potuto usare il *principio della moltiplicazione* perché le lettere che formano la parola VERONA sono tutte diverse. Nel caso in cui una lettera venga ripetuta più volte la situazione è più complessa. Proviamo ad analizzare tutti i possibili anagrammi della parola MAMMA: in questo caso compaiono 3 volte la lettera M e 2 volte le lettere A. Per calcolare il numero di possibili anagrammi ragioniamo nel modo seguente. Mettiamo un indice alle lettere uguali per distinguerle:

$$
M_1A_1M_2M_3A_2
$$

. Se calcolo tutte le possibili permutazioni risulta 5! = 120. Tuttavia le due permutazioni  $M_1M_2M_3A_1A_2$  e  $M_1M_2M_3A_2A_1$  rappresentano la stessa parola MMMAA. Le 120 permutazioni che si ottengono se le lettere sono distinguibili va quindi diviso per le possibili permutazioni della lettera A che sono 2!. Lo stesso ragionamento si può ripetere per la lettera M, in questo caso le permutazioni sono 3! = 6. In definitiva tutti gli anagrammi della parola MAMMA sono  $\frac{8!}{2! \cdot 3!} = 10.$ 5!

**Definizione 9.3.** Le *permutazioni con ripetizione* di n elementi di cui  $k_1$  uguali tra loro,  $k_2$ uguali tra loro e distinti dai precedenti, ..., k<sub>p</sub> uguali tra loro e distinti dai precedenti, sono:

$$
P_n^{\left(k_1,k_2,\dots,k_p\right)}=\frac{n!}{k_1!\cdot k_2!\cdot...\cdot k_p!}
$$

**Esempio 9.3.** Quanti sono i possibili anagrammi della parola MATEMATICA? Le lettere che formano la parola MATEMATICA sono 10. La lettera A è ripetuta 3 volte, le lettere M e T sono ripetute 2 volte. I possibili anagrammi sono quindi:

$$
P_{10}^{(3,2,2)} = \frac{10!}{3! \cdot 2! \cdot 2!} = 151200
$$

#### **9.4 Disposizioni**

Nelle permutazioni il numero di elementi ed il numero di posti è uguale. In alcune situazioni può capitare che il numero dei posti sia inferiore al numero di elementi. Ad esempio, vogliamo calcolare quante sono le parole di tre lettere, anche senza significato, che si possono formare usando le 26 lettere dell'alfabeto italiano senza che ci siano lettere ripetute. Come per i casi precedenti, la prima lettera può essere scelta in 26 modi diversi, la seconda solo in 25 e la quarta in 24 modi:

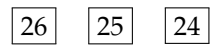

Il risultato è che le possibili parole di 3 lettere in modo che non compaiano lettere ripetute  $\text{è } 26 \cdot 25 \cdot 24 = 15600.$ 

Si può riscrivere questo calcolo usando il fattoriale in una forma che ci sarà utile per il seguito. Infatti

$$
26 \cdot 25 \cdot 24 = \frac{26 \cdot 25 \cdot 24 \cdot 23 \cdot 22 \cdot ... \cdot 2 \cdot 1}{23 \cdot 22 \cdot ... \cdot 2 \cdot 1} = \frac{26!}{23!} = \frac{26!}{(26-3)!}
$$

**Definizione 9.4.** Le *disposizioni* di n elementi in k posti, con  $n \ge k$ , sono tutte le scelte ordinate di k elementi presi tra gli n disponibili. Il numero delle disposizioni è

$$
D_{n,k} = \underbrace{n \cdot (n-1) \cdot (n-2) \cdot ... \cdot (n-k+1)}_{k \text{ volte}} = \frac{n!}{(n-k)!}
$$

**Esempio 9.4.** In un gruppo di 19 studenti, in quanti modi possono scelti 4 studenti per essere interrogati? In questo caso abbiamo 19 elementi per 4 posti, quindi:

$$
D_{19,4} = 19 \cdot 18 \cdot 17 \cdot 16 = \frac{19!}{(19-4)!} = \frac{19!}{15!} = 93024
$$

# **9.5 Disposizioni con ripetizione**

Cosa succede se gli elementi dell'insieme possono essere scelti più di una volta? Per esempio, se nel caso delle parole di tre lettere potessi scegliere la stessa lettera più volte? In tal caso non vale più il ragionamento precedente. Infatti le scelte successive sarebbero in tal caso:

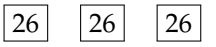

In questo caso dunque la formula finale non fa uso del fattoriale, ma si riconduce semplicemente ad una potenza.

**Definizione 9.5.** Le *disposizioni con ripetizione* di n elementi, anche ripetuti, in k posti sono tutte le scelte ordinate (anche ripetute) di k elementi tra gli n disponibili. Il numero di tali disposizioni è dato da:

 $D'_{n,k} = n^k$ 

**Esempio 9.5.** Devo scegliere una password di 5 cifre per il mio nuovo smartphone. Quante diverse password è possibile creare? Notiamo che ogni cifra può essere scelta casualmente tra le 10 disponibili {0, 1, 2, 3, 4, 5, 6, 7, 8, 9}, ed è possibile anche ripetere una cifra più volte (infatti ha perfettamente senso scegliere come password, per esempio, il codice 22372). Quindi:

$$
D'_{10,5} = 10^5 = 100000
$$

# **9.6 Combinazioni**

Esaminiamo i seguenti problemi, all'apparenza molto simili:

- $\Rightarrow$  Da un insieme di 10 studenti ne seleziono 4 da interrogare in 4 giorni distinti.
- ➡ Da un insieme di 10 studenti ne seleziono 4 da interrogare lo stesso giorno.

In entrambi i problemi abbiamo  $n = 10$  elementi da distribuirsi in  $k = 4$  posti. Nel primo caso, tuttavia, l'ordine è importante, mentre nel secondo è indifferente in che sequenza vengono scelti. La soluzione del primo caso è una *disposizione*, come visto nel paragrafo precedente:

$$
D_{10,4} = \frac{10!}{(10-4)!} = \frac{10!}{6!} = 5040
$$

Se gli studenti vengono interrogati contemporaneamente non ha alcuna importanza in che ordine vengono scelti. Tra le 5040 possibilità precedenti ce ne sono ovviamente molte di uguali. Se indichiamo con A,B,C e D ognuna dei seguenti ordini è conteggiato nei 5040:

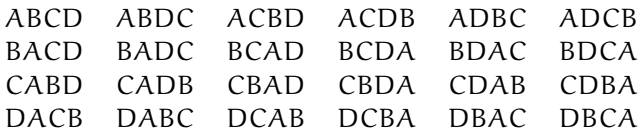

In totale fanno 24 ordini possibili che è il numero di permutazioni di 4 elementi, infatti 4! = 24. Questa situazione si ripete uguale per ogni possibile scelta dei quattro elementi tra i 10. Se non siamo interessati all'ordine quindi possiamo quindi dividere il numero di disposizioni di 10 elementi in 4 posti per il numero di permutazioni di 4 elementi.

$$
\frac{10!}{(10-4)!} \cdot \frac{1}{4!} = \frac{10!}{6!4!} = 210
$$

**Definizione 9.6.** Le *combinazioni* di n elementi di classe k sono ognuna delle scelte di k elementi tra gli n senza che conti l'ordine in cui sono scelti. Il numero delle combinazioni è

$$
C_{n,k} = \frac{n!}{k!(n-k)!}
$$

**Esempio 9.6.** Quante sono le possibili cinquine che si possono fare nella tombola (90 numeri)? Si tratta delle combinazioni di 90 elementi in 5 posti (infatti non è importante l'ordine in cui i numeri vengono estratti per fare cinquina). Le possibilità sono quindi:

$$
C_{90,5}=\frac{90!}{(90-5)!5!}=43949268
$$

Vista la grande importanza che rivestono, il numero delle combinazioni si indica con un simbolo specifico, detto *coefficiente binomiale*.

**Definizione 9.7.** Il *coefficiente binomiale* è definito come

$$
\binom{n}{k}=\frac{n!}{k!(n-k)!}
$$

# **9.7 Combinazioni con ripetizione**

Come nel caso delle disposizioni, può capitare anche nelle combinazioni di dover far fronte a casistiche in cui, oltre a non essere importante l'ordine degli elementi scelti, è possibile anche che gli elementi stessi si ripetano.

Tralasciamo in questo caso la dimostrazione della formula, e limitiamoci soltanto ad esibirla:

**Definizione 9.8.** Le *combinazioni con ripetizione* di n elementi di classe k sono ognuna delle scelte di k elementi, anche ripetuti, tra gli n, senza che conti l'ordine in cui sono scelti. Il numero delle combinazioni è

$$
C'_{n,k}=C_{n+k-1,k}=\binom{n+k-1}{k}=\frac{(n+k-1)!}{k!(n-1)!}
$$

**Esempio 9.7.** In quanti modi diversi possono essere scelte delle coppe di gelato da 5 gusti, potendo scegliere anche più palline dello stesso gusto, sapendo che la gelateria dispone di 8 gusti? Poiché in una coppa di gelato non conta l'ordine in cui vengono messe le palline, si tratta certamente di combinazioni. Avendo poi la possibilità di scegliere più palline uguali, il calcolo da fare è:

$$
C'_{8,5} = C_{8+5-1,5} = C_{12,5} = {12 \choose 5} = \frac{12!}{5!7!} = \frac{12 \cdot 11 \cdot 10 \cdot 9 \cdot 8 \cdot \cancel{7}!}{5 \cdot 4 \cdot 3 \cdot 2 \cdot 1 \cdot \cancel{7}!} = 792
$$

# **9.8 Esercizi**

# **9.8.1 Esercizi dei singoli paragrafi**

**9.1 Il calcolo combinatorio**

**9.1.** Per andare da Verona a Vicenza ci sono 3 possibili percorsi. Per andare da Vicenza a Padova ci sono 5 possibili strade. Nessuna strada collega direttamente Verona con Padova. Quanti percorsi possibili ci sono per andare da Verona a Padova? [15]

**9.2.** Il menu di un ristorante permette di scegliere tra 5 primi, 7 secondi e, a scelta, tra frutta o dolce. In quanti modi si può ordinare un pranzo completo? [70]

**9.3.** Quanti sono i numeri dispari formati da 4 cifre tutte diverse tra loro (un numero di quattro cifre non può iniziare per 0, altrimenti sarebbe di 3 cifre). [2240]

**9.2 Permutazioni**

**9.4.** Cinque persone sono in fila per entrare in un negozio. In quanti modi potrebbero entrare se non rispettassero l'ordine di arrivo [120]

**9.5.** Disegna un albero per rappresentare le permutazioni nell'insieme:

- a)  $A = \{a, b\}$
- b)  $B = \{x, y, z, k\}$
- c)  $C = \{ \text{crosso}, \text{verde}, \text{giallo}, \text{marrone}, \text{blu} \}$

**9.6.** Scrivi tutti gli anagrammi, anche privi di significato, delle parole:

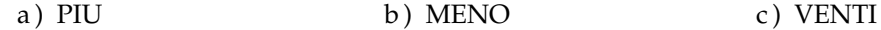

**9.4 Disposizioni**

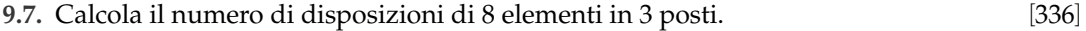

**9.8.** Calcola il numero di disposizioni di 25 elementi in 5 posti. [6375600]

**9.9.** Quante melodie si possono comporre formate da 3 note diverse (le note sono 12). [1320]

**9.10.** Una password è formata da 3 cifre dispari tutte diverse tra loro. Se non ricordo la password, quante prove dovrò fare? [60]

**9.11.** Quanti sono i numeri dispari formati da 4 cifre tutte diverse tra loro [2240]

**9.6 Combinazioni**

**9.12.** In un compito in classe si devono scegliere 3 esercizi tra 5 proposti. In quanti modi diversi posso sceglierli?

**9.13.** Calcola il numero dei possibili terni al lotto. [117480]

**9.14.** Determina il numero di sottoinsiemi di 5 elementi da un insieme di 8 elementi

**9.15.** In una classe di 22 persone devono essere scelte a caso 3 persone per essere interrogate contemporanemente. In quanti modi è possibile effettuare la scelta?

# **Probabilità 10**

# **10.1 Eventi aleatori, certi e impossibili**

Siamo abituati ad immaginare la matematica come una scienza esatta in cui nulla è affidato alla caso. Nel linguaggio comune dire che una certa affermazione è *matematica* significa dire che è sicura, affidabile e certa. Tuttavia esistono molti fenomeni su cui non è possibile decidere con certezza cosa accadrà: l'esito di un'estrazione del lotto, il sesso di un nascituro, dopo quanto tempo una lampadina smetterà di funzionare. Spesso è necessario prendere decisioni in condizioni di incertezza: in quale università proseguire gli studi, decidere se fare il vaccino contro l'influenza, scommettere sulla vincita di una squadra, sull'uscita di una sequenza di numeri al gioco del Lotto. E' quindi fondamentale nei confronti di un fenomeno dall'esito incerto, poter identificare quali sono gli eventi che si possono verificare ed inoltre riuscire ad esprimere il proprio grado di fiducia nel verificarsi di tali eventi.

**Definizione 10.1.** Si chiama *evento casuale* il risultato di un *fenomeno aleatorio*.

Nel lancio di un dado sono possibili sei risultati, espressi dai numeri da 1 a 6 e solo uno di essi si realizzerà.

Chiamiamo questi sei risultati *eventi elementari* e indichiamo il loro insieme con Ω :

$$
\Omega = \{1, 2, 3, 4, 5, 6\}.
$$

**Definizione 10.2.** Si chiama *spazio degli eventi*, l'insieme di tutti gli esiti possibili del fenomeno considerato. Tale insieme viene indicato con Ω.

L'insieme Ω non esaurisce la totalità degli eventi collegati al lancio del dado; non comprende per esempio l'evento P = "Numero pari" o l'evento  $M =$  "Numero minore di 3". Tuttavia Ω permette di rappresentare qualsiasi evento come suo particolare sottoinsieme.

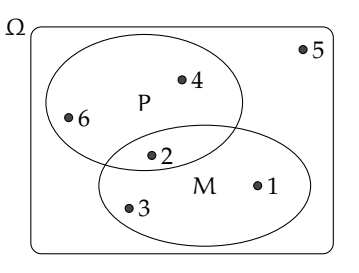

**Definizione 10.3.** Si chiama *evento elementare* ogni elemento dell'insieme Ω, mentre *evento composto* un sottoinsieme qualsiasi di Ω.

Sono esempi di eventi composti l'uscita di un numero dispari nel lancio di un dado o l'estrazione di due palline rosse da un'urna contenente 3 palline rosse e 7 nere.

Consideriamo ora due eventi che rivestono una particolare importanza: l'uscita del 7 nel lancio di un dado e l'uscita di un numero minore di 7 sempre nel lancio di un dado. È evidente che l'uscita del 7 non si verificherà mai, mentre l'uscita di un numero minore di 7 è sempre verificato.

**Definizione 10.4.** Chiamiamo *evento impossibile*, e lo indicheremo ∅, un evento che non può verificarsi in alcun caso. Chiamiamo *evento certo* un evento che accade sicuramente e che è costituito dall'insieme di tutti gli eventi elementari di Ω, cioè da tutti gli esiti possibili del fenomeno considerato.

#### **10.2 La probabilità di un evento**

Il calcolo delle probabilità si è sviluppato tra il 1600 e il 1700 per risolvere problemi legati al gioco d'azzardo. Sebbene nei secoli successivi siano state sviluppate altre definizioni della probabilità, ci concentreremo adesso su quella *classica* che ben si applica ai giochi di fortuna. Negli ultimi capitoli vedremo come è possibile migliorare ed ampliare questi concetti. Nei giochi di sorte (carte, dadi, roulette, tombola, lotto) si parte generalmente da un assunto fondamentale. Ogni evento elementare ha la stessa probabilità di accadere; si dice che è *equiprobabile*. Così nel lancio di un dado, nel gioco della tombola, nel gioco delle carte tutti gli eventi elementari hanno la stessa probabilità. Quindi se n sono gli eventi elementari la probabilità di ciascuno di essi è  $\frac{1}{n}$ .

La probabilità di un evento E è data dal rapporto tra il numero f dei casi favorevoli al verificarsi di E e il numero n di tutti i casi possibili, purché ugualmente possibili. In simboli:

$$
P(E)=\frac{f}{n}.
$$

Mentre nei giochi di sorte si realizzano le condizioni per calcolare tale probabilità (conoscenza a priori dei casi possibili, di quelli favorevoli e condizione di equiprobabilità) esistono altri eventi casuali per i quali è difficile o impossibile calcolare tale probabilità.

**Esempio 10.1.** Se in un sacchetto ho 3 palline rosse e 2 palline gialle qual è la probabilità che estraendo a caso una pallina questa sia rossa?

La probabilità che si estragga una pallina rossa è p $=\frac{3}{5}=0$ , 6  $=$  60%, infatti i casi favorevoli al verificarsi dell'evento "estrarre una pallina rossa" sono 3, tante quante sono le palline rosse, i casi possibili, tutti ugualmente possibili, sono 5, tante quante palline ci sono nel sacchetto.

**Esempio 10.2.** Da un mazzo di 40 carte napoletane estraiamo una carta. Calcoliamo la probabilità degli eventi:

- $\Rightarrow$  A = esce una carta di spade;
- $\Rightarrow$  B = esce una carta con il numero 12;
- $\Rightarrow$   $C =$  esce una carta con un numero o una figura;
- $\Rightarrow$  D = esce il sette di denari;
- $\Rightarrow$  E = esce un asso.

I casi possibili sono 40, dato che il mazzo è formato da 40 carte. Anche qui siamo in presenza di eventi elementari equiprobabili, applichiamo ancora lo schema di valutazione classico

- ➡ L'evento A è casuale, infatti i casi favorevoli sono 10, dato che il mazzo ha 10 carte di spade:  $P(A) = \frac{10}{40} = \frac{1}{4}$
- $\Rightarrow$  l'evento B è impossibile dato che non esiste una carta col numero 12: P(B) = 0
- $\Rightarrow$  l'evento C è certo, infatti i casi favorevoli sono 40, dato che il mazzo ha 12 figure e 28 carte con un numero:  $P(C) = 1$
- $\Rightarrow$  c'è un solo sette di denari su 40 carte: P(D) =  $\frac{1}{40}$
- ⇒ nel mazzo di 40 carte ci sono 4 assi: P(E) =  $\frac{4}{40} = \frac{1}{10} = 0, 1 = 10\%$

**Esempio 10.3.** Lanciando in aria 3 monete, quale dei seguenti eventi è più probabile?

- ➡ Ottenere su 3 monete testa;
- ➡ ottenere su 1 moneta testa e su 2 monete croce.

Per rispondere alla domanda occorre calcolare le probabilità dei due eventi. Applichiamo la definizione classica. Dobbiamo calcolare tutti gli eventi possibili e tutti gli eventi favorevoli. Aiutiamoci con una tabella per elencare tutti i casi.

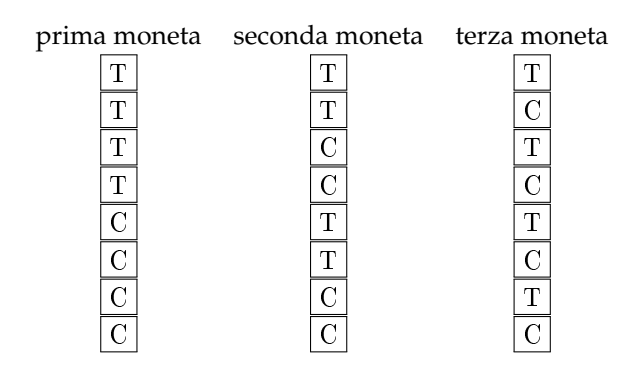

I casi possibili sono 8. C'è un solo caso favorevole all'evento "3 volte testa". La probabilità di questo evento è quindi p =  $\frac{1}{8}$  = 0, 125 = 12, 5%.

I casi favorevoli all'evento "1 moneta testa e 2 monete croce" sono CCT, CTC, TCC, quindi 3, allora p =  $\frac{3}{8}$  = 0,375 = 37,5%. Possiamo concludere che l'evento più probabile è ottenere 1 testa e 2 croci.

Alla luce di questi esempi è facile capire come la probabilità di un qualsiasi evento sia sempre un numero reale compreso tra 0 e 1. Inoltre per l'evento impossibile il numero di casi favorevoli è evidentemente 0 e quindi la probabilità dell'evento è 0. Per l'evento certo, invece il numero di casi favorevoli coincide con i casi possibili e quindi la probabilità dell'evento è 1.

Riassumento:

- $\Rightarrow$  La probabilità di un evento E è un numero reale compreso tra 0 e 1:  $0 \leq P(E) \leq 1$
- $\Rightarrow$  La probabilità dell'evento impossibile è zero P( $\emptyset$ ) = 0
- $\Rightarrow$  La probabilità dell'evento certo è uguale a uno:  $P(\Omega) = 1$ .

Un altro risultato facilmente deducibile dalla definizione classica di probabilità è quella dell'evento complementare o contrario. Dato un evento A si definisce *evento complementare* di A indicato con  $\overline{A}$  l'evento che si verifica quando non si verifica A.

**Teorema 10.1** (dell'evento complementare)**.** *Dato un evento* E*, la probabilità dell'evento complementare* E *è data da* 1 *meno la probabilità dell'evento* E*. In simboli:*

$$
P(\overline{E}) = 1 - P(E).
$$

Una spiegazione intuitiva può essere data nel modo seguente: se f è in numero dei casi favorevoli dell'evento E, allora il numero di casi favorevoli dell'evento  $\overline{E}$  è n − f e quindi:

$$
P(\overline{E}) = \frac{n-f}{n} = \frac{n}{n} - \frac{f}{n} = 1 - P(E)
$$

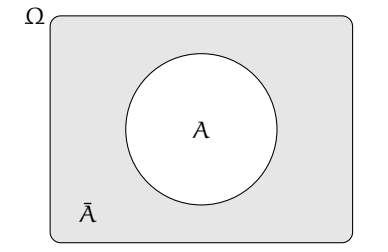

La *negazione* di un evento A, indicata con  $\overline{A}$ , è l'evento che si verifica quando non si verifica A. Dal punto di vista insiemistico coincide con l'operazione di *insieme complementare* ed è per questo che si usa lo stesso simbolo.

**Esempio 10.4.** Nel lancio di due dadi a sei facce determina la probabilità che la somma delle facce non sia uguale a 5.

Consideriamo la probabilità che in un lancio di due dadi si abbia un punteggio uguale a 5. I casi possibili sono 36 (ogni faccia del primo dado si può associare con ognuna delle 6 facce del secondo dado), mentre i casi favorevoli all'evento sono 4, precisamente (1,4), (4,1), (2,3) e (3,2). Quindi  $P(E) = \frac{4}{36} = \frac{1}{9}$ .

Per conoscere la probabilità dell'evento complementare cioè la probabilità che la somma delle due facce del dado non sia uguale a 5, risulterebbe piuttosto laborioso trovare tutti i casi in cui la somma delle due facce sia uguale a 2, 3, 4, 6, 7, 8, 9, 10, 11 e 12, si può invece applicare la regola P( $\overline{E}$ ) = 1 – P(E) cioè nel nostro caso P( $\overline{E}$ ) = 1 – P(E) = 1 –  $\frac{1}{9} = \frac{8}{9}$ .

# **10.3 Probabilità dell'unione di due eventi**

Abbiamo visto negli esempi precedenti che per calcolare la probabilità di eventi composti è necessario studiare i sottoinsiemi di Ω. In quest'ottica possiamo esprimere la probabilità di eventi composti da due o più eventi attraverso le operazioni di unione e intersezione tra insiemi.

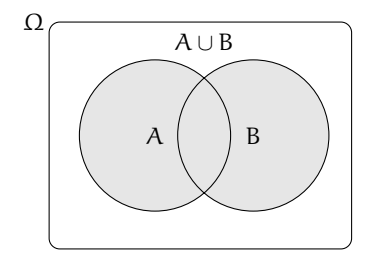

Iniziamo studiano la probabilità dell'evento unione di due eventi relativi allo stesso spazio degli eventi. Per prima cosa occorre però distinguere tra eventi tra loro incompatibili e eventi tra loro compatibili.
Due eventi A e B si dicono **incompatibili** quando non si possono verificare contemporaneamente, cioè quando  $A \cap B = \emptyset$ .

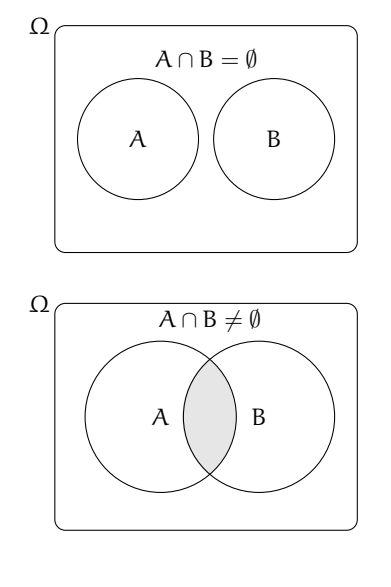

Due eventi A e B si dicono **compatibili** quando si possono verificare contemporaneamente, cioè quando  $A \cap B \neq \emptyset$ .

# **10.3.1 Unione di due eventi incompatibili**

**Esempio 10.5.** Nel lancio di un dado regolare calcolare la probabilità dell'uscita del numero 3 o di un numero pari.

I due eventi " $A = U$ scita del numero 3" e " $B = U$ scita di un numero pari" sono eventi incompatibili.

Ci sono due modi per calcolare la probabilità dell'evento unione.

**Modo I** : Secondo la valutazione classica la probabilità che esca il 3 o un numero pari è uguale a  $\frac{4}{6}$ : infatti i casi favorevoli sono 4 (le facce 3,2,4,6) su un totale di 6 casi possibili.

**Modo II** : Calcoliamo la probabilità dell'unione dei due eventi considerando le proprietà dei singoli eventi. Dato che i due eventi sono incompatibili, cioè:  $A ∩ B = ∅$ : abbiamo  $P(A \cup B) = \frac{1}{6} + \frac{3}{6} = \frac{4}{6}.$ 

Possiamo quindi affermare che dati due eventi incompatibili cioè tali che  $A \cap B = \emptyset$  la probabilità dell'evento unione è dato dalla uguaglianza:  $P(A \cup B) = P(A) + P(B)$ .

#### **10.3.2 Unione di due eventi tra loro compatibili**

**Esempio 10.6.** Consideriamo il lancio di un dado regolare, vogliamo trovare la probabilità dell'uscita di un numero maggiore di 2 o di un numero dispari.

Gli eventi " $A = U$ scita di un numero maggiore di 2" e " $B = U$ scita di un numero dispari" sono compatibili in quanto le facce 5 e 3 appartengono sia all'evento A che all'evento B.

**Modo I** : La probabilità che esca un numero maggiore di 2 o un numero dispari è uguale a  $\frac{5}{6}$ : infatti i casi favorevoli sono 5 (le facce 1,3,4,5,6) su un totale di 6 casi possibili.

**Modo II** : Calcoliamo la probabilità dell'unione dei due eventi considerando le proprietà dei singoli eventi. In questo caso non possiamo sommare come nei casi precedenti le probabilità

dei singoli eventi. Infatti P(A) + P(B) =  $\frac{4}{6} + \frac{3}{6} = \frac{7}{6}$  che contraddice l'assioma della probabilità. Occorre togliere la probabilità dell'intersezione tra A e B contata due volte, una volta per A e una per B, che è uguale a  $\frac{2}{6}$ : due casi favorevoli (le facce 3 e 5) su sei casi possibili:

$$
P(A \cup B) = P(A) + P(B) - P(A \cap B) = \frac{4}{6} + \frac{3}{6} - \frac{2}{6} = \frac{5}{6}.
$$

**Esempio 10.7.** Calcolare la probabilità che estraendo a caso un numero della tombola esso contenga la cifra 5 oppure sia multiplo di 5.

La prima domanda da farsi è se i due eventi sono compatibili o incompatibili. Poiché esistono numeri della tombola che contengono la cifra 5 e che sono anche multipli di 5 (per esempio 15, 50...) i due eventi sono compatibili. Di conseguenza bisogna applicare la regola  $P(A \cup B) = P(A) + P(B) - P(A \cap B).$ 

- $\Rightarrow$  A = estrarre un numero che contiene la cifra 5. Questi numeri sono: 5, 15, 25, 35, 45, 50, 51, 52, . . . , 59, 65, 75, 85, in tutto 18 ne segue che:  $p(A) = \frac{18}{90}$
- $\Rightarrow$  B = estrarre n multiplo di 5. I multipli di 5 sono 5, 10, 15, 20, ... due per ogni decina, quindi 18 in tutto, ne segue che:  $p(B) = \frac{18}{90}$
- ➡ <sup>A</sup> <sup>∩</sup> <sup>B</sup> <sup>=</sup> estrarre un cifra che contiene 5 ed è multiplo di 5. Questi numeri sono 5, 15, 25, 35, 45, 50, 55, 65, 75, 85 in tutto sono 10 quindi:  $p(A \cap B) = \frac{10}{90}$ .

Applichiamo la regola della probabilità utilizzata nel modo II del precedente esempio quindi: A ∪ B = estrarre un numero che contenga la cifra 5 oppure sia multiplo di 5.

$$
P(A \cup B) = P(A) + P(B) - P(A \cap B) = \frac{18}{90} + \frac{18}{90} - \frac{10}{90} = \frac{26}{90} \approx 0,29 \approx 29\%.
$$

Dagli esempi svolti possiamo enunciare il seguente teorema:

**Teorema 10.2** (delle probabilità totali)**.** *Dati due eventi A e B, entrambi appartenenti allo stesso spazio degli eventi, la probabilità dell'unione degli eventi è uguale alla somma delle probabilità dei singoli eventi meno la probabilità della loro intersezione. In simboli:*

$$
P(A \cup B) = P(A) + P(B) - P(A \cap B).
$$

Se pensiamo alla probabilità come una massa unitaria distribuita sugli eventi, per calcolare la probabilità di A ∪ B, considero la massa presente su A che addiziono a quella presente su B a cui devo togliere la massa presente su A ∩ B che è stata contata due volte.

❑ **Osservazione** Il teorema delle proprietà totali vale anche nel caso degli eventi incompatibili in quanto in questo caso la probabilità dell'intersezione dei due eventi  $P(A \cap B) = 0$  e l'uguaglianza diventa  $P(A \cup B) = P(A) + P(B)$ .

# **10.4 La probabilità dell'evento intersezione di due eventi**

Dati due eventi A e B ci proponiamo di calcolare la probabilità dell'evento intersezione cioè P(A ∩ B) partendo dalla probabilità degli eventi componenti P(A) e P(B). Si tratta quindi di stimare con quale probabilità i due eventi avvengono congiuntamente. Occorre innanzitutto verificare che i due eventi non siano incompatibili in quanto in questo caso l'evento intersezione è impossibile.

Per la probabilità dell'intersezione di due eventi occorre distinguere tra eventi tra loro *indipendenti* e eventi tra loro *dipendenti*.

## **10.4.1 Intersezione di due eventi tra loro indipendenti**

Due eventi A e B si dicono *indipendenti* se il verificarsi di A *non cambia* la probabilità del verificarsi di B, si dicono invece *dipendenti* se il verificarsi di A *cambia* la probabilità di B rispetto a quella valutata per B prima del verificarsi di A.

**Esempio 10.8.** Determinare la probabilità che lanciando una moneta e un dado regolari esca testa e un numero maggiore di 4.

- ⇒ A = Uscita di Testa nel lancio di una moneta  $\rightarrow$  P(A) =  $\frac{1}{2}$
- ⇒ B = Uscita di un numero maggiore di 4 nel lancio di un dado → P(B) =  $\frac{2}{6}$
- ➡ (<sup>A</sup> <sup>∩</sup> <sup>B</sup>)= Uscita di testa e di un numero maggiore di 4 nel lancio di una moneta e di un dado.

Vediamo come determinare P(A ∩ B). I due eventi A e B non si influenzano in quanto l'uscita di testa non modifica la probabilità dell'uscita di 4 nel lancio del dado.

Notiamo subito una situazione diversa rispetto a quella precedente dell'unione di due eventi. Nel caso precedente, lo spazio degli eventi era lo stesso per l'evento A, per l'evento B e per l'evento unione (A ∪ B). Ora invece per l'evento A l'insieme degli eventi elementari è  $\Omega_1 = \{\mathsf{T}, \mathsf{C}\}\$ , per l'evento B invece, l'insieme degli eventi elementari è  $\Omega_2 = \{1, 2, 3, 4, 5, 6\}\$ . L'evento (A ∩ B) ha il seguente insieme degli eventi elementari:

 $\Omega = \{ (T, 1); (T, 2); (T, 3); (T, 4); (T, 5); (T, 6); (C, 1); (C, 2); (C, 3); (C, 4); (C, 5); (C, 6) \}.$ 

Lo spazio degli eventi elementari dell'intersezione è dato dal prodotto cartesiano dello spazio elementare di A moltiplicato per quello di B. Si può calcolare la probabilità in due modi:

**Modo I** : Si indicano i casi favorevoli e i casi possibili rispetto all'evento intersezione: i casi favorevoli all'evento sono due:  $(A \cap B) = \{(T, 5)$ ;  $(T, 6)\}$ , i casi possibili sono dodici:

$$
\Omega = \{ (T, 1); (T, 2); (T, 3); (T, 4); (T, 5); (T, 6); (C, 1); (C, 2); (C, 3); (C, 4); (C, 5); (C, 6) \}
$$

la probabilità dell'evento intersezione è: P $(A \cap B) = \frac{2}{12} = \frac{1}{6}$ .

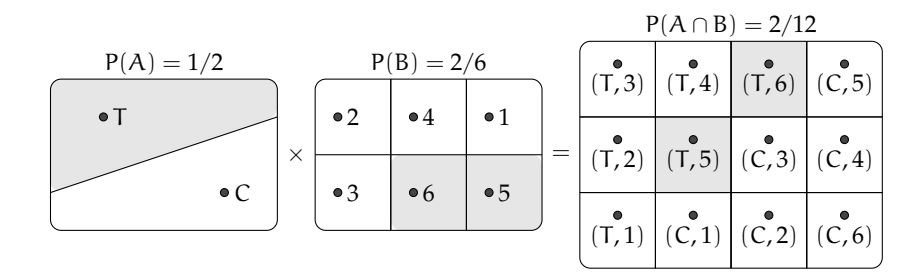

**Modo II** : Dato che i due eventi non si influenzano, supponiamo di procedere con due scelte successive: prima il lancio della moneta con probabilità pari a  $\frac{1}{2}$  e poi il lancio del dado con probabilità pari a $\frac{2}{6}$ . Se si verifica il primo evento la probabilità si riduce da 1 a  $\frac{1}{2}$  a cui devo applicare la probabilità che si verifichi il secondo evento pari a  $\frac{2}{6}$ , moltiplicando le probabilità dei singoli eventi.

- ⇒ A = Uscita di Testa nel lancio di una moneta  $\rightarrow$  P(A) =  $\frac{1}{2}$
- ⇒ B = Uscita di un numero maggiore di 4 nel lancio di un dado → P(B) =  $\frac{2}{6}$
- ➡ (<sup>A</sup> <sup>∩</sup> <sup>B</sup>)= Uscita di testa e di un numero maggiore di 4 nel lancio di una moneta e di un dado  $\rightarrow P(A \cap B) = P(A) \cdot P(B) = \frac{1}{2} \cdot \frac{2}{6} = \frac{2}{12}$ .

Generalizziamo: dati due eventi aleatori A e B tra loro indipendenti la probabilità dell'evento intersezione tra A e B è data dalla probabilità di A moltiplicata per la probabilità di B:  $P(A \cap B) = P(A) \cdot P(B)$ 

## **Diagrammi ad albero**

Una rappresentazione grafica che può risultare utile nello studio della probabilità dell'evento intersezione detto anche studio delle *probabilità composte* è il diagramma ad albero. Le linee dell'albero si dicono *rami*, mentre i punti da cui partono e arrivano i rami si dicono *nodi,* il nodo iniziale si chiama *radice*.

La costruzione di un diagramma ad albero nel caso delle probabilità composte consente di eseguire un'analisi completa di tutti i possibili esiti di una prova. Ogni percorso dell'albero che va dalla radice al nodo terminale indica una sequenza di eventi congiunti, incompatibile con qualsiasi altro percorso dell'albero. La probabilità di ogni singolo evento si indica sui rami e moltiplicando le probabilità che si incontrano nel percorso si ottiene la probabilità della congiunzione degli eventi che formano il percorso. Dato che ogni percorso che va dalla radice al nodo terminale individua eventi incompatibili, se vogliamo trovare l'unione di due o più percorsi possiamo semplicemente sommarli. L'esempio precedente può essere schematizzato in questo modo:

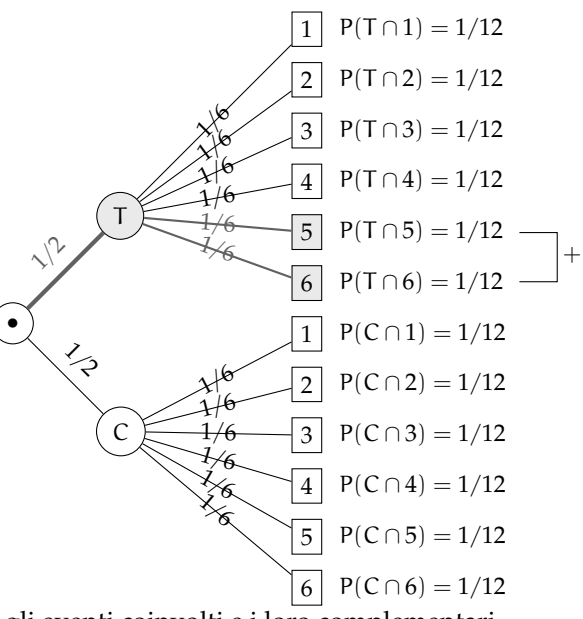

L'albero può essere semplificato considerando gli eventi coinvolti e i loro complementari.

**Esempio 10.9.** In un'urna abbiamo tre palline bianche e due nere. Facciamo due estrazioni rimettendo dopo la prima estrazione la pallina nell'urna. Vogliamo calcolare la probabilità dell'uscita di una pallina nera nelle due estrazioni.

- ⇒ B<sub>1</sub> = nella prima estrazione pallina bianca → P(B<sub>1</sub>) =  $\frac{3}{5}$
- ⇒ B<sub>2</sub> = nella seconda estrazione pallina bianca → P(B<sub>2</sub>) =  $\frac{3}{5}$  in quanto la pallina si rimette nell'urna;
- ➡  $N_1$  = nella prima estrazione pallina nera  $\rightarrow$  P(N<sub>1</sub>) =  $\frac{2}{5}$

Sezione 10.4. La probabilità dell'evento intersezione di due eventi 173

 $\Rightarrow$  N<sub>2</sub> = nella seconda estrazione pallina nera → P(N<sub>2</sub>) =  $\frac{2}{5}$ .

Il problema è sempre lo stesso: calcolare una probabilità su un insieme intersezione partendo dalle probabilità degli eventi componenti. Devo moltiplicare la probabilità di avere nera nella prima estrazione  $P(N_1) = \frac{2}{5}$  con la probabilità di avere nera nella seconda estrazione  $P(N_2) = \frac{2}{5}$  in quanto, l'uscita della prima pallina nera, evento considerato ora come avvenuto, non influenza la probabilità di avere nera alla seconda estrazione in quanto la pallina estratta viene rimessa nell'urna. Quindi:  $P(N_1 \cap N_2) = \frac{2}{5} \cdot \frac{2}{5} = \frac{4}{25}$  in quanto i due eventi sono indipendenti.

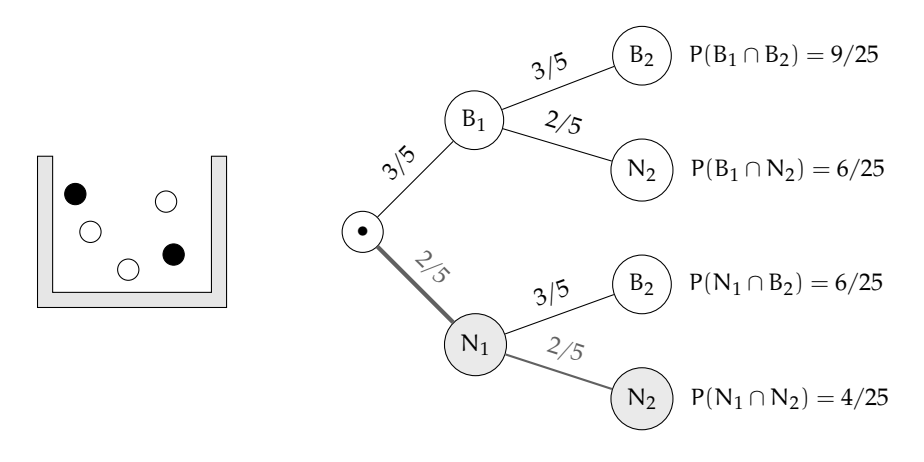

Le domande che posso fare su questo esperimento sono relative allo spazio degli eventi  $\wp(\Omega)$ . ove  $\Omega = \{(\mathsf{B}_1,\mathsf{B}_2);(\mathsf{B}_1,\mathsf{N}_2);(\mathsf{N}_1,\mathsf{B}_2);(\mathsf{N}_1,\mathsf{N}_2)\}$  sono del tipo "Quale è la probabilità che escano palline di diverso colore", "Qual è la probabilità che la prima pallina sia bianca", ecc.

#### **Il problema del Cavalier de Méré**

Il Cavalier de Méré pose al grande matematico francese Blaise Pascal nel 1654 il seguente problema.

**Problema 10.10.** Perché scommettendo alla pari sull'evento A = "ottenere almeno una volta un 6 in 4 lanci di un dado" ho accumulato una fortuna, mentre rischio la rovina scommettendo alla pari sull'evento  $B =$ "ottenere almeno una coppia di 6 in 24 lanci di due dadi".

Scommettere alla pari 1:1 significa assegnare alla probabilità degli eventi A e B il valore pari a  $\frac{1}{2}$ . Consideriamo la probabilità dell'evento A composto dai quattro eventi indipendenti ma non incompatibili

- $\Rightarrow$  E<sub>1</sub> = ottenere 6 nel primo lancio;
- $\Rightarrow$  E<sub>2</sub> = ottenere 6 nel secondo lancio;
- $\Rightarrow$  E<sub>3</sub> = ottenere 6 nel terzo lancio;
- $\Rightarrow$  E<sub>4</sub> = ottenere 6 nel quarto lancio.

In questo caso conviene calcolare la probabilità dell'evento complementare:  $\overline{A}$  = non ottenere un 6 in quattro lanci di un dado.  $\overline{A} = (\overline{E_1} \cap \overline{E_2} \cap \overline{E_3} \cap \overline{E_4})$ .

Dato che gli eventi sono indipendenti e equiprobabili abbiamo:

$$
P(\overline{E_1}) = P(\overline{E_2}) = P(\overline{E_3}) = P(\overline{E_4}) = \frac{5}{6}.
$$

I valori di ciascun evento vanno moltiplicati tra loro per la regola vista in precedenza. Quindi  $P(\overline{A}) = \frac{5}{6} \cdot \frac{5}{6} \cdot \frac{5}{6} = \frac{625}{1296} = 0,482$ . La probabilità dell'evento A sarà quindi superiore a 0,5 in quanto  $\overline{P(A)} = 1 - P(\overline{A}) = 1 - 0$ , 482 = 0, 518 e in un numero considerevole di scommesse il Cavalier de Méré accumulava una fortuna.

Consideriamo ora la probabilità dell'evento B, dove valgono considerazioni analoghe. Anche in questo caso conviene calcolare la probabilità dell'evento complementare B. Dato che i casi possibili nel lancio di due dadi sono 36 il caso favorevole all'evento 6 nel primo dado e 6 nel secondo dado è uno soltanto. Se P $(B) = \frac{1}{36} \Rightarrow p(\overline{B}) = 1 - P(B) = \frac{35}{36}$ . Dato che i lanci dei due dadi sono 24 e tutti tra loro indipendenti avremo:

$$
p(\overline{B}) = \underbrace{\frac{35}{36} \cdot \frac{35}{36} \cdot \frac{35}{36} \cdot \dots \cdot \frac{35}{36}}_{24 \text{ volte}} = \frac{35^{24}}{36^{24}} = 0,509
$$

da cui  $P(B) = 1 - 0$ , 509 = 0, 491. Così è spiegato come mai in un grande numero di scommesse scommettendo alla pari il Cavalier de Méré si rovinasse.

# **10.4.2 Intersezione di due eventi tra loro dipendenti**

**Definizione 10.5.** Si chiama *probabilità condizionata* di un evento B rispetto a un evento A, la probabilità di B nell'ipotesi che l'evento A si sia già verificato. La probabilità di B subordinata o condizionata ad A si indica con P(B/A).

**Esempio 10.11.** Calcolare la probabilità di avere due palline nere in due estrazioni in un'urna contenente tre palline bianche e due nere, questa volta però senza rimettere la pallina nell'urna.

Dato che vogliamo calcolare la probabilità dell'evento intersezione ( $N_1 \cap N_2$ ) questa sarà data dalla probabilità dell'evento  $N_1$  moltiplicata per la probabilità dell'evento  $N_2$  dopo che si è verificato l'evento N<sub>1</sub>. La probabilità dell'evento N<sub>2</sub> dopo il verificarsi di N<sub>1</sub> non è la stessa dell'esperimento precedente in quanto la pallina estratta non viene rimessa nell'urna.

- ➡  $N_1$  = nella prima estrazione pallina nera  $\rightarrow$  P(N<sub>1</sub>) =  $\frac{2}{5}$
- $N_1 = N_2$  = nella seconda estrazione pallina nera, dopo che l'evento N<sub>1</sub> si è verificato →  $P(N_2/N_1) = \frac{1}{4}.$

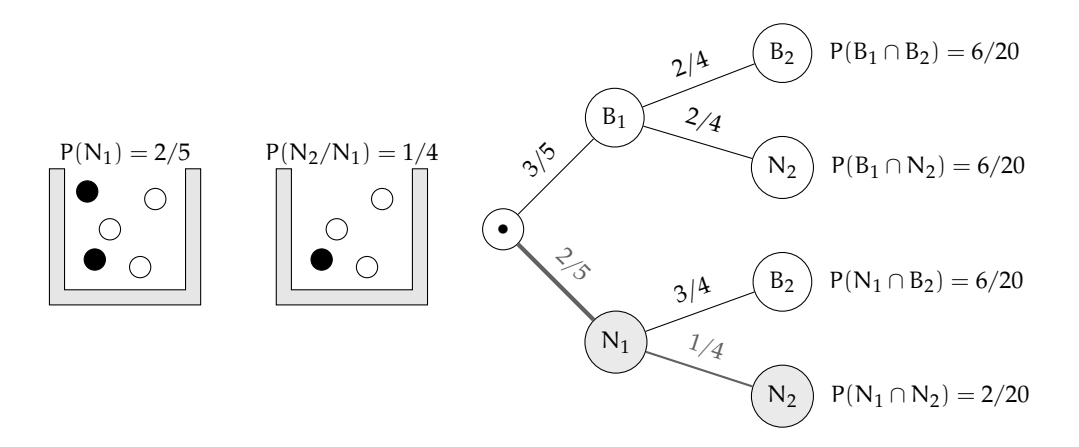

La probabilità dell'intersezione diventa:  $P(N_1 \cap N_2) = P(N_1) \cdot P(N_2/N_1) = \frac{2}{5} \cdot \frac{1}{4} = \frac{2}{20}$ . Attraverso il diagramma ad albero è facile calcolare le probabilità degli eventi elementari di questo esperimento con  $\Omega = \{ (B_1, B_2) ; (B_1, N_2) ; (N_1, B_2) ; (N_1, N_2) \}.$ 

**Esempio 10.12.** Una scatola di caramelle contiene 20 caramelle assortite alla frutta, incartate allo stesso modo e quindi irriconoscibili. Di esse 14 sono al limone. Fabio ne mangia 2. Qual è la probabilità che siano tutte e due al limone?

- $\Rightarrow$  E<sub>1</sub> = la prima caramella è al limone  $\rightarrow$  P(E<sub>1</sub>) =  $\frac{14}{20}$
- $\Rightarrow$  E<sub>2</sub> = la seconda è al limone. Questo evento è dipendente dal primo, perché se Fabio ha mangiato una caramella al limone nella scatola rimangono 19 caramelle di cui 13 al limone quindi  $P(E_2/E_1) = \frac{13}{19}$ .

$$
P(E_1 \cap E_2) = P(E_1) \cdot P(E_2/E_1) = \frac{14}{20} \cdot \frac{13}{19} = \frac{91}{190}.
$$

**Teorema 10.3** (delle probabilità composte)**.** *Dati due eventi A e B, entrambi appartenenti allo stesso spazio degli eventi, la probabilità dell'intersezione degli eventi è uguale al prodotto della probabilità del primo evento per la probabilità del secondo evento condizionata al primo. In simboli:*  $P(A \cap B) = P(A) \cdot P(B/A)$ .

Per la proprietà commutativa dell'intersezione abbiamo:  $A ∩ B = B ∩ A$  quindi anche  $P(A \cap B) = P(B \cap A) = P(B) \cdot P(A/B).$ 

Possiamo ora meglio definire la dipendenza e l'indipendenza di due eventi.

**Definizione 10.6.** Due eventi A,  $B \in \mathcal{G}(\Omega)$  si dicono *indipendenti* se la probabilità di B e la probabilità di B subordinata a A sono uguali, *dipendenti* nel caso contrario.  $P(B) = P(B/A) \rightarrow$  eventi indipendenti;

 $P(B) \neq P(B/A) \rightarrow$  eventi dipendenti.

❑ **Osservazione** Il teorema delle probabilità composte vale sia nel caso di eventi dipendenti che nel caso di eventi indipendenti in quanto nel caso di eventi indipendenti  $P(B) = P(B/A)$ .

## **10.4.3 Interpretazione insiemistica della probabilità condizionata**

Dalla uguaglianza del teorema delle probabilità composte isoliamo la probabilità condizionata per meglio individuare qual è il suo significato.  $P(A \cap B) = P(A) \cdot P(B/A)$ . Da ciò segue

$$
P(B/A)=\frac{P(A\cap B)}{P(A)}.
$$

Mettiamo a confronto P(B) e P(B/A) aiutandoci con i diagrammi di Venn.

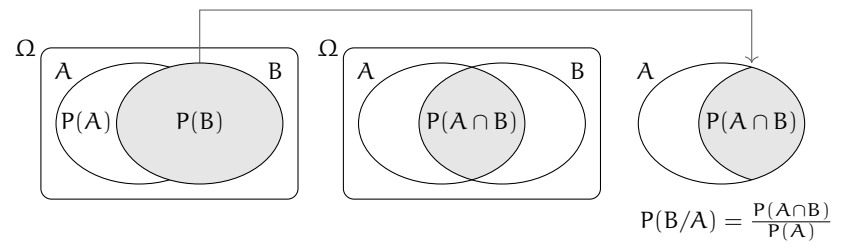

Immaginiamo la misura della probabilità come una massa unitaria da spalmare sull'evento. La probabilità B è la quantità di massa da spalmare sull'evento B in relazione allo spazio degli eventi  $\mathfrak{g}(\Omega)$ . Nell'ipotesi di ricevere un'ulteriore informazione dal verificarsi di A, questa informazione modifica la probabilità di B. L'insieme di riferimento per la probabilità di B non sarà più  $\wp(\Omega)$ , ma  $\wp(A)$  e P(B/A) sarà data dal rapporto della massa spalmata tra ciò che hanno in comune A e B cioè P(A ∩ B) e la probabilità di A cioè P(A): P(B/A) =  $\frac{P(A \cap B)}{P(A)}$ .

**Esempio 10.13.** Conviene scommettere alla pari che in una classe composta da 23 alunni, due persone compiano gli anni nello stesso giorno dello stesso mese?

In questo esempio non consideriamo gli anni bisestili e che la probabilità di nascere in un giorno dell'anno sia la stessa per tutti i giorni dell'anno. Scommettere alla pari significa intanto attribuire alla probabilità dell'evento A il valore di 0,5. Se la probabilità dell'evento è maggiore di 0,5 conviene scommettere altrimenti no.

Anche in questo caso conviene calcolare la probabilità dell'evento complementare  $P(\overline{A})$ cioè la probabilità che nessuno dei 23 allievi compiano gli anni nello stesso giorno dello stesso mese.  $P(\overline{A}) = P(\overline{A}_1 \cap \overline{A}_2 \cap \overline{A}_2 \dots \overline{A}_{21} \cap \overline{A}_{22} \cap \overline{A}_{23})$  dove  $\overline{A}_i$  rappresenta la probabilità che il compleanno dell'alunno *i*-esimo non coincida con nessuno dei compleanni degli altri alunni.

Analizziamo alcune di queste probabilità e applichiamo il teorema delle probabilità composte:  $P(\overline{A}_1) = \frac{365}{365}$ ;  $P(\overline{A}_2/\overline{A}_1) = \frac{364}{365} P(\overline{A}_3/\overline{A}_1 \cap \overline{A}_2) = \frac{363}{365}$ ;  $P(\overline{A}_4/\overline{A}_1 \cap \overline{A}_2 \cap \overline{A}_3) = \frac{362}{365}$ ; ... e così via fino ad arrivare a P $(\overline{A}_{23}/\overline{A}_1 \cap \overline{A}_2 \cap \overline{A}_2 \dots \overline{A}_{21} \cap \overline{A}_{22}) = \frac{343}{365}$ .

Il primo allievo avrà la certezza di non avere alcun allievo che compie gli anni nello stesso suo giorno; il secondo allievo avrà una probabilità pari a 364 giorni su 365 di non compiere gli anni nello stesso giorno del primo, il terzo allievo una probabilità di 363 giorni su 365 condizionata a non compiere gli anni lo stesso giorno del primo e del secondo e così via fino alla probabilità dell'ultimo allievo pari a 343 giorni su 365 di non compiere gli anni lo stesso giorno dei propri compagni.

Ora applichiamo il teorema delle probabilità composte:

$$
P(\overline{A}) = \frac{365}{365} \cdot \frac{364}{365} \cdot \frac{363}{365} \cdot \frac{362}{365} \cdots \cdot \frac{345}{365} \cdot \frac{344}{365} \cdot \frac{343}{365} = \frac{365 \cdot 364 \cdot 363 \cdots 345 \cdot 344 \cdot 343}{365^{23}} = 0,493.
$$

Dato che P(A) = 1 – P( $\overline{A}$ ) = 1 – 0,493 = 0,507.

❍ **Conclusione** Conviene scommettere alla pari sull'evento A.

# **10.5 Teorema di disintegrazione e formula di Bayes**

#### **10.5.1 Teorema di disintegrazione**

Vediamo adesso un'importante applicazione della probabilità condizionata. Immaginiamo che lo spazio degli eventi sia completamente suddiviso in alcuni eventi tra loro incompatibili  $H_1, H_2, \ldots$  Questo significa che l'intersezione di due insiemi qualsiasi è vuota e l'unione di tutti gli insiemi è Ω. Per essere più precisi possiamo usare il linguaggio della teoria degli insiemi e dire che formano una *partizione* dell'insieme Ω.

Considerando adesso un evento C, possiamo immaginarlo formato dalle varie parti in cui interseca gli insiemi  $H_1, H_2, \ldots$ , ovvero:

$$
C=(H_1\cap C)\cup (H_2\cap C)\cup (H_3\cap C)
$$

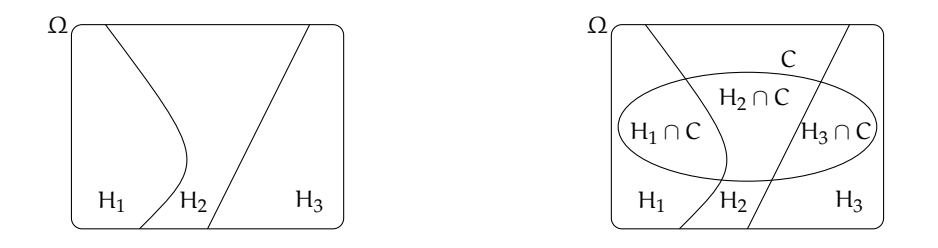

Poiché anche gli eventi H<sub>1</sub> ∩ C, H<sub>2</sub> ∩ C e H<sub>3</sub> ∩ C) sono incompatibili abbiamo:

$$
p(C) = P(H_1 \cap C) + P(H_2 \cap C) + P(H_3 \cap C)
$$

Applicando adesso il teorema delle probabilità composte otteniamo

$$
p(C) = P(C|H_1) \cdot P(H_1) + P(C|H_2) \cdot P(H_2) + P(C|H_3) \cdot P(H_3)
$$

**Esempio 10.14.** In una gara automobilistica si stima che una certa vettura ha probabilità di vincere del 20% in caso di pioggia e del 5% in caso di bel tempo. Se quel giorno la probabilità di precipitazioni è del 70%, qual è la probabilità che l'automobile vinca?

Indichiamo con A l'evento "il giorno della gara piove" e con  $\overline{A}$  l'evento "il giorno della gara non piove". Inoltre indichiamo con W l'evento "l'automobile vince la gara". Poiché l'unione di A e  $\overline{A}$  è tutto l'insieme  $\Omega$  e sono disgiunti possiamo applicare il teorema di disintegrazione. Infatti

$$
P(W|A) = 0,2
$$
  $P(W|\overline{A}) = 0,05$   $P(A) = 0,7$ 

e quindi:

$$
P(W) = P(W|A) \cdot P(A) + P(W|\overline{A}) \cdot P(\overline{A}) = 0, 2 \cdot 0, 7 + 0, 05 \cdot 0, 3 = 0, 155
$$

La probabilità di vittoria è quindi del 15,5%

#### **10.5.2 Formula di Bayes**

Possiamo applicare due volte il teorema delle probabilità composte per ottenere una formula che esprime il legame tra P(A|B) e P(B|A). Infatti abbiamo che  $P(A \cap B) = p(B|A) \cdot P(A)$  $P(B \cap A) = p(A|B) \cdot P(B)$ . Poiché  $P(A \cap B) = (B \cap A)$ , dalle due formule precedenti si ottiene:

$$
p(B|A) \cdot P(A) = p(A|B) \cdot P(B)
$$

Se supponiamo  $P(A) \neq 0$  possiamo dividere e ottenere il

**Teorema 10.4.** *di Bayes*

$$
P(B|A) = \frac{P(A|B) \cdot P(B)}{P(A)}
$$

**Esempio 10.15.** Una fabbrica produce tondini di ferro grazie a due macchine. La prima macchina produce 1000 pezzi al giorno di cui il 3% difettosi. la seconda produce 800 pezzi al giorno di cui l'1% difettosi. Se prendo a caso uno dei 1800 pezzi prodotti in un giorno e scopro che è difettoso, qual è la probabilità che provenga dalla prima macchina. Consideriamo gli eventi:

M<sup>1</sup> "il pezzo proviene dalla prima macchina" M<sup>2</sup> "il pezzo proviene dalla seconda macchina" D "il pezzo è difettoso" In base ai dati abbiamo:

 $P(M_1) = \frac{1000}{1800} = \frac{5}{9}$  $\frac{5}{9}P(M_2) = \frac{800}{1800} = \frac{4}{9}$  $\frac{1}{9} P(D|M_1) = 0.03 P(D|M_2) = 0.01$ 

In base alla formula di Bayes abbiamo:

$$
P(M_1|D) = \frac{P(D|M_1) \cdot P(M_1)}{P(D)}
$$

Per calcolare P(D) possiamo usare il teorema di disintegrazione:  $P(D) = P(D|M_1) \cdot P(M_1) + P(D|M_2) \cdot P(M_2) = 0,02111$ e quindi risulta

$$
P(M_1|D) = \frac{0,03 \cdot \frac{5}{9}}{0,02111} = 0,7895
$$

Quindi la probabilità che un pezzo difettoso provenga dalla prima macchina è circa dell'80%.

# **10.6 Prove ripetute**

Il sistema dei diagrammi ad albero è molto comodo per analizzare eventi che si ripetono un numero limitato di volte. Un evento semplice come il lancio di una moneta, se ripetuto per 20 volte, richiederebbe un albero con più di due milioni di rami. Serve elaborare un'altra strategia.

Per iniziare ad inquadrare il problema immaginiamo una serie di palline che cadono su dei pioli disposti come in figura.

Ogni pallina cade su un piolo e rimbalza casualmente a sinistra con probabilità p oppure a destra con probabilità 1 − p; Questo avviene per ogni livello dei pioli (nel disegno i livelli sono 12), fino ad arrivare sul fondo a riempire dei cilindri trasparenti. Per arrivare nel cilindro più a sinistra la pallina può seguire un unico percorso, ovvero deve rimbalzare a sinistra in ognuno dei livelli. Visto che il numero

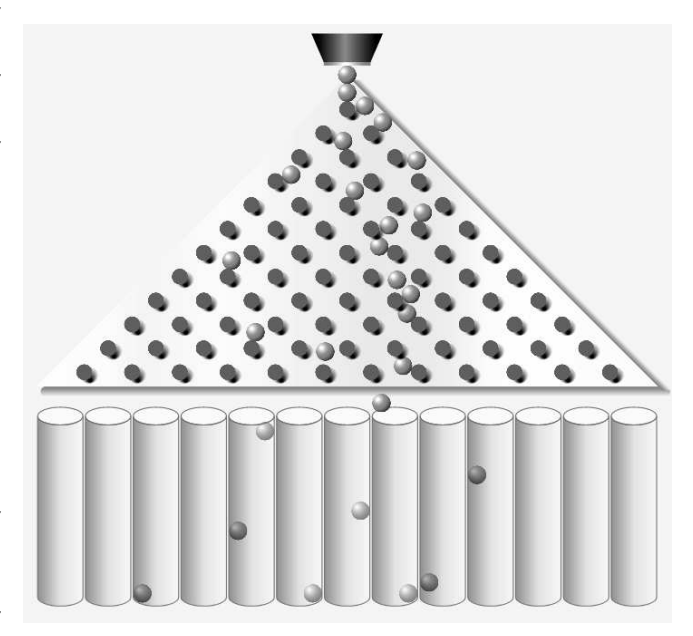

FIGURA 10.1: La simulazione si trova sul sito https://phet.colorado.edu/it/simulation/plinko-probability

di pioli che deve toccare prima di arrivare in fondo è 12, la probabilità di rimbalzare sempre a sinistra è

 $p^{12}$ 

Per arrivare invece sul secondo cilindro da sinistra, invece, la pallina può seguire percorsi diversi. Può ad esempio rimbalzare sul primo piolo a destra e poi sempre a sinistra, oppure a sinistra sui primi 4 pioli, poi a destra ed infine sempre a sinistra. I possibili percorsi che può fare sono 12, ovvero quelli in cui rimbalza 11 volte a sinistra e solo 1 a destra. La probabilità è quindi

 $12 \cdot p^{11}(1-p)^1$ 

I percorsi che può seguire la pallina per finire nel terzo cilindro sono molti di più. Possiamo rappresentare i percorsi con delle successioni di lettere, S significa che rimbalza a sinistra e D a destra. Ad esempio un possibile percorso per arrivare nel terzo cilindro può essere DDSSSSSSSSSS, ovvero rimbalza sui primi due pioli a destra e poi sempre a sinistra. Un altro possibile percorso è SSSDSSSDSSSS. Dovrebbe esssere chiaro che tutti i percorsi che portano nel terzo cilindro sono quelli che prevedono due rimbalzi a destra e 10 a sinistra. Un modo per calcolare il numero di tutti i possibili percorsi verso il terzo cilindro è quello di usare il coefficiente binomiale, in questo caso

$$
\binom{12}{10}=\frac{12!}{10!(12-10)!}=66
$$

La probabilità di fare due rimbalzi a destra e 10 a sinistra è data da p $^{10}(1-p)^2$ , e tale probabilità deve essere moltiplicata per tutti i possibili percorsi. La probabilità di cadere nel terzo cilindro dopo i dodici rimbalzi è quindi data da

$$
\binom{12}{10} \mathfrak{p}^{10} (1-\mathfrak{p})^2
$$

Proviamo a generalizzare questo risultato. Stiamo considerando eventi che si ripetono un certo numero di volte n (nel caso precedente  $n = 12$ , ovvero la pallina rimbalza 12 volte sui pioli). Per ogni evento possono presentarsi solo due alternative, nel nostro caso cadere a sinistra oppure a destra, che indicheremo con E e  $\overline{E}$  visto che i due eventi sono complementari. Quindi se all'evento E assegnamo probabilità p, l'evento  $\overline{E}$  avrà probabilità  $(1-p)$ . Sulle n prove, la probabilità che l'evento E si verifichi x volte (ad esempio cada 10 volte a sinistra e 2 a destra) è data dalle combinazioni di tutti i percorsi possibili  $\binom{n}{x}$  moltiplicata per la probabilità che si verifichi x volte l'evento E ma anche che per le restanti n − x volte si verifichi l'evento  $\overline{E}$ , ovvero  $p^x(1-p)^{n-x}$ .

**Definizione 10.7.** La probabilità che su n ripetizioni l'evento E, di probabilità p, avvenga x volte è dato dalla **formula di Bernoulli**

$$
\binom{n}{x}\cdot p^x\cdot (1-p)^{n-x}
$$

**Esempio 10.16.** In un sacchetto ci sono 2 palline gialle e 3 rosse. Eseguo 10 estrazioni con reimmissione, qual è la probabilità di pescare 8 palline gialle?

La probabilità di pescare una pallina gialla sul totale delle 5 palline è p =  $\frac{2}{5}$ .

Vengono pescate  $n = 10$  palline e la probabilità che il numero di volte in cui è gialla sia 8 risulta:

$$
\binom{10}{8} \big(\frac{2}{5}\big)^8 \big(\frac{3}{5}\big)^{10-8} = 0,01
$$

**Esempio 10.17.** Si calcola che un arciere ha una probabilità di centrare il bersaglio di  $p = 0, 21$ . Qual è la probabilità che in 5 tiri faccia almeno 2 centri?

Applicando la formula di Bernolli risulta:

$$
\binom{5}{2}(0,21)^2(1-0,21)^{10-2}=0,07
$$

# **10.7 Probabilità e statistica**

Se si considera una successione di eventi dello stesso tipo e che avvengono in condizioni simili come l'uscita di una determinata faccia in un dado truccato, si indica come frequenza relativa F(E) il rapporto tra il numero v dei casi in cui si è verificato l'evento e il numero totale delle prove n, cioè  $F(E) = \frac{v}{n}$ .

In una serie di prove ripetute nelle stesse condizioni, la frequenza relativa di un evento tende a stabilizzarsi intorno a un valore ben preciso al crescere del numero delle prove effettuate. Si assume come valutazione della probabilità dell'evento E il valore intorno al quale tende a stabilizzarsi la frequenza relativa dello stesso evento, all'aumentare del numero delle prove ripetute alle stesse condizioni:  $P(E) \approx F(E) = \frac{v}{n}$ . L'errore che si commette diventa sempre più piccolo al crescere di n. La valutazione della probabilità così definita si chiama valutazione sperimentale, statistica, a posteriori o frequentista.

Anche l'ambito di applicazione di tale valutazione è limitato in quanto l'ipotesi che sta alla base della definizione è che l'evento a cui si vuole assegnare la probabilità sia pensabile come uno dei possibili risultati di una determinata prova e che tale prova sia ripetibile infinite volte nelle stesse condizioni. Si fa molto uso di questo schema di valutazione per stime della probabilità in campo economico e sanitario.

**Esempio 10.18.** In un'azienda alimentare si producono vasetti di marmellata. In uno studio di controllo sono stati evidenziati su 2500 vasetti analizzati 13 con imperfezioni e non idonei al commercio. Si valuti la probabilità dell'evento E="confezioni non idonee al commercio".

Se si considera il campione dei vasetti analizzati significativo rispetto alla produzione complessiva delle confezioni prodotte possiamo considerare la frequenza relativa dell'evento E come misura della probabilità. Quindi  $P(E) = F(E) = \frac{13}{2500} = 0,0052$ .

**Esempio 10.19.** Qual è la probabilità che un certo guidatore faccia un incidente con la macchina? Quanto deve pagare, come premio, a una compagnia di assicurazioni in modo che, se fa un incidente, la compagnia paghi per intero il danno?

Per rispondere a queste domande le compagnie di assicurazioni sono in grado di stimare, sulla base dei numerosissimi incidenti stradali che si verificano ogni anno, qual è la probabilità che un guidatore provochi un incidente d'auto.

**Esempio 10.20.** Un sacchetto contiene 10 palline, alcune bianche, altre nere. Si estrae a caso, senza guardare nel sacchetto un pallina, si guarda il colore e si rimette il sacchetto nella pallina.

Dopo 100 estrazioni abbiamo contato 78 volte la pallina bianca e 22 la pallina nera. Possiamo allora ipotizzare che nel sacchetto ci siano 8 palline bianche e 2 palline nere.

# **10.8 Esercizi**

# **10.8.1 Esercizi dei singoli paragrafi**

**10.1 Eventi aleatori, certi e impossibili**

# **10.1.** Quali dei seguenti eventi sono certi, probabili, impossibili

- a ) Il giorno di Pasquetta pioverà;
- b ) il giorno di Pasqua sarà domenica;
- c ) comprando un biglietto della lotteria vincerò il primo premio;
- d ) quest'anno sarò promosso;
- e ) il 30 febbraio sarà domenica.

**10.2.** Aprendo a caso un libro di 200 pagine indica se gli eventi seguenti sono impossibili, certi o casuali e in questo ultimo caso indica se sono elementari.

- a) Si prenda la pagina 156: ............;
- b) si prenda la pagina 210: ............;
- c) si prenda una pagina minore o uguale a 200: .............;
- d) si prenda una pagina multipla di 10: ............

**10.3.** Completa la tabella:

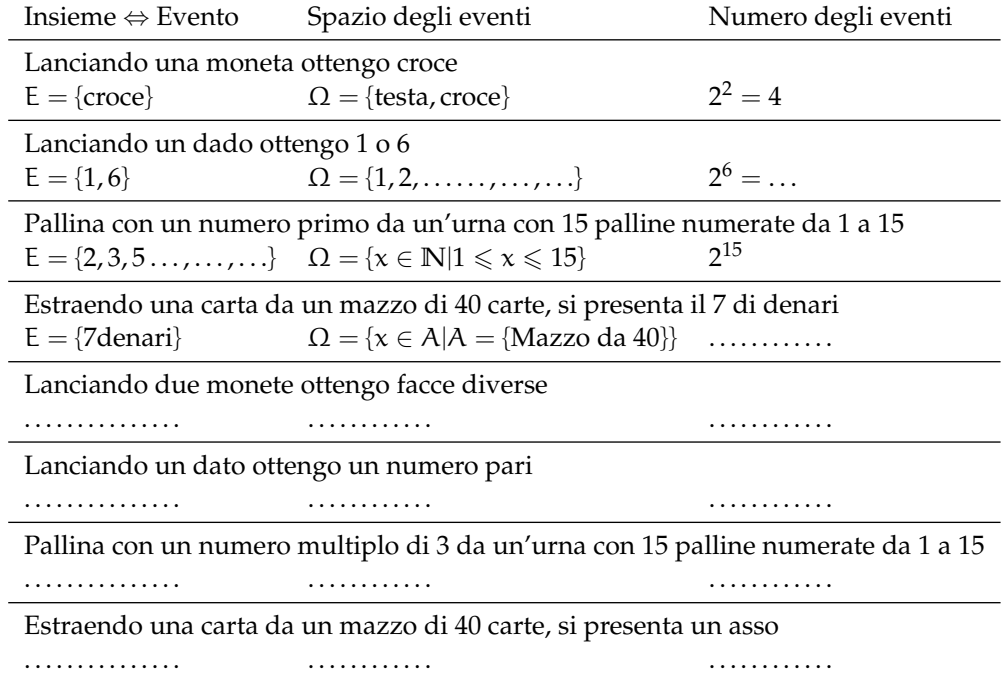

**10.4.** Considerando la distribuzione dei sessi in famiglie con due figli in cui lo spazio degli eventi  $\Omega = \{MM, MF, FM, FF\}$  quali sono l'intersezione e l'unione degli eventi  $E_1 = H$  primo figlio è maschio" e  $E_2 =$  "Il secondo figlio è maschio".

#### **10.2 La probabilità di un evento**

**10.5.** In un mazzo di 40 carte napoletane calcola la probabilità che estraendo a caso una carta essa sia:

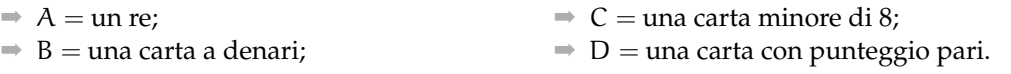

[...]

**10.6.** Un mazzo di carte francesi è composto da 54 carte, 13 per seme e due jolly, i semi sono cuori e quadri di colore rosso, picche e fiori di colore nero. Calcolare la probabilità che estraendo a caso una carta

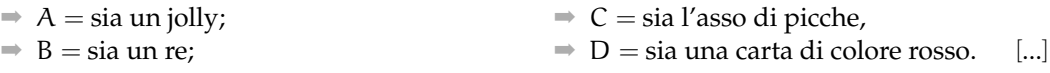

**10.7.** Da un mazzo di 40 carte napoletane vengono tolte tutte le figure, calcola la probabilità di estrarre una carta a denari. [...]

**10.8.** Nelle estrazioni del Lotto si estraggono dei numeri a caso compresi tra 1 e 90. Calcola la probabilità che il primo numero estratto sia:

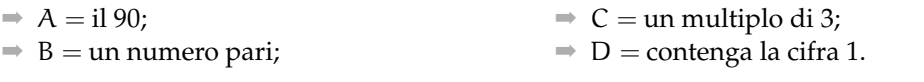

[...]

**10.9.** In un ipermercato si sono venduti in un anno 1286 cellulari di tipo A e 780 cellulari di tipo B. Mentre erano ancora in garanzia sono stati restituiti 12 cellulari di tipo A e 11 cellulari di tipo B perché malfunzionanti. Comprando un cellulare di tipo A, qual è la probabilità che sia malfunzionante? Qual è la probabilità che sia malfunzionante un cellulare di tipo B? [...]

**10.10.** Quando vado al lavoro parcheggio l'auto nei parcheggi a pagamento ma non sempre compro il biglietto del parcheggio. Precisamente lo compro il lunedì e il giovedì, non lo compro il martedì e il mercoledì, il venerdì vado sempre con l'auto di un collega, il sabato e la domenica non lavoro. Quando vado al lavoro, che probabilità ho di prendere la multa per non aver pagato il parcheggio? [...]

**10.11.** Un semaforo mostra il rosso per 120", il verde per 60", il giallo per 10". Qual è la probabilità di incontrare il semaforo quando è verde? [...]

#### **10.3 Probabilità dell'unione di due eventi**

**10.12.** Estraendo una carta da un mazzo di 40 carte napoletane, individua fra le seguenti le coppie di eventi incompatibili:

- a ) La carta estratta è un re;
- b ) la carta estratta è di spade.
- c ) la carta estratta è un 5.
- d ) la carta estratta è una figura.
- e ) la carta estratta è di denari.
- f ) la carta estratta è un multiplo di 3.
- g ) la carta estratta non è una figura.

Quali sono i 2 eventi la cui unione genera un evento certo?

**10.13** ( ∗ )**.** Lanciando un dado regolare, si calcoli la probabilità che esca un numero dispari o minore di 4.  $P(E) = \frac{2}{3}$ 

**10.14** ( ∗ )**.** Da un'urna che contiene 12 palline identiche numerate da 1 a 12 se ne estrae una. Calcolare la probabilità che la pallina presenti un numero minore di 6 o un numero maggiore  $di 8.$  $P(E) = \frac{3}{4}$ 

**10.15** ( ∗ )**.** Da un'urna che contiene 12 palline numerate da 1 a 12 se ne estrae una. Calcolare la probabilità che la pallina presenti un numero pari o un numero maggiore di 8.  $P(E) = \frac{2}{3}$ 

**10.16** ( ∗ )**.** Lanciando un dado regolare, si calcoli la probabilità che esca un numero pari o minore di 2.  $P(E) = \frac{2}{3}$ 

**10.17** ( ∗ )**.** Calcolare la probabilità che scegliendo a caso una carta da un mazzo di carte francesi di 54 carte si prenda una carta di picche o un re. - $P(E) = \frac{8}{27}$ 

**10.18** ( ∗ )**.** Estraendo una carta da un mazzo di 40 carte, calcolare la probabilità che sia un 3 o una carta di spade.  $P(E) = \frac{13}{40}$ 

**10.19** ( ∗ )**.** Da un'urna che contiene 5 palline rosse, 8 palline blu, 12 palline bianche, 15 palline gialle, se ne estrae una. Calcolare la probabilità che la pallina sia rossa o blu o gialla.  $\left[P(E) = \frac{7}{10}\right]$ 

**10.20** ( ∗ )**.** Da un'urna che contiene 30 palline identiche numerate da 1 a 30, se ne estrae una. Calcolare la probabilità che il numero della pallina sia minore di 20 o multiplo di 4.  $\left[P(E)=\frac{11}{15}\right]$ 

**10.21.** Per un mazzo di 40 carte napoletane calcola la probabilità di estrarre

- $\Rightarrow$  A = un asso o un re:
- $\Rightarrow$  B = un sette o una carta a bastoni;
- $\Rightarrow$  C = una figura o una carta a denari.

$$
[...]
$$

**10.4 La probabilità dell'evento intersezione di due eventi**

**10.22** (\*). Nel lancio di due monete qual è la probabilità che una almeno sia croce?  $P(E) = \frac{3}{4}$ 

**10.23** ( ∗ )**.** Nel lancio di due dadi qual è la probabilità di avere un totale di 8 o due numeri uguali?  $P(E) = \frac{5}{18}$ 

**10.24** ( ∗ )**.** Qual è la probabilità nel lancio di due dadi che la somma dei punti sia almeno 9?  $\left[P(E)=\frac{15}{18}\right]$ 

**10.25** ( ∗ )**.** Punto 7 euro nel lancio di due dadi sulla somma delle facce uguale a 5. Quanto devo ricevere perché il gioco sia equo? [63€]

**10.26** ( ∗ )**.** La probabilità che un proiettile colpisca un determinato bersaglio è 0,5. Qual è la probabilità che tre proiettili lanciati uno dopo l'altro colpiscano tutti il bersaglio.  $[P(E) = 0, 125]$ 

**10.27** ( ∗ )**.** Due persone giocano con le dita di entrambe le mani a pari e dispari. Con una posta 1:1 conviene giocare sul pari o sul dispari? [indifferente]

**10.28** ( ∗ )**.** Un allievo cuoco prepara la cena. La probabilità che la minestra sia troppo salata è pari a 0,3 e che l'arrosto bruci sia pari a 0,4. Qual è la probabilità che la cena riesca bene?  $[P(E) = 0, 42]$ 

**10.29** ( ∗ )**.** Una scopa elettrica è formata da due apparati: il motore che si guasta una volta su 10 dopo un anno e la carrozzeria che si rompe una volta su 100 dopo un anno. Che probabilità ha la scopa elettrica di essere funzionante dopo un anno? [ $P(E) = 89, 1\%$ ]

**10.30** ( ∗ )**.** Una coppia ha caratteri ereditari tali che ogni loro figlio ha probabilità pari a 1/4 di essere malato. I genitori vorrebbero avere due figli. Calcolare la probabilità di avere:

- $\Rightarrow$  A = entrambi i figli sani;
- $\Rightarrow$  B = almeno un figlio malato.

 $[P(A) = \frac{9}{16}; P(B) = \frac{7}{16}]$ 

**10.31** ( ∗ )**.** Determinare la probabilità che lanciando tre volte una moneta si presentino

- $\Rightarrow$  A = 3 Teste;
- $\Rightarrow$  B = 1 Testa:
- $\Rightarrow$  C = 2 Teste.

 $[P(A) = \frac{1}{8}; P(B) = \frac{3}{8}; P(C) = \frac{3}{8}]$ 

**10.32** ( ∗ )**.** Nel lancio di una moneta e di un dado calcolare la probabilità di:

- $\Rightarrow$  A = ottenere Croce e il 6;
- $\Rightarrow$  B = ottenere Testa e un numero multiplo di 2;
- $\Rightarrow$  C = ottenere Croce e un numero maggiore di 2.

$$
[P(A) = \frac{1}{12}; \quad P(B) = \frac{1}{4}; \quad P(C) = \frac{1}{3}]
$$

**10.33** ( ∗ )**.** In un'urna ci sono 6 palline, di cui 2 nere e 4 bianche: calcola la probabilità di estrarre palline di diverso colore nel caso in cui la prima pallina viene rimessa nell'urna.  $[P(E) = \frac{4}{9}]$ 

10.34. L'urna U<sub>1</sub> contiene 10 palline rosse e 15 bianche, l'urna U<sub>2</sub> contiene 12 palline rosse e 13 palline bianche. Calcola la probabilità che estraendo una pallina da  $U_1$  e una pallina da  $U_2$ siano entrambe rosse. [...]

**10.35** ( ∗ )**.** Un'urna contiene 10 palline rosse, 7 palline nere e 2 bianche. Estraendone simultaneamente, tre calcolare la probabilità:

- $\Rightarrow$  A = tutte e tre rosse;
- $\Rightarrow$  B = tutte e tre bianche;
- $\Rightarrow$  C = 1 rossa e 2 nere;
- $\Rightarrow$  D = tutte di colore diverso;
- $\Rightarrow$  F = una sola bianca.

$$
[P(A) = 0, 12; \quad P(B) = 0; \quad P(C) = 0, 22; \quad P(D) = 0, 14; \quad P(E) = 0, 28]
$$

**10.36** ( ∗ )**.** Da un mazzo di 40 carte, si estrae una carta a caso. Determina la probabilità:

- $\Rightarrow$  A = che esca un Re;
- $\Rightarrow$  B = che esca un Re nell'ipotesi che sia uscita una figura;
- $\Rightarrow$  C = che esca un Re nell'ipotesi che sia uscito il seme di fiori;
- $\Rightarrow$  D = che esca il seme di fiori dopo che è uscito un Re.

Tra gli eventi A, B, C e D quali sono indipendenti?

$$
[P(A) = \frac{1}{10}; \quad P(B) = \frac{1}{3}; \quad P(C) = \frac{1}{10}; \quad P(D) = \frac{1}{4}A \text{ e } C]
$$

**10.37** ( ∗ )**.** Uno studente universitario ha la probabilità 0,3 di superare l'esame di matematica e 0,5 di superare l'esame di diritto privato. Se i due eventi sono indipendenti determinare la probabilità che lo studente ha di superare

- $\Rightarrow$  A = tutti e due gli esami;
- $\Rightarrow$  B = almeno un esame.

 $[P(A) = 0.15; P(B) = 0.65]$ 

**10.38** ( ∗ )**.** Un'urna contiene 5 palline bianche e 12 nere. Estraendole due a caso qual è la probabilità che siano dello stesso colore?  $[P(A) = 0.56]$ 

**10.39** ( ∗ )**.** Uno studente ha la probabilità del 55% di prendere il debito in matematica, del 30% di prendere il debito in inglese e del 20% di prendere il debito in entrambe le materie. Valutare la probabilità di:

- $\Rightarrow$  A = avere il debito in matematica nell'ipotesi di averlo già preso in inglese;
- $\Rightarrow$  B = avere il debito in inglese nell'ipotesi di averlo già preso in matematica;
- $\Rightarrow$  C = avere il debito in matematica nell'ipotesi di non averlo preso in inglese;
- $\Rightarrow$  D = avere il debito in inglese nell'ipotesi di non averlo preso in matematica;
- $\Rightarrow$  E = non avere il debito in matematica nell'ipotesi di averlo preso in inglese;
- $\Rightarrow$  F = non avere il debito in inglese nell'ipotesi di non averlo preso in matematica.

 $[P(A) = 67\%; \quad P(B) = 36\%; \quad P(C) = 50\%; \quad P(D) = 22\%; \quad P(E) = 33\%; \quad P(F) = 64\%$ 

**10.5 Teorema di disintegrazione e formula di Bayes**

**10.7 Probabilità e statistica**

## **10.8.2 Esercizi riepilogativi**

**10.40.** La seguente tabella è tratta dalla tavola di mortalità dei maschi al 2002 relativa a una popolazione di 100000 individui:

Età  $0 \le x < 20$   $20 \le x < 40$   $40 \le x < 60$   $60 \le x < 80$   $80 \le x < 100$ Decessi 997 1909 7227 39791 49433

Calcola la probabilità per un individuo dell'età di 20 anni di vivere almeno per altri 40 anni.  $[P(E) = 0, 91]$ 

**10.41** ( ∗ )**.** Calcola la probabilità di vincita dell'Italia ai campionati mondiali di calcio se i bookmaker scommettono su una sua vincita 12 a 5.  $[P(E) = 0, 71]$ 

**10.42** ( ∗ )**.** In un incontro di boxe il pugile Cacine viene dato a 1:7 contro il detentore del titolo Pickdur. Secondo gli allibratori, quale la probabilità ha Cacine di conquistare il titolo? Quali le poste per Pickdur?  $P(A) = \frac{1}{8}$ ; B = 7 : 1]

**10.43** ( ∗ )**.** Quanto devo puntare su Celestino, che viene dato vincente 4:21 per riscuotere 500  $\epsilon$ ? [80  $\epsilon$ ]

**10.44** ( ∗ )**.** Un cubo di legno viene verniciato e successivamente segato parallelamente alle facce in modo da ottenere 1000 cubetti. Quanti tagli sono necessari? Qual è la probabilità che, una volta mescolati i cubetti, si estragga

- $\Rightarrow$  A = un cubetto con una sola faccia verniciata;
- $\Rightarrow$  B = un cubetto con due facce verniciate;
- $\Rightarrow$   $C =$  un cubetto con nessuna faccia verniciata.

$$
[P(A) = 0,384; P(B) = 0,096 P(C) = 0,512]
$$

**10.45** ( ∗ )**.** In un circolo vi sono 100 soci. Di essi si sa che 44 sanno giocare a dama, 39 a scacchi, 8 sanno giocare sia a dama che a scacchi. Estraendo a sorte uno dei 100 soci, qual è la probabilità che sia una persona che non sappia giocare ad alcun gioco.  $[P(E) = 0, 25]$ 

**10.46** ( ∗ )**.** Da un mazzo di 40 carte si estrae 1 carta. Calcola la probabilità dei seguenti eventi:

- $\Rightarrow$  A = la carta non è di spade;
- $\Rightarrow$  B = la carta non è una figura;
- $\Rightarrow$  C = la carta non è un 2.

$$
[P(A) = \frac{3}{4}; \quad P(B) = \frac{7}{10}; \quad P(C) = \frac{9}{10}]
$$

**10.47** ( ∗ )**.** Calcola la probabilità che lanciano 4 volte una moneta equilibrata esca almeno una testa.  $P(E) = 1 - \frac{1}{16} = \frac{15}{16}$ 

**10.48** (Prove Invalsi 2005)**.** Se si lanciano contemporaneamente due monete, qual è la probabilità che escano una testa e una croce?

**10.49** (Prove Invalsi 2005)**.** Qual è la probabilità che su 6 lanci di un comune dado a 6 facce non truccato si abbia per 6 volte il numero 3?

**10.50** (Prove Invalsi 2005)**.** Un'urna contiene 20 gettoni numerati da 1 a 20. Si estrae un gettone: è un numero pari. Sena reinserire il gettone, se ne estrae un secondo. Qual è la probabilità di estrarre un numero dispari?

**10.51** (Prove Invalsi 2006)**.** Se lanci un dado una sola volta, quale probabilità hai di ottenere un numero pari minore di 6?

**10.52** (Prove Invalsi 2006)**.** È lanciato un dado non truccato a forma di ottaedro (solido regolare a otto facce), le cui facce sono numerate da 1 a 8. Qual è la probabilità che escca una faccia il cui numero è multiplo di 3?

**10.53** (Prove Invalsi 2006)**.** Un mazzo di carte da poker è composto da 52 pezzi, 12 dei quali sono figure. Pescando a caso una carta, qual è la probabilità che si verifichi l'evento: "esce una figura o un asso"?

# Sezione 10.8. Esercizi il altre della contra della contra della contra della contra della contra della contra della contra della contra della contra della contra della contra della contra della contra della contra della co

**10.54** (Prove Invalsi 2006)**.** Un'urna contiene 50 gettoni colorati. 20 sono di colore verde, 18 di colore rosso, 10 di colore blu. Qual è la probabilità di pescare un gettone che non sia né verde, né rosso e né blu?

**10.55** (Prove Invalsi 2006)**.** La probabilità di estrarre una pallina rossa da un'urna contenente 100 palline è 3/50. Quante sono le palline rosse contenute nell'urna?

**10.56** (Prove Invalsi 2005)**.** Si lancia un comune dado a 6 facce non truccato per 8 volte. Qual è la probabilità che al terzo lancio esca il numero 5?

**10.57** (Prove Invalsi 2005)**.** Data un'urna contenente 30 palline, di cui 6 rosse, 9 gialle, 3 verdi e 12 blu, quale delle seguenti affermazioni è falsa? La probabilità di estrarre una pallina...

- $\Rightarrow$  rossa o gialla è 0,5;
- $\Rightarrow$  verde è 0.1:
- $\Rightarrow$  blu o gialla è 0,7;
- $\Rightarrow$  rossa o blu è 0,4

**10.58** (Prove Invalsi 2006)**.** Se i lanciano contemporaneamente due monete, qual è la probabilità che esca almeno una testa?

**10.59** (Prove Invalsi 2006)**.** Un'urna contiene 20 palline: 4 bianche, 6 rosse e 10 verdi. Quanto vale il rapporto fra la probabilità di estrarre una pallina bianca o rossa e la probabilità di estrarre una pallina rossa o verde?

**10.60** (Prove Invalsi 2006)**.** La probabilità di estrarre una pallina bianca da un'urna è 4/10. Quale delle seguenti affermazioni è compatibile con la precedente?

- ➡ l'urna contiene 20 palline bianche, 15 rosse e 5 nere;
- ➡ l'urna contiene 40 palline bianche, 40 rosse e 40 nere;
- ➡ l'urna contiene 40 palline bianche e 100 rosse;
- ➡ l'urna contiene 80 palline bianche, 50 rosse e 70 nere.

**10.61** (Prove Invalsi 2006)**.** In un dado truccato avente le facce numerate da 1 a 6, la probabilità di uscita di un numero è direttamente proporzionale al numero stesso. Quanto vale la probabilità che, lanciando il dado, esca il numero 5?

**10.62** (Prove Invalsi 2007)**.** Un'urna contiene 50 palline. Marco ne estrae 20 senza rimetterle nell'urna ed osserva che 10 sono nere e 10 sono rosse. Estraendo una 21-esima pallina, qual è la probabilità che questa si nera?

**10.63** (Prove Invalsi 2007)**.** Quanto vale la probabilità che una persona risponda correttamente ad una domanda che prevede solo una risposta esatta, scegliendo a caso una risposta fra le quattro proposte?

**10.64** (Prove Invalsi 2007)**.** Un'urna contiene 21 palline, ognuna delle quali è contrassegnata da una lettera dell'alfabeto italiano. Qual è la probabilità che, estraendo a caso una di queste palline, si verifichi l'evento "esce la lettera  $\pi$ "?

**10.65** (Prove Invalsi 2007)**.** In una lotteria i 4 premi sono assegnati per estrazioni successive, partendo dal 1° fino al 4°. Pietro ha acquistato uno solo dei 100 biglietti venduti. Egli è presente all'estrazione dei premi e l'estrazione del 1° premio lo vede perdente. Qual è la probabilità che Pietro vinca il 2° premio?

**10.66** (Prove Invalsi 2007)**.** Si lanciano due dadi ed escono due numeri il cui prodotto è 6. Qual è la probabilità che uno dei due numeri usciti sia 2?

**10.67** (Prove Invalsi 2007)**.** Quanti casi possibili si ottengono gettando un dado e una moneta contemporaneamente?

A. 12 B. 8 C. 36 D. 2 E. La risposta esatta non è tra quelle proposte.

**10.68** (Prove Invalsi 2003)**.** Se lanci un normale dado numerato da 1 a 6, ciascun numero ha probabilità 1/6 di uscire. In 4 lanci successivi sono usciti i numeri 2, 3, 4 e 3. Se lanci il dado una quinta volta, qual è la probabilità che esca 3?

- $\Rightarrow$  Maggiore di 61, perché nei 4 tiri precedenti il punteggio 3 è uscito 2 volte su 4;
- ➡ 61, perché il dado non si ricorda degli eventi passati;
- ➡ minore di 61, perché il punteggio 3 è già uscito e ora è più probabile che escano gli altri;
- ➡ 21, come indica il calcolo dei casi favorevoli (due) sul totale dei casi (quattro);
- $\Rightarrow$  le informazioni date non consentono di rispondere.

**10.69** (Prove Invalsi 2003)**.** Estrarre da un mazzo di carte francesi (52 carte) una carta di seme nero e figura è ...

- ➡ più probabile che estrarre una carta di seme nero;
- ➡ più probabile che estrarre una figura di qualunque seme;
- ➡ meno probabile che estrarre una carta di seme nero e asso;
- ➡ altrettanto probabile che estrarre una carta di seme nero o figura;
- ➡ altrettanto probabile che estrarre una carta di seme rosso e figura. (Prove Invalsi 2003)

**10.70** (Prove Invalsi 2003)**.** La probabilità di estrarre un 6 o un 8 da un mazzo di carte napoletane (40 carte) è . . .

**10.71** (Prove Invalsi 2003)**.** Aldo e Luigi giocano a testa o croce, ciascuno di essi lancia due monete. Qual è la probabilità che il numero di teste di Luigi sia uguale a quelle ottenute da Aldo?

**10.72** (Prove Invalsi 2004)**.** Se lanci una normale moneta, Testa e Croce hanno entrambe probabilità 1/2 di uscire. In 4 lanci successivi, sono usciti Testa, Croce, Testa, Testa. Se lanci la moneta una quinta volta, qual è la probabilità che esca Testa?

- $\Rightarrow$  Maggiore di  $\frac{1}{2}$
- $\Rightarrow$  uguale a  $\frac{1}{2}$
- $\Rightarrow$  minore di  $\frac{1}{2}$
- $\Rightarrow$  le informazioni date non consentono di rispondere.

**10.73** (Prove Invalsi 2004)**.** Nel gioco della tombola qual è la probabilità di estrarre un numero maggiore di 20 e minore di 35?

**10.74** (Prove Invalsi 2004)**.** Qual è la probabilità che lanciando un dado esca un numero dispari o multiplo di 3?

# **Matematica finanziaria 11**

La matematica finanziaria è quella parte della matematica applicata che si occupa degli scambi di somme di denaro disponibili in tempi diversi.

Se presto una certa somma di denaro (**capitale**) per un anno, io non potrò più usare quel denaro, e mi aspetto di essere remunerato per ciò. Specularmente, se uso del denaro che non possiedo, dovrò pagare una certa somma per il prestito ricevuto.

L'**interesse** è il compenso che spetta a colui che concede in prestito un capitale, rinunciando per un certo periodo di tempo al suo utilizzo.

Il **tasso di interesse** viene espresso come una percentuale per un dato periodo di tempo e indica quanta parte della somma prestata (detta capitale iniziale) debba essere corrisposta come interesse al termine del tempo considerato. Il debitore, infatti, ricevendo una somma di denaro, si impegna a pagare una somma superiore a quella ricevuta.

Esempio 11.1. Deposito in banca 3000 € e, un anno dopo, ne ritiro 3150 €. Gli interessi sono dati dalla differenza tra il capitale finale e il capitale iniziale e quindi sono 150  $\in$ . Il tasso di interesse è la percentuale degli interessi sul capitale iniziale e quindi

$$
i = \frac{150}{3000} = 0{,}05
$$

ovvero il 5%. È importante notare che tale tasso di interesse è strettamente riferito al periodo di tempo (in questo caso un anno). Pertanto è più corretto affermare che il tasso di interesse è del 5% annuo.

Esempio 11.2. Ho acquistato un nuovo computer di 700 € sfruttando un offerta che mi permette di pagarlo tra un anno, pagando un interesse del 3%. L'interesse che dovrò pagare sarà di 700 · 0,03 = 21  $\in$  ed alla fine il computer mi costerà 721  $\in$ . Per calcolare quantro dovro pagare il computer alla fine quindi devo fare  $700 + 700 \cdot 0$ , 03. Un modo più rapido per calcolarlo è quello di moltiplicare 700 per 1,03, infatti 700 $(1 + 0.03) = 700 \cdot 1.03 = 721$ 

I tassi d'interesse sono caratterizzati dal regime di capitalizzazione degli interessi, che può essere semplice o composto. Se la durata del prestito è superiore al periodo di tempo per cui l'interesse viene conteggiato (ad esempio un tasso di interesse annuo calcolato per 4 anni), si parla di tasso di interesse composto, perché vengono conteggiati nel calcolo dell'interesse finale anche gli interessi parziali già maturati per ogni periodo.

# **11.1 Capitalizzazione semplice**

L'interesse viene detto semplice quando è proporzionale al capitale e al tempo. Ovvero gli interessi, maturati da un dato capitale nel periodo di tempo considerato, non vengono aggiunti al capitale che li ha prodotti (capitalizzazione) e, quindi, non maturano a loro volta interessi. Indichiamo:

- ➡ **C** il capitale iniziale;
- ➡ **i** il tasso di interesse periodale (in genere tasso unitario annuo, ma può essere mensile, trimestrale...);
- ➡ **t** durata temporale dell'operazione, espressa in numero di periodi (in genere anni);
- ➡ **M** il capitale finale, detto anche montante, pari alla somma di capitale iniziale più gli interessi maturati.

All'istante iniziale ( $t = 0$ ) possiamo dire che il montante coincide col capitale

 $M_0 = C$ 

Dopo un periodo di tempo  $(t = 1)$ , il montante sarà dato dal capitale più l'interesse.

$$
M_1 = M_0 + iC = C + iC
$$

Analogamente dopo 2, 3 e 4 periodi di tempo il capitale sarà dato da

$$
M_2 = M_1 + iC = (C + iC) + iC = C + 2iC
$$
  
\n
$$
M_3 = M_2 + iC = (C + 2iC) + iC = C + 3iC
$$
  
\n
$$
M_4 = M_3 + iC = (C + 3iC) + iC = C + 4iC
$$

In generale possiamo calcolare il montante per il periodo successivo con la formula:

$$
M_t = M_{t-1} + iC = C(1 + t \cdot i)
$$

**Definizione 11.1** (Capitalizzazione semplice)**.**

$$
M_t = C(1 + t \cdot i)
$$

Esempio 11.3. Una persona deposita 5000 € in banca al tasso di interesse annuo del 5%. Dopo 4 anni preleva la somma e la reinveste al tasso annuo del 6%. Dopo altri 5 anni e 9 mesi di che cifra dispone? Il capitale iniziale è di 5000 € ed applicando la formula di capitalizzazione semplice otteniamo che il montante dopo 4 anni è

$$
M_4 = 5000(1 + 4 \cdot 0, 05) = 6000
$$

Quando questa cifra viene prelevata e reinvestita possiamo considerarla come il nuovo capitale iniziale. La durata temporale, in questo caso, è espressa in anni e in mesi. Convertendola in anni otteniamo t =  $5 + \frac{9}{12} = 5,75$  e quindi

 $M_{5,75} = 6000(1 + 5,75 \cdot 0,06) = 8070$ 

# **11.2 Capitalizzazione composta**

L'interesse viene detto composto quando, invece di essere pagato o riscosso, è aggiunto al capitale iniziale che lo ha prodotto. Questo comporta che, alla maturazione degli interessi, il montante verrà riutilizzato come capitale iniziale per il periodo successivo. Quindi anche l'interesse stesso produce a sua volta interesse.

In questo caso quindi gli interessi si sommano al capitale iniziale che li ha prodotti al termine di ogni periodo. Analogamente a prima il montante iniziale coincide col capitale

$$
M_0 = \mathsf{C}
$$

Dopo un periodo il montante sarà dato dal capitale più l'interesse

$$
M_1 = C + iC = C(1+i)
$$

Calcoliamo adesso l'interesse su tutto il montante  $M_1$  e troviamo

$$
M_2 = M_1 + iM_1 = M_1(1+i) = C(1+i)^2
$$

$$
M_3 = M_2 + i M_2 = M_2 (1 + i) = C (1 + i)^3
$$

ed in generale risulta

$$
M_t = M_{t-1}(1+i) = C(1+i)^{t-1}(1+i) = C(1+i)^t
$$

**Definizione 11.2** (Capitalizzazione composta)**.**

$$
M_t = C(1+i)^t
$$

In generale il periodo considerato è l'anno. Spesso però vengono considerati anche gli interessi che maturano t volte durante l'anno, ma sempre in periodi definiti. In genere viene definito un tasso annuo nominale i al quale corrisponde un tasso convertibile i<sub>c</sub> dato da

 $i_c = \frac{i}{t}$ .

Per il calcolo del montante si applica la stessa formula impiegata per l'interesse composto  $M_n = C(1 + i_c)^{nt} = C(1 + \frac{i}{t})^{nt}.$ 

dove  $i_c$  è l'interesse convertibile e nt indica il numero di volte in cui l'interesse convertibile matura nell'intero periodo.

Esempio 11.4. Un "amico", 20 anni fa, mi ha prestato 500 € al tasso di interesse del 9% in regime di capitalizzazione composta. Per capire quanto gli devo restituire oggi posso usare la formula per la capitalizzazione composta.

$$
M_{20} = 500(1 + 0.09)^{20} = 2802.21
$$

Come si nota subito in 20 anni la cifra iniziale è più che quintuplicata. In effetti il tasso del 9 % è un tasso da usura.

Esempio 11.5. Un capitale di 10000  $\in$  è stato investito per un periodi di 30 mesi al tasso trimestrale convertibile dell'1% . Considerando che ci sono 4 trimestri in un anno, il tasso annuo nominale risulta quindi

 $i = i_c \cdot t = 1 \cdot 4 = 4\%$ 

Dopo 30 mesi, ovvero 10 trimestri, il montante risulta

 $M = 10000(1 + 0.01)^{10} = 11046.22$ 

## **11.2.1 Scindibilità finanziaria**

Si dice che un regime finanziario è **scindibile** se il montante di un'operazione finanziaria dipende solo dalla durata e non da eventuali operazioni di disinvestimento ed investimento intermedie (ossia da operazioni di capitalizzazione intermedie). La capitalizzazione semplice non è scindibile nel tempo, infatti se investo 3000 € per 5 anni con un tasso di interesse  $i = 0,08$  ottengo

$$
3000(1+5\cdot 0,08) = 4200
$$

mentre se li disinvesto dopo 2 anni e li reinvesto immediatamente per altri 3 ottengo

$$
3000(1+2\cdot 0,08)=3480
$$

e poi

 $3480(1 + 3 \cdot 0.08) = 4315.2$ 

che sono cifre diverse. Lo stesso problema, con la capitalizzazione composta, risulta

$$
3000(1 + \text{cdot0}, 08)^5 = 4408
$$

se aspetto 5 anni oppure

 $3000(1+0,08)^2 = 3499$ 

e poi

 $3499(1+0,08)^3 = 4408$ 

se invece disinvesto dopo 2 anni e reinvesto per 3. Come si vede in questo caso le due cifre sono uguali. Questo è un fatto più generale (dipende dalle proprietà delle potenze) e quindi la capitalizzazione composta è scindibile. Per questa importante proprietà, nel seguito, utilizzeremo sempre la capitalizzazione composta.

# **11.3 Trasporto di capitali nel tempo**

Da quanto detto sulla capitalizzazione semplice e composta dovrebbe risultare abbastanza chiaro che non è possibile sommare, sottrarre o confrontare valori di denaro differiti nel tempo. Per prima cosa infatti è necessario riferirli allo stesso momento temporale. Abbiamo già visto che un capitale, trasportato in avanti nel tempo, diventa un montante (somma del capitale iniziale e degli interessi) e tale processo si chiama capitalizzazione. All'inverso, un capitale portato indietro nel tempo si chiama valore attuale (o valore scontato) e il processo si definisce attualizzazione (o sconto).

#### **11.3.1 Capitalizzazione**

Per trasportare avanti nel tempo un capitale in un regime di capitalizzazione composta la formula è già stata vista e risulta  $M = C(1 + i)^n$  dove n indica il numero di periodo (nella figura qui sotto, ad esempio,  $n = 5$ ).

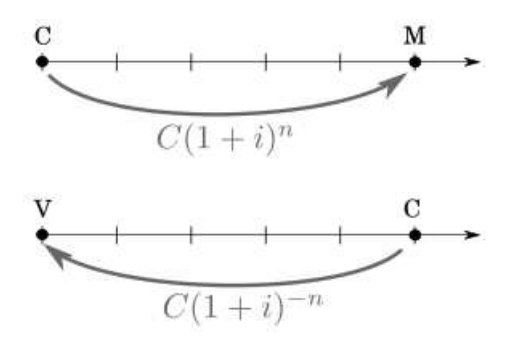

## **11.3.2 Attualizzazione**

Trasportare un capitale indietro nel tempo di n periodi, prevede di calcolare qual è la cifra di partenza, detta valoreattuale (o sconto) per cui, dopo n intervalli, si è arrivati a quel capitale. Il valore attuale, quindi, dopo n invervalli, viene attualizzato e diventa il capitale di partenza, in formule  $C = V(1 + i)^n$ .

Invertendo la formula risulta V =  $\frac{C}{(1 + \epsilon)}$  $\frac{C}{(1+i)^n}$  e ricordando le proprietà delle potenze<sup>1</sup> risulta

**Definizione 11.3** (Attualizzazione)**.**

$$
V = C(1+i)^{-n}
$$

Esempio 11.6. Voglio sommare 2000 € che ho ricevuto 2 anni fa, 1000 € euro ricevuti oggi e 1600  $\in$  che riceverò tra 3 anni, utilizzando un tasso di interesse  $i = 0.05$ . Trasporto tutti i capitali alla data attuale.

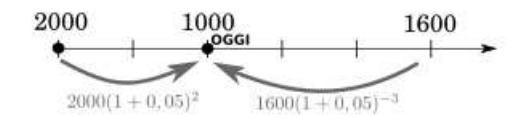

- $\Rightarrow$  I 2000  $\in$  vanno capitalizzati e quindi risulta  $M = 2000(1+0,05)^2 = 2205$
- ➡ I 1000 e sono già alla data attuale
- $\Rightarrow$  I 1600  $\in$  vanno attualizzati e risulta  $\mathcal{M} = 1600 (1 + 0, 05)^{-3} = 1382$

La somma totale alla data odierna è quindi  $2205 + 1000 + 1382 = 4587$ 

È interessante notare che per frazioni dell'anno si possono usare esponenti frazionari, ad esempio se devo trasportare in avanti di 3 mesi (che sono  $\frac{3}{12}$  di anno) un capitale al tasso di interesse annuo del 5% posso fare M  $= C(1+0,05)^{\frac{3}{12}}$ 

<sup>1</sup>ovvero che  $\frac{1}{x^n} = x^{-n}$ 

# **11.4 Intermezzo matematico: la serie geometrica**

Per il seguito è necessario imparare a sommare le prime n potenze di un numero fissato q, detta ragione. In alcuni casi posso farlo direttamente, ad esempio la somma  $2^0 + 2^2 +$  $2^2 + 2^3 + 2^4 = 31$  ma se devo fare  $3^0 + 3^1 + 3^2 + \cdots + 3^{42}$  devo sviluppare un altro metodo. Indichiamo con S la somma delle prime n potenze di un numero generico q

$$
S = 1 + q + q2 + q3 + \dots + qn-1 + qn
$$

moltiplichiamo da entrambi i lati per q − 1

$$
S(q-1)=(1+q+q^2+q^3+\cdots+q^{n-1}+q^n)(q-1)
$$

e quindi sviluppando il prodotto tra polinomio e binomio risulta

$$
S(q-1) = q + q2 + q3 + q4 + \dots + qn + qn+1 - 1 - q - q2 - q3 - \dots - qn-1 - qn
$$

la maggior parte dei termini si semplifica compresi i termini sottintesi dai puntini e risulta

$$
S(q-1)=g+g^2+g^3+g^4+\cdots+g^{\mathcal{V\!+q^{n+1}-1-g-g^2-g^3-\cdots-g^{\mathcal{V-1}}-g^{\mathcal{V}}
$$

quindi

$$
S(q-1) = q^{n+1} - 1
$$

e semplificando risulta

**Definizione 11.4** (Serie geometrica)**.**

$$
1+q+q^2+q^3+\cdots+q^{n-1}+q^n=\frac{q^{n+1}-1}{q-1}
$$

**Esempio 11.7.** Si narra che l'inventore del gioco degli scacchi chiedesse di essere compensato con chicchi di grano: un chicco sulla prima casella, due sulla seconda, quattro sulla terza e così via, sempre raddoppiando il numero dei chicchi, fino alla sessantaquattresima casella. Assumendo che 1000 chicchi pesino circa 38 g, calcola il peso in tonnellate della quantità di grano pretesa dall'inventore.

Come prima cosa sommiamo le prime 64 potenze di due; ricordandosi di contare anche  $2^0 = 1.$ 

$$
1+2+2^2+2^3+\cdots+2^63=\frac{2^{63+1}-1}{2-1}=2^{64}-1=1,84\cdot 10^{19}
$$

Se 1000 chicchi di grano pesano 38 g, allora il peso totale dei chicchi sulla scacchiera vale 7.00976 ·  $10^{17}$ g ossia 7.00976 ·  $10^{14}$ kg = 7.00976 ·  $10^{11}$  tonnellate.

# **11.5 Rendite**

Una rendita finanziaria è una successione di importi, chiamate rate, da riscuotere (o da pagare) in epoche differenti, chiamate scadenze, ad intervalli di tempo determinati. Per semplicità considereremo nel seguito intervalli di tempo di durata costante e rate costanti (ovvero tutte uguali).

Esempio 11.8. Una nonna versa alla nipote 500 € per ogni compleanno dalla prima candelina fino al diciottesimo. Alla maggiore età la nipote ritirerà un montante dato dalla somma delle 18 rate (9000  $\in$ ) più gli interessi, che saranno dati dalla capitalizzazione di 17 periodi per i primi 500 euro, di 16 periodi per i 500 euro versati al secondo compleanno e così via fino ai 500 euro versati al diciottesimo su cui non saranno maturati interessi.

Esistono diversi tipi di rendite, che possono essere caratterizzate da diversi fattori

- ➡ La **rata**, ciò l'importo da pagare ad ogni periodo, che può essere costante o variabile nel tempo. Per semplicità, nel seguito, ci occuperemo solo di *rate costanti*. Indicheremo la rata con R
- ➡ Il **numero** di rate da pagare che considereremo sempre finito e indicheremo con n. Esistono però anche rendite (dette perpetue o vitalizie) in cui n non è finito o non è determinato fin dall'inizio.
- ➡ Il **periodo** ovvero l'intervallo di tempo che c'è tra una rata e l'altra. Generalmente tale intervallo sarà annuale, ma potrebbe essere anche mensile, trimestrale o altro. Il tasso di interesse i deve essere riferito al periodo.
- ➡ La **decorrenza** che indica da quando può essere pagata (o riscossa) la prima rata. Noi ci occuperemo solo di rendite *immediate*, ovvero quelle in cui si inizia a pagare nel primo periodo, ma esistono anche le rendite differite, in cui si paga o riscuote la prima rata dopo un certo numero di periodi (un esempio è la pensione).
- ➡ La **scadenza** della rata ovvero se si paga all'inizio del periodo (*rendita anticipata*) o alla fine del periodo (*rendita posticipata*). Ad esempio una rendita annuale è anticipata se pago le rate al 1 gennaio e posticipata se le pago il 31 dicembre.

Per capire il meccanismo matematico che c'è dietro alle rendite analizzeremo soltanto alcune rendite particolari ovvero le rendite immediate con il numero delle rate totali finito e le scadenze separate da intervalli di tempo uguale. Studieremo queste rendite nel caso in cui siano anticipate o posticipate.

## **11.5.1 Rendite immediate posticipate a rate costanti**

Nelle rendite immediate posticipate a rate costanti abbiamo

- ➡ La **rata** R che è costante e pagata alla fine di ogni periodo
- ➡ Il **numero** di periodi n fissato (e la durata dei periodi costante)
- ➡ Il **tasso di interesse** i riferito alla durata del periodo

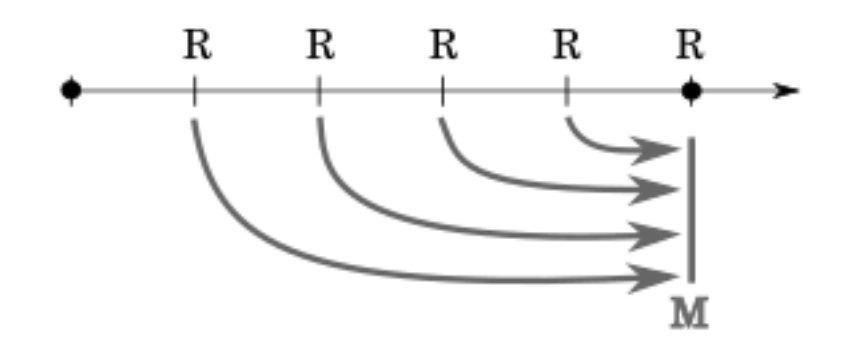

Vediamo adesso come possiamo calcolare il **montante** M. Si tratta di capitalizzare (ovvero trasportare avanti nel tempo) ogni singola rata.

Nella figura abbiamo  $n = 5$  anche se la prima rata viene pagata alla fine del primo periodo; dovrà quindi essere trasportata in avanti di 4 periodi, in formule  $\mathsf{M}=\mathsf{R}(1+\mathfrak{i})^4.$  Per lo stesso motivo, la seconda rata dovrà essere portata in avanti di 3 periodi ovvero  $\mathsf{M}=\mathsf{R}(1+\mathfrak{i})^3.$  La penultima rata deve essere portata avanti solo di un periodo, quindi  $\mathsf{M}=\mathsf{R}(1+\mathfrak{i})^1$  mentre l'ultima rata è già alla data in cui viene calcolato il montante, quindi R Il montante sarà quindi dato dalla somma di tutte le rate capitalizzate ovvero

$$
M = R + R(1 + i) + R(1 + i)^{2} + R(1 + i)^{3} + R(1 + i)^{4}
$$

nel caso di un numero di rate generico n tale formula diventa

$$
M = R + R(1 + i) + R(1 + i)^{2} + \dots + R(1 + i)^{n-1}
$$

e, raccogliendo R, risulta

$$
M = R(1 + (1 + i) + (1 + i)^2 + \dots + (1 + i)^{n-1})
$$

che è una serie geometria di ragione  $(1 + i)$  e quindi

$$
M = R \frac{(1+i)^{(n-1+1)} - 1}{1+i-1}
$$

che semplificando risulta

**Definizione 11.5** (Montante di rendita posticipata)**.**

$$
M=R\frac{(1+i)^n-1}{i}
$$

Per trovare il valore attuale di questo montante basta attualizzarlo di n periodi ovvero

$$
V = M(1+i)^{-n}
$$

che sostituendo con il valore del montante per una rendita posticipata risulta

$$
V = R \frac{(1+i)^n - 1}{i} (1+i)^{-n}
$$

e applicando le proprietà delle potenze risulta

**Definizione 11.6** (Valore attuale di rendita posticipata)**.**

$$
V=R\frac{1-(1+\mathfrak{i})^{-n}}{\mathfrak{i}}
$$

Esempio 11.9. Rivediamo l'esempio 11.8 (nonna e nipote). Abbiamo  $R = 500$  ed  $n = 18$ . Supponiamo un tasso d'interesse  $i = 0,02$ , possiamo calcolare il montante

$$
M = 500 \frac{(1 + 0.02)^{18} - 1}{0.02} = 10\,706.16
$$

ed il valore attuale

$$
V = 500 \frac{1 - (1 + 0.02)^{-18}}{0.02} = 7496.02
$$

## **11.5.2 Rendite immediate anticipate a rate costanti**

Nel caso della rendita anticipata la rata viene pagata all'inizio del periodo. Senza dover ripetere il procedimento della serie geometrica posso immaginare una rendita anticipata come una rendita posticipata in cui ogni rata non vale R ma  $R(1 + i)$ . Infatti la differenza tra le due sta nel fatto che ogni rata viene trasportata avanti di un periodo, maturando un'interesse di i. Montante e valore attuale di una rendita anticipata risultano quindi:

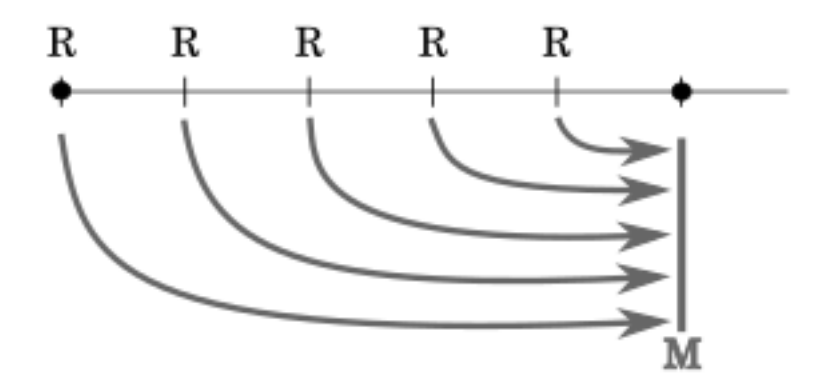

**Definizione 11.7** (Montante di rendita anticipata)**.**

$$
M = R(1+i)\frac{(1+i)^n - 1}{i}
$$

**Definizione 11.8** (Valore attuale di rendita anticipata)**.**

$$
V=R(1+i)\frac{1-(1+i)^{-n}}{i}
$$

# **11.6 Ammortamenti**

In finanza, per ammortamento si intende il processo con il quale il debitore restituisce il capitale preso a prestito e gli interessi maturati sul debito.

Il capitale mutuato S viene diviso in quote di capitale a cui vengono aggiunti gli interessi, la somma dà la rata di ammortamento da corrispondere in epoche solitamente equi-intervallate.

Le rate di ammortamento comprendono una quota di capitale e una di interessi:

$$
\mathsf{R} = \mathsf{Q} + \mathsf{I}
$$

Esistono diversi tipi di ammortamenti (a capitale costante, a rate costanti, a due tassi); per il seguito ci occuperemo di quello a **rate costanti** detto ammortamento alla francese.

L'ammortamento francese prevede che le rate siano posticipate e che la somma ricevuta dal debitore all'inizio sia il valore attuale di una rendita a rate costanti. Ciascuna rata è comprensiva di parte del capitale (quota capitale) ed i relativi interessi (quota interessi) calcolati sul capitale residuo non ancora restituito (debito residuo).

Per calcolare il valore della rata, noto capitale iniziale, numero di periodi e tasso d'interesse, basta applicare la formula inversa al valore attuale di una rendita posticipata

**Definizione 11.9** (Rata)**.**

$$
R=C\frac{i}{1-(1+i)^{-n}}
$$

**Esempio 11.10.** Ho chiesto un prestito di 20 000 euro che voglio restituire in 10 anni. Se il tasso di interesse annuo è del 3, 5%, quanto dovrò pagare ad ogni rata?

Utilizzando la formula risulta:

$$
R = 20\,000 \frac{0,035}{1 - (1,035)^{-10}} = 2\,404,83
$$

Quindi devo pagare 10 rate annue da circa 2405  $\in$ .

Come detto in precedenza ogni rata è composta da una quota di capitale e una quota di interessi. Visto che il debito residuo diminuisce ad ogni periodo la quota di interessi diminuirà sempre, e di conseguenza, essendo le rate costanti, aumenterà la quota di capitale.

#### **11.6.1 Piano di ammortamento**

Vediamo adesso come stendere un piano di ammortamento (alla francese), ovvero un programma di estinzione del debito. Per prima cosa si calcola il valore della rata, che sarà costante. Poi si costruisce una tabella con una riga per ogni periodo (più una riga per il momento iniziale o periodo 0) e 6 colonne che saranno

- $\Rightarrow$  il periodo di riferimento
- ➡ **R**: il valore della rata (che nel nostro caso sarà costante)
- ➡ **Q**: la quota di capitale della rata
- ➡ **I**: la quota di interesse della rata

- ➡ **D**: il debito residuo
- ➡ **E**: il debito estinto

Per ogni periodo k la somma tra capitale e interesse deve corrispondere con il valore della rata, in formule:

$$
R = Q_k + I_k
$$

Inoltre la somma tra debito estinto e residuo in ogni periodo k dovrà equivalere al capitale iniziale.

$$
C=D_{\rm k}+E_{\rm k}
$$

Il principio con cui si costruisce il piano di ammortamento alla francese è che la quota di interesse per ogni periodo è calcolata sul debito residuo al periodo precedente. In formula

$$
I_{k+1} = i \cdot D_k
$$

Vediamo con un esempio come fare operativamente

**Esempio 11.11.** Stendere un piano di ammortamento per un prestito di 5 000 euro da restituire in 4 anni ad un tasso di interesse annuo del 10%.

Per prima cosa calcoliamo il valore della rata

$$
R = 5\ 000 \frac{0,1}{1 - (1,1)^{-4}} = 1\ 577,35
$$

Iniziamo a stendere la tabella con quello che conosciamo al momento iniziale. I valori delle rate sono sempre costantemente uguali a 1 577, 35 (tranne che nel periodo 0 perché è posticipata), il debito residuo coincide col capitale iniziale ed il debito estinto è zero

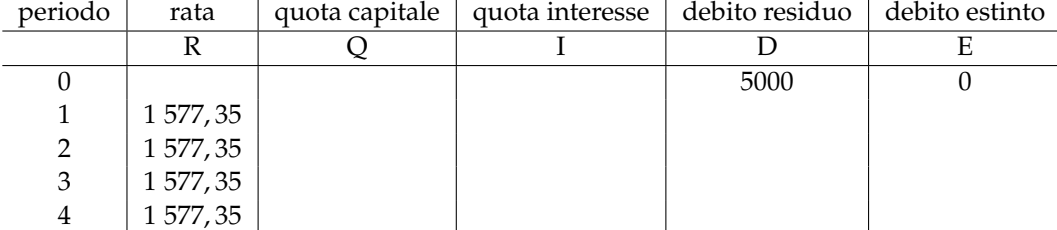

La prima rata è formata da una quota di capitale ed una di interesse. La quota di interesse è calcolata sul debito residuo quindi I<sub>1</sub> = i · D<sub>0</sub> = 0,1 · 5000 = 500. La quota capitale si calcola ricordando che la somma tra quota capitale e interesse è la rata:  $Q_1 = R - I_1 =$ 1577, 35 − 500 = 1077, 35. A questo punto ho rimborsato una parte del capitale, e quindi il debito residuo sarà dato dal debito al periodo precedente meno la quota di capitale pagata ovvero  $D_1 = D_0 - Q_1 = 5000 - 1077, 35 = 3922, 65$ . Per calcolare la parte di debito estinto basta ricordare che C =  $D_k + E_k$  e quindi  $E_1 = C - D_1 = 5000 - 3922, 65 = 1577, 35$ . Inserendo i dati in tabella risulta:

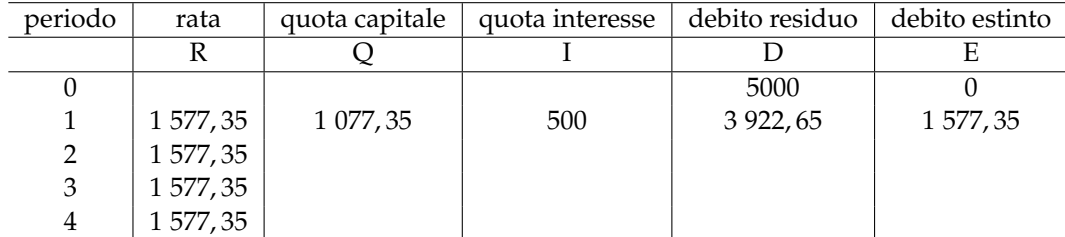

Adesso per calcolare la quota di interesse nella seconda rata si utilizzerà il debito residuo

| periodo        | rata      | quota capitale | quota interesse | debito residuo | debito estinto |
|----------------|-----------|----------------|-----------------|----------------|----------------|
|                |           |                |                 |                |                |
|                |           |                |                 | 5000           |                |
|                | 1 577,35  | 1 077,35       | 500             | 3 922, 65      | 1 577, 35      |
| $\overline{2}$ | 1 577,35  | 1 185,09       | 392, 26         | 2 737,56       | 2 2 6 2, 4 4   |
| 3              | 1 577, 35 | 1 303,60       | 273,76          | 1 433,96       | 3 566,04       |
| 4              | 1 577,35  | 1 433,96       | 143,40          |                | 5 000,00       |
|                |           |                |                 |                |                |

del primo periodo ovvero 3 922, 65 e si ripeteranno gli stessi calcoli. Alla fine il piano di ammortamento completo deve risultare:

Come si può vedere la parte di interessi scende ad ogni rata ed aumenta la quota di capitale. Alla fine il debito residuo deve essere 0 e il debito estinto coincidere col capitale iniziale.

# **11.7 Esercizi**

#### **Capitalizzazione semplice**

**11.1.** Calcola il valore incognito in un regime di capitalizzazione semplice

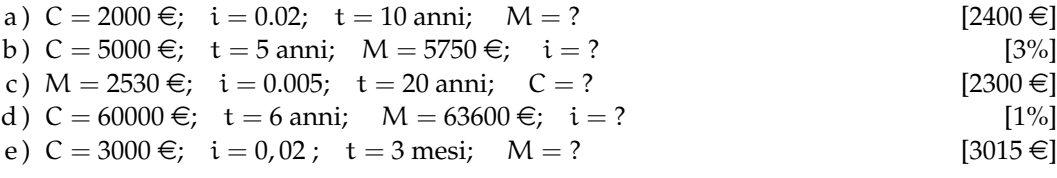

**11.2.** Risolvi i seguenti problemi:

- a) Ho investito 15000  $\in$  in regime di capitalizzazione semplice per 3 anni a un tasso d'interesse del 5% annuo. Quale interesse ho maturato? [2250 e]
- b ) Cinque anni fa ho investito un certo capitale in regime di capitalizzazione composta al 3% annuo. Oggi ho ritirato 12995  $\epsilon$ . Quanti soldi avevo investito? [11300  $\epsilon$ ]
- c) Vengono investiti, in regime di capitalizzazione composta, 50000  $\in$  per 10 anni. Per ottenere un interesse di 1000 euro, a quale tasso d'interesse si deve investire tale somma?  $[0,02\%]$

#### **11.7.1 Capitalizzazione composta**

- **11.3.** Calcola il valore incognito in un regime di capitalizzazione composta
	- a)  $C = 2000 \epsilon$ ;  $i = 0.02$ ;  $t = 10$  anni;  $M = ?$
	- b)  $C = 5000 \in$ ;  $t = 5 \text{ anni}$ ;  $M = 5750 \in$ ;  $i = ?$
	- c)  $M = 2530 \epsilon$ ;  $i = 0.005$ ;  $t = 20$  anni;  $C = ?$
	- d)  $C = 60000 \in$ ;  $t = 6$  anni;  $M = 63600 \in$ ;  $i = ?$
	- e)  $C = 3000 \in; i = 0,02; t = 3$  mesi;  $M = ?$

**11.4.** Risolvi i seguenti problemi:

- a) Ho investito 15000  $\in$  in regime di capitalizzazione composta per 3 anni a un tasso d'interesse del 5% annuo. Quale interesse ho maturato?
- b ) Cinque anni fa ho investito un certo capitale in regime di capitalizzazione semplice al 3% annuo. Oggi ho ritirato 12995 €. Quanti soldi avevo investito? [11300  $∈$ ]

c) Vengono investiti, in regime di capitalizzazione semplice, 50000  $\epsilon$  per 10 anni. Per ottenere un interesse di 1000 euro, a quale tasso d'interesse si deve investire tale somma?  $[0,02\%]$ 

# **11.7.2 Trasporto di capitali nel tempo**

**11.5.** A seguito di alcuni investimenti dovrei riscuotere 7000  $\in$  tra 3 mesi, 10 000  $\in$  tra 6 mesi e 8500  $\in$  tra un anno. Quanto posso riscuotere tra 5 mesi, al tasso annuo del 2,5%, [25 386,75]

11.6. Acquisto oggi un'automobile e posso pagarla così. Oggi verso 9500 €, tra 6 mesi verso 6000 e e tra 12 mesi verso 15700 e. Quanto vale l'automobile se viene applicato un tasso del 4% annuo.

# **11.7.3 Rendite**

**11.7.** Una persona vuole costituire una somma che gli consenta, fra 4 anni, di poter cambiare l'auto; per questo versa E 1350 ogni quadrimestre a partire da oggi, ad un tasso annuo nominale convertibile quadrimestralmente del 6%. Quale somma avrà a disposizione all'epoca stabilita? [18468,45]

**11.8.** Hai versato in banca E 8000 alla fine di ogni anno e per 6 anni, al tasso annuo del 2,5%. Se decidi di ritirare il capitale all'atto dell'ultimo versamento, di quale somma potrai disporre? [51101,89]

**11.9.** Fra 5 anni avremo bisogno di una somma 5200 € per restituire un prestito che ci è stato fatto. Decidiamo allora di depositare ogni anno, alla fine dell'anno, una somma che sia in grado di costituire questo capitale. Qual eÁ il valore di questa somma al tasso annuo del 4%?

**11.10.** Una persona ha iniziato a versare 15 anni fa presso una banca  $800 \in \text{all'anno ed}$  ha proseguito i versamenti fino ad oggi; 4 anni fa, inoltre, ha depositato presso la stessa banca 9800 €. Per tutta la durata dell'operazione, la banca ha mantenuto costante il tasso d'interesse al 2,5% annuo. Se oggi questa persona preleva 23000  $\in$  qual è il saldo del suo conto?

**11.11.** Riccardo sa che fra 6 anni avrà bisogno di 10000€ per festeggiare con un viaggio i suoi 25 anni di matrimonio. Calcola la rata annua anticipata al tasso dell'4,6% annuo che Riccardo deve versare per poter costituire questo capitale.

**11.12.** Un appartamento viene affittato per un anno ad un canone mensile di 2 000 €. Volendo pagare anticipatamente l'intero ammontare del canone, quanto si deve versare al proprietario se la valutazione viene fatta al 2%

## **11.7.4 Ammortamenti**

**11.13.** Determina la rata di un mutuo per un capitale di 150 000, durata di 20 anni e un tasso di interesse annuo del 4%

**11.14.** Determina la rata di un prestito per un capitale di 4 000, durata di 5 anni e un tasso di interesse annuo del 9%

**11.15.** Determina la rata di un prestito per un capitale di 80 000, durata di 15 anni e un tasso di interesse annuo del 1, 5%

**11.16.** Per un mutuo per 60 000 euro mi hanno proposto due opzioni: nella prima pago una rata di 530 € per 10 anni, nella seconda 380 € per 15 anni. Calcola i due tassi di interesse applicati.

**11.17.** Stendi un piano di ammortamento per un prestito di 3 500, durata di 3 anni e un tasso di interesse annuo del 2%

**11.18.** Stendi un piano di ammortamento per un prestito di 42 000, durata di 6 anni e un tasso di interesse annuo del 3%. Se decido di rimborsare tutto il capitale dopo 3 anni, quanto devo versare alla banca?